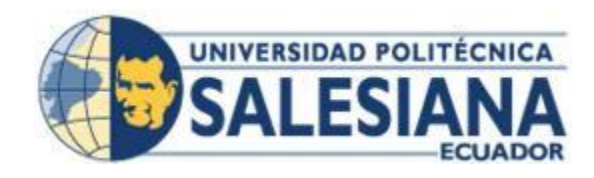

# **UNIVERSIDAD POLITÉCNICA SALESIANA DEL ECUADOR CARRERA DE INGENIERÍA INDUSTRIAL**

**Proyecto Técnico previo a la obtención del título de Ingeniería Industrial**

*Título: Implementación de un plan de mantenimiento preventivo mediante el software profesional mp9 en una industria alimenticia*

*Title: Implementation of a preventive maintenance plan using professional mp9 software in a food industry*

> **Autores: Corinne Yaulema Pinargote y Rolando Flores Liriano Director: Ing. Luis Daniel Caamaño Gordillo Msc**

> > Guayaquil, noviembre del 2020

# **DECLARACIÓN DE RESPONSABILIDAD Y AUTORÍA**

<span id="page-1-0"></span>Yo, **Corinne Nicole Yaulema Pinargote** y **Rolando Javier Flores Liriano** declaró que somos los autores de este trabajo de titulación titulado "**IMPLEMENTACIÓN DE UN PLAN DE MANTENIMIENTO PREVENTIVO MEDIANTE DEL SOFTWARE PROFESIONAL MP9 EN UNA INDUSTRIA ALIMENTICIA**". Los conceptos aquí desarrollados, análisis realizados y las conclusiones del presente trabajo, son de exclusiva responsabilidad del autor.

 **\_\_\_\_\_\_\_\_\_\_\_\_\_\_\_\_\_\_\_\_\_\_\_\_\_\_\_\_\_\_\_\_\_\_ \_\_\_\_\_\_\_\_\_\_\_\_\_\_\_\_\_\_\_\_\_\_\_\_\_\_\_\_\_\_\_**

Corinne Jaulema

**Autora:** Corinne Nicole Yaulema Pinargote **Autor:** Rolando Javier Flores Liriano  **C.I.:** 095133031-5 **C.I.:** 095452525-9

Rolando Flores L.

# <span id="page-2-0"></span>**DECLARACIÓN DE CESIÓN DE DERECHOS DE AUTOR**

Quien suscribe, en calidad de autor del trabajo de titulación titulado "**IMPLEMENTACIÓN DE UN PLAN DE MANTENIMIENTO PREVENTIVO MEDIANTE DEL SOFTWARE PROFESIONAL MP9 EN UNA INDUSTRIA ALIMENTICIA**", por medio de la presente, autorizo a la UNIVERSIDAD POLITÉCNICA SALESIANA DEL ECUADOR a que haga uso parcial o total de esta obra con fines académicos o de investigación.

 **\_\_\_\_\_\_\_\_\_\_\_\_\_\_\_\_\_\_\_\_\_\_\_\_\_\_\_\_\_\_\_\_\_\_ \_\_\_\_\_\_\_\_\_\_\_\_\_\_\_\_\_\_\_\_\_\_\_\_\_\_\_\_\_\_\_**

Corinne Jaulema

**Autora:** Corinne Nicole Yaulema Pinargote **Autor:** Rolando Javier Flores Liriano  **C.I.:** 095133031-5 **C.I.:** 095452525-9

Relando Flores L.

# <span id="page-3-0"></span>**DECLARACIÓN DE DIRECCIÓN DEL TRABAJO DE TITULACIÓN**

Quien suscribe, en calidad de director del trabajo de titulación titulado **"IMPLEMENTACIÓN DE UN PLAN DE MANTENIMIENTO PREVENTIVO MEDIANTE DEL SOFTWARE PROFESIONAL MP9 EN UNA INDUSTRIA ALIMENTICIA"**, desarrollado por los estudiantes **Corinne Nicole Yaulema Pinargote y Rolando Javier Flores Liriano** previo a la obtención del Título de Ingeniería Industrial, por medio de la presente certifico que el documento cumple con los requisitos establecidos en el Instructivo para la Estructura y Desarrollo de Trabajos de Titulación para pregrado de la Universidad Politécnica Salesiana. En virtud de lo anterior, autorizo su presentación y aceptación como una obra auténtica y de alto valor académico.

Dado en la Ciudad de Guayaquil, a los 5 días del mes de noviembre del 2021

**\_\_\_\_\_\_\_\_\_\_\_\_\_\_\_\_\_\_\_\_\_\_\_\_\_\_\_\_\_\_\_\_\_**

Ing. Luis Daniel Caamaño Gordillo Msc Docente Director del Proyecto Técnico

# **DEDICATORIA**

<span id="page-4-0"></span>Dedico de manera especial a mi familia, por ser el principal cimiento para la construcción de mi vida estudiantil además de las bases de responsabilidad y deseos de superación, en ella tengo el espejo en el cual me quiero reflejar pues sus virtudes infinitas y su gran corazón me llevan a admirarlos cada día más.

Gracias a Dios por concederme la mejor de la familia.

A todas las personas que tengo en mi vida porque me han ofrecido el amor y la calidez de todos de cuanto los amos.

*Corinne Nicole*

# **AGRADECIMIENTO**

<span id="page-5-0"></span>Agradezco a mis padres que son mi mayor inspiración, que a través de su amor y valores que me han sabido inculcar, me han ayudado a trazar mi camino; reconocimiento especial a ellos, que con su esfuerzo he logrado culminar mi carrera universitaria.

Agradezco a la Universidad Politécnica Salesiana, por brindarme tantos años de conocimientos, amigas irremplazables y experiencias inolvidables. A mis docentes que con su conocimiento y apoyo me ayudaron a formarme como profesional.

*Corinne Nicole*

# **DEDICATORIA**

<span id="page-6-0"></span>Esta tesis está dedicada especialmente a mis padres por ser mi apoyo incondicional, gracias a su esfuerzo y dedicación he podido alcanzar mis metas, ellos me han alentado a seguir adelante y a no rendirme hasta que haya conseguido todos mis objetivos.

A mi hermana por estar conmigo en todo momento, y a toda mi familia que con sus palabras de aliento me han motivado a seguir adelante.

*Rolando Javier*

# **AGRADECIMIENTO**

<span id="page-7-0"></span>Agradezco a todas las personas que me dieron el impulso para poder terminar mi proyecto educativo y profesional, sin duda cada uno de sus aportes fue indispensable para lograr condensar todo en este proyecto investigativo que entrego hoy y que estoy seguro será de utilidad en muchas investigaciones futuras.

*Rolando Javier*

#### **RESUMEN**

<span id="page-8-0"></span>Las empresas alimentarias se enfocan siempre en innovar, producir y comercializar más eficazmente sus productos de consumo masivo como lo son los snacks, con lo cual es imperativo que la maquinaria funcione 24/7 para evitar retrasos de productos y pedidos. El principal objetivo de esta investigación fue el de implementar un plan de mantenimiento preventivo mediante del software profesional mp9 en la industria alimentaria; para evitar que la producción presente desperfectos que terminen ocasionando inestabilidad productiva y laboral. Este estudio se desarrolló con la metodología cuantitativa al enfoque explicativo, ya que a través del diagnóstico de la situación actual del proyecto en cada línea de producción se identificó los tiempos muertos de las maquinarias y/o equipos producidos por el inadecuado control en el mantenimiento del mismo. La recolección de datos fue realizada en fichas de observación, identificando las líneas de producción, así como de la distribución de las instalaciones de la empresa, mediante las seis principales áreas que disponen de un jefe de producción y operadores conjuntamente con el ingeniero industrial. Con lo cual se identificó el deterioro de las máquinas y/o equipos que se extrae a través del análisis de las fallas graves de las maquinas/equipos. Se demuestra que el 80% de los problemas se pueden resolver centrándose en el 20% de las máquinas, sobre todo en las líneas de PC1 y tortillera, ya que son las que más producción diaria tienen. Por lo cual se debe prestar más atención al mantenimiento preventivo de las maquinarias y/o equipos con el programa profesional mp9 estableciendo periodos de recambio por frecuencias, ciclos de trabajo o tiempo de trabajo con el que se precise la información proporcionada tanto por los fabricantes de las maquinarias, como el de los repuestos que genere en base de datos sobre los repuestos a cambiar, horas de parada de máquina, servicios de terceros y tiempo de trabajo.

**Palabras claves:** mantenimiento preventivo, software mp9, rendimiento, maquinaria.

#### **ABSTRACT**

<span id="page-9-0"></span>Food companies are always focused on innovating, producing and marketing their mass consumer products such as snacks more efficiently, so it is imperative that machinery works 24/7 to avoid delays in products and orders. The main objective of this research was to implement a preventive maintenance plan using professional mp9 software in the food industry; to avoid that the production presents damages that end up causing productive and labor instability. This study was developed with the quantitative methodology to the explanatory approach, since through the diagnosis of the current situation of the project in each production line, the dead times of the machinery and / or equipment produced by the inadequate control in the maintenance of the herself. The data collection was carried out in observation files, identifying the production lines, as well as the distribution of the company's facilities, through the six main areas that have a production manager and operators together with the industrial engineer. With which the deterioration of the machines and / or equipment that is extracted by means of the analysis of the serious failures of the machines / equipment was identified. It is shown that 80% of the problems can be solved by concentrating on 20% of the machines, especially in the PC1 and tortilla lines, since they are the ones with the highest daily production. Therefore, more attention should be paid to the preventive maintenance of machinery and / or equipment with the mp9 professional program, establishing replacement periods for frequencies, work cycles or work time with which the information provided by both manufacturers of machinery, such as spare parts. in a database on spare parts to change, machine downtime, third party services and labor time.

**Keywords:** preventive maintenance, mp9 software, performance, machinery

# ÍNDICE GENERAL

<span id="page-10-0"></span>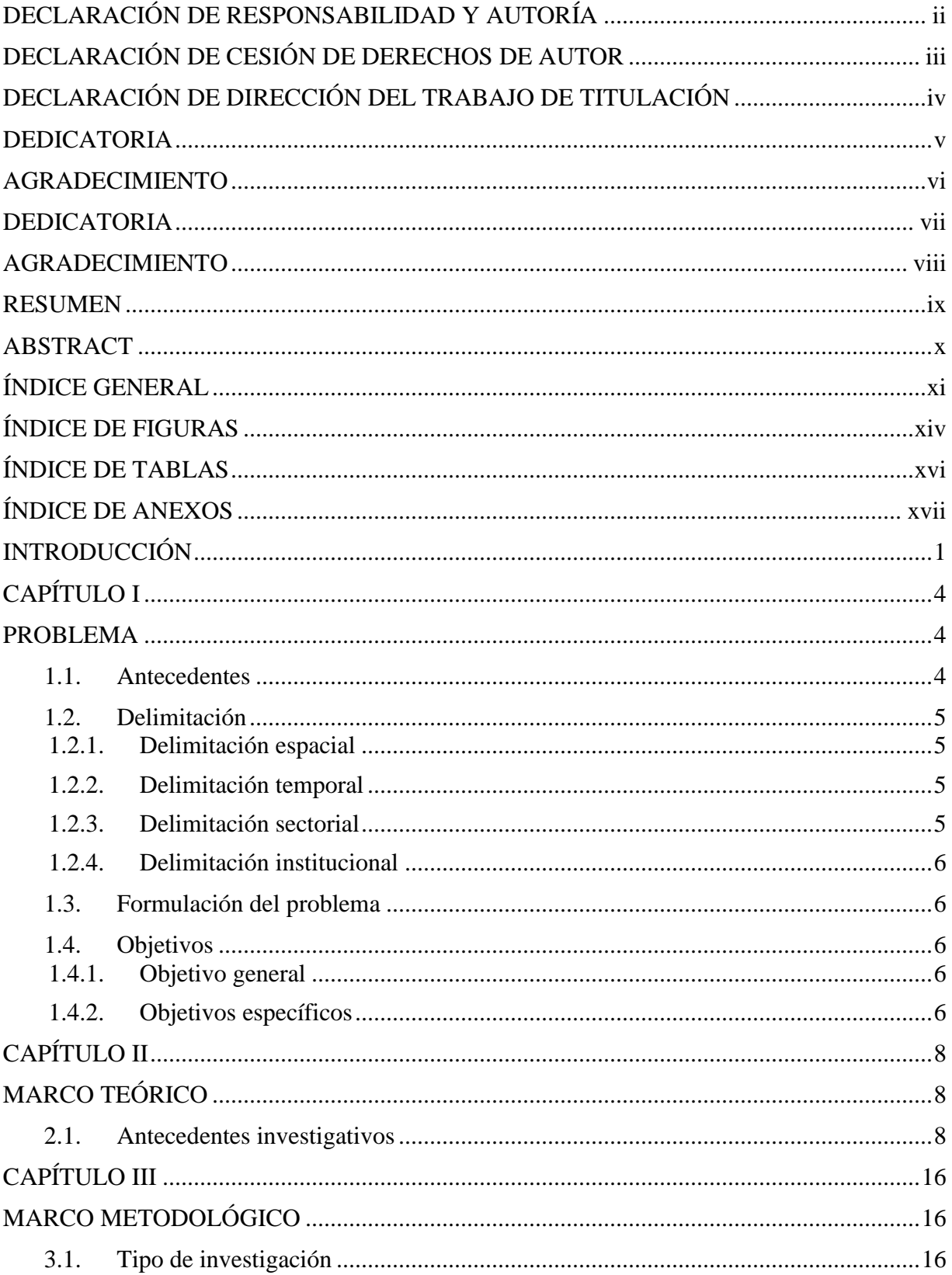

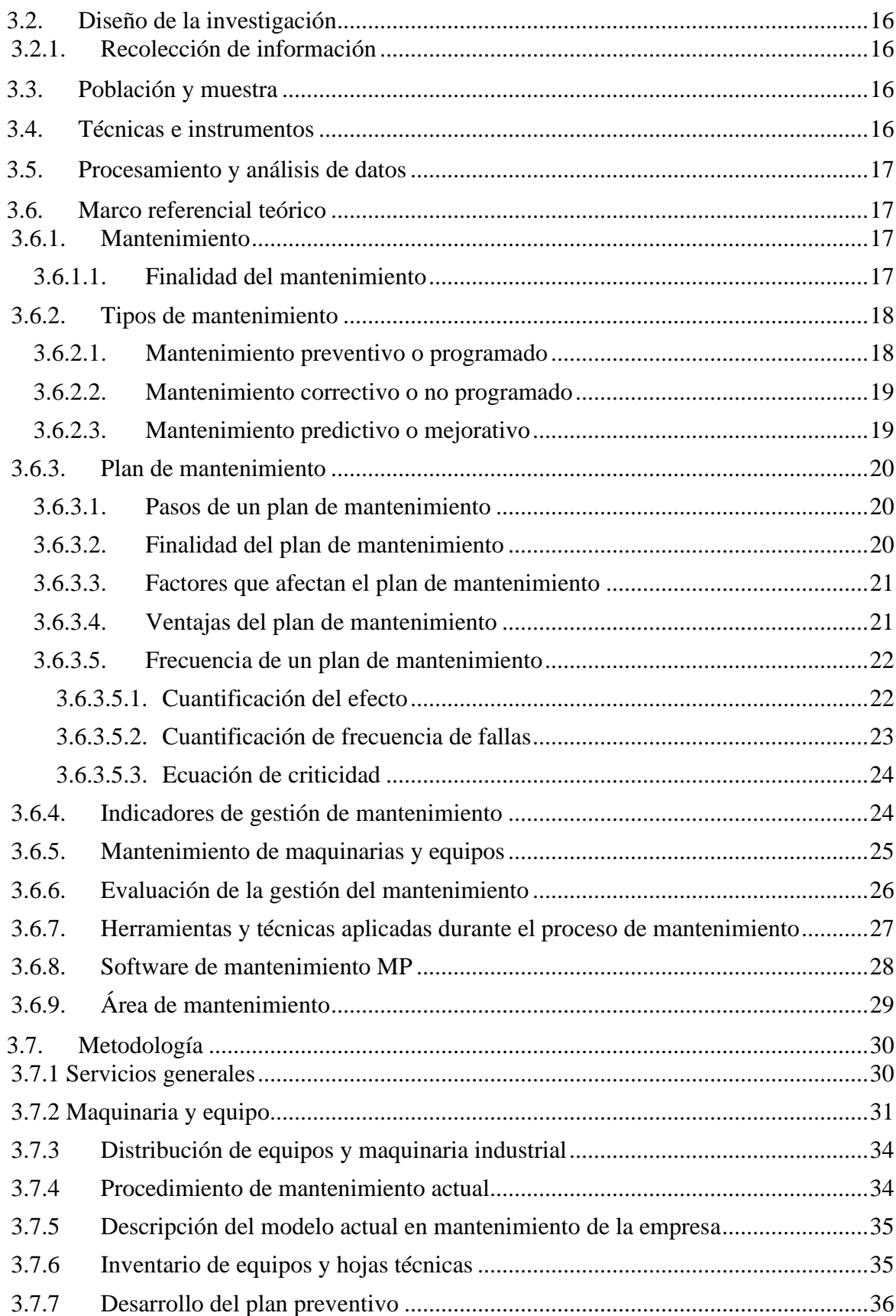

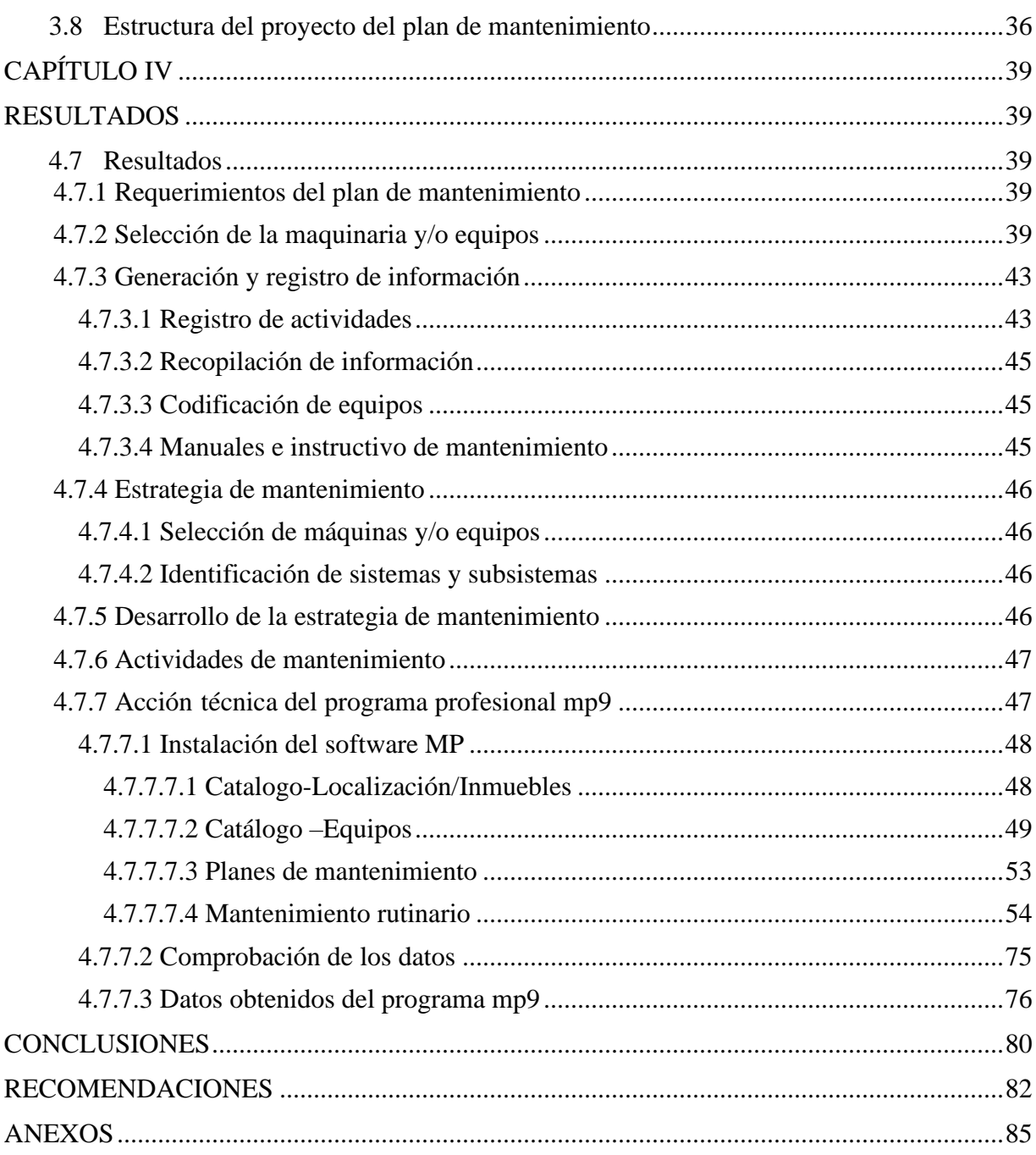

# **ÍNDICE DE FIGURAS**

<span id="page-13-0"></span>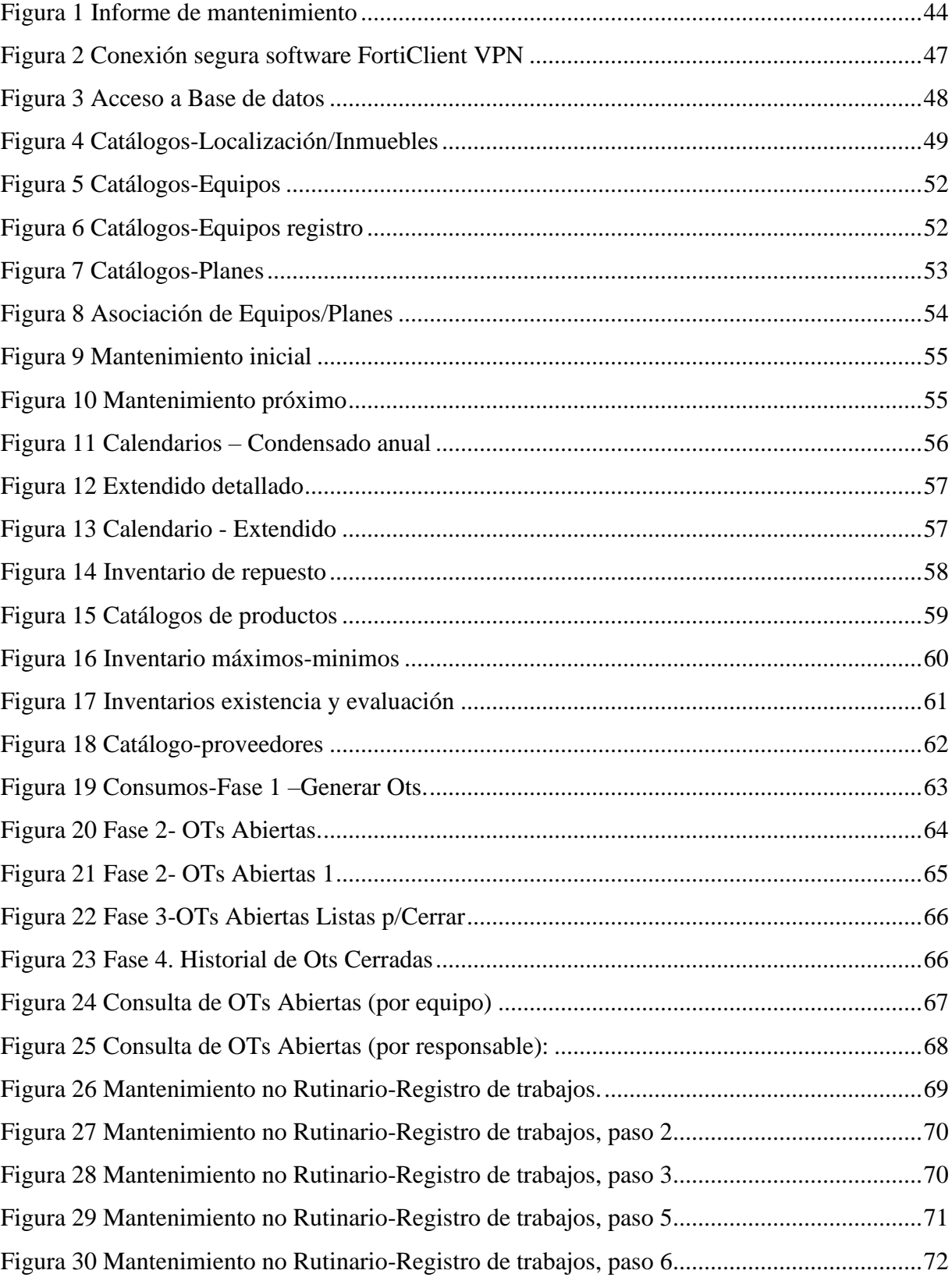

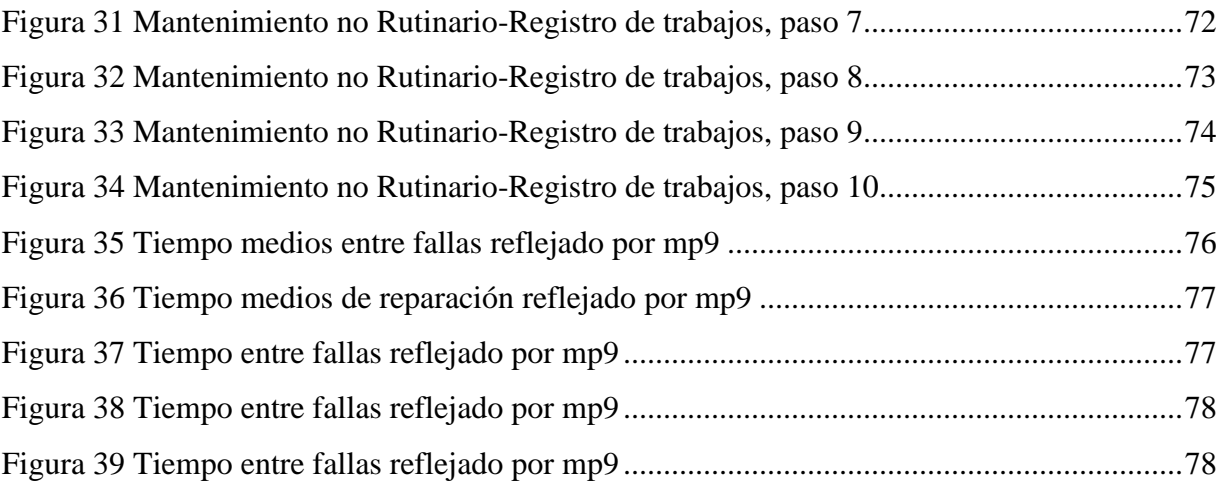

# **ÍNDICE DE TABLAS**

<span id="page-15-0"></span>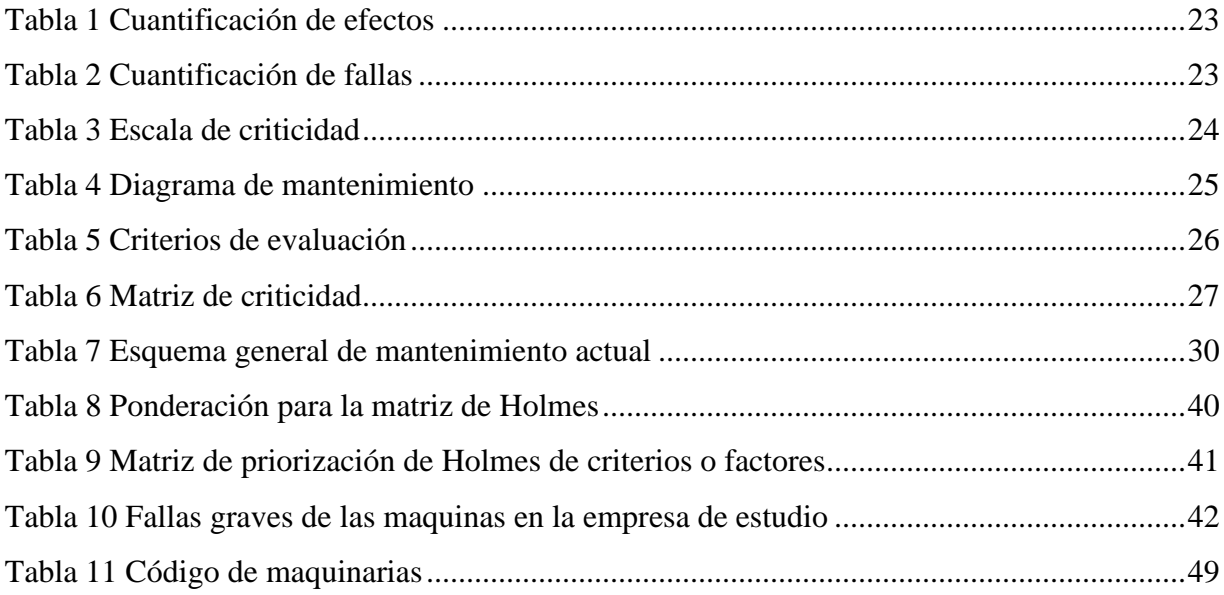

# ÍNDICE DE ANEXOS

<span id="page-16-0"></span>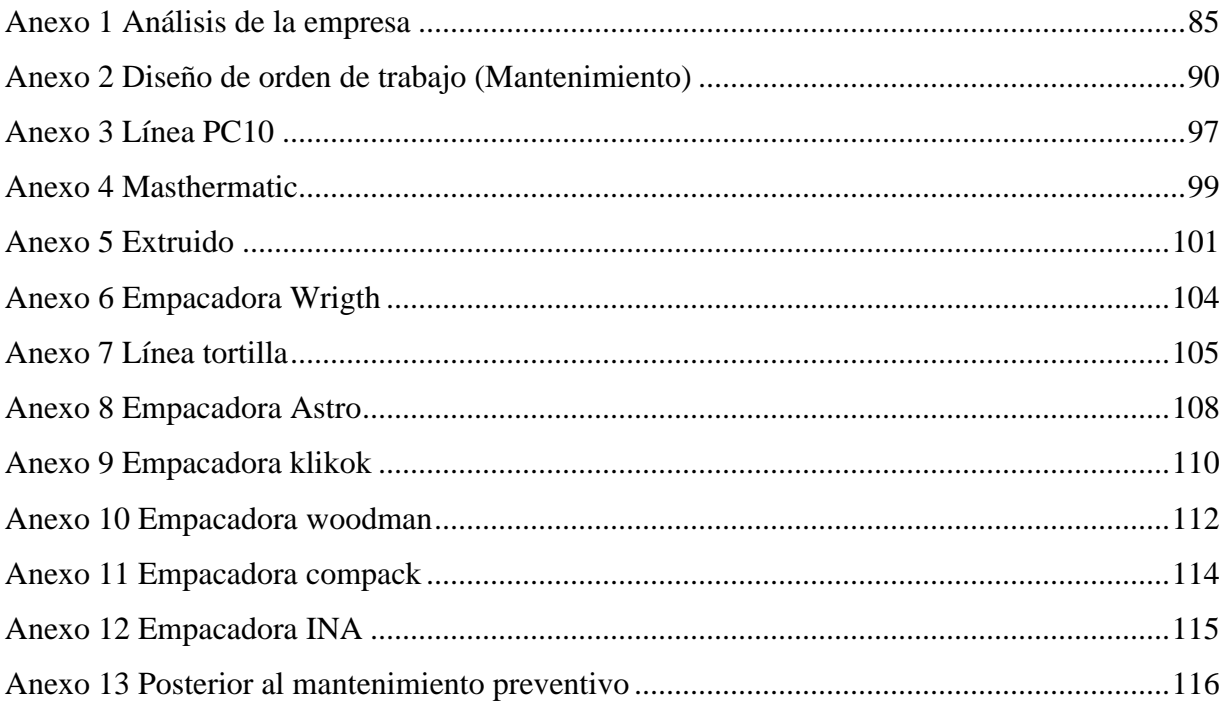

# **INTRODUCCIÓN**

<span id="page-17-0"></span>La industria estudiada, es considerada una de las empresas alimenticias más grandes en cuanto a la producción de snacks dulces como salados, su enfoque principal es en mejorar su producción y comercialización a nivel nacional brindando a los clientes un producto final de calidad que logre satisfacción general a los consumidores; ya que es imperativo acortar tiempos muertos por defectos o fallas en sus tiempos de producción. La empresa, para competir nacionalmente su producción debe manejar la maquinaria 24/7 por lo cual la empresa en estudio a fin de mejorar cada una de las líneas de producción de sus productos tanto en tiempos de operación como en mantenimiento de sus maquinarias se implementó el desarrollo de un plan de mantenimiento preventivo mediante el software profesional mp9, logrando así alcanzar el máximo potencial operativo ya que al implementar este software se tendrá una base de datos en cuanto a los repuestos, reparación así como tiempo de fallas y su ejecución.

Mediante el seguimiento que se realizó a la empresa se logró identificar que la principal problemática que tiene los tiempos muertos en fallas o defectos de las maquinarias en cuanto al mantenimiento correctivo realizado; además de que produce cuellos de botella en específico de las líneas de Pc10 y tortillera, ya que su producción diaria ha ocasionado varias pérdidas de producción así como el retraso en la producción porque en estas líneas se para continuamente la maquinaria alentando la producción final y por ende su entrega a los clientes.

El desarrollo de la tesis se realizó en la siguiente secuencia: en el Capítulo I se detalla los antecedentes de la empresa, su actividad principal, su producción y comercialización, así como de la importancia y alcance que brindará la investigación a fin de identificar el costo adicional al producto final, pérdida de producción mensual, retraso en entrega de pedidos y pérdida son las causas primordiales de la problemática que presenta la empresa en estudio, con los cuales se desarrollará los objetivos que den solución al problema.

A continuación, se desarrolla en el marco teórico fundamental en el que se expone la información bibliográfica catalogada de importancia en varios proyectos que generalice los conocimientos en cuanto a la implementación del plan de mantenimiento preventivo mediante el software profesional mp9 que han sido utilizadas en otro tipo de empresas que al desarrollarlas han incrementado su rentabilidad y producción demostrando de esta manera resultados positivos

a su aplicación; por ende el software mp9 proporcionará una base de datos específica para cada línea de producción en la empresa con el fin de diagnosticar los próximos mantenimientos así como también gestión, planificación, programación y control de actividades de mantenimiento, de igual manera en la eficacia del personal para detectar causas del fallo, posibles defectos, gravedad del daño y las posibles causas que ocasionan los fallos dentro de la maquinaria de la empresa llevando la relación del mantenimiento con las buenas prácticas de manufactura. Sistematizando el progreso estático; se debe realizar planes de mantenimiento programados y actividades que ayuden a que dicha maquinaria y flota vehicular pasen en mantenimientos el menor tiempo posible, en la actualidad el manejo de sistemas inteligentes que ayudan a realizar trabajos de una manera eficiente ha venido siendo una manera de optimizar recursos detallado en el Capítulo II.

En cambio, en el Capítulo III engloba los conocimientos básicos de la implementación del software profesional versión 9, ya que brinda una nueva forma de administrar la gestión de mantenimiento de una manera eficiente, manteniendo toda la información de su departamento de mantenimiento documentada y organizada en la base de datos de la empresa en estudio. Ya que, al documentar toda la información de los equipos e instalaciones, así como de los planos, diagramas, especificaciones, localización, datos del proveedor, documenta los planes o rutinas de mantenimiento de cada uno de sus equipos permita generar calendarios de mantenimiento en forma automática.

Para el Capítulo IV se desarrolló los resultados obtenidos en cuanto al alcance de los objetivos detallados para la implementación del plan de mantenimiento preventivo mediante el software profesional mp9, desglosando los parámetros que se requieren para la implementación del plan de mantenimiento por medio de la selección, generación y registro de la maquinara y/o equipos del que se logre recopilar la información para la estrategia del mantenimiento conjunto con la acción técnica del programa a fin de comprobar los datos ingresados y su funcionamiento para la empresa.

Como final se determina que la implementación del plan de mantenimiento preventivo mediante el software profesional mp versión 9, logrando resolver la problemática en la empresa a fin de que beneficie a la producción y comercialización de los snacks acortando los deterioros o falencias que presentaban las máquinas y/o equipos. También se toma en cuenta las recomendaciones en las cuáles se enfocarán los profesionales encargados, así como sus operarios cumpliendo con sus labores y entrega del producto final.

# **CAPÍTULO I**

# **PROBLEMA**

### <span id="page-20-2"></span><span id="page-20-1"></span><span id="page-20-0"></span>**1.1. Antecedentes**

La empresa en estudio, se dedica a la producción de snacks y comercialización en consumo masivo a nivel nacional, hace varios años, constituida con maquinarias completas para la producción de snack. Su principal objetivo es brindar a los clientes un producto de calidad y lograr la satisfacción del consumidor a través de sus productos.

Se evidencia que durante las visitas in-situ realizadas a la empresa se determinó falta de limpieza en las líneas principales que son la tortilla, PC-10, extruidos, Mastermatic, incalfer y empacadoras; produciendo averías que terminan afectando en tiempo y dinero en los procesos productivos, además de los cuellos de botella que retrasan y cancelan los pedidos y sus respectivas distribuciones.

Además de no contar con rutas de lubricación en ninguna de las 5 líneas de producción instalada y las 12 empacadoras lo cual se generaba un desconocimiento para un personal nuevo que se integran en la empresa. Lo cual obliga a parar la línea para limpiarla o arreglar una avería afectando el proceso productivo y generando cuellos de botellas.

Dado que la empresa en estudio produce y comercializa productos de consumo masivo como son los snacks, es imperativo que la maquinaria funcione 24/7 para evitar retrasos de productos y pedidos. Mediante las visitas in-situ que se ha realizado a la empresa se verifica un déficit en las maquinarias que, aunque cumplen con la producción presentan desperfectos que terminan ocasionando inestabilidad productiva y laboral.

Es así que en los últimos meses la estabilidad en el promedio de mantenimiento correctivo e incluso en el mes de septiembre la curva de estabilidad se incrementó llegando al 9% de mantenimiento correctivo dando un 90% de disponibilidad, es decir se incrementó las horas de parada y menos disponibilidad de equipo.

### **1.2. Importancia y alcance**

Es una empresa que se encuentra en constante crecimiento y que desea mejorar el proceso productivo por lo cual se proyecta implementar un plan de mantenimiento preventivo mediante del software mp9.

Es de gran importancia que la empresa implemente un plan de mantenimiento preventivo con el uso del software mp9 para poder minimizar el tiempo de parada y prevenir los riesgos que pueden afectar al proceso de producción.

Con esta investigación se logrará alcanzar una mejora en el rendimiento operacional de las líneas de producción, mejorar la eficacia o productividad global del sistema de producción, así como la disminución de la cantidad de paradas debidas a averías con el fin de garantizar la mejora continua de los resultados de fiabilidad, disponibilidad y seguridad dentro de la organización, así como la reducción de los costos y el tiempo muerto para mantenimiento.

El plan de mantenimiento preventivo beneficia a la empresa ya que estas actividades programadas lograrán reducir las horas de parada durante el mes teniendo más tiempo de disponibilidad del equipo sin afectar a la productividad con el fin de alcanzar la demanda estimada en el mes sin necesidad de trabajar más horas. Con el que se reduzca horas de paradas de producción, horas de trabaja para los empleados y gastos extras en averías repentinas.

#### <span id="page-21-0"></span>**1.2. Delimitación**

#### *1.2.1. Delimitación espacial*

<span id="page-21-1"></span>El proyecto se enfoca para la obtención del título de "Ingeniero Industrial", en el cual se implemente un plan de mantenimiento preventivo en la empresa de estudio ubicada en el Complejo Industrial, Julián Coronel, sector Norte de Guayaquil.

#### *1.2.2. Delimitación temporal*

<span id="page-21-2"></span>Esta investigación estima de duración para su ejecución en el periodo de 2020-2021 empezando con la aprobación del proyecto y culminación del mismo con los resultados presentados a la empresa de estudio en el que se solucione la problemática.

#### *1.2.3. Delimitación sectorial*

<span id="page-21-3"></span>Está delimitado sectorialmente para la industria alimenticia, en el que se incorpore un plan de

mantenimiento preventivo con el cual sea más eficiente la producción y comercialización.

## *1.2.4. Delimitación institucional*

<span id="page-22-0"></span>Para la implementación de este proyecto se requirió aplicar conocimientos de:

- **Producción**
- Mantenimiento
- Fundamentos de materiales
- Ingeniería de métodos
- Administración de proyectos
- Gestión de calidad

# <span id="page-22-1"></span>**1.3. Formulación del problema**

¿Cómo influye el implementar un plan de mantenimiento preventivo utilizando el software profesional mp9 en la industria alimenticia, respecto a la minimización del tiempo de parada y la prevención en los riesgos que pueden durante al proceso de producción?

# <span id="page-22-2"></span>**1.4. Objetivos**

# *1.4.1. Objetivo general*

<span id="page-22-3"></span>Elaborar un plan de mantenimiento preventivo programado, mediante la implementación del software profesional mp9 en la industria alimenticia

# *1.4.2. Objetivos específicos*

- <span id="page-22-4"></span>1. Realizar las rutas de lubricación de las líneas tortilla, PC-10, extruidos, Mastermatic, incalfer y empacadoras.
- 2. Documentar toda la información en el software referente a sus equipos e instalaciones, como son planos, diagramas, especificaciones, localización, datos del proveedor u otros datos importantes.
- 3. Monitorear los planes o rutinas de mantenimiento de cada uno de sus equipos y generar los calendarios de mantenimiento en forma automática.
- 4. Detallar la información sobre los trabajos de mantenimiento que se deben realizar y una vez que se realicen, reprogramar la fecha próxima para cuando deban volver a realizarse, ajustando automáticamente los calendarios de mantenimiento.
- 5. Lograr con el mantenimiento preventivo reducir la curva de mantenimiento correctivo y tener más disponibilidad de los equipos.
- 6. Elaborar el plan de mantenimiento para empacadoras mediante la implementación del software mp9 para un adecuado registro de datos, un eficiente registro de los mantenimientos realizados, entrega de formularios y una programada de automatización de proceso.

# **CAPÍTULO II**

# **MARCO TEÓRICO**

#### <span id="page-24-2"></span><span id="page-24-1"></span><span id="page-24-0"></span>**2.1. Antecedentes investigativos**

Muro (2020) explica en su plan de gestión del mantenimiento preventivo de la línea de producción en la empresa pavimentos y concretos que la principal problemática empieza en el punto de vista teórico gracias a los conocimientos en lo relacionado a la productividad; debido a que permitió saber y contrastar los resultados en cuanto al factor hombre, material, maquinaria calculados en la investigación los que estuvieron basados en una bibliografía que permitió generar una reflexión; concluyendo que la productividad en situación actual de la gestión de mantenimiento preventivo y los índices fueron: Índice promedio de productividad de máquina mezcladora: 4.18% y el Índice promedio de productividad de maquina vibro-compactadora: 16.05%. Se identificó que el principal recurso que puede ser mejorado para incrementar la productividad es la maquinaria y equipo. Se propuso un plan de gestión de mantenimiento preventivo donde se establece el tipo de actividad, la cantidad de veces que se debe realizar y la fecha. Se analizó la relación Beneficio/Costo dando como resultado un índice de 0.79 que significa que este valor es ganancia por cada nuevo sol (S/.1.00) invertido en el mantenimiento preventivo.

Cobo (2019) indica en su tesis detectó relativamente las causas del fallo, posibles defectos, gravedad del daño dentro de la maquinaria de la empresa llevando la relación del mantenimiento con las buenas prácticas de manufactura, brindado así la corrección oportuna en la implementación de un software de mantenimiento que gestione, planifique, programe y controle las actividades conjunto con la eficiencia del personal. Al implementar y desarrollar el plan de mantenimiento con un costo de \$3.742,75 dólares americanos, se realiza otorgando frecuencias para el mantenimiento durante el presente año con actividades mensuales, trimestrales, semestrales y anuales dentro del área eléctrica, mecánica, lubricación de equipos y limpiezas profundas ya que lo equipos deben conservar 54 limpieza para mantener al producto inocuo ya que es para el consumo humano; la implementación del software MP versión 9 ha ayudado en la gestión del mantenimiento, con la alimentación constante de información generada en cada mantenimiento esta herramienta informática planifica automáticamente el mantenimiento de equipos, genera gráficos estadísticos de los mantenimientos y se puede empezar a generar indicadores. El cual aumento de 23,5% a 46,3% esto quiere decir que la empresa aún tiene muchas tareas por cumplir en cuanto a la gestión del mantenimiento de la maquinaria existente en la planta y de esta manera evitar los paraos inesperados y por ende pérdidas económicas.

Quisilema (2019) plantea en su artículo que el manejo de mantenimientos ha venido siendo muy vano en el Gobierno Autónomo Descentralizado del Cantón Espejo (GADME), ya que no se tiene un sistema que ayude a la factibilidad del mismo, al ocurrir un problema la maquinaria permanece estancada, viéndose el trabajo y el progreso estático; por lo cual se debe realizar planes de mantenimiento programados y actividades que ayuden a que maquinaria y/o equipos pasen en mantenimientos el menor tiempo posible, en la actualidad el manejo de sistemas inteligentes que ayudan a realizar trabajos de una manera eficiente ha venido siendo una manera de optimizar recursos y realizar trabajos de una manera eficiente. Utilizando el software MP9 dio como resultado en los últimos seis meses, beneficio para la institución ya que se planteó como base una disminución del 5% de gastos generales, y luego de implementar, se superó esta meta, reduciendo un 12% de gastos generales referente a mantenimiento en los últimos 6 meses de funcionamiento. Se debería implementar este tipo de controles en general, para controlar el uso de recursos, esto se ve reflejado en la sistematización realizada, dando como resultado una reducción considerable de gastos estimada en un 12%. El uso del software MP9 se realizó en todas las maquinarias y/o equipos, ya que el programa funciona mejor con todos los datos y maquinarias ingresadas al sistema, sistematizadas y codificadas adecuadamente, los resultados van a variar positivamente, haciendo que la eficiencia del programa sea la adecuada.

Humarán, Parra & Castro, 2019 que el caso de estudio presentado en esta investigación, aborda el análisis de la administración actual del mantenimiento de la maquinaria y equipo utilizada en la planta de mezclado de alimento balanceado para ganado bovino de una empresa privada de la región norte de Sinaloa, con la finalidad de diseñar e implementar una metodología eficiente para mejorar los paros no programados por las fallas recurrentes. Dentro de las actividades aplicadas, se realizó un ruteo de la maquinaria y equipos para diagnosticar el estado en que se encontraban, se aplicó la metodología 5´s en el área de almacén y bodega para poder mantener el orden, limpieza y clasificación de herramientas, materiales y repuestos. Se diseñaron los formatos y bitácoras como un plan de mantenimiento integral, validándolo para efectuar los controles por varias semanas para comparar el diagnóstico inicial con los resultados finales. Se obtuvo un aumento de la productividad ya que disminuyeron los mantenimientos correctivos, disminuyendo tiempos muertos y desarrollando un compromiso con el personal manteniendo las áreas ordenadas, clasificadas y limpias. Concluyendo que el TPM (mantenimiento preventivo total) no es solo una herramienta de Ingeniería para mejorar los sistemas de mantenimiento en una empresa, porque la base para que sea exitosa la implementación de Mantenimiento Productivo Total en cualquier organización es el factor humano ya que de este depende el éxito o fracaso del proceso. Por lo tanto, antes de que en las empresas se pretenda aplicar esta cultura, se debe preparar al personal lo suficiente y empoderarlo del tema para que este se motive y se entusiasme con los beneficios que les va a aportar este cambio. Toda la organización debe entender que TPM es una implementación a largo plazo y que es un proceso de mejoramiento continuo, es decir que siempre se está mejorando, en este caso cero averías, cero defectos, cero daños. Así como el plan de mantenimiento preventivo elaborado se verán cambios a largo o mediano plazo.

Diaz & Euribe, 2019 en la presente investigación empleó el método de tipo correlacional, bajo la clasificación de experimental, en la categoría pre experimental, longitudinal porque se recogieron datos a través del tiempo en puntos o etapas específicos para hacer inferencias respecto al cambio, determinantes y consecuencias donde la población estuvo conformada por todas las maquinas involucradas en el proceso productivo de filete de caballa de la empresa y la muestra constituida por la mayor criticidad y menor confiabilidad de los equipos del área de producción de la empresa. Se empleó como herramientas diagrama de actividades, formato de las 5 W-H, formato de tiempo medio de fallas, formato de criticidad y formato de medición de productividad. De ésta manera, se obtuvo como primer resultado la situación inicial de la gestión de mantenimiento determinó un 49.9 como promedio ponderado de la eficiencia física de la materia prima del proceso de filete del mes de enero a junio. Se diseñó un plan de mantenimiento preventivo a los equipos del área de producción de la línea de cocido, los equipos fueron las siguientes: balanza industrial, caldero, motor, marmita, exhauster, selladora y autoclave. Finalmente, se concluyó que la confiabilidad de la selladora era de 83.3%, mientras que después de haber aplicado el mantenimiento preventivo se tuvo una confiabilidad de 98.8%, el cual refleja que por cada 100 latas procesadas 99 salen bien selladas.

Yparraguirre (2018) explica en su tesis que, al ser una empresa de envases de Lata más de 50 años de experiencia en la fabricación, con una cartera amplía de clientes nacionales y extranjeros. La empresa está enfocada en la producción constante sin tomar en cuenta una gestión de Mantenimiento Preventivo. Actualmente sólo se realizan intervenciones correctivas en sus máquinas y no se lleva un control de la vida útil de las mismas. Debido a sus altos índices de paradas de máquina ocasionadas por constantes fallas y con el objetivo de mejorar este escenario, se plantea un estudio para medir los tiempos de reparación y cantidad de fallas, con el objetivo de conocer la disponibilidad de máquina y el tiempo de reparación, mediante el análisis de causas de falla determinaremos la propuesta de gestión de Mantenimiento más adecuada que se adapte a la situación actual de la empresa. Lo cual determina que las paradas de máquina realizado contribuyeron en determinar un Plan de Mantenimiento Preventivo acorde al presente de la empresa, esta implementación será el inicio de una gestión que permita llevar un mejor control de las máquinas de la empresa de fabricación de envases de hojalata. Al determinar las principales faltas de control que provocan las paradas de máquina, las cuales representan el 79% de las fallas totales que se presentan en Planta, éstas se obtuvieron a través de la codificación y tabulación de fallas de acuerdo a su naturaleza, obteniendo como resultado tres faltas de control de mayor relevancia: "Falta de Lubricación", "Falta de Plan de Cambio de Repuestos" y "Falta de Inspección". Con esta propuesta de mejora se estima un aumento de Disponibilidad de máquinas hasta de 93%, se reduce un 75% de tiempos y un aumento de 2% en la producción.

Aguilar (2017) menciona en su proyecto que la falta de concientización de la seguridad personal de los colaboradores existiendo un riesgo debido al trabajo que se realiza constantemente con químicos, así como la f alta de capacitación del personal encargado. Es importante que, aunque el personal no tenga mucho tiempo en la empresa, esté en constante capacitación para realizar su trabajo de la mejor manera ya que dentro de la empresa existe en general una cultura de mejora continua, esto asegura la entrega de cada persona para adaptarse a sus puestos y mejorar cada día en ellos con lo cual se concluye que es importante velar por la actualización de los equipos nuevos de la empresa, esto fortalecerá los trabajos que se realicen en beneficio de la empresa ya que toda actividad siempre será susceptible de mejorarse. Por ello, es importante mejorar los procesos y procedimientos, los jefes de mecánicos deben fortalecer los lineamientos que llevan a la consecución de los objetivos. Como también las mejoras que se realicen en un sistema de gestión siempre ayudarán a la consecución de los objetivos. Una gestión más simple y sencillas de llevar a cabo ayuda a mantener un mejor control de todas las actividades que se llevan a cabo. Será responsabilidad de los jefes y maestros de mecánicos llevar un control correcto de las cargas de trabajo

Cubas (2017) en su estudio en que cuyo objetivo fue implementar el TPM para elevar la productividad en la flejadora OMS (Organización Mundial de la Salud) en la zona de ordenado de la compañía Celima. La metodología que empleó fue un diseño cuasi-experimental ya que se permitió manejar la variable (TPM) viendo su impacto e influencia en la variable productividad, empleo un análisis estadístico descriptivo y también inferencial en cuanto a los datos. Los resultados indicaron que mediante la aplicación del TPM se elevó la productividad concerniente a flejadora en la zona de ordenado de la compañía Celima, a través de un propicio examen previo a la aplicación del TPM la flejadora lograba hacer 4621 atados durante 1 mes y se alcanzó que esta haga 6301 atados luego de haberse aplicado el TPM siendo equivalente a una elevación del 35% en la productividad. Se llegó a concluir que la aplicación del TPM mejoró el funcionamiento de la maquina antes mencionada en la zona de ordenado de la compañía Celima. La eficiencia de la maquina luego de la aplicación del TPM aumentó en un 8 %, empezando este valor fue de 85% para después de la realización de la propuesta se elevó a un 93%.

Cruz (2017) tuvo como objetivo general aplicar la administración de mantenimiento en zona de pozos mediante el TPM para elevar la productividad de los equipos encargados del bombeo de la compañía agroindustrial San Jacinto S.A.A. La metodología que empleó fue la observación directa referente a la manera en que se hacían las tareas de sacar el jugo de caña en la fábrica agroindustrial San Jacinto S.A.A. y los datos estadísticos alcanzados fueron brindados por el jefe de la zona de trapiche donde se saca jugo de caña. Como resultado respecto a la elevación en la productividad con ayuda del mantenimiento autónomo se logró un 74% de eficiencia que apoyó en la productividad, lográndose una disminución de tiempo a la operatividad que fue aspecto más fundamental a mejorar, realizando el plan de mejora se logró tener 47.4 horas significando 8213.7 toneladas de caña de azúcar que aproximadamente son 928.33 toneladas de azúcar. Se concluye que si le adicionamos las toneladas de azúcar pérdidas en bagazo que son aproximadamente 553,83 toneladas de azúcar se alcanza un total de 1479.2 toneladas de azúcar perdidas.

Herrera & Duany, 2017 en su artículo científico explica que el comportamiento de los problemas existentes en el departamento es la efectividad de los indicadores de calidad. Hace varios años la entidad formaba parte del Ministerio de Educación Superior (MES), del cual se heredó un conjunto de indicadores, que permitían la organización de los activos; así como la planificación y programación del mantenimiento; pero no el control y la trazabilidad de la actividad con el paso del tiempo como la necesidad de codificación interna del equipamiento paralela a los controles del departamento de gestión de la calidad. Concluye que el proceso de implementación tiene componentes claves, tales como: el compromiso por parte de la administración de la empresa a la hora de iniciar el proceso de implementación, la identificación de las debilidades y amenazas, y la entrega total de los trabajadores del departamento de mantenimiento. Además del resultado del proceso de implementación de esta metodología es un departamento de mantenimiento eficiente, preparado para enfrentar cualquier proceso regulatorio.

Quispe (2016) tuvo como objetivo implementar el TPM en la zona de fabricación de la compañía Topesa S.A., para eludir detenciones por defectos imprevistos que impactaban a la productividad, siendo una investigación exploratoria y diagnostica, se tuvo como resultado que el promedio de vida útil en cuanto a maquinaria y equipos fue un 74% con un tiempo de funcionamiento que supera el adecuado sugerido, esto indicaba una elevada cuantía de maquinaria frágil a padecer desperfectos no esperados, el 26% sobrante se encuentra en buenas condiciones en cuanto al funcionamiento. Se llegó a la conclusión que se logró el propósito básico del estudio, al implementar el TPM en la zona de fabricación de Topesa S.A., la compañía validó el estudio y remitió la carta que estaba conforme.

Tumipampa (2016) en su estudio cuyo objetivo fue implementar el TPM que estuvo apoyado con el software MP9, para la Línea de laminación N° 1 de la planta ubicada en El Inga de la empresa IMPTEK. La metodología que empleó fue que 16 se identificó las anomalías y se llevó a cabo un mantenimiento. Los resultados mostraron que se realizó el levantamiento de información de un total de 210 equipos en la fábrica El Inga, de la compañía Imptek, registrando dicha información en una base de datos apoyada con el software MP versión 9.8; al realizarse las actividades de mantenimiento autónomo se puede llegar a tener ahorros en promedio de 44, 75% en los gastos que representa cambiar un elemento cuando ha finalizado su vida útil, frente a si no se realizaran dichas actividades Las conclusiones contemplando un escenario conservador, donde las ventas de la empresa varían en 2% y uno optimista en donde incrementan en 5% en los siguientes 4 años, se tiene una disminución de costos por mantenimiento no planificados del 60% en 2015 a 10% en 2020, para el departamento de mantenimiento; el ahorro que traerá a la empresa por gastos de para de producción dentro de 4 años será de \$10469.28.

Zapata (2016) en su estudio cuyo objetivo fue aplicar un modelo de planificación en mantenimiento en la empresa minera Volcán, se logró apreciar en los resultados de los indicadores que se lograron resultados buenos debido a que al disponer de un correcto control se alcanza planificar mejor las actividades de renovación, se concluyó que el TPM fue un gran punto administrativo referente a gestión del mantenimiento que permitió definir tácticas para el progreso continuo en cuanto a las capacidades y productividad actual en la minera que paso de 2 equipos móviles disponibles/día-hombre a 3 disponibles/día-hombre, teniendo los equipos de fabricación operativos donde la elevación de la productividad se elevó en un 50%.

Valle (2016) tuvo como objetivo aplicar el TPM, en 2 zonas de fabricación de chicle de la fábrica de alimentos 2 en 1: la primera zona abarca a chicle masticable exento de sacarosa, y la segunda zona chicle elevable con sacarosa. La metodología empleada fue la definición de los sistemas, aplicó en aquellas fases de fabricación donde la naturaleza de esta establece las cualidades en torno a calidad de los chicles, se estableció layout, se identificaron las fases del DOP (Denominación de Origen Protegida). Como resultados se obtuvo una reducción del número de productos no conformes de 45 a 8, el número de fallos disminuyo de 2117 a 2070, Como conclusiones se realizó la validación de la implementación del TPM alcanzándose la disminución de la cuantía de chicles no conformes, errores de fabricación, el motivo básico de los errores como el cambio en la medida de los chicles para las dos zonas de fabricación del producto. También se redujo el porcentaje en cuanto a reproceso que son inconvenientes que ocasionaban pérdidas a la compañía.

Suarez (2016) en su estudio cuyo objetivo fue la implantación de la mejora continua empleando la herramienta TPM en la fábrica elaboradora y vendedora de gaseosas, la metodología empleada en este informe fue el análisis de mudas obtenidas en zona de fabricación, como resultados durante el tiempo de aplicación de los cimientos del TPM se alcanzó un progreso en las actividades de mantenimiento preventivo a través de la delegación a los empleados de ciertas labores especificas en cuanto a revisiones y calibraciones, como conclusiones se mejoró las

actividades de renovación preventiva debido a que los empleados comenzaron a hacer las actividades esenciales de supervisión en las máquinas entre las actividades se encontraban la supervisión de cómo estaba la tornillería, aseo de sensores, aceitado esencial. Al llevar a cabo el mantenimiento preventivo en enero se encontraba en 56% pero se elevó en junio al 92 %, se redujo el periodo de arreglar las maquinas básicamente en la llenadora de botellas que es muy importante debido a que marca el ritmo de fabricación en la zona, previamente al TPM el tiempo aproximado de detención por falla era de 1886 horas es decir 114 minutos y después mediante lo aprendido el aproximado en cuanto a detención de la máquina fue de 1306 horas es decir 77 minutos significando una disminución de 37 minutos esto se traduce como menos tiempo en arreglar la máquina.

# **CAPÍTULO III MARCO METODOLÓGICO**

## <span id="page-32-2"></span><span id="page-32-1"></span><span id="page-32-0"></span>**3.1. Tipo de investigación**

Para la investigación presente se utilizará la siguiente metodología de naturaleza cuantitativa con enfoque explicativo, ya que a través del diagnóstico de la situación actual del proyecto en cada línea de producción se identificó los tiempos muertos de las maquinarias y/o equipos por el inadecuado control en el mantenimiento del mismo.

### <span id="page-32-3"></span>**3.2. Diseño de la investigación**

De acuerdo a la metodología el proyecto se estructuró mediante el software profesional mp9, la cual se estructura a continuación:

### *3.2.1. Recolección de información*

<span id="page-32-4"></span>Con respecto a la recolección de información en la presente investigación se desarrolló fichas de observación, en las que se muestra las líneas de producción de cada uno de los productos que procesa la empresa en estudio.

#### <span id="page-32-5"></span>**3.3. Población y muestra**

En las instalaciones de la empresa en estudio presenta 6 líneas principales de producción adecuado a los productos procesados ya que cada área dispone de un jefe de producción y el ingeniero industrial conjunto con los operadores.

#### <span id="page-32-6"></span>**3.4. Técnicas e instrumentos**

Se especificó los mantenimientos de las maquinarias y/o equipos mediante el seguimiento del cronograma mensual que expresa el orden de los mantenimientos, considerando los datos obtenidos para mejorar el mantenimiento preventivo de las maquinas. Ya que la mayor dificultad que presenta en las líneas de producción se encuentra en la Pc10 y tortillera considerando tabular los datos obtenidos para eliminar los tiempos perdidos por las fallas de las maquinarias.

Los instrumentos utilizados fueron:

- Cronograma de mantenimiento semanal
- Calculadora
- Computador
- Celular

Para documentar los datos obtenidos se utilizó el paquete de office, como método continuo de procesamiento de datos.

## <span id="page-33-0"></span>**3.5. Procesamiento y análisis de datos**

Mediante la aplicación de la ficha de observación como del cronograma en las líneas de producción de la empresa en estudio, para el mantenimiento de las maquinarias y/o equipos efectuando mediante la observación los datos recabados para el análisis e interpretación de los mismos con el fin de eliminar las fallas o paros imprevistos.

Con lo cual se realizó un monitoreo de la empresa para determinar mediante el software profesional mp9 las fallas en el mantenimiento de las máquinas en cada una de las líneas de producción.

## <span id="page-33-1"></span>**3.6. Marco referencial teórico**

# <span id="page-33-2"></span>*3.6.1. Mantenimiento*

Mantenimiento son todas las actividades que deben ser desarrolladas en orden lógico, con el propósito de conservar en condiciones de operación segura, efectiva y económica, los equipos de producción, herramientas y demás activos físicos, de las diferentes instalaciones de una empresa. (García, 2013. p. 9).

# <span id="page-33-3"></span>**3.6.1.1. Finalidad del mantenimiento**

Asegurar la disponibilidad de los equipos de Planta, así como también conservar su ciclo de vida, buscando la mejora continua de sus procesos, técnicas, control y gestión de los activos, siempre en concordancia con los intereses de la empresa y de sus clientes. (García, 2013. p. 9).

La finalidad de llevar a cabo un mantenimiento consiste en:

- Conservación de los activos físicos
- Disponibilidad de los activos físicos
- Administración eficaz de los recursos
- Desarrollo del talento humano

Con los planteamientos anteriores se precisa el cumplimiento del mantenimiento en la empresa, así como también las principales funciones que debe cumplir este proceso en la producción de la empresa alimenticia seleccionando e implementando las mejores prácticas para enfrentar las fallas y mitigar sus consecuencias; con el compromiso efectivo de todas las personas de la organización, debidamente formadas, para desarrollar sus funciones en la búsqueda permanente de la Excelencia Operacional. (García, 2013. p. 11).

## *3.6.2. Tipos de mantenimiento*

<span id="page-34-0"></span>Son frecuentes las opiniones encontradas entre los profesionales del Mantenimiento en relación con el tema de los tipos o políticas de mantenimiento. Existen prácticamente tantas clasificaciones de los "tipos de Mantenimiento", como autores, organizaciones y softwares que defienden, en sus lógicas conceptuales propias, sentidos y alcances diferentes a los conceptos normalizados. Es necesario indicar el hecho que todos los tipos de mantenimiento están vinculados a una serie de actividades de mantenimiento. (Sexto, 2018, p. 40)

## <span id="page-34-1"></span>**3.6.2.1. Mantenimiento preventivo o programado**

Es aquel que programa las reparaciones de los equipos a través de establecer periodos de recambio por frecuencias, ciclos de trabajo o tiempo de trabajo. Generalmente en base a historiales de máquina y vida útil recomendada por los fabricantes de máquinas o de los repuestos de uso general. Este tipo de Mantenimiento se basa en presupuestos elaborados a base de la proyección de repuestos a cambiar, horas de parada de máquina, servicios de terceros y

horas hombre del personal propio. Se busca la intervención de las máquinas en días u horas que el equipo no este destinado o programado para producción, como por ejemplo días de descanso, días festivos o periodos vacacionales. (Boero, 2009. p. 25).

#### <span id="page-35-0"></span>**3.6.2.2. Mantenimiento correctivo o no programado**

Sirve para corregir fallas imprevistas que se presentan en las máquinas, se utiliza como un tipo de gestión en determinadas empresas, ya sea por presupuesto o por un estudio que indique que el tipo de máquinas no requiere mayores intervenciones. Se debe tener en cuenta que el mantenimiento correctivo siempre está presente en cualquier tipo de Gestión, motivo por el cual se debe considerar siempre en los presupuestos, controles y en los planes de contingencia. Aunque los inconvenientes del mantenimiento correctivo son mayores que sus ventajas, es imposible prescindir de él. Siempre habrá averías imprevistas que escaparán a cualquier predicción y, si bien no deseables, estos tipos de intervenciones de urgencia siempre serán requeridas. En la planificación del sistema de gestión se tendrá que considerar estos tipos de mantenimiento. (Boero, 2009. p. 25).

Aunque son las principales en el mantenimiento industrial, existen otra rama más como lo es el mantenimiento predictivo o mejorativo.

## <span id="page-35-1"></span>**3.6.2.3. Mantenimiento predictivo o mejorativo**

Es aquel que se ejecuta mediante la predicción de fallas, para lo cual se requiere la medición de distintas condiciones de los componentes de los equipos previamente evaluados, dichas condiciones van desde la percepción de ruidos, medición de temperaturas hasta la utilización de instrumentos sofisticados de análisis de vibración, termografía, análisis de aceite, estroboscopio, entre otros. Se relacionan los valores de las mediciones actuales con las mediciones iniciales de funcionamiento de la máquina y sus cambios a través del tiempo, con lo cual se puede determinar si la falla está en su estado insipiente para poder programar la intervención. Cabe resaltar que el éxito de este tipo de mantenimiento es detectar la falla antes que se produzca para que el daño no sea el menor posible. (Boero, 2009. p. 83).

La principal clasificación presenta subdivisiones relacionados con las condiciones o el ciclo predeterminado en su ejecución, así como también si es inmediato o diferido.
### *3.6.3. Plan de mantenimiento*

Es la unión organizada de tareas documentadas que contienen: las acciones, los procedimientos, los recursos, los métodos y el tiempo necesario para desarrollar el mantenimiento. En el plan de mantenimiento se gestionarán tareas de mantenimiento enfocadas a: recuperar las prestaciones perdidas por el desgaste de los equipos, evitar el conjunto de averías críticas y significativas para la producción o costes mediante mantenimiento preventivo y por último al desarrollo de actividades de predicción que permitan conocer el comportamiento de la instalación. (Villanueva, 2017, p.78)

### **3.6.3.1. Pasos de un plan de mantenimiento**

Para implementar un plan de mantenimiento se debe seguir los siguientes pasos:

- Identificar del elemento a analizar.
- Determinación de las funciones del elemento.
- Determinación de lo que constituirá un fallo de esas funciones.
- Identificación de las causas de esos fallos funcionales.
- Identificación de los efectos de esos fallos.
- Utilización de la lógica RCM para seleccionar la estrategia adecuada.
- Documentación del programa de mantenimiento y depuración del mismo conforme se adquiere experiencia en la operación del elemento. (Fombella, 2010)

### **3.6.3.2. Finalidad del plan de mantenimiento**

Es conseguir el máximo nivel de efectividad en el funcionamiento del sistema productivo y de servicios con la menor contaminación del medio ambiente y mayor seguridad para el personal al menor costo posible. Lo que implica:

• Conservar el sistema de producción y servicios funcionando con el mejor nivel de

fiabilidad posible

- Reprimir la frecuencia y gravedad de las fallas
- Aplicar las normas de higiene y seguridad del trabajo
- Minimizar o controlar la degradación del medio ambiente
- Reducir los costos a su mínima expresión

El mantenimiento debe seguir las líneas generales determinadas con anterioridad, de forma tal que la producción no se vea afectada por las roturas o imprevistos que pudieran surgir. (Fombella, 2010)

# **3.6.3.3. Factores que afectan el plan de mantenimiento**

El desarrollo de este plan tiene al control a través de un análisis de los factores que afectan la misma y provee un sistema de acciones para mejorar, cuando presentan fallos o problemas en la maquinaria y equipos. En el pasado, se puso gran énfasis en el control de los periodos de reemplazos para proveer un nivel satisfactorio de confiabilidad. Luego de un estudio cuidadoso, el Comité está convencido que la confiabilidad y el control de los tiempos de reemplazos no son necesariamente indicativos de tópicos asociados ya que Hay muchos ítems para los cuales no existe una forma efectiva de mantenimiento programado. (Moubray, 2017)

# **3.6.3.4. Ventajas del plan de mantenimiento**

La ventaja de implementar un mantenimiento es contribuir al cumplimiento de los objetivos de la empresa o entidad la cual forma parte. Para ello, los objetivos del Mantenimiento deben establecerse dentro de la estructura de los objetivos generales de la empresa.

- Maximizar la disponibilidad de la maquinaria y equipo necesario para la actividad productiva.
- Preservar o conservar el "valor" de la planta y de su equipo, minimizando el desgaste y el deterioro.
- Cumplir estas metas, tan económicamente como sea posible.
- Disminuir los costos de mantenimiento.

La acción del Mantenimiento para cumplir estos objetivos, se genera a través, del desempeño de un cierto número de actividades o funciones. (Fombella, 2010)

# **3.6.3.5. Frecuencia de un plan de mantenimiento**

El plan de mantenimiento para las maquinas en la empresa es indispensable que todo el personal del área de producción y mantenimiento analizando las maquinas en las cuales se identifique y midan en una escala común y después se acomodan en orden ascendente, creando una distribución acumulada. De los cuales comúnmente el 20% de los artículos clasificados representan el 80% o más de la actividad total. Con lo que se sigan los siguientes pasos:

# 3.6.3.5.1. Cuantificación del efecto

Es la ponderación fundamental de la criticidad. Para ello se asigna los siguientes valores relativos entre las variables de efecto.

Está en función de:

- PROD: Efecto cuantificado sobre la Producción.
- MAS: Efecto cuantificado sobre el Medio Ambiente y Seguridad.
- CO: Efecto cuantificado sobre Costos Operativos.
- ER: Disponibilidad de equipos de reserva

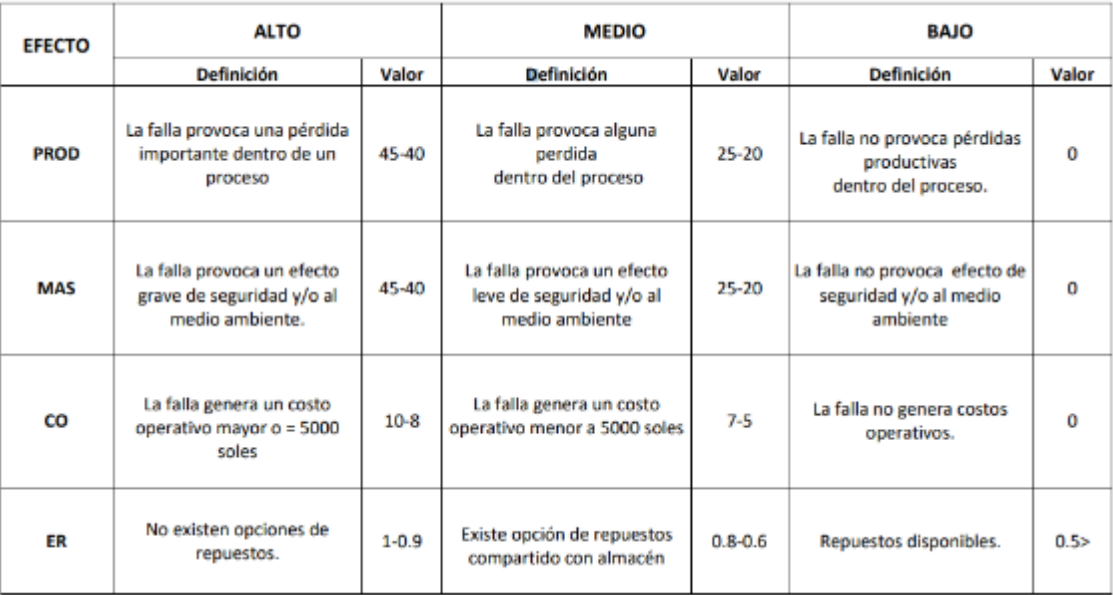

# *Tabla 1 Cuantificación de efectos*

*Fuente:* (Rodríguez Araujo, 2018)

# 3.6.3.5.2. Cuantificación de frecuencia de fallas

Influye directamente sobre el valor de criticidad, ya que indica una repetición del efecto.

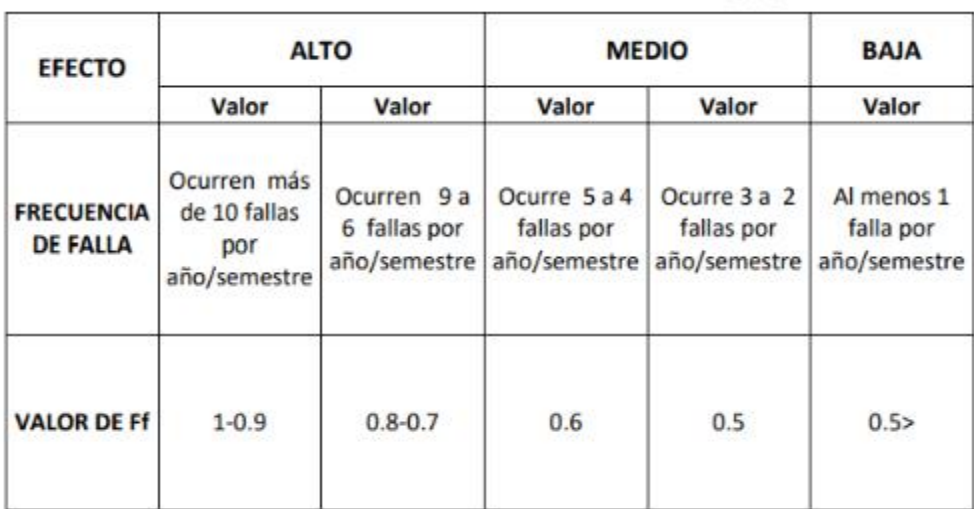

*Tabla 2 Cuantificación de fallas*

*Fuente:* (Rodríguez Araujo, 2018)

# 3.6.3.5.3. Ecuación de criticidad

Una vez determinados los valores de efecto y frecuencia de ocurrencia de la falla, se cargan en la ecuación y se calcula la criticidad.

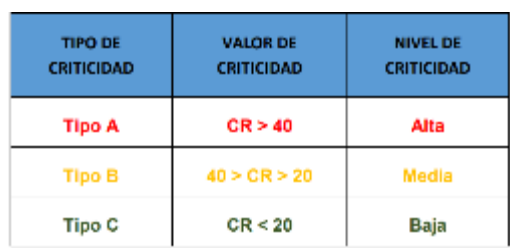

### Criticidad =  ${[(PROD + CO) \times ER] + MAS} \times FF$

El valor de la ecuación se introduce en la siguiente tabla y se obtiene la criticidad del equipo:

*Tabla 3 Escala de criticidad Fuente:* (Rodríguez Araujo, 2018)

### *3.6.4. Indicadores de gestión de mantenimiento*

Los indicadores de gestión son parámetros numéricos que facilitan la información sobre un factor crítico identificado en los diferentes procesos de mantenimiento y manufactura que intervienen en la organización.

Con los indicadores de mantenimiento podemos:

- Identificar los factores claves del mantenimiento y su afectación a la producción.
- Dar los elementos necesarios que permiten realizar una evaluación profunda de la actividad en cuestión.
- Establecer unos valores plan o consigna que determine los objetivos a lograr.
- Controlar los objetivos propuestos comparando los valores reales con los valores planificados o consigna.
- Facilitar la toma de decisiones y acciones oportunas ante las desviaciones que se presentan. (TECSUP, 2011)

### *3.6.5. Mantenimiento de maquinarias y equipos*

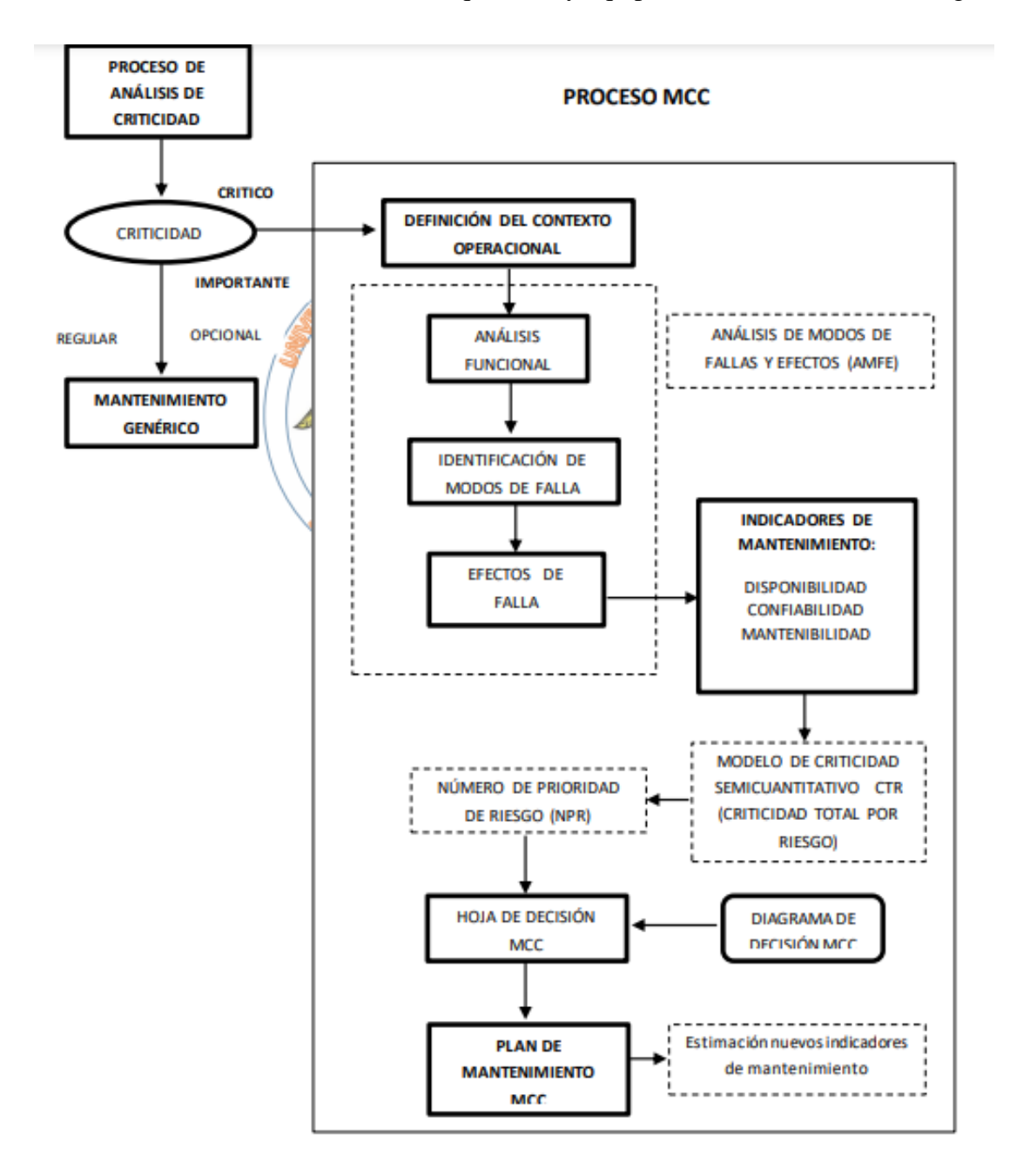

Se detalla el mantenimiento de las maquinarias y equipos a continuación en un diagrama:

*Tabla 4 Diagrama de mantenimiento*

*Fuente:* (Moreno, 2017)

# *3.6.6. Evaluación de la gestión del mantenimiento*

Es un proceso de análisis semicuantitativo, bastante sencillo y práctico, soportado en el concepto del riesgo, entendido como la consecuencia de multiplicar la frecuencia de un fallo por la severidad del mismo. Este método ha sido ampliamente desarrollado por consultoras y empresas internacionales y adaptadas a un número importante de industrias.

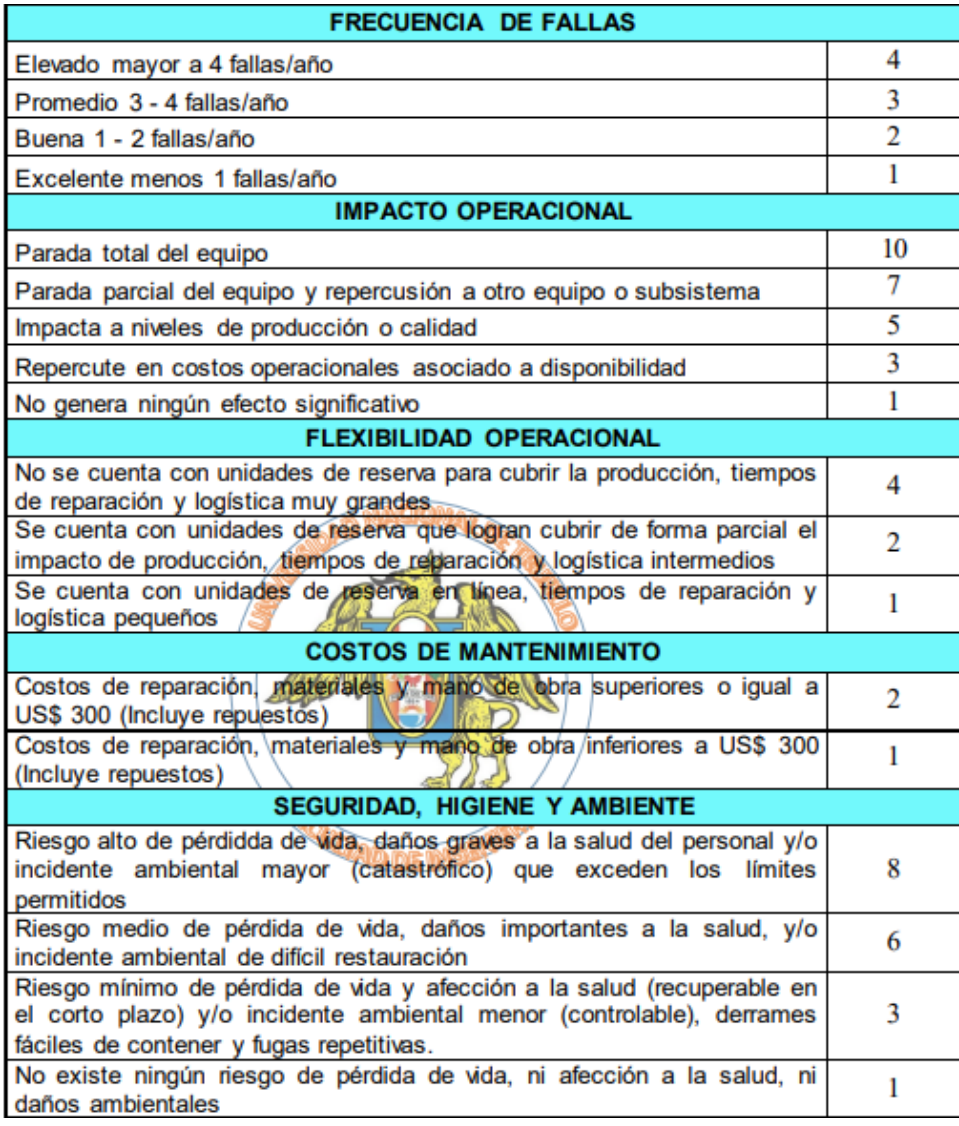

*Tabla 5 Criterios de evaluación*

*Fuente:* (Améndola, 2017))

### *3.6.7. Herramientas y técnicas aplicadas durante el proceso de mantenimiento*

La selección de los factores ponderados se realiza en reuniones de trabajo con la participación de las distintas personas involucradas en el contexto operacional del activo en estudio (operaciones, mantenimiento, procesos, seguridad y ambiente). Posteriormente, se seleccionan los sistemas a priorizar y se genera una tormenta de ideas en la que se le asignan a cada equipo los valores correspondientes a cada uno de los factores que integran la expresión de criterios de evaluación.

Para obtener el nivel de criticidad de cada equipo/sistema, se toman los valores totales de cada uno de los factores principales: frecuencia y consecuencias de los fallos y se ubican en la matriz de criticidad. El valor de frecuencia de fallos se ubica en el eje vertical y el valor de consecuencias se ubica en el eje horizontal.

La matriz de criticidad mostrada a continuación permite jerarquizar los sistemas en tres áreas:

- Áreas de Sistemas No Críticos (NC)
- Áreas de Sistemas de Media Criticidad (MC)

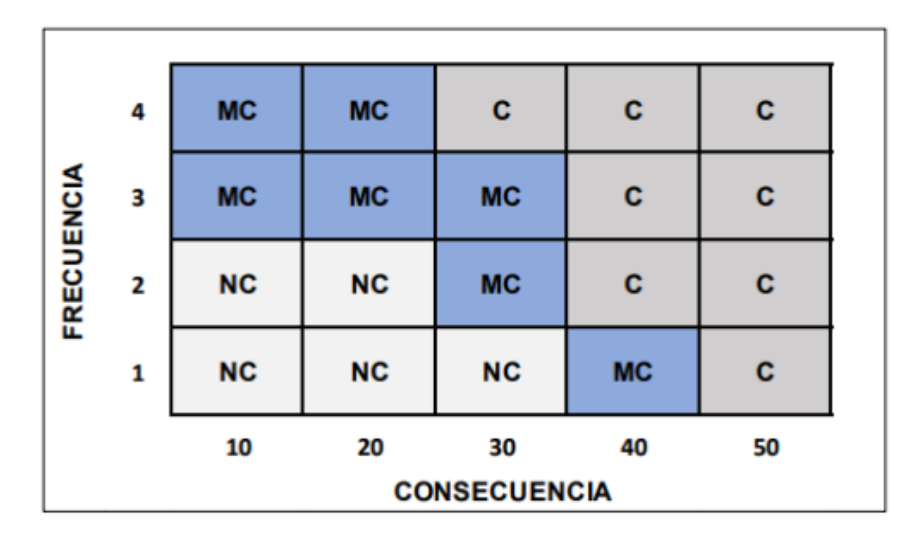

• Áreas de Sistemas Críticos (C)

*Tabla 6 Matriz de criticidad*

*Fuente:* (Parra & Omaña, 2016)

#### *3.6.8. Software de mantenimiento MP*

Es un software MP es un CMMS, de sus siglas en inglés Computerized Maintenance Managment System. El objetivo principal del MP es ayudarle a administrar la gestión de mantenimiento de una manera eficiente, manteniendo toda la información de su departamento de mantenimiento documentada y organizada. (SoftwareMP, 2021)

Las principales características del MP es que este documenta toda la información referente a equipos e instalaciones, como por ejemplo planos, diagramas, especificaciones, localización, datos del proveedor, documenta los planes o rutinas de mantenimiento de cada uno de sus equipos y genere con el MP los calendarios de mantenimiento en forma automática, día tras día el MP informa sobre los trabajos de mantenimiento que se deben realizar y una vez que se realizan, el MP reprograma la fecha próxima para cuando deban volver a realizarse, ajustando automáticamente los calendarios de mantenimiento. (SoftwareMP, 2021)

También dispone de un catálogo de equipos donde se documenta una gran cantidad de información relacionada con la gestión del mantenimiento mediante: un catálogo de localizaciones, rutinas de mantenimiento, ordenes de trabajo, solicitudes vía internet, el cálculo automático de los calendarios de mantenimiento, distribución de cargas de trabajo, actualización de trabajos realizados, mediciones predictivas, inventario de repuestos y consumibles, Catalogo de mano de obra, catálogo de proveedores y servicios externos, control de resguardos y devoluciones de herramientas, flujo de recursos, vales de almacén y calculo automático del abastecimiento. (SoftwareMP, 2021)

Posee una amplia gama de herramientas, de esta manera genera una cantidad de gráficos que ayudan a la gestión del mantenimiento e indicadores de mantenimiento para empresas con sistema de gestión de procesos, dentro de las gráficas relevantes están: el historial de consumos y trabajos realizados, la gráfica del mantenimiento programado frente al realizado, el análisis de fallas y su causa raíz, una historia gráfica de actividades, gráficos de costos y paros, índices de mantenimientos, controla garantías de los equipos y cuenta con librerías de mantenimientos. (SoftwareMP, 2021)

Finalmente para la migración de los datos generados en la implementación de la propuesta, se

instala el software MP y se crea la base de satos y el usuario para poder indicar con el ingreso de los datos requeridos por la herramienta informativa luego se ingresa al software MP las fichas técnicas de los equipos, el cronograma de actividades con las frecuencias establecidas, donde el gestor informático generara una orden de trabajo para cada uno de los equipos existentes en la empresa, de esta manera se consigue el software realiza una planificación autónoma del mantenimiento mejorando considerablemente la gestión del mantenimiento . De acuerdo a la versión adquirida se podrá ingresar mucha más información como fotografías costos de mantenimiento y demás ya que las herramientas que otorga software MP son muchas. (SoftwareMP, 2021)

### *3.6.9. Área de mantenimiento*

Con el objetivo de plantear un mantenimiento preventivo en las áreas de producción de la empresa en estudio, es indispensable desarrollar oportunamente una programación, ejecución y medición por procesos confiables y operaciones continuas.

De acuerdo a la disponibilidad y fiabilidad de los equipos y maquinarias que conforman la planta de producción, así como también el montaje y la operación en las instalaciones y mantenimiento que se realiza en la planta. Mediante el monitoreo realizado a la empresa en estudio se realizó un esquema en el que se desglosa las rutinas que realizan en la producción.

# **3.7. Metodología**

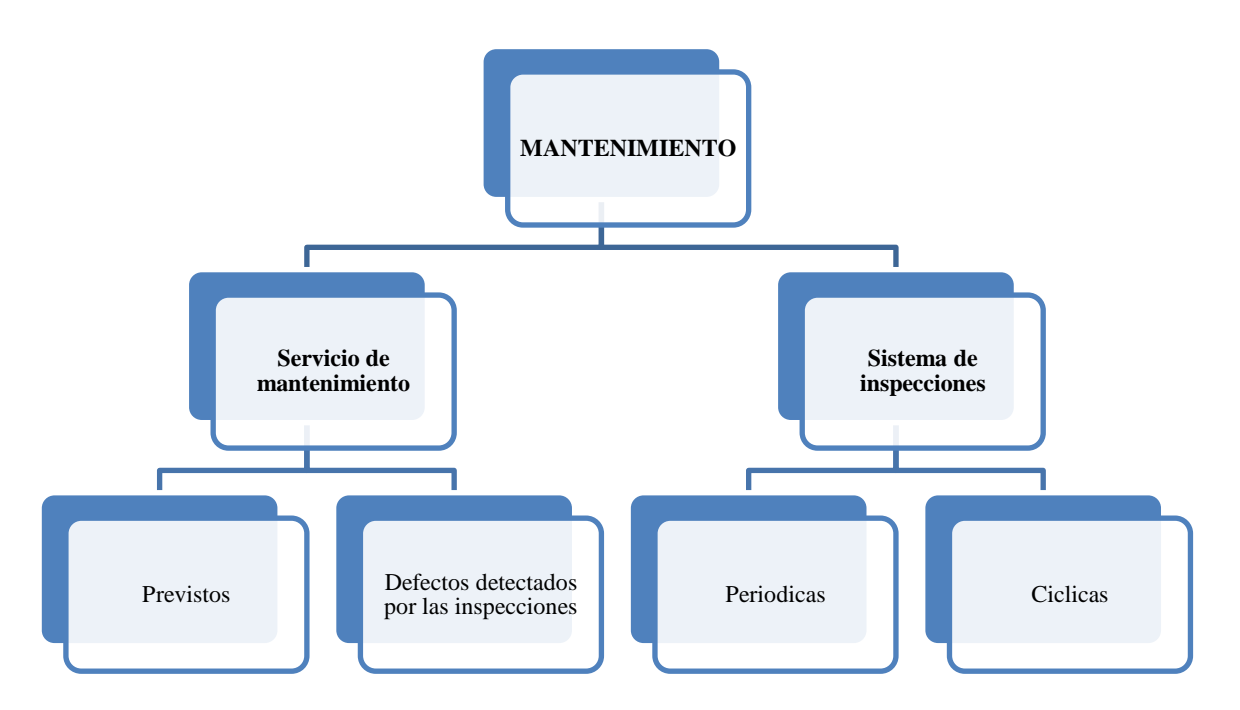

Tabla 7 Esquema general de mantenimiento actual

### Fuente: Elaboración propia

De acuerdo a la fig.7 se evidencia que el mantenimiento que lleva la empresa se clasifica en dos: la primera es el servicio de mantenimiento y el segundo es el sistema de inspecciones. Ya que se considera primordial el servicio de mantenimiento para evitar los imprevistos, fallas, o defectos en las maquinarias o procesos que afecten directamente el funcionamiento correcto de cada máquina. En cambio, el sistema de inspecciones comprende explícitamente las periódicas como rutinas de operación de los cuartos de máquinas y de los sistemas de combustión en equipos. Por otra parte, las cíclicas son las rutinas de arranque del cual se realiza al finalizar cada ciclo de producción que generalmente es semanal.

Con esta información se cataloga que el mantenimiento es muy importante dentro de la empresa en estudio ya que los servicios que proporcionan evitan fallas, figas, derrames o el incorrecto funcionamiento de los equipos o maquinarias.

### *3.7.1 Servicios generales*

Los servicios generales en la planta de producción son las áreas exclusivas donde se encuentran

las maquinarias, pero que se encuentran aislados por el tipo de maquinaria que contienen.

# *3.7.2 Maquinaria y equipo*

Esquema del sistema de producción de la empresa

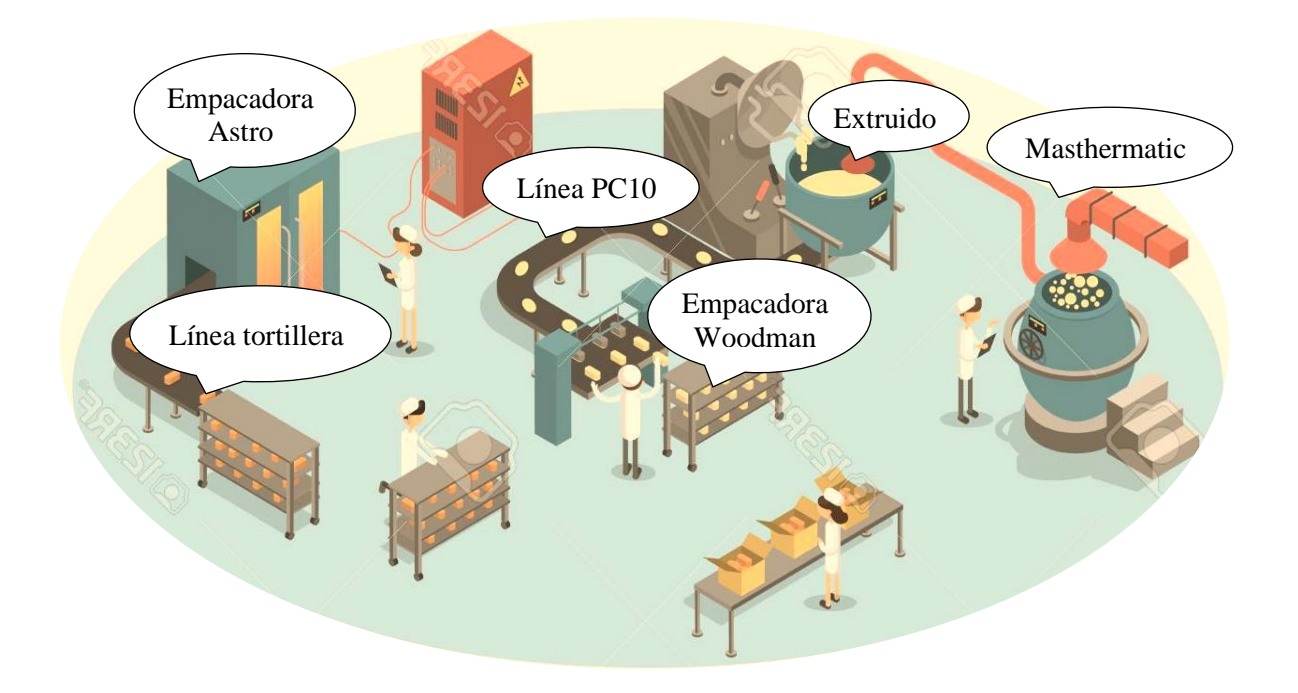

Son los equipos que pertenecen cada una de las áreas de producción de la empresa, siendo las siguientes:

- Linea PC10
- **Masthermatic**
- **Extruido**
- Empacadora Woodman
- Línea tortilla
- Empacado Astro.

Dentro de cada línea de producción, se especifica a continuación las maquinas que contiene cada una y a las que se les realiza el mantenimiento preventivo que cuenta la empresa.

# PC10 (anexo 2):

- Banda selección cruda
- Elevador a tornillos dosificadores
- Elevador de ripio y speed washer
- Freidora banda Aspa
- Banda Elevado z
- Bombo sozonador

### Masthermatic (anexo 3)

- Freidora y banda salida de la freidora
- Banda homogenizadora
- Bombo sozonador
- Bombo sozonador y dosificador de sal

# Extruido (anexo 4)

- Extructores
- Elevador de producto al horno
- Banda transportadora
- Bombo túnel de enfriamiento
- Extructor #2
- Elevador al horno
- Bombo Slurry
- Extructor #3
- Bombo Cheese

Empacadora Woodman (anexo 5)

- Elevador de producto
- Empacadora woodman
- Elevador de paquete

Línea tortilla (anexo 6)

- Banda de Canguilones
- Lavado de maíz
- Formador
- Horno
- Banda salida del horno
- Banda homogenizadora
- Banda de metal entrada a la freidora
- Banda de entrada al bombo
- Bombo sozonador
- Bombo salida del sozonador

Empacadora Astro (anexo 7)

• Empacadora Astro

### *3.7.3 Distribución de equipos y maquinaria industrial*

La empresa en cuestión cuenta con cuarto de máquinas ubicados dentro de la planta, con una distribución estratégica según los servicios elementales para funcionamiento de la planta de producción, energía eléctrica, sistema de vapor, sistema de aire comprimido y sistema de refrigeración.

Las instalaciones de la empresa forman parte de los servicios generales de la empresa, la empresa cuenta con dos sub estaciones eléctricas, que suministran la energía a toda la planta de producción.

Las plantas de emergencia y el equipo contra incendios de la planta funcionan por medio de una cisterna de diésel. Esta cisterna cuenta con tubería e hidrantes a lo largo de la empresa identificados debidamente. Para que funcionen las líneas de producción existen las maquinarias encargadas de proveer de vapor a toda la planta de producción, el equipo encargado de proveer aire comprimido al sistema neumático de la planta de producción y el equipo de refrigeración.

### *3.7.4 Procedimiento de mantenimiento actual*

La empresa, actualmente, tiene un plan de mantenimiento preventivo. Lo desarrollan técnicos de la planilla de la empresa. Se realizan los servicios mayores y menores de mantenimiento preventivo de los equipos mencionados debido a que el perfil de los técnicos de mantenimiento impide que se realicen dentro de la empresa.

Ya que el principal objetivo de la implementación del plan de mantenimiento preventivo para la empresa en estudio es proponer mejoras al procedimiento actual, actualizar los equipos que no forman parte actual de plan de mantenimiento y presentar la propuesta para que disminuya, de forma gradual, el mantenimiento que brindan las empresas externas y crezca la profesionalización del personal técnico de la empresa. De esta manera se reducen costos por contratación y disminuyen las horas de ocio del personal.

El mantenimiento presenta un cronograma por semana empezando antes de la producción siempre los días lunes y martes reflejados en las tablas (anexo 6).

### *3.7.5 Descripción del modelo actual en mantenimiento de la empresa*

Las actividades de mantenimiento que son en la mayoría correctivas o en cambio cuando se producen paros de producción por averías en los equipos de la empresa, se describen las herramientas que se utilizan para la evaluación de la gestión del mantenimiento dentro de la organización según la NORMA COVENIN 2500-93, dentro de los dos puntos a analizar en la presente propuesta que son el mantenimiento correctivo y preventivo.

Para la evaluación del mantenimiento preventivo en la empresa se utilizará:

- Planificación
- Programación E Implementación
- Determinación De Parámetros
- Evaluación Y Control

De esta manera con sus deméritos correspondientes, la norma otorga un puntaje para que cada una de las herramientas, conjunto con el mantenimiento preventivo y correctivo, donde se realiza las ponderaciones para obtener la calificación de la gestión de mantenimiento, ya que de esa manera se obtiene una diferencia del puntaje entre el otorgado por el evaluador y el de referencia de la norma como lo indica la siguiente formula:

### $Differentia Put aje = punt aje de demeritos - punt aje obtenido$

Con los

resultados obtenidos de la formula anterior, el puntaje porcentual será expresado en la siguiente formula:

% de evaluacion = 
$$
\frac{Suma total \, differential \, puntajes * 100}{Suma \, total \, de \, puntaje \, de \, deméritos}
$$

### *3.7.6 Inventario de equipos y hojas técnicas*

Siguiente paso a detallar para continuar con la implementación del plan de mantenimiento

preventivo en producción, detalla la cantidad de equipos que intervienen dentro del proceso productivo de la empresa en estudio dentro de una lista maestra de equipos los cuales están en funcionamiento dentro de la línea de producción, después se elabora las respectivas hojas técnicas de cada máquina para el registro de la información, tomando en cuenta datos técnicos característicos como: marca, modelo, serie, potencia, año de adquisición, proveedor, dimensiones de la máquina, voltaje de funcionamiento, entre otros.

### *3.7.7 Desarrollo del plan preventivo*

El plan que se llevará a cabo para el mantenimiento preventivo es lo indispensable realizar dentro de la gestión por parte del departamento de mantenimiento, es por lo cual que la implementación de este plan planifica actividades quincenales, mensuales, semestrales y anuales de mantenimientos preventivos en todos los ámbitos productivos de la empresa como son: mecánicos, eléctricos, actividades de lubricación y limpieza profunda de los equipos. Con los cuales se contará las actividades de limpieza obligatorias de las máquinas para evitar los desperfectos y fallos de las mismas en producción; evitando agentes contaminantes en el producto final, así como también la infraestructura de la planta. El cual será implementado además en el plan actual de mantenimiento alimentará de información al software MP para su gestión del mantenimiento en los equipos de la empresa ya que una vez implementado el software solo dependerá de la información ingresada en el mismo para poder tener un plan generado por el sistema informático.

### **3.8 Estructura del proyecto del plan de mantenimiento**

Como primer punto se determina la etapa en que se encuentra el equipo de acuerdo a su ciclo de vida.

En segundo paso se establece la mantenibilidad requerida debiendo ser establecida por el centro de trabajo, en forma cualitativa y cuantitativa; éstas pueden ser planteadas por el diseñador, fabricante o proveedor, por requerimientos operativos específicos, recomendaciones derivadas de experiencias y prácticas o una combinación.

La información mínima requerida es:

- Mecanismos de fallas
- Tiempos de recuperación del servicio (reparación)
- Tiempos de tareas preventivas y predictivas
- Costos de recuperación del servicio (costos de Mantenimiento)
- Lista de herramientas, equipos especiales e instrumentación
- Lista y costos de repuestos Especificaciones de pruebas
- Requerimientos de capacitación
- Costos estimados de mantenimiento durante su ciclo de vida
- Programas de mantenimiento (preventivo y predictivo)
- Manuales de operación
- Especificaciones de construcción
- Procedimientos para operación y mantenimiento (preventivo, predictivo y correctivo)

Luego se verifica la mantenibilidad que sea aplicada por parte de la fabricación y construcción de los equipos o sistemas.

Continuando con el cuarto punto en el que se asegura que información de la mantenibilidad se reciba con el equipo. Para todo equipo nuevo adquirido, se deberá de asegurar y solicitar el diseñador, fabricante o proveedor, proporcionando la información de la mantenibilidad establecida durante el diseño o en los cases de adquisición, ésta debe ser la necesaria para mantener y soportar la operación del equipo, durante su vida útil, con la finalidad de aplicar los conceptos de mantenibilidad y alcanzar sus objetivos establecidos en el diseño y fabricación.

Prosiguiendo con la determinación de la información básica para el seguimiento de su Mantenibilidad, como el punto de partida, que establezca el diseño del equipo y ésta será el estándar de referencia. En el caso de que no cuente con los datos de mantenibilidad de diseño, éstos serán establecidos mediante la mejor estadística interna, tomada de la información histórica de los equipos a analizar u otros similares que a través de sus ciclos de vida fueron establecidos (menor tiempo de recuperación de equipo, mayor tiempo de corrida operativa y/o menor costo de mantenimiento) el que establezca el centro de trabajo. Toda la información deberá ser analizada y capturada para que sea administrada y su Mantenibilidad sea evaluada durante su etapa operativa.

Al recopilar el desempeño actual del equipo, la mantenibilidad actual se determinará cuantitativamente, recopilando el desempeño actual de equipo, toda esta información se obtiene a través de las órdenes de trabajo generadas y administradas.

- Duración de reparaciones (MTTR)
- Tiempos de corridas operacionales (tiempos de mantenimientos preventivos y predictivos)
- Costos de mantenimiento preventivo, predictivo y correctivo
- Número de paros del equipo no programados.

Se plantea la aceptabilidad de los resultados de la Mantenibilidad actual, de acuerdo a los criterios establecidos. Ya que al comparar y analizar los resultados se concluirá si estos se encuentran dentro de los rangos aceptados y establecidos por el centro de trabajo, es necesario definir si estos superan a los estándares, en caso positivo, deben considerarse como los nuevos estándares de referencia del centro de trabajo.

Es imperativo plantear esta estrategia permitiendo determinar de que cualquier activo físico continúe trabajando normalmente en su contexto operacional el cual ayudará a evitar los paros indebidos de la maquinaria obteniendo un óptimo plan de mantenimiento.

# **CAPÍTULO IV**

# **RESULTADOS**

# **4.7 Resultados**

Culminado el análisis de la empresa, así como de la maquinaria y/o equipos; se necesita realizar el mantenimiento preventivo así también de las líneas de producción con las que cuenta la empresa. Procediendo a realizar el plan de mantenimiento en estas líneas, ya que primero se requiere plantear las propuestas para el mantenimiento.

# *4.7.1 Requerimientos del plan de mantenimiento*

Para proceder con el plan de mantenimiento se requiere aplicar dos pilares indispensables siendo:

- Selección de la maquinaria y/o equipos
- Generación y registro de la información
- Elaboración del programa de trabajo
- Capacitación

# *4.7.2 Selección de la maquinaria y/o equipos*

Se priorizará la maquinaria y/o equipos problemáticos, junto con la generación y registro de la información mediante el análisis de criterios que se detallan a continuación:

- Detectar de falla: este criterio permite encontrar o prevenir los fallos graves en las máquinas tomando en cuenta la vida útil del elemento. Reduciendo así los gastos económicos como un factor muy importante.
- Tiempos de reparación: Cuando se presentan una o varias fallas inesperadas en la maquinaria o equipo por ende produce pérdidas de tiempo y producción, por lo cual se dispone los datos del mantenimiento actual.
- Repercusión en la producción: Se debe considerar la importancia en orden jerárquico de

las máquinas y/o equipos, para conocer cuánto afectará monetariamente el paro inesperado de la misma en producción.

- Años de funcionamiento: Este factor indica en qué punto se encuentra la maquinaria de la vida útil con lo cual afecta al desempeño normal y periodo de la misma.
- Mantenimiento correctivo: Presenta el historial del departamento de mantenimiento, conociendo cuales maquinas presentaron mayor cantidad de paros inesperados en un transcurso de tiempo y con esto saber a cuál se deberá poner mayor atención
- Cantidad de máquinas: Ayuda a saber si una maquina es remplazable así si llegaría a tener un paro se remplazaría por otra de forma que no afectaría la producción.
- Complejidad de equipo: Las maquinarias tiene un alto nivel de tecnología necesitara mayor tiempo de mantenimiento y personas capacitadas.

Concluyendo que con estos factores se están relacionada directamente e indirectamente con el funcionamiento de las máquinas, así de como la incidencia directa en la producción, por lo cual se priorización para saber que factor o criterio es de mayor importancia mediante la Matriz de Priorización de Holmes. (Ramírez, 2013)

Las ponderaciones más comúnmente utilizadas en la Matriz de Holmes se enumeran, seguida de la según la prioridad de los criterios.

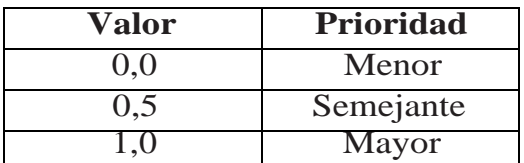

*Tabla 8 Ponderación para la matriz de Holmes*

Fuente: (Ramírez, 2013)

|                |                             | de falla<br>Detectabilidad | reparación<br>웅<br>Tiempo | producción<br>$\overline{a}$<br>5<br>Incidencia | de funcionamiento<br>Años | Mantenimiento correctivo | maquinas<br>읭<br>Cantidad | equipo<br>$\bar{e}$<br>Complejidad |             |                   |                |  |
|----------------|-----------------------------|----------------------------|---------------------------|-------------------------------------------------|---------------------------|--------------------------|---------------------------|------------------------------------|-------------|-------------------|----------------|--|
|                | Criterio                    |                            | $\overline{2}$            | 3                                               | 4                         | 5                        | 6                         | 7                                  | <b>SUMA</b> | PRIORIZACIÓN<br>% | <b>ORDEN</b>   |  |
| 1              | Detectabilidad de falla     | 0,5                        | 1                         | $\mathbf 0$                                     | 0,5                       | 0                        | 0,5                       | 0,5                                | 3           | 11,54             | 5              |  |
| 2              | Tiempo de reparación        | 0                          | 0,5                       | 1                                               | 0,5                       | 1                        | 0,5                       | 0,5                                | 4           | 15,38             | 4              |  |
| 3 <sup>1</sup> | Incidencia en la producción | 0,5                        | 1                         | 0,5                                             | 0,5                       |                          |                           | 0,5                                | 5           | 19,23             | $\overline{2}$ |  |
| 4              | Años de funcionamiento      | 0,5                        | 0,5                       | 0                                               | 0,5                       | 0,5                      | 0,5                       | 0,5                                | 3           | 11,54             | 5              |  |
| 5              | Mantenimiento correctivo    | 0,5                        |                           | 0,5                                             | 1                         | 0,5                      |                           |                                    | 5,5         | 21,15             | 1              |  |
| 6              | Cantidad de máquinas        | 0,5                        | 0,5                       | 1                                               | 0,5                       | 0,5                      | 0,5                       | 1                                  | 4,5         | 17,31             | 3              |  |
|                | Complejidad de equipo       | $\Omega$                   | $\Omega$                  | 0,5                                             | 0                         | 0                        | 0                         | 0,5                                |             | 3,846             | 6              |  |

*Tabla 9 Matriz de priorización de Holmes de criterios o factores*

Fuente: (Ramírez, 2013)

Con base en el análisis que se muestra en la tabla de prioridades, se determinó que los siguientes son los criterios de mayor prioridad: mantenimiento correctivo, incidencia de producción y número de máquinas.

Para dar prioridad a la máquina, se utilizará el número de fallas graves de cada máquina, como se muestra en la Tabla 10. Por lo tanto, de acuerdo con la investigación del diagrama de Pareto que se muestra en la figura, se obtendrá la máquina cuello de botella.

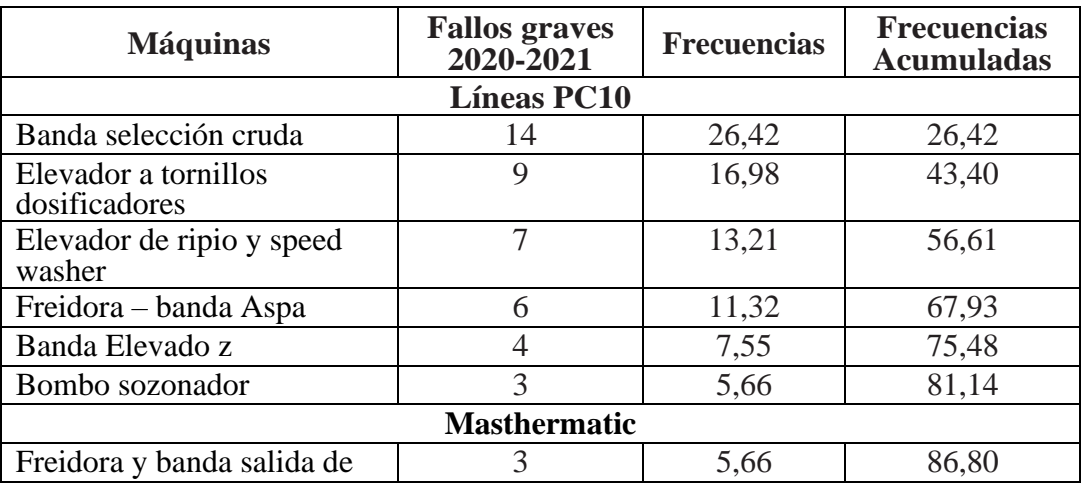

| la freidora                             |                         |       |        |  |  |  |  |  |  |  |  |  |
|-----------------------------------------|-------------------------|-------|--------|--|--|--|--|--|--|--|--|--|
| Banda homogenizadora                    | $\overline{2}$          | 3,77  | 90,57  |  |  |  |  |  |  |  |  |  |
| Bombo sozonador                         | $\overline{2}$          | 3,77  | 94,34  |  |  |  |  |  |  |  |  |  |
| Bombo sozonador y<br>dosificador de sal | $\overline{2}$          | 3,77  | 98,12  |  |  |  |  |  |  |  |  |  |
| <b>Extruido</b>                         |                         |       |        |  |  |  |  |  |  |  |  |  |
| Extructores                             | $\mathbf{1}$            | 1,89  | 100,00 |  |  |  |  |  |  |  |  |  |
| Elevador de producto al<br>horno        | 3                       | 5,66  | 81,14  |  |  |  |  |  |  |  |  |  |
| Banda transportadora                    | 3                       | 5,66  | 81,14  |  |  |  |  |  |  |  |  |  |
| Bombo túnel de<br>enfriamiento          | $\overline{7}$          | 13,21 | 56,61  |  |  |  |  |  |  |  |  |  |
| Extructor #2                            | 8                       | 15,67 | 76,86  |  |  |  |  |  |  |  |  |  |
| Elevador al horno                       | 1                       | 1,89  | 100,00 |  |  |  |  |  |  |  |  |  |
| <b>Bombo Slurry</b>                     | $\overline{4}$          | 7,55  | 75,48  |  |  |  |  |  |  |  |  |  |
| Extructor #3                            | $\overline{3}$          | 5,66  | 81,14  |  |  |  |  |  |  |  |  |  |
| <b>Bombo</b> Cheese                     | $\overline{2}$          | 3,77  | 98,12  |  |  |  |  |  |  |  |  |  |
| <b>Empacadora Woodman</b>               |                         |       |        |  |  |  |  |  |  |  |  |  |
| Elevador de producto                    | 1                       | 1,89  | 100,00 |  |  |  |  |  |  |  |  |  |
| Empacadora woodman                      | $\overline{4}$          |       |        |  |  |  |  |  |  |  |  |  |
| Elevador de paquete                     | 6                       | 11,32 | 67,93  |  |  |  |  |  |  |  |  |  |
|                                         | Línea tortilla          |       |        |  |  |  |  |  |  |  |  |  |
| Banda de Canguilones                    | 14                      | 26,42 | 26,42  |  |  |  |  |  |  |  |  |  |
| Lavado de maíz                          | 9                       | 16,98 | 43,40  |  |  |  |  |  |  |  |  |  |
| Formador                                | $\overline{7}$          | 13,21 | 56,61  |  |  |  |  |  |  |  |  |  |
| Horno                                   | 6                       | 11,32 | 67,93  |  |  |  |  |  |  |  |  |  |
| Banda salida del horno                  | $\overline{4}$          | 7,55  | 75,48  |  |  |  |  |  |  |  |  |  |
| Banda homogenizadora                    | 3                       | 5,66  | 81,14  |  |  |  |  |  |  |  |  |  |
| Banda de metal entrada a la<br>freidora | 15                      | 32,45 | 43,66  |  |  |  |  |  |  |  |  |  |
| Banda de entrada al bombo               | 13                      | 28,67 | 65,67  |  |  |  |  |  |  |  |  |  |
| Bombo sozonador                         | $\overline{2}$          | 3,77  | 98,12  |  |  |  |  |  |  |  |  |  |
| Bombo salida del sozonador              | 6                       | 11,32 | 67,93  |  |  |  |  |  |  |  |  |  |
|                                         | <b>Empacadora Astro</b> |       |        |  |  |  |  |  |  |  |  |  |
| Empacadora Astro                        | $\overline{4}$          | 7,55  | 75,48  |  |  |  |  |  |  |  |  |  |

*Tabla 10 Fallas graves de las maquinas en la empresa de estudio*

Fuente: Elaboración propia

La conclusión que se extrae a través del análisis del es que el 80% de los problemas se pueden resolver centrándose en el 20% de las máquinas, en las líneas de PC1 y tortillera, ya que son las que más producción diaria tienen. Por lo cual se tiene en cuenta los estándares y máquinas a los que se debe prestar más atención, para la cual se realizara un estudio minucioso realizando un

plan de mantenimiento preventivo.

### *4.7.3 Generación y registro de información*

Para un correcto mantenimiento se utilizará la generación de registros, que consta de varios pasos como registros de actividad, codificación de equipos y manuales de instrucciones de mantenimiento.

# **4.7.3.1 Registro de actividades**

En este documento se ha redactado toda la información ejecutada en la máquina que será inspeccionada por el personal del departamento de mantenimiento, lo que también ayuda a controlar el ciclo de servicio y determinar la prioridad de responsabilidad en el grupo de trabajo de mantenimiento. El registro contendrá algunos parámetros de mantenimiento, como la causa y efecto de la falla, repuestos necesarios, resultados de observación, recomendaciones y firmas de responsabilidad, etc. Los registros de la actividad de mantenimiento diario se muestran a continuación.

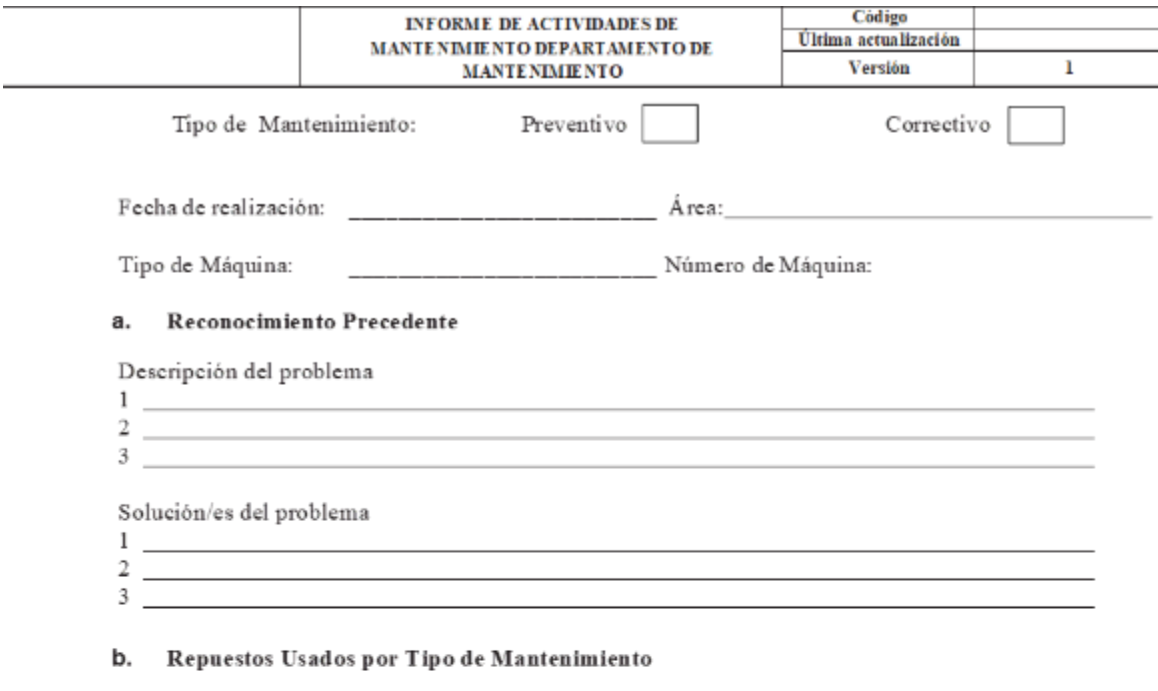

c. Ejecución del Mantenimiento

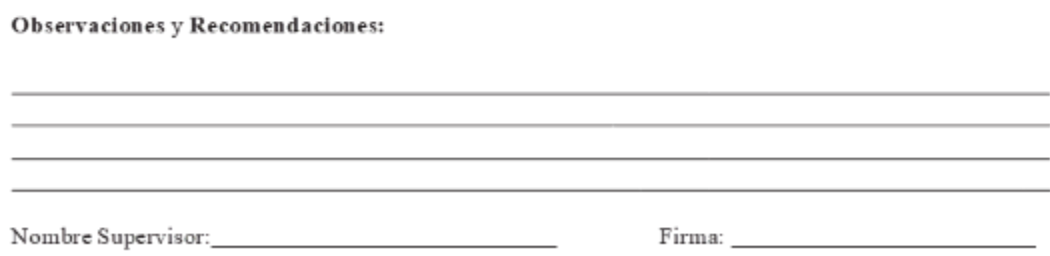

*Figura 1 Informe de mantenimiento*

Fuente: Elaboración propia

### **4.7.3.2 Recopilación de información**

La información de manera ordenada permite generar un buen registro de las actividades de la maquinaria y esto ayuda al personal de mantenimiento a ahorrar tiempo y a priorizar tareas, con esto existe una reducción de gastos para la empresa. Los registros que serán parte del control de mantenimiento son los siguientes: Inventario de equipos, historial de equipos, orden de trabajo de mantenimiento, registro de mantenimiento de equipos y mantenimiento programado.

### **4.7.3.3 Codificación de equipos**

El punto de partida es la codificación de equipos y sistemas para llevar una buena gestión de mantenimiento, aquí se indicará de forma detallada la estructura metodológica para la elaboración y codificación de la maquinaria.

Las metodologías son diversas, pero se tiene claro que el código debe ir correctamente relacionado con los equipos, el código se debe poner en un lugar visible de la maquinaria y poner a conocimiento a todo el personal sea de mantenimiento u operarios. Este código se pondrá en los diferentes registros para identificar a que máquina se le está realizando el mantenimiento.

### **4.7.3.4 Manuales e instructivo de mantenimiento**

El manual es importante por los siguientes aspectos que se muestran a continuación:

- a) Inspeccionar las actividades de mantenimiento realizadas a instalaciones y equipos.
- b) Tener un documento de apoyo para formación de personal nuevo
- c) Controlar el servicio prestado por proveedores, mediante la normativa y procesos ordenados.
- d) Inspeccionar normas de seguridad relacionadas con el trabajo de mantenimiento.

Es importante que la empresa cuente con un manual de mantenimiento para transmitir al personal todo lo concerniente a cómo preparar, ejecutar y controlar el mantenimiento en el campo de supervisión y operación.

### *4.7.4 Estrategia de mantenimiento*

Es imperativo plantear una estrategia que permita determine cómo hacer para asegurar que cualquier activo físico continúe trabajando normalmente en su contexto operacional. Para el desarrollo del plan de mantenimiento de la planta en estudio se empleará herramientas del RCM (AMFE) el cual ayudará a evitar los paros indebidos de la maquinaria obteniendo un óptimo plan de mantenimiento.

### **4.7.4.1 Selección de máquinas y/o equipos**

Se procederá realizar la estrategia de mantenimiento mediante la seleccionó en el punto anterior tomando en cuenta los criterios más importantes o influyentes en la empresa.

### **4.7.4.2 Identificación de sistemas y subsistemas**

Mediante el estudio de los planos de las máquinas seleccionadas y por inspección visual se determinó los distintos sistemas y subsistemas que constituyen la empresa.

### *4.7.5 Desarrollo de la estrategia de mantenimiento*

El objetivo de la implementación del plan de mantenimiento, es aumentar la vida útil de la maquinaria, garantizando su adecuado funcionamiento durante el proceso de producción. Gracias a la ayuda de métodos estadísticos, se puede determinar el equipo al que va determinado la implementación, ya que estos representan una mayor influencia en la producción, obteniendo así, a las maquinarias a las que se realizó el estudio obteniendo información de su funcionamiento como de sus partes, por parte de los técnico y operadores los cuales están día a día con las máquinas.

Por el cual los operadores se informen de alguna falla con las máquinas antes mencionadas, mediante la implementación con ayuda de ellos, incluyendo el técnico eléctrico como el mecánico para solucionar dichas fallas, considerando también al jefe mantenimiento para que pueda procesar la información obtenida y crear un enfoque preventivo del equipo designado.

Ya que el plan de mantenimiento de la verificación de validez se considera una serie de pruebas, para saber si los datos obtenidos han sido procesados correctamente, o si falta algún tipo de información. Con esto se podría ir efectuando los cambios respectivos e ir mejorando el mantenimiento del sistema.

# *4.7.6 Actividades de mantenimiento*

Son acciones de mantenimiento que tiene como objetivo implantarse para corregir las causas problema para los diferentes sistemas de la maquina tratando de reducir al mínimo la probabilidad que exista un paro imprevisto por fallos, también permiten detallar la actividad que se tendrá para solucionar los problemas analizados, utilizando materiales, repuestos, personal para las distintas áreas, frecuencia de aplicación y tiempo de ejecución.

Las decisiones para la actividad de mantenimiento serán basadas en las recomendaciones de los fabricantes de la maquinaria y de normas sujetas a la corrección de cada uno de los problemas.

# *4.7.7 Acción técnica del programa profesional mp9*

# **Conexión segura del software FortiClient VPN**

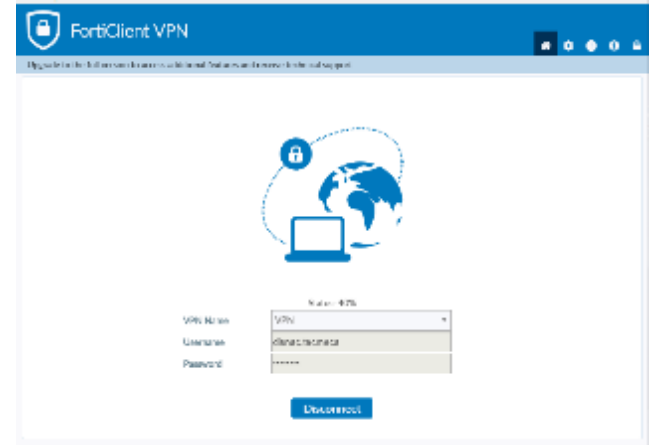

*Figura 2 Conexión segura software FortiClient VPN* Fuente: Elaboración propia

Con el fin de empezar con la implementación del plan de mantenimiento se sugiere tener una conexión segura entre su computador y los sitios web que visite. Estas conexiones seguras son fundamental para la protección de información de una empresa. Forticlient más que un software de conexión VPN nos ayudara a mitigar las amenazas que se nos pueda presentar además de proporcionar movilidad, seguridad y disponibilidad de la información.

Una vez obtenida la conexión con nuestro Forticlient inmediatamente podemos conectarnos con nuestro software Mp la cual debemos seleccionar la base de dato correspondiente de nuestra empresa luego precederemos ingresando nuestro usuario y contraseña correctamente.

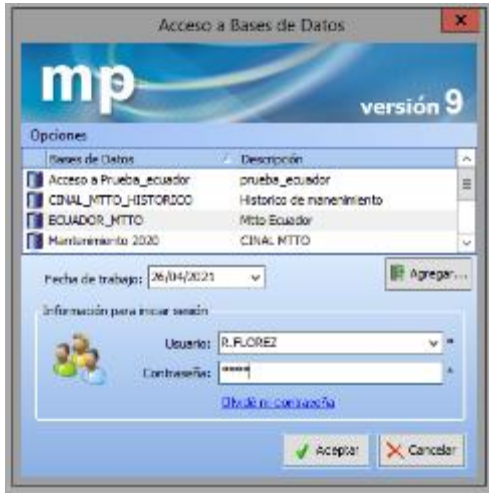

*Figura 3 Acceso a Base de datos* Fuente: Elaboración propia

# **4.7.7.1 Instalación del software MP**

Luego de ingresar al MP debemos de realizar varios pasos para hacer funcionar nuestro programa de mantenimiento:

# **4.7.7.7.1 Catalogo-Localización/Inmuebles**

- a) Comenzaremos generando un catálogo en donde registraremos las áreas de los inmuebles que se encuentra en la empresa la cual será de gran ayuda a la localización física de todos los equipos y también podrán están ligadas a un plan de mantenimiento preventivo, predictivo, correctivo, trabajos no rutinarios como reparaciones y mejoras que se registraran en el MP.
- b) Para poder administrar los costos y los ingresos de la empresa en el área de mantenimiento se generan centro de costo. Estas estarán ligadas a cada línea de producción y la administraremos de la siguiente manera:

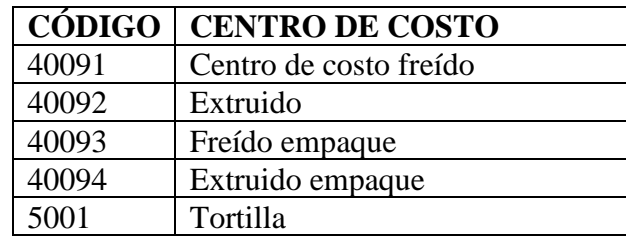

# *Tabla 11 Código de maquinarias*

# Fuente: Elaboración propia

|                                                                                                    |                                                                                                    | MP ver, 9.9.10 Empresarial - [Catálogos - Localizaciones/Inmuebles]                                                                                                    | $ \sigma$              |
|----------------------------------------------------------------------------------------------------|----------------------------------------------------------------------------------------------------|----------------------------------------------------------------------------------------------------|------------------------|
| C Principal Vet Hermotentec Reporter Avada                                                                    |                                                                                                    |                                                                                                    | 停 米                    |
| Catálogos                                                                                                    | Catálogos - Localizaciones/Inmuebles                                                                                                    |                                                                                                    |                        |
| Equatit                                                                                                    | → Aprys ツ Mallion × 谷国 戸 図 コ コ コ                                                                                                    |                                                                                                    |                        |
| bases accessive solice.                                                                                       | Localizationes/Incorebies                                                                                                    |                                                                                                    |                        |
| <b>Flanso</b><br>Francisco d'arrestalment<br>Maro de Ubra<br>Figurescapes, Services<br>harviorker.<br>Audienc | H.<br>EFT PLANTA YUP ECUADOR<br>道 4.4ACCA DE NETURIOS<br>$\Xi$ realits no answers.<br>THE BARCE DE MUJERES<br><b>CA BUCERA JE MATERIA PRIRA</b><br>THE EXECUTIVE CONTRACTOR CONFIDENCIAL<br><b>EL CALCERA</b><br><b>Ed CALDAD</b><br>⊴ сочископок<br>22 GIVETO DE ROMANO<br><b>EL EXTERIDRES</b><br><b>EN GALPUN NUEVU</b><br>월 LNCA DE TOTTILLA.<br>$\Xi$ ) and any set<br>LINEA NASTEFAAT C<br>22 LNDA TONE<br>$\Xi$ plantage tratamento agua pos $\pi$<br>EL PRODUCCION | Agregar<br>Localization Monte D<br>Localization.<br>Una Localización en un inimidade o parte do ali, a ciual ademán de portadunte bealización de elgión.<br>Implijos, puede tentilido destrumando el talebra le puede velipses el plan de tevetentialento o registrar.<br>babaics comanteriments no rulinario.<br>ELEMENTA EDIRCIO, NIVEL, UNEADE PRODUCCION, QUARTO, PASILLO, ETCH<br>Estratoris Endry<br>v. Bill<br>ktorowałów adiokrasł w la kowiewo śr.<br>Kata: Intigene: Archive: Adjuntee<br>1 |                        |
| Catilians<br>Localización de Lesipos                                                                          | <b>E2</b> RED CUNTRANCERORE<br>SELVADORA CONTINUA                                                                                                    | 2                                                                                                    |                        |
| Neetto, Datesda                                                                                               | e castro colonnas en el<br>Centre de Costa.                                                                                                    |                                                                                                    |                        |
| Mandha, no Radiovaio.                                                                                         |                                                                                                    | <b>Jacoba X Concile</b><br>P2-BUD/C>                                                                                                    |                        |
| Neello, Predictivo.                                                                                           | Neter Inductor Archives Adamker                                                                                                    |                                                                                                    |                        |
| <b>Flacurant</b>                                                                                              |                                                                                                    |                                                                                                    |                        |
| <b>Except de Lectures</b>                                                                                     |                                                                                                    |                                                                                                    |                        |
| <b>OTA Maker a Community</b>                                                                                  |                                                                                                    |                                                                                                    |                        |
| <b>Uniondanos</b>                                                                                             |                                                                                                    |                                                                                                    |                        |
| Análisis de Información.                                                                                      |                                                                                                    |                                                                                                    |                        |
| ficavative, Demonstrate Lipse                                                                                 |                                                                                                    |                                                                                                    |                        |
|                                                                                                    | Total Zi-Rousser                                                                                                    |                                                                                                    |                        |
| <b>EL EL AN YUR EQUADOR</b>                                                                                   | <b>風 RRDREZ</b>                                                                                                    | FILE: NFWEAR work DRIEDLADOR, NITCLES!                                                                                                    | 26/DAMEST CREEK IN THE |

*Figura 4 Catálogos-Localización/Inmuebles*

Fuente: Elaboración propia

# **4.7.7.7.2 Catálogo –Equipos**

En esta etapa comenzaremos a alimentar el software agregando toda la información obtenida de los equipos que se encuentra en la planta empezando por:

- a) Se establecerán las principales características de cada uno de los equipos para poder identificarlas de los demás equipos. Además de llevar antes del nombre un número del cual nos ayudará de una manera organizada como está estructurada cada línea de producción.
	- Nombre del equipo:
	- Marca
	- Modelo
	- Identificador
	- Serie
	- Placa
- b) Determinaremos un índice de criticidad a cada equipo:
	- Equipo con índice de criticidad alto: Son aquellos equipos cuya parada o mal funcionamiento afecta significativamente a los resultados de la empresa.
	- Equipo con índice de criticidad medio: Son aquellos equipos cuya parada, avería o mal funcionamiento afecta a la empresa, pero las consecuencias son asumibles.
	- Equipo con índice de criticidad bajo: Son aquellos equipos con una incidencia escasa en los resultados es decir significara un pequeño coste adicional.
- c) Dependiendo de cada sistema como consigue la energía necesaria para generar su movimiento y también tomando en cuenta las características que posee cada equipo se lo clasificara:
	- **Mecánica**
	- Eléctrica
	- Neumática
- d) Determinaremos el centro de costo asignado a cada línea de producción:
	- 40091: Centro de costo freído.
	- 40092: Extruido
	- 40093: Freido empaque
	- 40094: Extruido empaque
	- 5001: Tortilla
- e) Una vez identificadas y definidos los centros de costos se agrupará los activos físicos en niveles taxonómicos es decir tendemos una subdivisión de todos los equipos en una

jerarquización equipo Padre – Hijo para equipos que forman parte del equipo mayor, podemos documentar como localización, el equipo al cual pertenecen o al cual están conectados.

- f) Luego procederemos a asignar la localización exacta donde está ubicado cada equipo en su respectiva línea productiva:
	- Línea de Tortilla
	- Línea Pc-10
	- Línea extruido.
	- Línea Mastermatic
	- Línea Incalfer
	- Tratamiento de agua residuales Ptar
	- Subestación eléctrica.
	- g) Indicaremos el tipo de equipo al que pertenece como:
		- Motores
		- Bombas
		- Compresores
		- Reductores
		- Extrusor
- h) Para poder tener más características específicas o información referente a cada equipo tenemos la opción de campos personalizado además nos permite documentar fotografías, diagramas, planos, manuales técnicos, datos del proveedor, etc.

|                                                                                                    | MP ver. 9.9.10 Empresarial - [Catálogos - Equipos]                                                                                                    |                                                                                          | $-10$<br>FX                                                                                                    |
|----------------------------------------------------------------------------------------------------|----------------------------------------------------------------------------------------------------|------------------------------------------------------------------------------------------|----------------------------------------------------------------------------------------------------|
| Principal Ver Herramientas Reportes Ayuda<br><b>Catálogos</b>                                                                                    | Catálogos - Equipos<br>Modificar                                                                                                    |                                                                                          |                                                                                                    |
| Equipos<br>Localizaciones/Inmuebles<br>Planes<br>Repuestos y Consumbles<br>Mano de Obra<br>Proveedores y Servicios<br>Herramientas<br>Auxiliares | Agregar Modificar X & X<br>T F Grupos • 窗 陆 酬<br>◢<br>1 MOTOR BOMBO LAVADO DE MAI2<br>quipo<br>Filtro rápido <b>Anguitar filtro</b><br><b>CIDAD:</b><br>Arrastra el encabezado de la Columna a esta<br>uparla<br>Marca: COMMERCIAL PUMPS<br>2<br>fodelo: P63GCV-4913<br>Prioridad Tipo d<br>Tipo Descripción<br>15. BOMBO DE LAVADO DE MAIZ<br>BOMB<br>Baja<br>o<br>Identificador.<br>Placas: EE661B<br>15.1 MOTOR BOMBO LAVADO DE MAIZ COMMERCIAL PUMPS<br>MOTO<br>AFM<br>15.1.1 CHUMACERAS BOMBO LAY<br><b>CHUM</b><br>⇔<br>٩Z<br>Baja<br>AFC:<br>3<br>15.11 BANDA BOMBO PRELAVADI<br>Baja<br>BAND.<br>Código<br>15.12 MOTOR BANDA SALIDA LAY<br>MOTO<br>SEW<br><b>EURODRIVER</b><br>$\overline{\phantom{0}}$<br>Prioridad:<br>Aka<br>15.13 REDUCTOR BANDA SALIDA LAVADO MAIZ SEW<br>REDU<br>Aka<br>Clasificación 1: ELÉCTRICO<br>EURODRIVER<br>Clasificación 2:<br>15.14 CHUMACERA BANDA SALIDA LAVADO MAIZ<br>CHUM<br>$\circ$<br>Media<br>16. TORNILLO DOSIFICADOR DE MAIZ<br>TORN<br>Ð<br>Baja<br>Centro de Costo: 5001<br>16.1 MOTOR TORNILLO DOSIFICADOR MAIZ<br>MOTO<br>$\circ$<br>Aka<br>Equipo Padre: 15. BOMBO DE LAVADO DE MAIZ<br>16.2 REDUCTOR MOTOR TORNILLO DOSIFICADOR MAIZ<br>REDU<br>Aka<br>Asignar equipo padre<br>16.3 CHUMACERAS TORNILLO DOSIFICADOR MAIZ<br>CHUM<br>⇔<br><br>Media | 4<br>5<br>55<br><b>BE</b><br><b>E DE CENTRO DE COSTO TORTILLA</b><br>6<br>r equipo padre | E.<br>DO DE MAIZ<br>DO DE MAIZ<br>PRELAVADO MAD<br>PRELAVADO MAD<br>A SALIDA LAVADO<br>LO DOSIFICADOR<br>LO DOSIFICADOR I |
| <b>Catálogos</b><br>Localización de Equipos<br><b>Mantto, Rutinario</b>                                                                          | MOLIE<br>⇔<br>17. MOLINO<br>Aka<br>Localización: I PLANTA YUPI-ECUADORI LINEA DE TORTILLA<br>17.1 MOTOR DEL MOLINO SEW EURODRIVER<br>мото<br>⇔<br>Aka<br><b>CALL 10 TODAILL</b><br>DD MAI'Z<br>Tipo de Equipo: MOTOR<br>TODN<br>D <sub>ai</sub><br>8<br>Campos Personalizados Proveedor Notas Imágenes Archivos Adjunt<br><b>BOLLAVADO DE MAIZ COMMERCIAL PUMPS</b><br>Descripción:                                                                                                    | $-1$<br>$\bullet$ $\rightarrow$                                                          | Iv.<br>$\rightarrow$                                                                                                    |
| Mantto, no Butinario                                                                                                    | Localización: \ <b>Example TOPLECUADORTE INCLOSE TORTILLA</b><br>Campos Personalizados para el Tipo de Equipo MOTOR<br>Datos Generales Campos Personalizados Proveedor Notas Imagente<br><b>Archives A</b>                                                                                                    | Þ                                                                                        |                                                                                                    |
| <b>Mantto, Predictivo</b><br><b>Recursos</b>                                                                                                    | VOL: 220/440<br>Equipo: 15.1 MOTOR BOMBO LAVADO DE MAIZ<br>AMP: 5.0/2.5-2.5<br><b>Marca: COMMERCIAL PUMPS</b>                                                                                                    |                                                                                          |                                                                                                    |
| <b>Control de Lecturas</b>                                                                                                    | HP 0.75<br>Identificador, Serie, Placas: EE661B<br>AFC:<br>RPM: 1160                                                                                                    |                                                                                          |                                                                                                    |
| OTs, Vales y Consumos<br><b>Calendarios</b>                                                                                                    | Prioridad: Alta<br>FRAME: 56 C<br>Tipo de Equipo: MOTOR                                                                                                    |                                                                                          |                                                                                                    |
| Análisis de Información<br>Garantías, Documentos y Ligas                                                                                         | Equipo Padre: 15, BOMBO DE LAVADO DE MAIZ<br>٠<br>$\blacktriangleleft$<br>F2 <nuevo><br/>Centro de Costo: 5001<br/><b>CENTRO DE COSTO TORTILLA</b></nuevo>                                                                                                    | Aceptar<br>$\times$ Cancelar                                                             |                                                                                                    |
| <b>f F F P</b> YUPI ECUADOR                                                                                                    | Total 885 Registros<br><b>S</b> R.FLOREZ<br>F E:\MPsoftSv\BasesMDB\ECUADOR_MTTO.M91                                                                                                    | 29/04/2021                                                                               | <b>CAPS NUM TR</b>                                                                                                    |

*Figura 5 Catálogos-Equipos*

Fuente: Elaboración propia

Luego de alimentar el sistema de la información de cada equipo podremos notar agrupada toda la información ingresada de esta manera como lo muestra la figura:

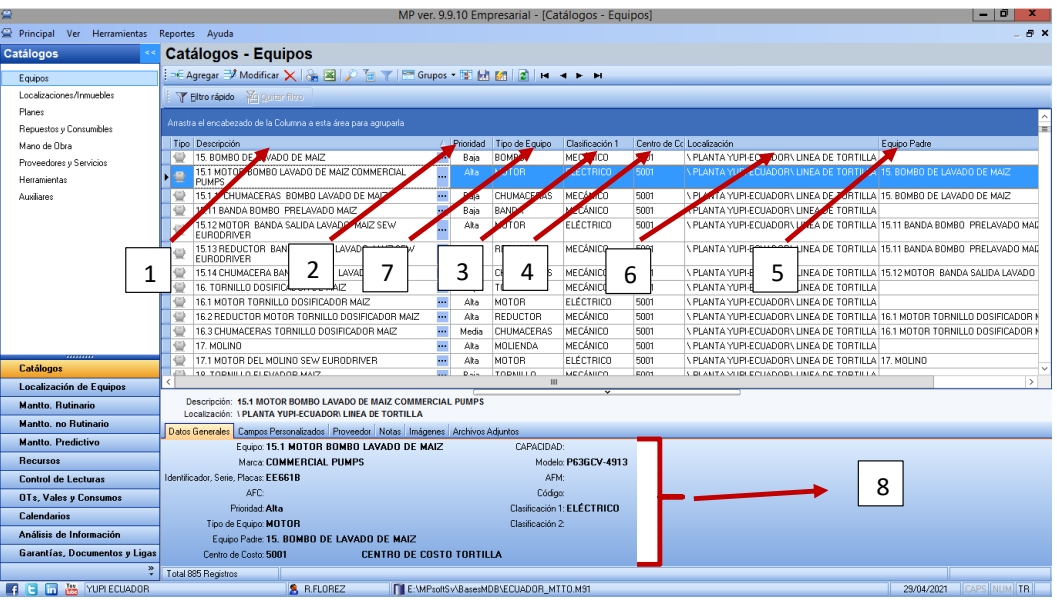

*Figura 6 Catálogos-Equipos registro*

Fuente: Elaboración propia

### **4.7.7.7.3 Planes de mantenimiento**

Para poder efectuar el plan de mantenimiento y tener un control de los mantenimientos. Debemos planear y programar las series de tareas a realizar a cada equipo con una frecuencia determinada. Se debe crear planes, rutas, inspecciones y las actividades necesarias para cada equipo que se encuentra en cada una de las líneas de producción. Se realizará de la siguiente manera:

- 1. Se creará el plan de mantenimiento.
- 2. Se agregará las actividades relacionadas al plan creado.
- 3. En base a la experiencia de los técnicos definimos una frecuencia determinada para cada actividad.
- 4. Clasificamos cada tarea según a la actividad a realizar si es eléctrica, mecánica o neumática.
- 5. Se define la prioridad y la duración estimada a lo que se demorara el personal para realizar dichas actividades.
- 6. Se redactará el procedimiento paso a paso adecuado para realizar las actividades de los mantenimientos esta información aparecerá en la orden de trabajo además se podrá documentar notas, imágenes y archivos adjuntos.

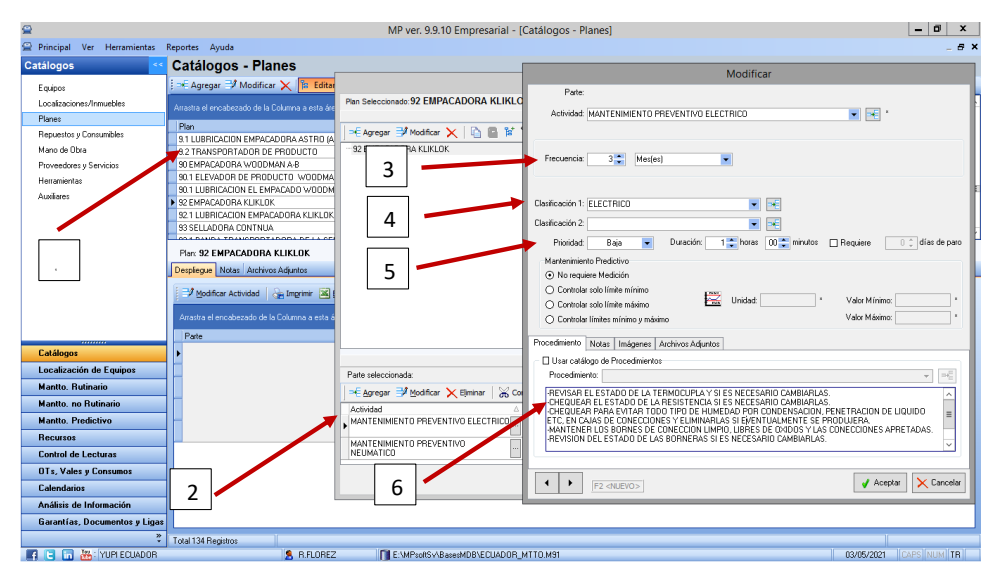

*Figura 7 Catálogos-Planes* Fuente: Elaboración propia

# **4.7.7.7.4 Mantenimiento rutinario**

# **Asociación equipos-planes**

Luego de haber creado los planes y las actividades necesarias nos dirigimos al módulo de mantenimiento rutinario. Seleccionamos asociación equipos-planes la cual nos permitirá asociar o ligar cada equipo con el plan que le asignemos cabe indicar que varios equipos pueden ligarse al mismo plan de mantenimiento.

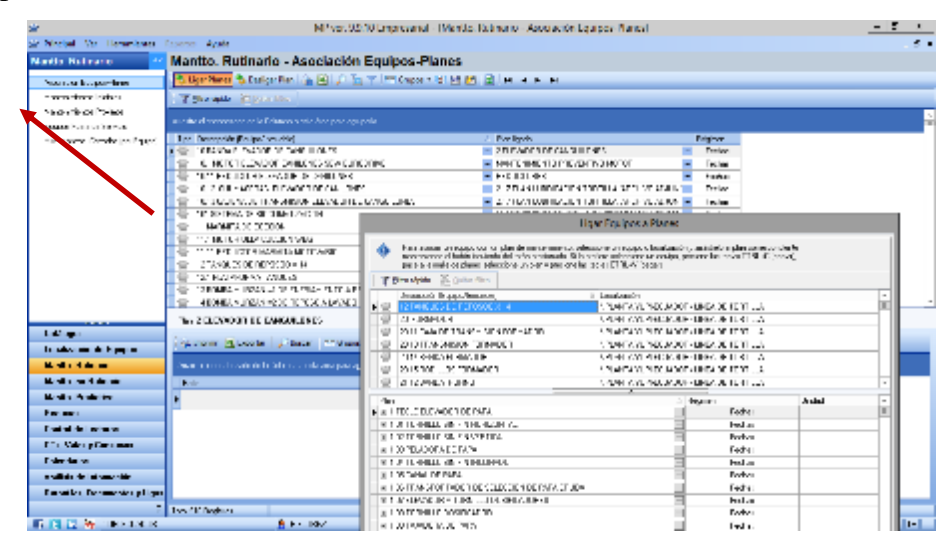

*Figura 8 Asociación de Equipos/Planes*

Fuente: Elaboración propia

# **Mantenimientos iniciales**

Luego de haber ligado todos los equipos con sus respectivos planes de mantenimiento procederemos con el módulo de mantenimientos iniciales el cual nos ayudara a programar las actividades. En este módulo tendremos dos opciones que nos permitirán:

- Mantenimiento inicial o de arranque: En esta opción teniendo la información de la fecha del último mantenimiento realizado al equipo nos permitirá registrarlo.
- Primer mantenimiento a realizar: En esta opción ingresaremos la fecha que deseamos realizar el primer mantenimiento.

Dependiendo de la opción que se escoja el programa calculara automáticamente la fecha del próximo mantenimiento a realizarse a cada uno de los equipos de acuerdo a la frecuencia que se registró en las actividades de los planes.

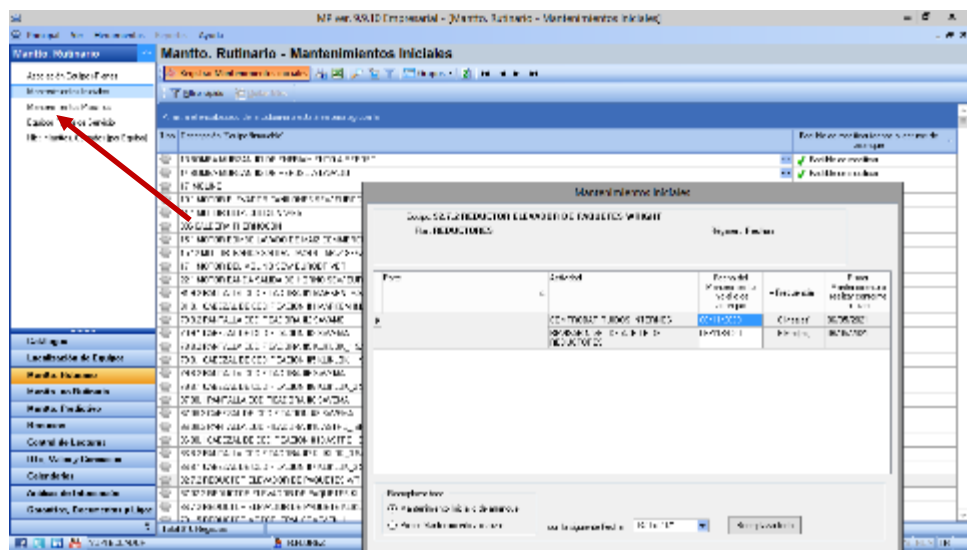

*Figura 9 Mantenimiento inicial*

Fuente: Elaboración propia

# **Mantenimientos próximos**

En el siguiente modulo nos permitirá verificar cuando será la fecha del próximo mantenimiento de cada equipo y las actividades a realizarse.

| Mantto, Rutinario                                                                      |                                                                                                    | Mantto, Rutinario - Mantenimientos Próximos                                                                                                    |  |                                     |          |                                             |  |                                                            |           |                                                                           |                |                |             |  |  |
|----------------------------------------------------------------------------------------|----------------------------------------------------------------------------------------------------|----------------------------------------------------------------------------------------------------|--|-------------------------------------|----------|---------------------------------------------|--|------------------------------------------------------------|-----------|---------------------------------------------------------------------------|----------------|----------------|-------------|--|--|
| Accuración e populativa es                                                             |                                                                                                    | $-2$ $-1$ $-1$ $-1$                                                                                                    |  |                                     |          |                                             |  |                                                            |           |                                                                           |                |                |             |  |  |
| Mondown service backdown                                                               |                                                                                                    | <b>Telemente Patriciana</b>                                                                                                    |  |                                     |          |                                             |  |                                                            |           |                                                                           |                |                |             |  |  |
| Nančením práce Právimeru<br>Coulder Puert S. Sandale<br>ist Mareza Cesado Noor Equipo) |                                                                                                    | The Description Toulour member)<br>THREE DEP INVESTIGATIVE CENTRE IN NEW<br>10.11 HED JOTER CLEVATOR DE CAN LONES.<br>÷<br>10.12 CHUMACERAS ELEVADOR DE DANUGNES<br>10.13 EXOENADE TRANSMISION ELEVADOR DE CANGUILONES.<br>TO SISTEMA OE DIDOLPATEACION.<br>LCA 10.1 HOTON ELEVADOR CANLONES SEW EURODRIVE |  |                                     |          |                                             |  |                                                            |           |                                                                           |                |                | 급속<br>$-12$ |  |  |
|                                                                                        | @ relation/Possone activitates - Registral recordades realizadas an Oti - Registram - Registram - Juli Buscar - PPP or upos<br>Annul viet musulments timballaria eva armia Annul viet agrippi to- |                                                                                                    |  |                                     |          |                                             |  |                                                            |           |                                                                           |                |                |             |  |  |
|                                                                                        |                                                                                                    | Finite 1                                                                                                    |  | Order for                           |          | ft van<br>Maria serrano<br><b>nation</b> ly |  | Printers.<br>international Hadrometric<br>sant a necessive | Oliveral. | <b>Primary</b><br><b>Harbonizing</b> La<br>modificacio por el<br>usuallo. | <b>History</b> | <b>Film UT</b> |             |  |  |
|                                                                                        |                                                                                                    | VIEWER SHOULD ARE                                                                                                    |  | <b>MEDICINE NORTH SAN</b>           |          | 1/21/21/21                                  |  | 12 Monard 1, GMT SARGER                                    |           |                                                                           | <b>Norwall</b> |                |             |  |  |
|                                                                                        |                                                                                                    | NEGLED VITORES                                                                                                    |  | <b>MEDICAL SUM ENTER</b><br>POTODES |          | 22/11/2021                                  |  | 6 Marched 22/02/2004 and                                   |           |                                                                           | Not well.      |                |             |  |  |
| <b>Galillaugust</b>                                                                    |                                                                                                    | A MOTORY MARTIEN INTENTO ELÉCTRICO ÎN SPECCION ELÉCTRICA                                                                                                    |  |                                     | $\cdots$ | 251, 2021                                   |  | 3 Monitori 22/08/2021 Inn                                  |           |                                                                           | Norsei         | 001034797      |             |  |  |
| Localización de Espacial                                                               |                                                                                                    |                                                                                                    |  |                                     |          |                                             |  |                                                            |           |                                                                           |                |                |             |  |  |
| <b>Mardin, Balassia</b>                                                                |                                                                                                    |                                                                                                    |  |                                     |          |                                             |  |                                                            |           |                                                                           |                |                |             |  |  |
| Mandas, no Budinario.                                                                  |                                                                                                    |                                                                                                    |  |                                     |          |                                             |  |                                                            |           |                                                                           |                |                |             |  |  |
| <b>Hanta, Predictivo</b>                                                               |                                                                                                    |                                                                                                    |  |                                     |          |                                             |  |                                                            |           |                                                                           |                |                |             |  |  |
| <b>Decessos</b>                                                                        |                                                                                                    |                                                                                                    |  |                                     |          |                                             |  |                                                            |           |                                                                           |                |                |             |  |  |
| <b>Control de Lecturas</b>                                                             |                                                                                                    |                                                                                                    |  |                                     |          |                                             |  |                                                            |           |                                                                           |                |                |             |  |  |
| DTs, Vales o Consumos                                                                  |                                                                                                    |                                                                                                    |  |                                     |          |                                             |  |                                                            |           |                                                                           |                |                |             |  |  |
| Colendarios                                                                            |                                                                                                    |                                                                                                    |  |                                     |          |                                             |  |                                                            |           |                                                                           |                |                |             |  |  |
| Analderin der Indonesierten.                                                           |                                                                                                    |                                                                                                    |  |                                     |          |                                             |  |                                                            |           |                                                                           |                |                |             |  |  |
| <b>Hassellan, Decementary Lique.</b>                                                   |                                                                                                    |                                                                                                    |  |                                     |          |                                             |  |                                                            |           |                                                                           |                |                |             |  |  |

*Figura 10 Mantenimiento próximo*

Fuente: Elaboración propia

# **Calendarios:**

Para poder tener una mejor perspectiva de cuando se efectuarán los próximos mantenimientos tenemos el módulo de calendarios lo cual nos proporciona de una manera gráfica las fechas que
se deben realizar los mantenimientos que se encuentran programados, tanto rutinarios como no rutinarios.

Este módulo está comprendido por:

- Condesado Anual (por equipo).
- Extendido detallado (por equipos).
- Extendido (Varios Equipos)
- Paros programados.

### **Condesado Anual (Por equipo):**

Seleccionando un equipo esta opción nos permite generar un calendario con 12 meses indicándonos con un circulo de color anaranjado sobre las fechas que se requerida hacer mantenimientos para dicho equipo. También dando click sobre el círculo pintado nos mostrara las actividades que se realizaran según la frecuencia establecida.

|                                           |              |                          |                      |                                    |          |                         |                                        | MP ver. 9.9.10 Empresarial - [Calendarios - Condensado Anual (por Equipo)] |          |                      |                                             |          |              |                          |                                                                  |          |          |                 |          |          |          |                     |          |                 |                  |                                   | $-10$                 |                   |
|-------------------------------------------|--------------|--------------------------|----------------------|------------------------------------|----------|-------------------------|----------------------------------------|----------------------------------------------------------------------------|----------|----------------------|---------------------------------------------|----------|--------------|--------------------------|------------------------------------------------------------------|----------|----------|-----------------|----------|----------|----------|---------------------|----------|-----------------|------------------|-----------------------------------|-----------------------|-------------------|
| Principal Ver Herramientas Reportes Ayuda |              |                          |                      |                                    |          |                         |                                        |                                                                            |          |                      |                                             |          |              |                          |                                                                  |          |          |                 |          |          |          |                     |          |                 |                  |                                   |                       | . B 1             |
| <b>Calendarios</b>                        |              |                          |                      |                                    |          |                         |                                        | Calendarios - Condensado Anual (por Equipo)                                |          |                      |                                             |          |              |                          |                                                                  |          |          |                 |          |          |          |                     |          |                 |                  |                                   |                       |                   |
| Condensado Anual (por Equipo)             |              | $\mathbf{a}$<br><b>H</b> |                      | Mostrar detailes                   |          |                         |                                        |                                                                            |          |                      |                                             |          |              |                          |                                                                  |          |          |                 |          |          |          |                     |          |                 |                  |                                   |                       |                   |
| Extendido Detallado (por Equip            |              |                          |                      | Filtro rápido am Outar filtro      |          |                         |                                        |                                                                            |          |                      |                                             |          |              |                          |                                                                  |          |          |                 |          |          |          |                     |          |                 |                  |                                   |                       |                   |
| Extendido (varios Equipos)                |              |                          |                      | Tipo Descripción (Equipo/Inmueble) |          |                         |                                        |                                                                            |          |                      |                                             |          |              |                          |                                                                  |          |          |                 |          |          |          |                     |          |                 |                  |                                   |                       |                   |
| Paros Programados                         |              |                          |                      | 0. PLANTA YUPI ECUADOR             |          |                         |                                        |                                                                            |          |                      |                                             |          |              |                          |                                                                  |          |          |                 |          |          |          |                     |          |                 |                  |                                   |                       | m,                |
|                                           |              |                          |                      | 10 BANDA ELEVADOR DE CANGUILONES   |          |                         |                                        |                                                                            |          |                      |                                             |          |              |                          |                                                                  |          |          |                 |          |          |          |                     |          |                 |                  |                                   |                       | m                 |
|                                           | ₩            | 10                       |                      | REDUCTOR ELEVADOR DE CANILONES     |          |                         |                                        | <b>21 MOTOR ELEVADOR CANILONES SEW EURODRIVE</b>                           |          |                      |                                             |          |              |                          |                                                                  |          |          |                 |          |          |          |                     |          |                 |                  |                                   |                       | m,<br>            |
|                                           |              |                          |                      |                                    |          |                         | 10.12 CHUMACERAS ELEVADOR DE CANILONES |                                                                            |          |                      |                                             |          |              |                          |                                                                  |          |          |                 |          |          |          |                     |          |                 |                  |                                   |                       | ---<br><b>ALL</b> |
|                                           | $235\lambda$ |                          |                      |                                    |          |                         |                                        | 1012 CADEMA DE TRANSMISION ELEVADOR DE CAMBILLONES                         |          |                      |                                             |          |              |                          |                                                                  |          |          |                 |          |          |          |                     |          |                 |                  |                                   |                       |                   |
|                                           |              | <b>Case Imprimir</b>     |                      |                                    |          |                         |                                        |                                                                            |          |                      |                                             |          |              |                          |                                                                  |          |          |                 |          |          |          |                     |          |                 |                  |                                   |                       |                   |
|                                           |              |                          |                      |                                    |          |                         |                                        |                                                                            |          |                      |                                             |          |              |                          | Calendario Condensado de: 10.12 CHUMACERAS ELEVADOR DE CANILONES |          |          |                 |          |          |          |                     |          |                 |                  |                                   |                       |                   |
|                                           | Lun          | Mar                      | Mié                  | Jun 2021<br>Jue                    | Vie      | Sáb                     | Don                                    | Lun                                                                        | Mar      | Mié                  | Jul 2021<br>Jue                             | Vie      | Sáb          | Dom                      | Lun                                                              | Mar      | Mié      | Ago 2021        | Vie      | Sáb      | Dom      | Lun                 | Mar      | Mié             | Sep 2021<br>Jue  | Vie                               | Sáb                   | Dom               |
|                                           |              |                          |                      |                                    |          | 5                       | R                                      |                                                                            |          |                      |                                             | 2        | 3            | ٠                        |                                                                  |          |          |                 |          |          |          |                     |          |                 |                  | 3                                 |                       | 5                 |
|                                           |              | R                        | ٠q                   | 10                                 | 11       | 12                      | 13                                     | 5                                                                          | 6        |                      | R                                           | -9       | 10           | 11                       | $\overline{c}$                                                   | 3        |          | 5               | 6        |          | -81      | 6                   |          | 8               | я                | 10                                | 11                    | 12                |
|                                           | 14           | 15                       | 16                   | 17                                 | 18       | 19                      | 20                                     | 12                                                                         | 13       | 14                   | 15                                          | 16       | 17           | 18                       | 9                                                                | 10       | 11       | 12              | 13       | 14       | 15       | 13                  | 14       | 15              | 16               | 17                                | 18                    | 19                |
|                                           | 21           | $^{22}$                  | 23                   | 24                                 | 25       | 26                      | 27                                     | 19                                                                         | 20       | 21                   | 22                                          | 23       | $24^{\circ}$ | 25                       | 16                                                               | 17       | 18       | 19              | $20\,$   | 21       | 22       | 20                  | 21       | $\overline{22}$ | 23               | 24                                | 25                    | 26                |
|                                           | 28           | 29                       | 30                   |                                    |          |                         |                                        | 26                                                                         | 27       | 28                   | 29                                          | 30       | 31           |                          | -23<br>30                                                        | 24<br>31 | 25       | 26              | 27       | 28       | 29       | 27                  | 28       | 29              | 30               |                                   |                       |                   |
| Catálogos                                 | Lun          | Mar                      | Mié                  | Oct 2021<br>Jue                    | Vie      | S áb                    | Dom                                    | Lun                                                                        | Mar      | Mié                  | Nov 2021<br>Jue                             | Vie      | Sáb          | Dom                      | Lun                                                              | Mar      | Mié      | Dic 2021<br>Jue | Vie      | Sáb      | Dom      | Lun                 | Mar      | Mié             | Ene 2022<br>Jue  | Via                               | Sáb                   | Dom               |
| Localización de Equipos                   |              |                          |                      |                                    |          | $\overline{\mathbf{2}}$ | 3                                      | п                                                                          |          | 3                    |                                             | 5        | в.           | $\overline{\phantom{a}}$ |                                                                  |          |          | $\overline{c}$  | 3        |          | 5        |                     |          |                 |                  |                                   |                       | $\overline{2}$    |
| <b>Mantto</b> , Rutinario                 |              | 5                        | 6                    |                                    | 8        | ٩                       | 10                                     | 8                                                                          | 9        | 10                   | 11                                          | 12       | 13           | 14                       | -6                                                               |          | 8        | 9               | 10       | 11       | 12       | 3                   |          |                 | 6                | 14                                |                       | $\overline{9}$    |
| <b>Mantto</b> , no Rutinario              | 11<br>18     | 12<br>19                 | 13<br>20             | 14<br>21                           | 15<br>22 | 16<br>23                | 17<br>24                               | 15<br>22                                                                   | 16<br>23 | 17<br>24             | 18<br>25                                    | 19<br>26 | 20<br>27     | 21<br>28                 | 13<br>20                                                         | 14<br>21 | 15<br>22 | 16<br>23        | 17<br>24 | 18<br>25 | 19<br>26 | 10<br>17            | 11<br>18 | 12<br>19        | 13<br>20         | 21                                | 15<br>$\overline{22}$ | 16<br>23          |
| <b>Mantto</b> , Predictivo                | 25           | 26                       | 27                   | 28                                 | 29       | 30                      | 31                                     | 29                                                                         | 30       |                      |                                             |          |              |                          | 27                                                               | 28       | 29       | 30              | 31       |          |          | $^{24}$             | 25       | 26              | 27               | 28                                | 29                    | 30                |
| <b>Recursos</b>                           |              |                          |                      |                                    |          |                         |                                        |                                                                            |          |                      |                                             |          |              |                          |                                                                  |          |          |                 |          |          |          | 31                  |          |                 |                  |                                   |                       |                   |
| <b>Control de Lecturas</b>                | Lun          | Mar                      | Mié                  | Feb 2022<br>Jue                    | Vie      | Sáb                     | Dom                                    | Lun                                                                        | Mar      | Mié                  | Mar 2022<br>Juë                             | Vie      | Sáb          | Dom                      | Lun                                                              | Mar      | Mié      | Abr 2022<br>Jue | Vie      | Sáb      | Dom      | Lun                 | Mar      | Mié             | Mayo 2022<br>Jue | Vie                               | Sáb                   | Dom               |
| OTs, Vales y Consumos                     |              |                          | $\overline{2}$       | 3                                  |          | 5                       | 6                                      |                                                                            |          | $\overline{2}$       | 3                                           | 4        | 5            | $\overline{6}$           |                                                                  |          |          |                 |          |          | 3        |                     |          |                 |                  |                                   |                       |                   |
| <b>Calendarios</b>                        | 14           | Ŕ<br>15                  | $\overline{a}$<br>16 | 10<br>17                           | 11<br>18 | 12<br>19                | 13<br>20                               | 7<br>14                                                                    | R<br>15  | $\overline{a}$<br>16 | 10<br>17                                    | 11<br>18 | 12<br>19     | 13<br>20                 | 4<br>11                                                          | 12       | É<br>13  | 7<br>14         | 8<br>15  | 9<br>16  | 10<br>17 | $\mathfrak{D}$<br>9 | 3<br>10  | 11              | 12               | 13                                | 14                    | 8<br>15           |
| Análisis de Información                   | 21           | 22                       | 23                   | 24                                 | 25       | 26                      | 27                                     | $\overline{21}$                                                            | 22       | 23                   | 24                                          | 25       | 26           | 27                       | 18                                                               | 19       | 20       | 21              | 22       | 23       | 24       | 16                  | 17       | 18              | 19               | 20                                | 21                    | $22\,$            |
| Garantías, Documentos y Ligas             | 28           |                          |                      |                                    |          |                         |                                        | 28                                                                         | 29       | 30                   | 31                                          |          |              |                          | 25                                                               | 26       | 27       | 28              | 29       | 30       |          | 23                  | 24       | 25              | 26               | 27                                | 28                    | 29                |
|                                           |              | Total 922 Registros      |                      |                                    |          |                         |                                        |                                                                            |          |                      |                                             |          |              |                          |                                                                  |          |          |                 |          |          |          | 30                  | 31       |                 |                  |                                   |                       |                   |
| <b>A CLIFA XX MIRECHADOR</b>              |              |                          |                      |                                    |          | <b>CREDREZ</b>          |                                        |                                                                            |          |                      | Fill F:\MPsoftSv\RasedMDR\FCLIADOR_MTTO.M91 |          |              |                          |                                                                  |          |          |                 |          |          |          |                     |          |                 |                  | <b>1 18/06/2021 CAPS INTIMITE</b> |                       |                   |

*Figura 11 Calendarios – Condensado anual* Fuente: Elaboración propia

# **Extendido Detallado (por equipo):**

En esta opción seleccionando un equipo nos permite escoger a cuantos meses queramos consultar dicho equipo donde podremos visualizar las actividades, las fechas que se harán las

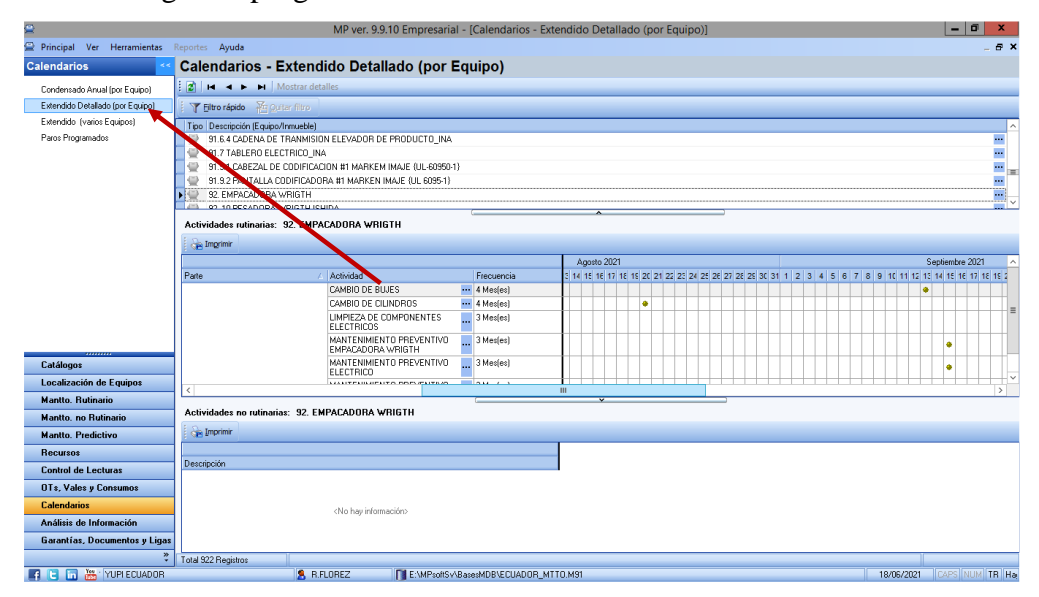

intervenciones según lo programado con la frecuencia establecida.

Fuente: Elaboración propia

#### **Extendido (varios equipos):**

En esta opción nos permite generar un calendario donde podremos consultar y visualizar por varios equipos a la vez.

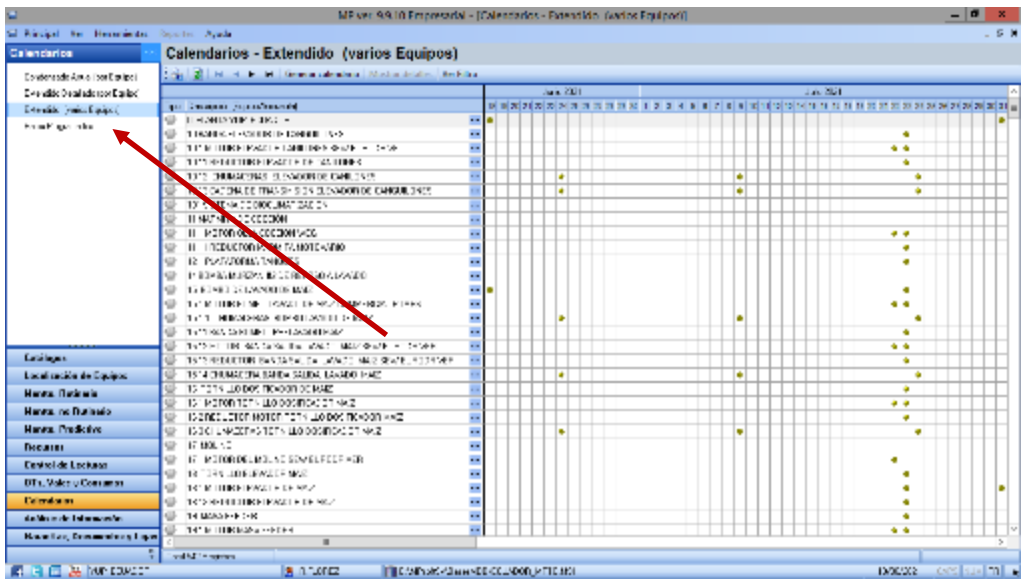

*Figura 13 Calendario - Extendido* Fuente: Elaboración propia

**Inventario de repuesto:** 

*Figura 12 Extendido detallado*

El siguiente paso es regresar al menú cíclico MP seleccionando inventario de repuesto el cual nos abrirá otra ventana y seleccionamos la base de datos que hemos creado para utilizarlo para nuestro inventario de repuesto.

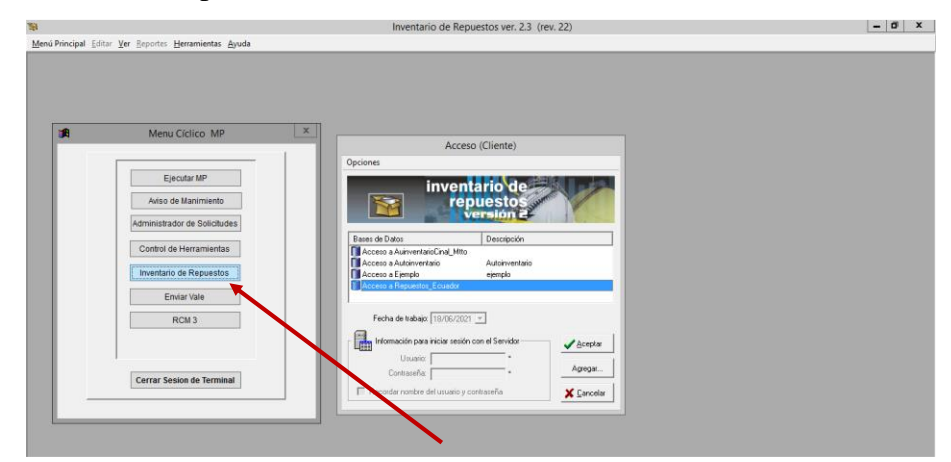

*Figura 14 Inventario de repuesto*

Fuente: Elaboración propia

# **Catálogo – Catálogo de productos**

Comenzaremos alimentar el inventario de repuesto:

- a) Nos dirigiéndose en nuestro catálogo de productos.
- b) Creamos uno por uno los repuestos existentes en la bodega se nos desplegara una ventana la cual especificaremos:
	- No. De parte.
	- Descripción.
	- Unidad.
	- Clasificación
	- Especificación
	- Agregamos una imagen

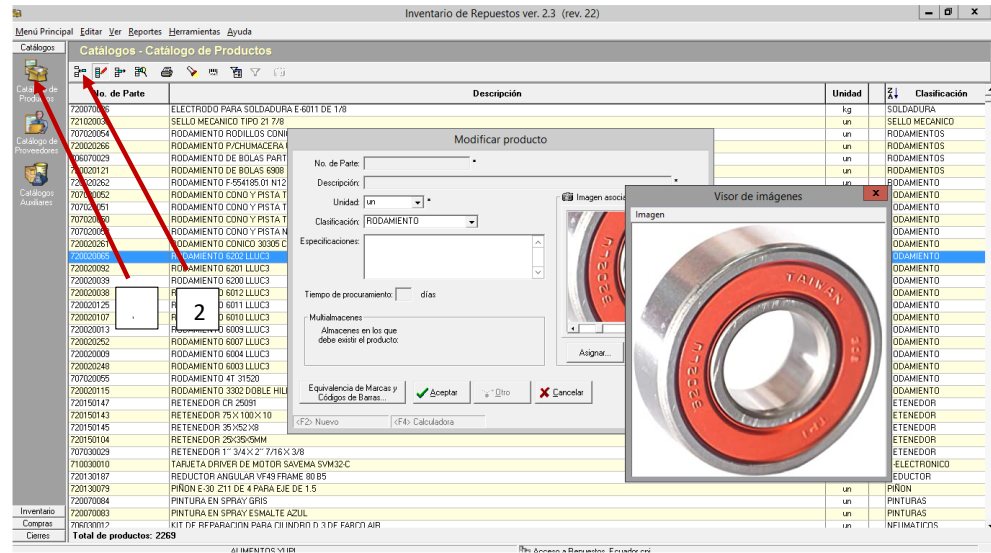

*Figura 15 Catálogos de productos* Fuente: Elaboración propia

#### **Inventario – maximos y minimos**

Luego de haber creado nuestro bodega virtual nos dirijimos a la opcion de inventario de maximos y minimo. Contando con la ayuda de las experiencia de las personas que forman parte del equipo de mantenimiento se pudo determina cuanto producto debe tener en existencia en el almacen de repuesto lo cual vamos a determinar:

**Stock minimo o nivel minimo:** se referiere a las unidades de repuestos que deben estar disponibles para que nuestro equipo de mantenimiento pueda cumplir con las actividades rutinarias y no rutinarias.

**Stock de seguridad o nivel optimo:** nos referimos a las unidades de repuesto que debe mantener el almacen de repuesto para poder afrontar las variaciones de actividades que pueden presentarse durante el periodo de trabajo estas serian como unidades extras.

**Stock máximo o nivel máximo**: este seria una cantidad mas grande de respuesto en el almacen de repuesto seria de gran ayuda para poder garantizar el abasto de cualquier tipo de atividades no planificadas que se presente en la jornada de trabajo seria el ideal que cualquier empresa desearia tener siempre, si no fuera, por supuesto, por los costos y la capacidad de almacenamiento.

| Capi og te<br><b>Incorporation</b> | Inventario - Máximos, Minimos y Localización    |                           |                                                     |                                                  |                                 |               |                |                          |  |  |
|------------------------------------|-------------------------------------------------|---------------------------|-----------------------------------------------------|--------------------------------------------------|---------------------------------|---------------|----------------|--------------------------|--|--|
| 医世<br><b>最 交出 有字 步</b><br>Mar.     |                                                 |                           |                                                     |                                                  |                                 |               |                |                          |  |  |
| չե<br>No. de Parte                 |                                                 | Unidad                    | Casto Utien                                         | <b>Nivel Nivel Nivel</b><br>Nácimo Optimo Minimo |                                 | Lucationsider |                |                          |  |  |
| 30071790<br>d-lineatr              | "LAS ALCALINAS ENERGIEUT" 2A.                   |                           |                                                     |                                                  | <b>UT</b>                       | 1.25          | 14             |                          |  |  |
| anni 1957                          | TO BE 200 22 HE VERSE SAM                       |                           |                                                     |                                                  | $\mathbf{L}$ .                  | 17.70         | -21            |                          |  |  |
| 50000358                           | FOUND REPORT INDUSTRIES                         |                           |                                                     |                                                  | t. T                            | 611.481       | 1)             |                          |  |  |
| SUUTUSS-                           | TEO COMPHANE THE ASSESSMENT AND                 |                           |                                                     |                                                  | LT.                             | 5/37%         | $\overline{a}$ | $\mathbf{z}$             |  |  |
| due to ac-<br>2000/10071           | EUCHLIANERANADENA NÆNGUN SE PARTILEZEZH         |                           |                                                     |                                                  | <b>MT</b>                       | 41.90         | 5,000<br>2000  | 500                      |  |  |
| 2020 0002                          | THE LARGENZINGS IN CITIES PLACED                | 53                        | Modificar información                               |                                                  |                                 |               | $-1$<br>- 30   | m                        |  |  |
| AUSTRIA-                           | LUINE EUS MUULLE FAFTAGORA                      |                           |                                                     |                                                  |                                 |               |                |                          |  |  |
| <b>AGUILIUS</b>                    | SHAFT IMPELLER PART-EXCRA                       | Compate - Se Dunea        |                                                     |                                                  |                                 |               |                | $\mathbf{u}$             |  |  |
| 200010006                          | STILLD OF ACRIDE PARTNERS VA                    |                           |                                                     |                                                  |                                 |               |                |                          |  |  |
| <b>A VITTING</b>                   | 45 LD RERTH 2214                                | No. de Parte              | <b>Descripción</b>                                  | Unidad                                           | <b>Nivel Mivel</b>              | <b>NETT</b>   | Localización   |                          |  |  |
| <b>ANTIQUE</b>                     | SEVERIFICUNDEDIDE GRINES PARTIE SSAC            | suuri tesk                | JUZ PILDIO 22MM VEHUE 22.                           | <b>ATT</b>                                       | <b>Roma Uplan</b><br>$\partial$ | <b>Minima</b> |                |                          |  |  |
| 2000 3000                          | ELE BAPULEON FWITH 20400                        | 300010288                 | 500 BADILRA FIXERRO TVDR 1                          | <b>MT</b>                                        |                                 |               |                | $\alpha$                 |  |  |
| 2020 No.0                          | ENGELSKAF DRUGY 45 DEN TER PARTS 3204E          | annumas                   | E IPO EUROPADO DO AZMUZV                            | W.                                               |                                 |               |                | n                        |  |  |
| <b>AUST A</b>                      | LIKVILLE DE ALUSTE VYEL KINGH I E SOBAL         | 200010001                 | THOULLA REVANDED A 125                              | S                                                | i<br>K<br>500                   | ř.            |                | 10.                      |  |  |
| ASSAULTS.                          | JOURNEYE DIE EMPLUE FANTI- 22040                | <b>NOOTHER</b>            | НЕПИЛКЛОМАРСТИ 125                                  | S                                                | 200<br>500                      | ÷x            |                | $\mathbf{u}$             |  |  |
| 2000/10014                         | 1. JEL 315 x 25 EAE11 22/27                     | AUGURU DELLA              | COUNCIL DE NODILLES PA                              | <b>LP</b>                                        |                                 |               |                |                          |  |  |
| 2020/10/15                         | PINDE ACEED INDICIATE E 174 y GS. PARTIE 27040. | AGUTULUS.                 | SHAFT IMPELLER PART (CSUS)                          | <b>IT</b>                                        |                                 |               |                |                          |  |  |
| AGUTUUT C                          | 2000 SAFETURY PERRYDISATE RISAL EROUGHOUR DR    | <b>JUSTELUS</b>           | <b>BELLOCE ACEITE PARTICER</b>                      | <b>BATT</b>                                      |                                 |               |                | $\mathbf{z}$             |  |  |
| 2000/10010                         | ATANCELA ERONE DURC PARTILEZOR.                 | 2020/10/17                | 37.10 RESTRICTED                                    | S                                                |                                 |               |                | $\alpha$                 |  |  |
| 2020 101 81                        | 353500F CREMARC 1/4 x 3/4 PARTS 2/032.          | zoan mare                 | SENSOE CONFICTOE GENUES I                           | S.                                               |                                 |               |                | F.                       |  |  |
| <b>AMERICA</b>                     | JUEGO DE SUE LEVENTO E 1 EZCOLEXATA ZORA        | 2000/10/12                | ELE IMPULSOR PARTIE 23430.                          | S                                                |                                 |               |                |                          |  |  |
| 700010021                          | SIME CAREZA HUECA 1024-0325 PARTIFIZIOS.        | NGC/10010                 | ENGEANAME DIP 15 Y 45 EIGHT                         | UN.                                              |                                 |               |                | 녧                        |  |  |
| 2000/10022                         | PERMIT ALLEN AVEL JANNED S/16 K 3/4 ACERE INDE- | AUGURI UUSTI              | I ONN ILLUI DE AL DISTE MYLICK.                     | <b>ATT</b>                                       | 150                             | t.            |                |                          |  |  |
| 202010022                          | P REDORLI AMBALLI RA PART 1 32074               | AGUNUUN 2                 | LUUNE IE DE EN FUJE FAFTIE                          | <b>IT</b>                                        |                                 | r.            |                | ×                        |  |  |
| AGUTULGA                           | JULAN DE FUPE HAN IF 20019.                     | 202010014                 | BUUE 1 - 21 5 - 25 - FAR TE 224                     | p.                                               | ă                               | a.            |                |                          |  |  |
| <b>2000 TOS</b>                    | "JATIND OE ACERD AGANALADD "AFTH 20072"         | 2020/00/15<br>2020.000.71 | P N DE ACERDINIDA DARI E 17                         | S                                                |                                 | 17<br>×.      |                |                          |  |  |
| 2020 100%                          | PLATINA REFENERIDE ENETHIZADES                  | 2000/10010                | THE 24 DAY PERK BIN F K.<br>MAMACELA CRONO DUDO EMP | S.                                               |                                 | 15            |                |                          |  |  |
| <b>JUST THE</b>                    | LPERENUMBER DECENTLINE                          | <b>NEXT DOM:</b>          | TAGADDT CHEMADD 1/4 x 3/4                           | S<br>Uh.                                         |                                 | 51            |                | 20.                      |  |  |
| AUDIT JUST                         | 1919 CABEZA FUECA 1,4-20 X 5/3 19:11 4:20 YO    |                           |                                                     |                                                  |                                 |               |                | 10.                      |  |  |
| 2000/10020                         | ZAPADA DE CORTE EMM PARTH 22000                 |                           | Products LDZ HDD TD Z/ MN VEHDE 2204                |                                                  |                                 |               |                | $\overline{\phantom{a}}$ |  |  |
| 202010030                          | ZaRafa DE CORDER MANA PARTILIZATI 4             |                           |                                                     |                                                  |                                 |               |                |                          |  |  |
| <b>AUSTRALIA</b>                   | FURTA DUCH LUCHLANIA FAFTE (2/18)               |                           | of company                                          | X Deceler                                        |                                 |               |                | ×                        |  |  |
| 2000/10032                         | YOMAA CUCHI ULA DN VITAN "BEZOOD                | (F2) Nassau               | (Filt Catadalera)                                   |                                                  |                                 |               |                | 50 <sub>1</sub>          |  |  |
| 2020 10032                         | PISADORICA CUTATULA RIPADA RARTH 22177.         |                           |                                                     |                                                  |                                 |               |                | ß,<br>w,                 |  |  |
| 2040.004                           | STERN FOR BARTER FOR                            |                           |                                                     |                                                  | 6.9                             | er mi         |                |                          |  |  |

*Figura 16 Inventario máximos-minimos*

#### **Inventario- existencia y valuación**

En esta opción nos permite observar las unidades que existe por cada uno de nuesto repuesto existente en el almacen de repuesto además nos permite visualizar el codigo, costo unitario de cada uno de ellos con su monto respectivo.

| Sì.                                                           | Inventorio de Repuestos ver, 2.3 (nez. 22).      |                                           |                                      | $   x$                 |  |  |  |  |  |  |
|---------------------------------------------------------------|--------------------------------------------------|-------------------------------------------|--------------------------------------|------------------------|--|--|--|--|--|--|
| Menú Principal Editor Ver Reportes Henemientes Ayuda          |                                                  |                                           |                                      |                        |  |  |  |  |  |  |
| <b>Custops:</b>                                               | Inventario - Existencias y Valuación             |                                           |                                      |                        |  |  |  |  |  |  |
| <b>Instruction</b>                                            |                                                  |                                           |                                      |                        |  |  |  |  |  |  |
| <b>PER</b>                                                    | <b>K &amp; V B W Y P</b>                         |                                           |                                      |                        |  |  |  |  |  |  |
| $\frac{1}{2}$<br><b>Hot de Partei</b>                         | Deveniperies                                     | Cardidad<br>Unided                        | <b>Costa</b><br><b>United States</b> | Monte                  |  |  |  |  |  |  |
| k defens<br>skålder står<br><b>AGO AVE</b>                    | CUCHLEA HOWARDONAL REMADER STIMULE 22020.        | 1,723.00<br><b>ur</b>                     | 北平                                   | 5707.90                |  |  |  |  |  |  |
| 202010032                                                     | 100 LAREAVANDA 25 MB PLG 226                     | 16000<br><b>IK</b>                        | 11 <sub>1</sub>                      | $1$ $M$ $N$            |  |  |  |  |  |  |
| $\overline{\mathbf{v}}$<br>2000/00/14                         | 10 IN F15 DE RODOU DE LEGENDI 2007               | 200<br>$\blacksquare$                     | \$ 92.38                             | 134.7                  |  |  |  |  |  |  |
| <b>ARCHAUS</b><br><b>Color school</b>                         | SHAFT IMPELLER PART TANKS                        | 1,00<br>$\mathbf{r}$                      | 129/31                               | \$26/51                |  |  |  |  |  |  |
| <b>NO ROOK</b><br>Valueur                                     | SCIENCE ACEITO PARTIESCOS                        | 200<br>w                                  | 510,56                               | 837.12                 |  |  |  |  |  |  |
| <b>SOO NT</b>                                                 | \$5.10 Re20122014                                | 200<br>$\blacksquare$                     | $-15.38$                             | 141.5                  |  |  |  |  |  |  |
| B<br>AGUILA S                                                 | SEVERIFICUNDED DE REINES PART 4 SS/SE            | 孤<br>$\mathbf{r}$                         | \$9,70                               | 991.90                 |  |  |  |  |  |  |
| <b>AGO JUA</b>                                                | DESCRIPTION OF DRUG                              | 100<br><b>ur</b>                          | 4' 20, 30                            | \$123.00               |  |  |  |  |  |  |
| <b>Indicado</b><br>202010010<br><b><i><u>Internet</u></i></b> | ENGEANAIE DRUS Y 45 GIOVENE PARTH 32040          | m<br>w                                    | \$62.11                              | \$457.71               |  |  |  |  |  |  |
| 202010011                                                     | TRAILIE DE ALIBER VALLE FAR LE SIGAL             | 項目<br>$\bullet$                           | 其上                                   | 105.37                 |  |  |  |  |  |  |
| 702010012<br>₾                                                | JOURNEY DE DE EMPOURE HART (A 22043)             | 1.00<br>œ                                 | \$4,70                               | SALTU.                 |  |  |  |  |  |  |
| 2000/10014                                                    | 1.UD1 <15 x 25 FAT1+22407                        | 100<br><b>ur</b>                          | 521.32                               | <b>KC</b> <sub>2</sub> |  |  |  |  |  |  |
| 2020/00/27<br><b>Sarahi</b> a                                 | PINDE ACERD INDUDANCE LAFTER EARLY 2000.         | <b>FLAC</b><br>×                          | 42.10                                | 8157, 72               |  |  |  |  |  |  |
| Australian 4                                                  | 30 A S/S CON PERNO 3/15 X S/4 EN ACERO IN 3X     | 300<br>课                                  | E.N                                  | 【公式】                   |  |  |  |  |  |  |
| ASSIMUM B                                                     | A VACELA CRONIC DURC INJIFE 22:00                | 23,00<br>œ                                | 42.31                                | sta 25                 |  |  |  |  |  |  |
| 2000/00/01                                                    | RASADOE CREMANDO 1/4 x 3/4 EVALUE 22032          | 115.00<br><b>IK</b>                       | $\pm 1.5$                            | \$177.30               |  |  |  |  |  |  |
| 2020/00/20                                                    | IFGD DE SUELFIVENTOS 172201 RARTH 22182          | IJЮ<br>$\blacksquare$                     | $eY$ 57                              | 621,97                 |  |  |  |  |  |  |
| <b>AGUILART</b>                                               | <b>CHNE CABEZA HUECA TUGARU SYS MANIFES 2006</b> | 30.UU<br>$\mathbf{r}$                     | 41,30                                | 952/4                  |  |  |  |  |  |  |
| 200010022                                                     | VHC ALLEN AVELIANA DO 5/10 ICAN ACETIO INCH      | 47.00<br>w                                | 40,50                                | \$23.71                |  |  |  |  |  |  |
| 202010032                                                     | PISADORI KANNA LIRA PARTS 22074                  | 其實<br>$\mathbf{r}$                        | $-17.51$                             | \$1.2000               |  |  |  |  |  |  |
| 70801004                                                      | COLLAR DE TOPE HAR DE 2019                       | 1.00<br>塘                                 | \$10.30                              | 111.30                 |  |  |  |  |  |  |
| <b>AGUILIAN</b>                                               | LATINU DE ACENDIACANALACU FARTI- 20072           | 1300<br>w                                 | 515.33                               | \$153.00               |  |  |  |  |  |  |
| 200010036                                                     | PLATINA REFENED ER EN ETH 2007 S.                | 1100<br>w                                 | 42.25                                | 120.39                 |  |  |  |  |  |  |
| 20001027                                                      | TEE BEGIN ADOR OF OUTANINGS.                     | 7300<br>$\blacksquare$                    | # 40                                 | 1294,70                |  |  |  |  |  |  |
| AGUTULOS.                                                     | ~5~NU CABEZA HUECA 1/4 20 X 5/3 +9.414 22 1/3    | 1200<br>œ                                 | \$1,5%                               | 514.30                 |  |  |  |  |  |  |
| 2000/00/20                                                    | ZATATA DE CORRE EN VIENTER 22.000                | 100<br><b>ur</b>                          | 165.47                               | 1177.41                |  |  |  |  |  |  |
| 2020 0030                                                     | ZARATA DE CORTE PLANA PARTILIZATI (              | 12.00<br>œ                                | \$92.95                              | 封旧等方                   |  |  |  |  |  |  |
| 708010031                                                     | FIREA DICHILIA FLANS FAR TO 2001                 | 1200<br>境                                 | 59.80                                | 165.35                 |  |  |  |  |  |  |
| 703010022                                                     | "UNIA DUCH LUCEN VIPANTIZZOR                     | 23,00<br>ur.                              | 57.30                                | \$531 JU               |  |  |  |  |  |  |
| 2000/1003                                                     | PEADOR CE CUE - BLUAR EADA RATH 2017?            | 2100<br><b>IF</b>                         | $+5.20$                              | \$177.37               |  |  |  |  |  |  |
| 202010034                                                     | 300 BKs2003 BV60b 63741                          | $\overline{\mathbf{u}}$<br>$\blacksquare$ | $-17 - 0$                            | 4127,30                |  |  |  |  |  |  |
| AGUILUS.                                                      | JUERU DE SURLEMENTOS 1 1010 FAR TAGODA           | <b>AU</b><br>$\mathbf{r}$                 | \$5.5%                               | 962.95                 |  |  |  |  |  |  |
| 202010037                                                     | YETHE HIDCHARM «174 ACERIC INDICTATTI- 1023 %    | 5400<br>w                                 | 40.20                                | 514 (2)                |  |  |  |  |  |  |
| 2000 DOM:<br>Loanse.                                          | ARANCELA DE SEGUELIANO, PARTILIZADE              | LY.<br>$\overline{\mathbf{r}}$            | 封封                                   | $#1 + 1$               |  |  |  |  |  |  |
| Tuild de productos, 2269.<br>$-1000$                          |                                                  |                                           | <b>LATCT</b>                         | 22310290               |  |  |  |  |  |  |
|                                                               | <b>ALMENTOS YUFT</b>                             | Th Access a Tecuming Disastor.or          |                                      |                        |  |  |  |  |  |  |

*Figura 17 Inventarios existencia y evaluación*

#### **Catálogo –Proveedores**

En esta opcion nos permite recopilar toda la informacion mas importante que debemos saber de cada uno de nuestros proveedores que nos abastece a nuestro almacen de respuesto como son:

- Nombre del proveedor
- Ruc
- Dirección
- Ciudad
- Teléfonos
- Email

|                               |                                  | Manú Principal (other Var Reportes Henemiantes Ayude               |                                                                                        |                          |                                      |
|-------------------------------|----------------------------------|--------------------------------------------------------------------|----------------------------------------------------------------------------------------|--------------------------|--------------------------------------|
| Explogati                     |                                  | Catálogos - Catálogo de Proveedores                                |                                                                                        |                          |                                      |
| 凾                             |                                  | <b>GIMMIN &amp; SIN</b>                                            |                                                                                        |                          |                                      |
| i di Magellon<br>Pina karatur | 실 R.F.C.                         |                                                                    | <b>Electronics</b><br><b>Provenie</b>                                                  | Uline<br>Совред.         | Teléfonse                            |
|                               |                                  | <b>A1256</b>                                                       |                                                                                        |                          |                                      |
| B                             | 2000/36/2021 01:                 | HEAT AND CONTROL SAID: DA                                          |                                                                                        |                          | 16/01/2021 11:6215:02                |
|                               | 10002130973                      | MAD DOC METAL WORDS INC.                                           | Modificar proveedor                                                                    |                          | 19/13/212 2143-3-31                  |
|                               | <b>BARLASHULT</b>                | AGE-BILDINEROAL ELLIA DHANLISA                                     |                                                                                        | 2411/2021 MoAtos         |                                      |
|                               |                                  | <b>CEPTIVIER SA</b>                                                | Provening <b>Company In Grant State (1941)</b>                                         | 19/03/2021 02:00120      |                                      |
| G                             |                                  | THE ECONOMIC SANDARY & RELATIONS IN RA.                            | B.R.D. 09167847001                                                                     | 27/01/2021               |                                      |
|                               | NIZH-RRUT                        | CREW STEERING WHEN A DECOMPTED                                     |                                                                                        | 867 2013, 2005 2         |                                      |
| Database<br>Pang sang         | 2012/05/00:00                    | O-DOUE PINS ALL DAY JOSE                                           | Calcula HASOLALES 3062 URS. MERCEDES MOLINA                                            | <b>ITALIZED STISSUE</b>  |                                      |
|                               | 2010/02/2020 11:                 | CARDON BEIGNES (COMPANY FL.                                        | Ddonal<br>holder for                                                                   | WANNER CHEES             |                                      |
|                               | <b>BOOTHER</b>                   | 35 DVD INTERFERENTING                                              |                                                                                        |                          | <b>THE REPORT OF SHAPE THE R</b>     |
|                               | JY (10/2400.1)<br>2005/52/10 001 | LANPUVERIJE DELITIVAL IER ARTUFU-<br>NENDEZA DAZI BENALDINIE, MELI | Pate ECOACOR<br>Estado: UUAWAS<br>$\left  \cdot \right $<br>DP:                        | <b>MARKET RESOURS</b>    |                                      |
|                               | 1970034417001                    | <b>ESTERAR ETIA HI IS FAND.</b>                                    | THANK BOOK DESTROYED                                                                   |                          | SANZE EGALIS<br>LISYCAR/DR TRADDACTL |
|                               |                                  | HEYES ASCENT DV JRTH FRANCISCO                                     |                                                                                        |                          |                                      |
|                               | 7589, 76,800F<br>2000/10/2001    | <b>NACURAS REMISSION</b>                                           | Dama electrónico<br>Sec I                                                              | <b>12/02/2021 ZISADE</b> | <b>2511/222 JANE R 280UT</b>         |
|                               | 2000120102001                    | $-0.3743758 -$                                                     | Taviforciálo ALITOMETRO<br>New DOLSE<br>$\mathbf{r}$<br>$\blacksquare$                 |                          | FLACASCO 14-250-100                  |
|                               | 1990 (2003)001                   | FEPRINER REFERENTIACTIVES AREA                                     |                                                                                        | 18/01/212 2899 61        |                                      |
|                               | <b>PRODUCTION</b>                | LINENHALLES & CIA 9 AL                                             | TH Sierri<br>Tantern.<br><b>Farmed's</b><br><b>Damaskanna</b>                          |                          | <b>INVESTIGATION</b>                 |
|                               | 2002/87/8001                     | MESTITOFUS MESTITACORACTUS VASCOMERS SA                            |                                                                                        |                          | 20-YEA 2021 14-2020-01               |
|                               | 10.8063156.01                    | ND DOERES S.A.                                                     |                                                                                        | <b>TRIADAN DRITAIN</b>   |                                      |
|                               | PET27134001                      | Vertischer Sa                                                      |                                                                                        | 11/12/2121 2005:14       |                                      |
|                               | 2012/02/2011                     | CECLARABICE RPD HACIEN SCUATOR AND                                 |                                                                                        |                          | <b>INVEST REALS</b>                  |
|                               | 2001200542001                    | SACER C.A.                                                         |                                                                                        | 29/12/2020 12:02:22:3    |                                      |
|                               | 1991254572001                    | FAST READERS FINANCIAL TRAINPRODUCT CALL TRA                       | Comencarios                                                                            | THU/12 399296            |                                      |
|                               | PE14/4-990.LT                    | <b>HALLYSE HATEN SIGHT</b>                                         |                                                                                        | <b>JANUARY CONTROL</b>   |                                      |
|                               | <b>ZENEVER</b>                   | STEAMNE SYSTEMS CELL CEUADOR EALTDA                                |                                                                                        | 37 2213 23400            |                                      |
|                               | 198211223-001                    | FINE FRAS &                                                        |                                                                                        |                          | EADVAN BERTHEIT                      |
|                               | <b>NOTA NOTE</b>                 | <b>IDENDIVADRA SIA</b>                                             | $J$ seems $\left  \begin{array}{cc} 0.01 & 0.0004 \end{array} \right $<br>92 Sporters: |                          | 11/02/22 34/1300                     |
|                               | PASS ASSAULT                     | MECHTACORA Y DISTRIBUICORA COMERCAL INCOCCM CC.                    |                                                                                        |                          | MANAZZA JABRACHU                     |
|                               | 2012210202001                    | COMPAÑIN DE AL TRIANTEACHINEY M                                    | (RS Nunn)                                                                              | WANTZ XIVX               |                                      |
|                               | 196223217001                     | TRANSPIRITION TO PETERITIA SIG                                     |                                                                                        | 2012/2021 St 807         |                                      |
|                               | J952/351440L1                    | MIEGS NI NIEGYKUL RESIDE SIS ENA INJUSTIFIALES.                    | <b>RELAN CU</b>                                                                        | 12/12/2017               |                                      |
|                               | 2012/07/2020 1                   | середстве                                                          | CONTIDADITIAS                                                                          | ZATAZIZ ZIDENI           |                                      |
| loy another                   | 1982626342001                    | MEE OILES &                                                        | NETWORKS.                                                                              | <b>TRIADOR MATINY</b>    |                                      |
| <b>Compa</b>                  | <b>BE SAVAGET</b>                | REPAIR YOU RELEASE FOR OR SMALED DA.                               | F FOR DI                                                                               | 12/07/2012 12:40:36:34   |                                      |
| <b>COLT</b>                   | Tutal de provociones, 47         |                                                                    |                                                                                        |                          |                                      |

*Figura 18 Catálogo-proveedores* Fuente: Elaboración propia

# **OTS, Vales y Consumos-Fase 1 –Generar Ots.**

En este módulo nos informara sobre los trabajos que deben realizarse durante toda la semana de acuerdo con lo planificado. Donde podemos seleccionar los trabajos y generar las órdenes de trabajo en forma automática desde el software Mp. Lo cual lo vamos a realizar de la siguiente manera:

- 1. Nos dirigimos en el módulo Ots,Vales y Consumos.
- 2. Se nos desplegara una serie de opciones y nos ubicamos en la fase 1-Generador de Ots.
- 3. Seleccionamos las actividades que deseamos que este en una orden de trabajo y presionamos generar ordenes de OT.
- 4. Luego se nos desplegara otra pestaña donde podemos escoger la opción asignar responsable.
- 5. El software nos muestra una lista de todos los trabajadores o mano de obra que registramos en el catálogo mano de obra. También nos detallara la cantidad de órdenes que tiene asignado cada persona y nos refleja en barra verde la carga horaria con su suma total de

horas.

6. Una vez que se ha generado la OT, se deberá imprimir la orden y ser entregado al técnico encargado para que sea llenado. En los anexos se encontrará el formato de orden de trabajo a la vez llenado por el técnico.

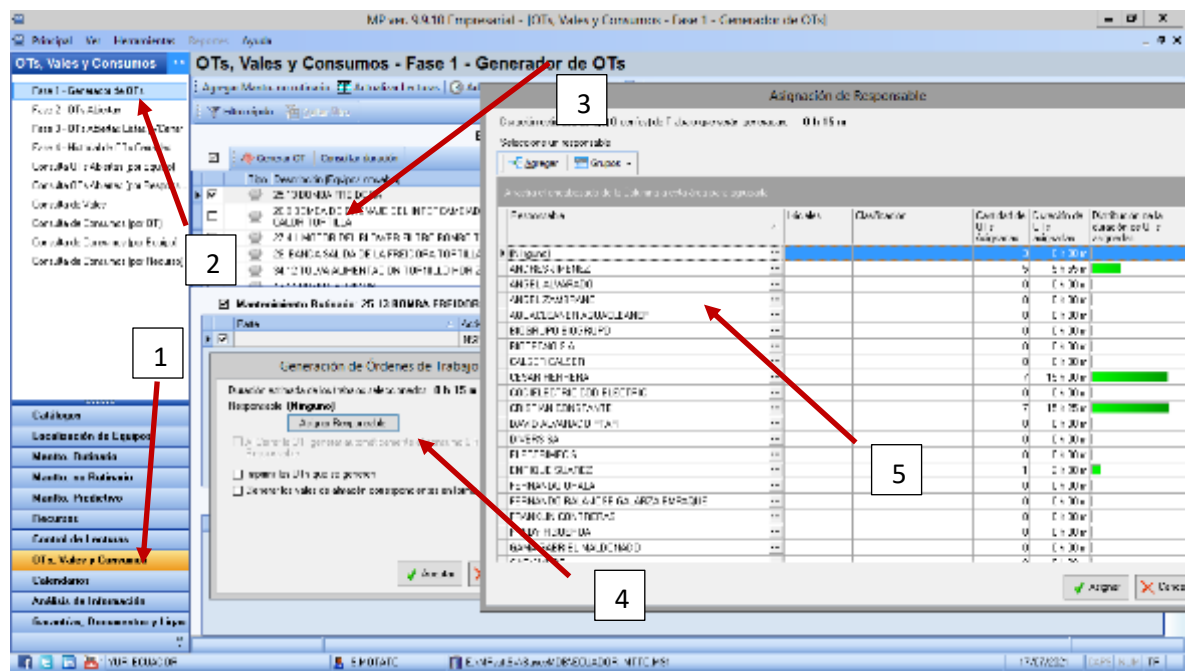

*Figura 19 Consumos-Fase 1 –Generar Ots.*

Fuente: Elaboración propia

# **Fase 2- OTs Abiertas.**

En esta fase nos mostrara todas las órdenes que se han generado en la fase 1 o los mantenimientos no rutinarios generados. Debemos actualizar cada orden de trabajo una vez que se vallan realizando cada actividad.

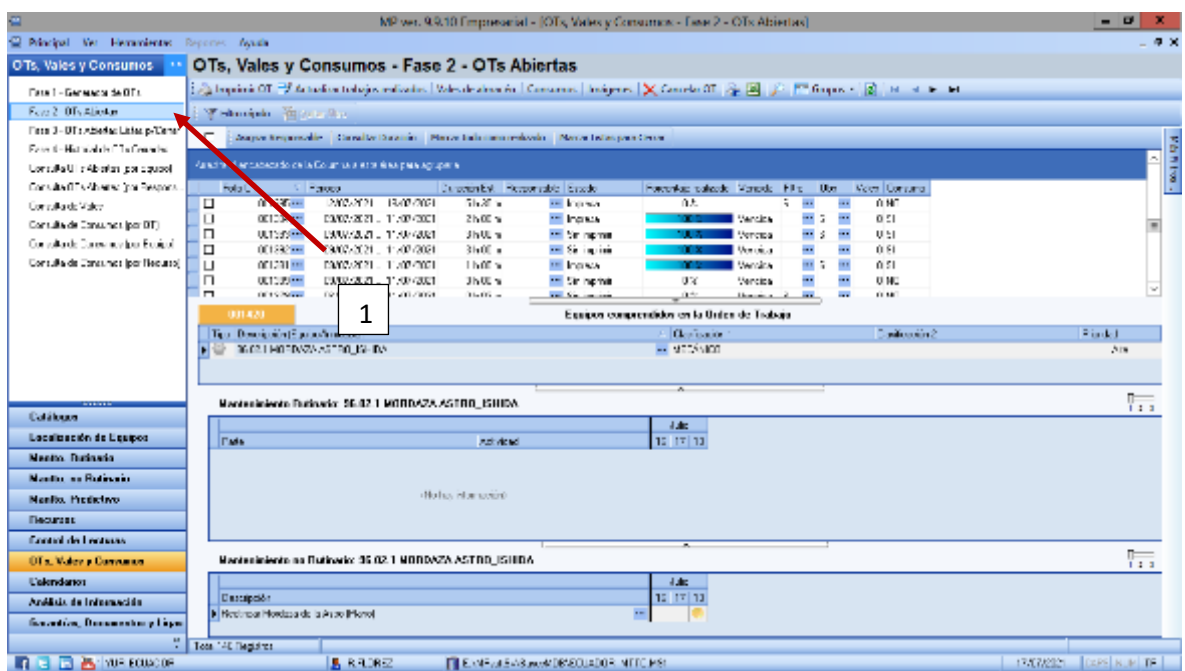

*Figura 20 Fase 2- OTs Abiertas.* Fuente: Elaboración propia

Para poder actualizar una orden de trabajo debemos seguir con los siguientes pasos:

- 1. Seleccionamos la orden de trabajo que queremos actualizar. Nos dirigimos y seleccionamos la opción "Actualizar Trabajos Realizados" donde se nos abrirá otra ventana.
	- a. Esta ventana nos muestra los equipos que se encuentran signado en esa orden de trabajo.
	- b. Nos mostrara las actividades rutinarias a realizar en la parte superior y la sección inferior nos mostrara las actividades no rutinarias a realizar.
- 2. Una vez realizada las actividades programadas se dará un visto afirmando que dicha actividad ya se la realizo. Al ejecutar este paso nos refleja en la parte superior en color azul el porcentaje de lo realizado de la orden de trabajo.
- 3. Seleccionamos la opción "Observaciones" donde nos abrirá otra pantalla para poder describir todas las anomalías que se nos presentó durante a realizar el mantenimiento.
- 4. Luego de realizarse todas las actividades guardamos los cambios y posterior a esto el

porcentaje debe estar al 100 por ciento nos dirigimos a la opción "lista para cerrar" que se pasara automáticamente a la fase 3.

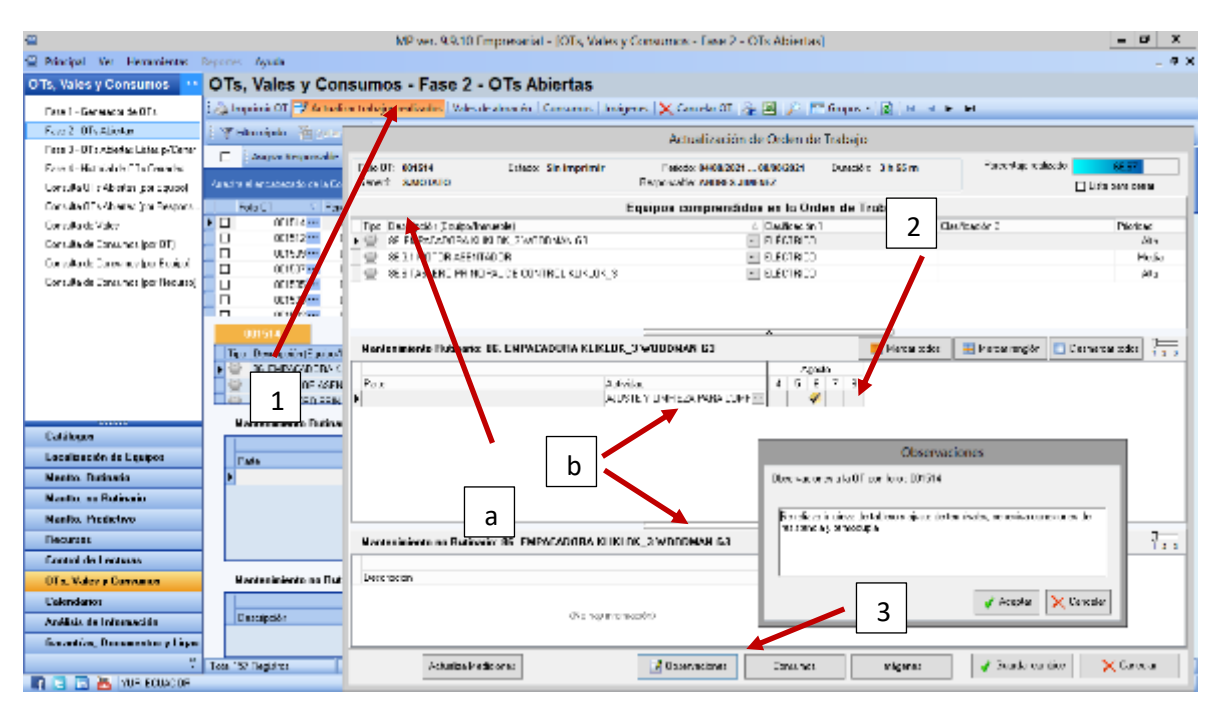

*Figura 21 Fase 2- OTs Abiertas 1* Fuente: Elaboración propia

# **Fase 3-OTs Abiertas Listas p/Cerrar:**

En esta fase le permitirá al supervisor, al jefe poder observar los trabajos realizados durante el transcurso de los días le detallara el porcentaje realizado, las observaciones, vales y consumos que se utilizaron en cada orden de trabajo. Una vez revisado todo se procederá a cerrarlos para pasarlos a la fase 4.

|                                          |                                                      |                                                                        | MP vor. 9.9.10 Empresarial - (OTs. Vales y Consumos - Fase 3 - OTs Abiertas Listas p/Cemar). |                                             |                                                                                  |            |
|------------------------------------------|------------------------------------------------------|------------------------------------------------------------------------|----------------------------------------------------------------------------------------------|---------------------------------------------|----------------------------------------------------------------------------------|------------|
| 52 Friedel Var Henementes Reporter Ayude |                                                      |                                                                        |                                                                                              |                                             |                                                                                  | $\epsilon$ |
| OTs, Vales y Consumos                    |                                                      |                                                                        | OTs, Vales y Consumos - Fase 3 - OTs Abiertas Listas p/Cerrar                                |                                             |                                                                                  |            |
| Fare 1 - Generation de Ullis :           |                                                      |                                                                        |                                                                                              |                                             |                                                                                  |            |
| Face C - OF : A signals                  | Tich debts - Pastate Hoo-                            |                                                                        |                                                                                              |                                             |                                                                                  |            |
| Face 2 - OT a Animate Lister p-Trains    |                                                      | Democratista pro Deca - General Director                               |                                                                                              |                                             |                                                                                  |            |
| Front Homes to BLC announ                |                                                      |                                                                        |                                                                                              |                                             |                                                                                  |            |
| farmal of finition technological         |                                                      | Antaŭ la plik ve abstocio de la Liblianno e prila ĉirea para ognutario |                                                                                              |                                             |                                                                                  |            |
| Consulatif Adio kodoa Popovo.            | TeleOT                                               | Fill Perioda                                                           | Dusably Dr.   Fingervable   Drisco                                                           | Perpentaja vallaseb (Venelda Pilho Diber)   | Valer Contains                                                                   |            |
| Donal la de Valen-                       | □<br>T128234<br>п<br>30100214                        | 09/02/2021 11:07:2021<br>03/07/2021 - 11/37/2021                       | 2 y 00 m<br>on this partners in<br>2100 %<br><b>In Lide peakers</b>                          | l Martin<br>m<br>1307<br><b>Mancioa</b>     | $-1$<br>ш,<br>3.54<br><br>3.51                                                   |            |
| Concults de Concurron lochUT.            | □<br>30,291 ×                                        | 09/05/22 11/17/2021                                                    | 11 x 00 m<br>or list generators.                                                             | TYPE.<br>Martin a                           | $-1$<br>a.<br>7.51                                                               |            |
| Conculta de Concurros foot Doubo         | Iп<br>301200-001                                     | 2010/2021 - 24/27/2021                                                 | <b>M. Lide position</b><br>表示表示                                                              | 沈ま                                          | Vencios SL<br>$\overline{\phantom{a}}$<br><br>J NE                               |            |
| Concults de Consumos foot Flecured       |                                                      |                                                                        |                                                                                              |                                             |                                                                                  |            |
|                                          |                                                      |                                                                        |                                                                                              |                                             |                                                                                  |            |
|                                          | 001251                                               |                                                                        |                                                                                              | Equipos comprendidos en la Biden de Trabajo |                                                                                  |            |
|                                          | side on Personal relevance of the                    |                                                                        |                                                                                              | / Davison 1                                 | Clasterscore 2                                                                   | Pacificit  |
|                                          | 21.000 MACDR                                         |                                                                        |                                                                                              | - PERSION                                   |                                                                                  | 3 Min      |
|                                          |                                                      |                                                                        |                                                                                              |                                             | Comentarios                                                                      |            |
|                                          |                                                      | Retiredo: 20. FORNADOR:                                                |                                                                                              |                                             | peride a protandidad en televiso de rodilo tomado y telhene 1 DSamuos consulida- |            |
| Galdenpor                                | ┸                                                    |                                                                        |                                                                                              |                                             | of NS Marinin Valencias en francesco en la sergio al par-                        |            |
| Localización de Fosicia                  |                                                      |                                                                        |                                                                                              | <b>A</b> Mad                                |                                                                                  |            |
|                                          |                                                      |                                                                        | <b>Libridat</b>                                                                              | $5 - 10 + 11$                               |                                                                                  |            |
| Months Reference                         |                                                      |                                                                        |                                                                                              |                                             |                                                                                  |            |
| <b>Martha, an Badisonia</b>              |                                                      |                                                                        |                                                                                              |                                             |                                                                                  |            |
| <b>Media Prediction</b>                  |                                                      |                                                                        | offici he informacións.                                                                      |                                             |                                                                                  |            |
| <b>Reserves</b>                          |                                                      |                                                                        |                                                                                              |                                             |                                                                                  |            |
| <b>Control de Les taxes</b>              |                                                      |                                                                        |                                                                                              |                                             |                                                                                  |            |
| <b>OTA</b> , Value y Economics           |                                                      | Nenteniniente no Natinario: 20. FUNNADOR                               |                                                                                              |                                             |                                                                                  |            |
| Celendarios                              |                                                      |                                                                        |                                                                                              | U.                                          |                                                                                  |            |
| Andicio de Información.                  | Describe Sn                                          |                                                                        |                                                                                              | 2  10  11                                   |                                                                                  |            |
| Gerevine, Decementary Lipes.             | <b>El Moda Preferencia: Renunca Predita Formador</b> |                                                                        |                                                                                              | $\sim$<br>u                                 | L'entre                                                                          |            |
|                                          | Total U. Recist in                                   |                                                                        |                                                                                              |                                             |                                                                                  |            |

*Figura 22 Fase 3-OTs Abiertas Listas p/Cerrar*

#### **Fase 4. Historial de Ots Cerradas:**

En esta última fase del proceso de las órdenes de trabajo nos mostrara información de todas las órdenes de trabajo realizadas por los técnicos con su respectivo porcentaje de lo realizado.

| 震                                             |                                                                   | MP ver, 9.9.10 Empresarial - (OTs, Vales y Consumos - Free 4 - Historial de OTs Centades). |                   |                                    |                      |                                            | $-10$                    |          |
|-----------------------------------------------|-------------------------------------------------------------------|--------------------------------------------------------------------------------------------|-------------------|------------------------------------|----------------------|--------------------------------------------|--------------------------|----------|
| 52 Principal Ver Hamsmiertes Reporter Ayuda   |                                                                   |                                                                                            |                   |                                    |                      |                                            |                          | 5x       |
| OTs, Value y Consumos                         | OTs, Vales y Consumos - Fase 4 - Historial de OTs Cerradas        |                                                                                            |                   |                                    |                      |                                            |                          |          |
|                                               |                                                                   |                                                                                            |                   |                                    |                      |                                            |                          |          |
| Front - Grower's de DTs                       | Approved Places of Courses Interes 3 2 / 1 0 ups 2 H + + H        |                                                                                            |                   |                                    |                      |                                            |                          |          |
| Frank (FinAlimber                             | in Financials Basements                                           |                                                                                            |                   |                                    |                      |                                            |                          |          |
| Figure 31 U. P. Albert And Linear articles of |                                                                   |                                                                                            |                   |                                    |                      |                                            |                          |          |
| Fase 4 - Historial de Cifis Cenedas           | America el excellessado de la Catonina aresta à sa para a propala |                                                                                            |                   |                                    |                      |                                            |                          |          |
| Conceils City (district front cultural        | 5 Petcak<br>Fold 21                                               |                                                                                            | Duración Est.     | Herponiske Educa-                  | Porcerce e registado | Techa                                      | Fix Us:                  |          |
| Greate Their and in Aspen                     | Tilt 200 mill                                                     | PAY 7.002 - 1177-7001                                                                      | 21 Ma             | El Construction and s              | 1015                 | 12/17/2021                                 | ы                        | ÷        |
| Deworks de Valers                             | 301003444                                                         | EM052221.11/37/2021                                                                        | Oh 30 m           | TE Creada anticipacamente          | 1032                 | 17/17/2021                                 | - 1                      | ÷        |
|                                               | 10:38 Tel:                                                        | DM3/2/22: 11/37/2021                                                                       | 81 IOw            | El Carada articipatamente.         | <b>ICTS</b>          | 17/17/2021                                 | ÷                        | ٠.       |
| Comula de Careunes (por L                     | 30' 30' **                                                        | EMC3/2021  11/07/2021                                                                      | 11:00 m           | <b>El Cerede anticipadamente</b>   | ю×                   | 17/37/2021                                 | - 2                      | Ξ,       |
| Consula de Consumo: (por Cqu)                 | JU 880-                                                           | DM (7232  11/37/2021                                                                       | 61.0m             | <b>El Carado</b>                   | 其耳                   | 15/17/2021                                 | н.,                      | ۰.       |
| Covarie de Longanos (par-ecu-                 | 30,200 mm                                                         | <b>DAY 7/232</b><br>-11/07/2021                                                            | 21.Se             | <b>Cards</b>                       | ю×                   | 12/37/2021                                 | $\sim$                   |          |
|                                               | JU 1997年                                                          | USA (2002)  11/3/4/2021                                                                    | 21 Um             | <b>PERCEPTED</b>                   | 11.177               | 12/1/72021                                 | $\overline{\phantom{a}}$ |          |
|                                               | 31, 24, 111                                                       | <b>E7878202</b><br>11/07/2021                                                              | 01.5m             | <b>EL APRINTODO DE LA CARACTER</b> | m                    | 17/17/2021                                 | <b>DE 5</b>              |          |
|                                               | JU 105-111                                                        | LAUSSE  HARRI                                                                              | UF Die            | m Jaroch                           | 10.1%                | 12/1/2021 51 -                             |                          |          |
|                                               | 10.294 mil.                                                       | F787820<br>11/17/2021                                                                      | 01.77 (1)         | en Tarrado                         | ma                   | D/T5/2021 St --                            |                          | Ξ,       |
|                                               | 37,323 **<br>30.282mm                                             | EGUASSE  11 (17 202)<br>F78'7899-                                                          | Oh ZZ m.          | ** Darsch<br>es Danah              | 1032                 | 12/27/2021 ST PH                           |                          |          |
|                                               |                                                                   | 11/17/2021                                                                                 | 01 fox<br>Oh 51 m |                                    | m                    | 12/17/2021 St 3m<br><b>CATAZONI SIL 11</b> |                          | Ξ.<br>٠. |
|                                               | 001001111<br>101891 (mm)                                          | EVANZEZ  11-27-2021<br>11/17/2021<br><b>CONTACTS</b>                                       | 11 Big            | ** Earsch<br>El Datab              | 10320<br>10 TS       | 12/T-2021 EL ==                            |                          | Ξ.       |
|                                               | 301077111                                                         | 11/07/2021<br>DEN: 7/2021                                                                  | 0115m             | ** Dende                           | IC X                 | 12/37/2001 01 mm                           |                          | ۰.       |
|                                               | <b>AT SALE</b>                                                    | USU/2002  JA/U/2003                                                                        | SF JURI           | er Janeir                          | 11.177               | 12/3/28/21                                 | $\overline{\phantom{a}}$ | ٠.       |
| <b>Latingal</b>                               | 30, 20219                                                         | <b>DIATA 2001</b><br><b>EXC2222</b>                                                        | 21 00 m           | <b>HELMA</b>                       | m                    | 12/37/2021                                 | <b>H</b>                 | ٠        |
| Localization de Equipos                       | JU 37,500                                                         | LT-7, //2/22<br><b>JACES 2021</b>                                                          | 21 U.V            | m Jarob                            | 10.1%                | 15/1/72021                                 | - 3                      | ٠.       |
| Mastle Reference                              | 30.271 mil                                                        | <b>FLATAVID</b><br>04/17/2021                                                              | 21 May            | <b>EXICATION</b>                   | ma                   | 12/17/2021                                 | <b>Kill</b>              |          |
| Martin, and Ratingain.                        | 37.30m                                                            | <b>LTA MARY  JA (1978)21</b>                                                               | 31 Wel            | ** Darsda                          | 1037                 | 1/11/12021                                 | ÷                        | ٠.       |
|                                               | 30. 290 mm                                                        | <b>FLYWW</b><br>04/07/2021                                                                 | 21 Min            | en Tanada                          | m                    | 16/17/2021                                 | $\sim$                   | ÷        |
| <b>Hartle, Predictions</b>                    | 30° 30° 400                                                       | ELA M2221  04/27/2021                                                                      | 2h Bim            | ** Darsch                          | 1033                 | <b>SATI-2001</b>                           | ÷                        | ÷        |
| Heesanon                                      | 301.256.000                                                       | <b>FLY 7/232</b><br>04/07/2021                                                             | 21 IO a           | es Danah                           | m                    | 12/17/2021                                 | $\sim$                   | ÷,       |
| <b>Castrol de Lecturer</b>                    | 301025 ***                                                        | ELANDEZ  04/27/2021                                                                        | 21:00 m           | ** Enrada                          | 1032                 | 12/37/2001                                 | ÷                        | ۰.       |
|                                               | III 88000                                                         | 0.07/282<br>M/J7/2021                                                                      | 21 IOw            | El Darado                          | H 15                 | 12/17/2021                                 | $\overline{\phantom{a}}$ | Ξ,       |
| <b>U.I., Vales e Consumer</b>                 | 30' 352 ***                                                       | 01/07/2021<br>$-34/37/3001$                                                                | 21:00 m           | ** Dende                           | <b>ICTR</b>          | 15/37/2001                                 | - 5                      | ٠.       |
| <b>Calcedanas</b>                             | JU 381 **                                                         | ULA, (72.02)<br>JUAN 1778021                                                               | 23 UUm            | <b>Extracts</b>                    | 11, 17,              | 12/1/72021                                 | $\overline{\phantom{a}}$ | ٠.       |
| Antitric de Información                       | 30,200 mil                                                        | 0.87222<br><b>DISTRICT</b>                                                                 | 21 Min            | <b>IT Carely</b>                   | m                    | X-27-2001                                  | <b>RM</b>                | ×,       |
|                                               | JU 10:400                                                         | <b>UTA //2020</b><br>MICHARD                                                               | 21 We             | ** Listada                         | 11.172               | 12/1/72021                                 | $\overline{\phantom{a}}$ | ÷        |
| Cornelias, Decementos y Ligas                 | 50 550 pm                                                         | <b>PERMITTE</b><br>ALCOHOL:                                                                | 54.554            |                                    |                      | <b>ELST FALL</b>                           |                          |          |
|                                               | Tool M E Beginner                                                 |                                                                                            |                   |                                    |                      |                                            |                          |          |
| <b>ET ET ET AN YOM ECONOMY</b>                | <b>B. H. HURSE</b>                                                | Till and more Alloward Bis accuractive terminality                                         |                   |                                    |                      | 1700/2021                                  | <b>Travel NUME RE</b>    |          |

*Figura 23 Fase 4. Historial de Ots Cerradas*

Fuente: Elaboración propia

### **Consulta de OTs Abiertas (por equipo)**

En esta opción seleccionando un equipo nos facilitara las órdenes de trabajo que aún se encuentra abiertas en la fase 2 o en la fase 3.

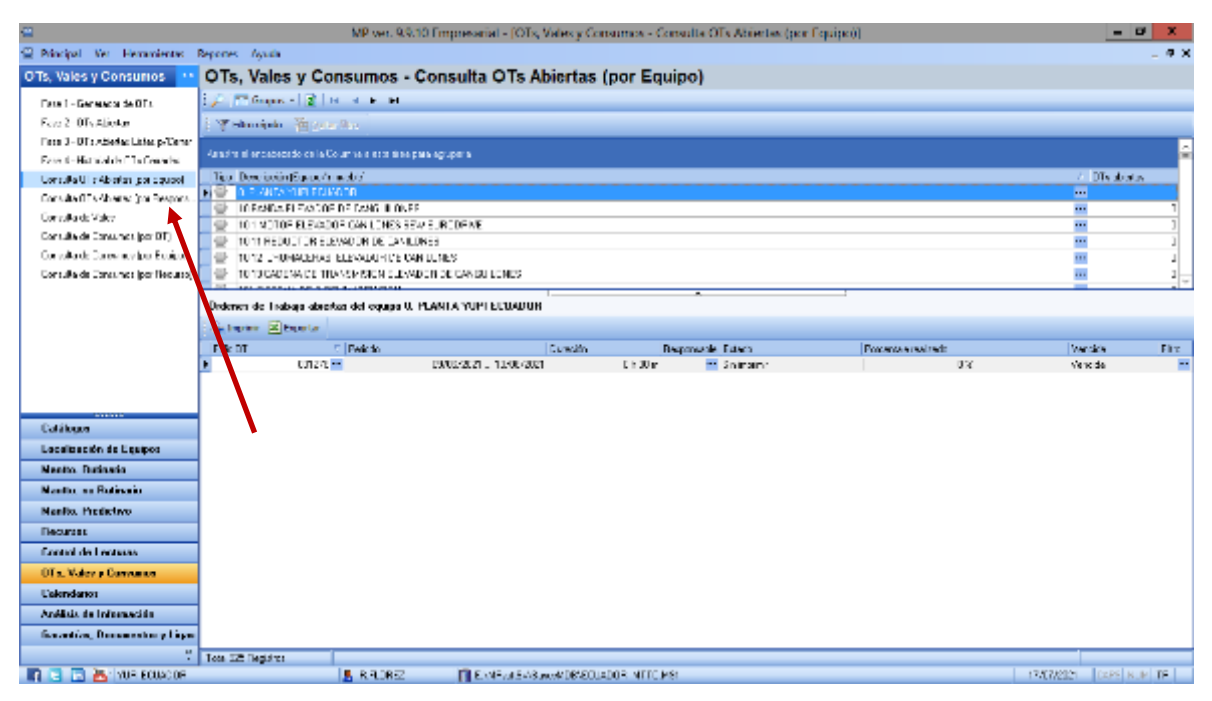

*Figura 24 Consulta de OTs Abiertas (por equipo)*

Fuente: Elaboración propia

# **Consulta de OTs Abiertas (por responsable):**

En esta sección nos despliega todos los nombres que forman parte del equipo de mantenimiento y terceras personas. Nos mostrara cuantas órdenes de trabajo tiene asignada cada persona. Seleccionando cada persona nos desplegara cuales son las ordenes de trabajo y el porcentaje que aún tiene por realizar.

| e                                           |                                                                 |               |                                                   |                          | MP ver, 9.9.10 Empresarial - (OTs, Vales y Consumos - Consulta OTs Abiertas (por Responsable)]. |                      |                            | - -                           |           |
|---------------------------------------------|-----------------------------------------------------------------|---------------|---------------------------------------------------|--------------------------|-------------------------------------------------------------------------------------------------|----------------------|----------------------------|-------------------------------|-----------|
| C Principal Viet Herminianus Records: Avada |                                                                 |               |                                                   |                          |                                                                                                 |                      |                            |                               | <b>東米</b> |
| OTs, Vales y Consumos                       | OTs, Vales y Consumos - Consulta OTs Abiertas (por Responsable) |               |                                                   |                          |                                                                                                 |                      |                            |                               |           |
| Fase 1 - Generator de OTA                   | 日本関 JR Phone 2 日 H + 1 1                                        |               |                                                   |                          |                                                                                                 |                      |                            |                               |           |
| Feet 2: OTs Aliester                        | Anadro el encadedado de la Columbia esta el su pela apropira.   |               |                                                   |                          |                                                                                                 |                      |                            |                               |           |
| Figgs 3 - UT : Abieda: Lister p-Cener       |                                                                 |               |                                                   |                          |                                                                                                 |                      |                            |                               |           |
| Fass 4-Historial de l'Information           | Bengarook<br>F. Nomeni                                          |               |                                                   | 4 Inicolar<br>i.         | <b>Germanon</b>                                                                                 | Ull side Am-<br>31   | <b>Duración</b><br>0.500 % | Distribución de la duración.  |           |
| Concella Ullis Aberlan por coupol           | <b>SADETS JINDACK</b>                                           |               |                                                   | ÷                        |                                                                                                 |                      | 5655 W                     |                               |           |
| Londoni v herito pa festora                 | ANGEL ADAMADUL                                                  |               |                                                   |                          |                                                                                                 | υ                    | UNCE 5                     |                               |           |
| Compliants Valent                           | 336FLZ@BR330                                                    |               |                                                   | $\overline{\phantom{a}}$ |                                                                                                 |                      | 01(01)                     |                               |           |
| Consults de Consumos (por DT).              | CHARLESHER AG, AG, CARDINAL                                     |               |                                                   |                          |                                                                                                 |                      | 0600 %                     |                               |           |
| Consultants Consumer Joe Frederik           | DO NUMBER OF BRIDE<br><b>FUILURUSA</b>                          |               |                                                   | <br>                     |                                                                                                 |                      | UNCE W<br>0h01n            |                               |           |
| Concella de Concursos (por Necuso)          | TA YER DURING                                                   |               |                                                   | v.                       |                                                                                                 |                      | 01-07 %                    |                               |           |
|                                             | <b>CONTRACTOR</b>                                               |               |                                                   |                          |                                                                                                 |                      | 15 NOJ 51                  |                               |           |
|                                             | JUDICIAL COUNTRIES                                              |               |                                                   |                          |                                                                                                 |                      | Uhtti si                   |                               |           |
|                                             | FISTU VICENSTANTE                                               |               |                                                   | ×.                       |                                                                                                 |                      | 価格計                        |                               |           |
|                                             | DANTE A REPART PTAR                                             |               |                                                   |                          |                                                                                                 |                      | 0600 %                     |                               |           |
|                                             | DRAUTS 5<br>CS.<br>ELECTRIC.                                    |               |                                                   | œ.                       |                                                                                                 |                      | UNCE %<br>0h01n            |                               |           |
|                                             | <b>EVRIDITE SINGER</b>                                          |               |                                                   | i ii                     |                                                                                                 |                      | 2600 v.C.                  |                               |           |
|                                             | TITIVANED E ANIA                                                |               |                                                   | ш                        |                                                                                                 |                      | 0600 W                     |                               |           |
|                                             | A MARINE TRUST OF THE RESIDENCE OF A SERIES OF THE              |               |                                                   |                          |                                                                                                 |                      | 114-111 m                  |                               |           |
| Caábura                                     | finiscen de Tassaja abiertas del manuscable (Ningano).          |               |                                                   |                          |                                                                                                 |                      |                            |                               |           |
| Localización de Liguipos                    | de Institut Al Diporter                                         |               |                                                   |                          |                                                                                                 |                      |                            |                               |           |
| Neetto, Butineto                            | Falls UT                                                        | <b>Percio</b> | Duracion <sub>1</sub>                             |                          | <b>Nemateck Educa</b>                                                                           | Posterio a registado |                            | Mengela I                     | FFT.      |
| Needly, no Rediscoin.                       | ы<br>01276 =                                                    |               | PAME/2021 13/06/2021                              | $1.30 - 1.00$            | <b>Ellian and</b>                                                                               |                      | n.                         | <b>Mean Li</b>                | Ξ         |
| Neello, Predictivo                          | CHIEF 11                                                        |               | DAY03/2021 - 13/06/2021                           | $0.500$ m                | m Salesing                                                                                      |                      | 0X                         | Vescital                      | ÷<br>Ξ.   |
| Первона                                     | UTAY ET                                                         |               | 2006/2021 - SURB-2021                             | Li Jur                   | ** Soldares                                                                                     |                      | UX.                        | Vencile.                      |           |
| <b>Except de Leguna</b>                     |                                                                 |               |                                                   |                          |                                                                                                 |                      |                            |                               |           |
| <b>DTs. Waley &amp; Convenient</b>          |                                                                 |               |                                                   |                          |                                                                                                 |                      |                            |                               |           |
| <b>Uniondertos</b>                          |                                                                 |               |                                                   |                          |                                                                                                 |                      |                            |                               |           |
| Análisis de Información.                    |                                                                 |               |                                                   |                          |                                                                                                 |                      |                            |                               |           |
| ficaverties, Decompositing Ligan            |                                                                 |               |                                                   |                          |                                                                                                 |                      |                            |                               |           |
|                                             | Total 41 Hagenos                                                |               |                                                   |                          |                                                                                                 |                      |                            |                               |           |
| <b>The Tell Project Street Formations</b>   |                                                                 | ■ あな18の       | Fill Final Funk AR world DRAFT La DORL AT DE MSA. |                          |                                                                                                 |                      |                            | 17/07/2012   Traged to the TC |           |

*Figura 25 Consulta de OTs Abiertas (por responsable):*

#### **Mantenimiento no Rutinario-Registro de trabajos.**

En esta parte del Mp nos permite registrar los mantenimientos no planificados o fallas que sucede durante el transcurso del día a día en un equipo o algún desperfecto en las instalaciones. Nos permite llevar un control y un registro de cada situación que ocurra con cualquier equipo de la planta generando una orden de trabajo para poder proceder a la reparación.

De la misma manera estos trabajos no rutinarios podrían se mejoras o trabajos preventivos que no necesariamente se lo considero como rutinarios.

| 圛                                        |                                                               | MP ver, 9.9.10 Empresarial - [Mantto, no Rutinario - Begistro de Trabajos]     |                           |                             |            |                               | - -                  |               |
|------------------------------------------|---------------------------------------------------------------|--------------------------------------------------------------------------------|---------------------------|-----------------------------|------------|-------------------------------|----------------------|---------------|
| C Macinal Vie Hermanierus Recorres Avada |                                                               |                                                                                |                           |                             |            |                               |                      | <b>9 X</b>    |
| Mantto, no Rutinario                     | Mantto, no Rutinario - Registro de Trabajos                   |                                                                                |                           |                             |            |                               |                      |               |
| Feduca de Francés:                       |                                                               |                                                                                |                           |                             |            |                               |                      |               |
| Hist, Fisheron Complex                   | <b>Telephone Bank</b>                                         |                                                                                |                           |                             |            |                               |                      |               |
| Hits, Prites or Centedes from Council    |                                                               |                                                                                |                           |                             |            |                               |                      |               |
| Forestade Deiro                          | Anadro el encadedado de la Columna e este disa para agruper a |                                                                                |                           |                             |            |                               |                      |               |
| Conculta de lingua os Ciminados          | Tips: Developin (Equator models)                              | Developing                                                                     | Federa Houndal Foeder     | <b>ALCO</b><br>Processive 1 | F&DT       | Secrits Projetal Time         |                      |               |
|                                          | <b>REDIENEVIOUS BA</b> CLIC OC 6,600 SYNTERON.                | The Product Features and Children's                                            | 2002/02/15 1:00 v. a. l.  | 12/06/2021                  |            | orismall informations.        |                      | E v.          |
|                                          | BE FRIENDADE BAINE GT-                                        | Databla de Universida Mariador Barcheia.<br>Vibradora de la Chipacadora Wright | PAGE-2021 S. O.O. 5 LE    | 12/06/2021                  | or inter-  | 21-Mod Method Freem           |                      |               |
|                                          | BU PESADERA KUKUDKI 1 (219-10A)                               | Revisor de Fladake Mildel # 1                                                  | 12/08/2021 5 19:00 a.m.   | 12/06/2021                  | 001534777  | 2h0rd                         | Pede Franz           |               |
|                                          | BRIDE REDUCK DE LA NASTE-MAIL IO                              | News on Cadener # Bander Mestermatic                                           | TZAUSKZUZTIS LISUU 2. M.  | 1208/2021                   | 0.1527.00  | 2hUml                         | Pische Proven        |               |
|                                          | 40 FEBRUARY DE FAIX.                                          | THE Revision Cadenas y Bandas PC-10                                            | 12/02/2021 0.9900 a.m.    | 12/02/2021                  | 001522444  | 2600ml                        |                      | Pledia Fraver |
|                                          | 251 BANDA FEEDORA                                             | - Revisor Enderse a Bandas Totilla                                             | 12/01/2021 0 50:00 a. st. | 12/00/2021                  | 001521     | 2 h 0 0 mil                   | Peda Freger          |               |
|                                          | 21120/80V HOENC                                               | - Becaus Encoditors Totile Varieda)                                            | 2002/2021 027:00 s. at    | 12/06/2021                  | 001520 --- | 21:00 mil                     | Peda Freem           |               |
|                                          | S ROMAIN DE LAWAR, DICE MARZI<br>45                           | Besider Englands Appel followed: Indépend.<br>e stoeler                        | 2008/2018 5500 A.M.       | 12/06/2021                  | 前期 利用      | 21:00 mil                     | Price: France        |               |
|                                          | 2015 FDD LL03 FDRPADER                                        | EE Contro Fusilio Fornador                                                     | 12/08/2021 § 51:00 a.m.   | 12/08/2021                  | 001518444  | 21:00 ml                      | <b>Model Prevent</b> |               |
|                                          | RELEASED HDS PREDUCTURELINE 12<br>÷                           | Centro Hodenente: Elevedor de Meducio<br>FEAR LASS (903-255)                   | LT/US/2012/15 53000 a.m.  | CIVE/2021                   | UU1479     | 3 F U mi                      | Pische Preven        |               |
|                                          | ÷<br>70 EMPARADORA COMPARE, 1                                 | Estable Filte Tablerta de Empague                                              | EXCE/2021 2 E2O0 x, w.    | 25/02/2021                  | 001450---  | Dh Dàmh                       | Mada France          |               |
|                                          | 16 TOPM LLD COMPENDOR DE MAIZ<br>÷                            | Fater Fornito Docticadors, avelasciadoria<br>Loverous                          | 20/02/2021 1 5/ 00 x 10   | 25/02/2021                  | 001450.    | 21:00 mill                    | de Sa France         |               |
| <b>Catherine</b>                         |                                                               |                                                                                |                           |                             |            |                               |                      |               |
| Localización de Liguipos                 | Ecalco/hmucble: 95.80 EMPACADORA KLIKLOK, 6, CDC, SYNTEGOS    |                                                                                |                           |                             |            |                               |                      |               |
| Neetto, Batharia                         | Beacription del trabajo: Probar Terrinocupia Kilidok S.       |                                                                                |                           |                             |            |                               |                      |               |
| Manths an Rationing                      | Cates peneralist                                              |                                                                                |                           |                             |            |                               |                      |               |
|                                          | igo de papais. Proventivo,                                    | Fecha / Hosa dd Eyento: 12/08/2021 8:11:00 at m.                               |                           |                             |            |                               |                      |               |
| Neello, Predictivo.                      | Nunu de Solicitud:                                            | Folk CT: 001536                                                                |                           |                             |            |                               |                      |               |
| <b>Flecurant</b>                         | Nearly also are S. MUI AT U.                                  |                                                                                |                           |                             |            |                               |                      |               |
| <b>Except de Lectures</b>                | Salason MAURICIO VALENCIA                                     |                                                                                |                           |                             |            |                               |                      |               |
| <b>DTs. Maley &amp; Convenient</b>       | Doce was one of                                               |                                                                                |                           |                             |            |                               |                      | ÷             |
| <b>Unionderros</b>                       | <b>Pierdat Media</b>                                          | Elections the 1: ELECTIFICO.                                                   |                           |                             |            |                               |                      |               |
| Andisis de Información                   | Feet appearancely 12/08/2021                                  | Distinguish 2:                                                                 |                           |                             |            |                               |                      |               |
| ficaverties, Demonstrate player          | tions de convectionair. 1 h 00 m.                             |                                                                                |                           |                             |            |                               |                      |               |
|                                          | Total ZI Hagitaou                                             |                                                                                |                           |                             |            |                               |                      |               |
| <b>BY AN IN the Law country.</b>         | <b>B</b> DO DOCT                                              | THE R. LANSING CO., LANSING CONTRACTOR AT THE ANGL.                            |                           |                             |            | I companies. Investment we'll |                      |               |

*Figura 26 Mantenimiento no Rutinario-Registro de trabajos.*

Para pode registrar un mantenimiento no rutinario debemos de seguir lo siguiente pasos:

- 1. Nos dirigimos a la opción "Agregar trabajo" se abrirá una nueva pestaña donde registraremos:
	- Fecha y hora del evento.
	- Solicitante del mantenimiento.
	- Tipo de mantenimiento si es correctivo, preventivo, predictivo apoyo o mejora.
- 2. Luego seleccionamos "siguiente"

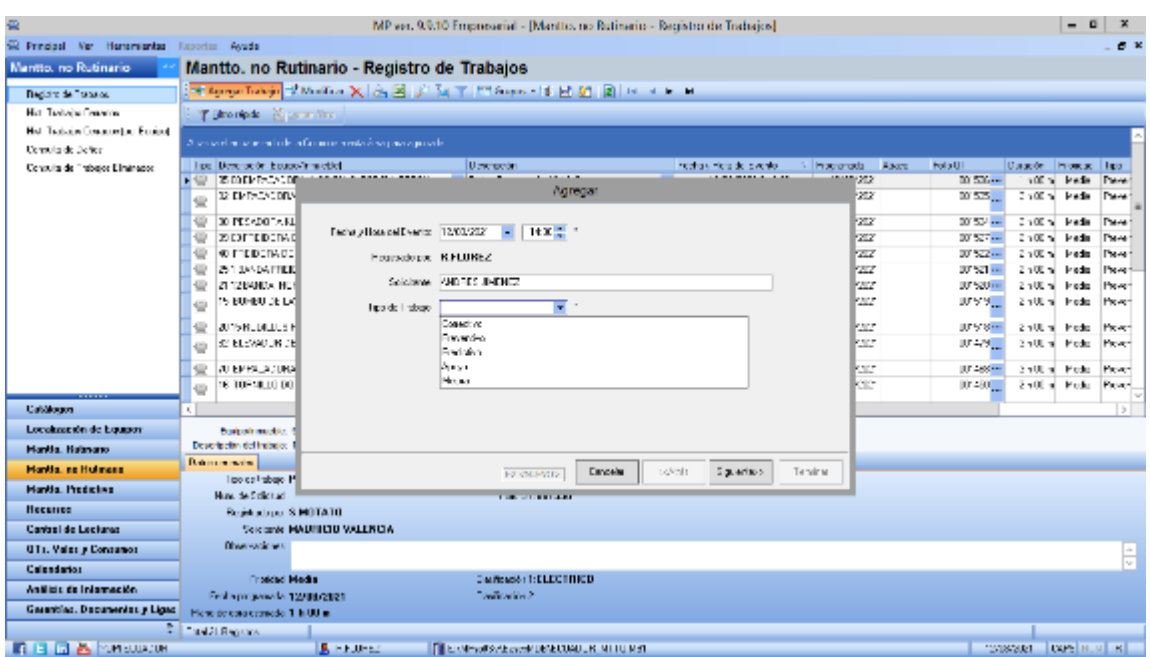

*Figura 27 Mantenimiento no Rutinario-Registro de trabajos, paso 2*

3. Debemos seleccionar al equipo o localización que se realizara el mantenimiento y luego procederemos a seleccionar "siguiente"

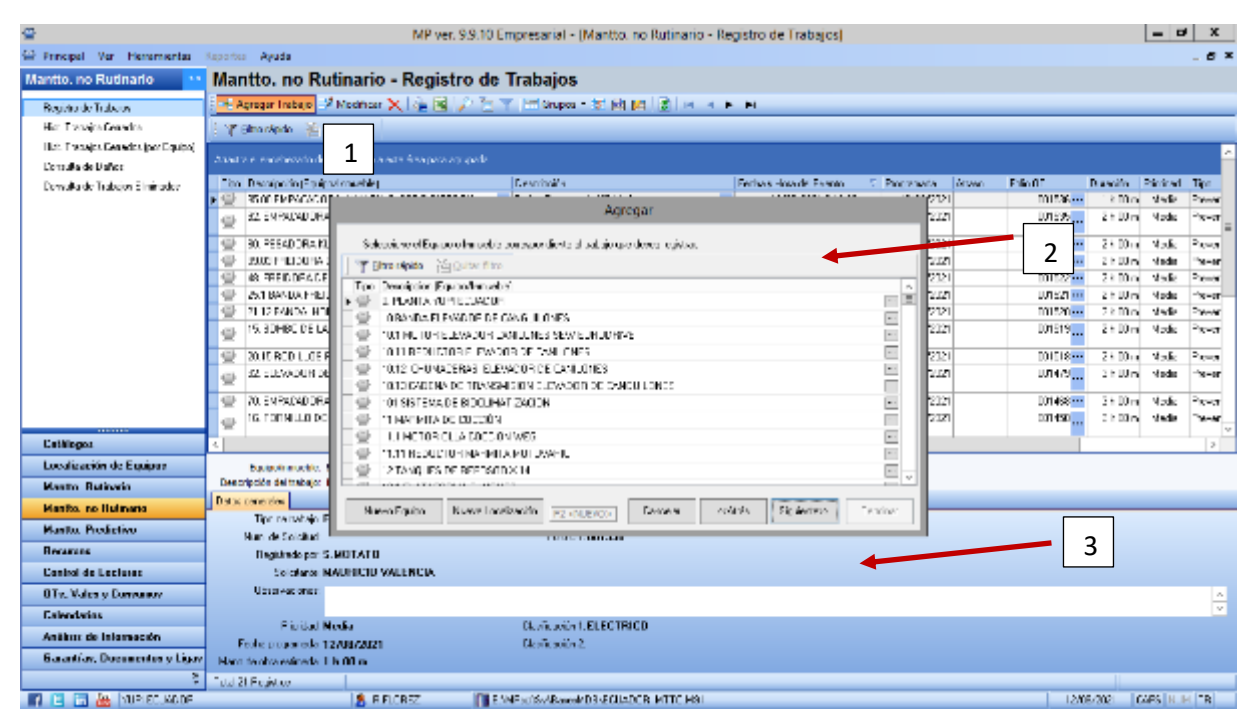

*Figura 28 Mantenimiento no Rutinario-Registro de trabajos, paso 3* Fuente: Elaboración propia

- 4. Luego se nos abrira otra pestaña donde debemos detallar:
	- Descripcion del ttrabajo.
	- Observaciones.
	- Prioridad.
	- Clasificacion
- 5. Luego de haber completado la información que nos solicita debemos dar "siguiente"

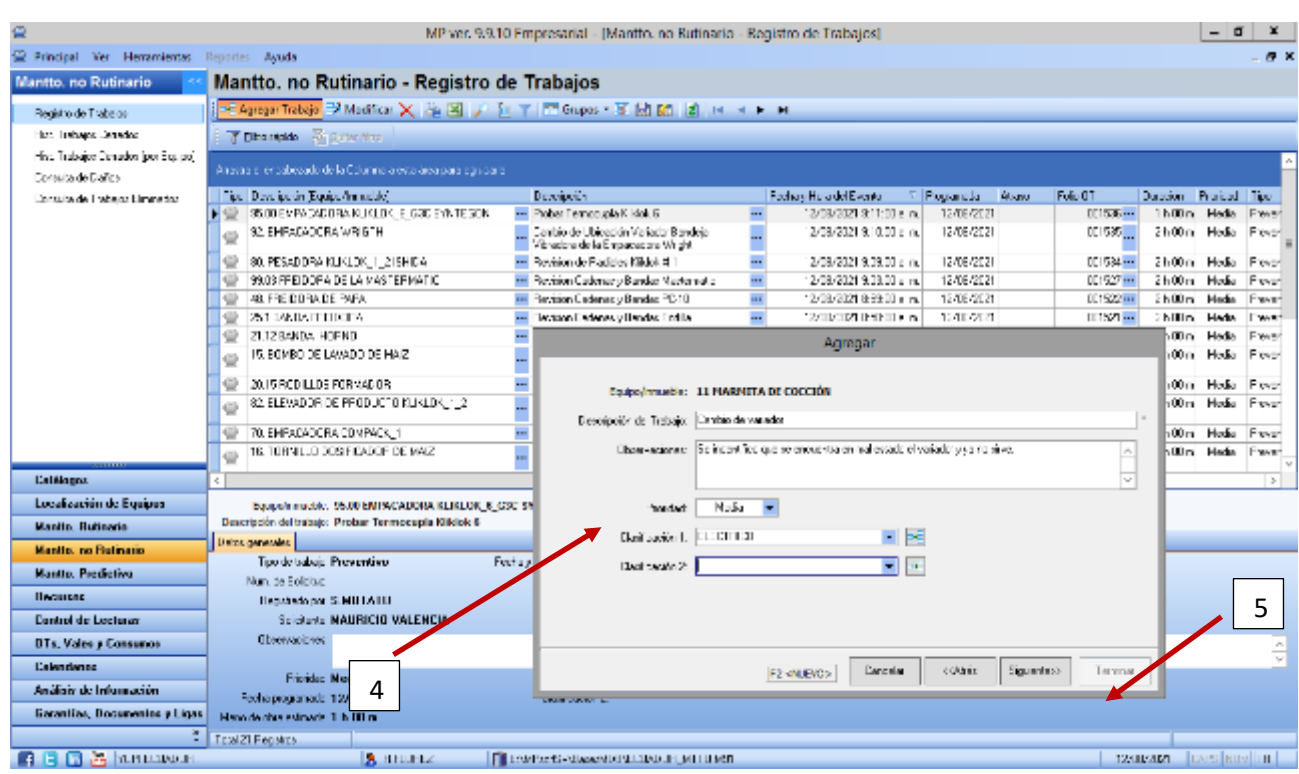

*Figura 29 Mantenimiento no Rutinario-Registro de trabajos, paso 5*

6. El mp nos hara la siguiente pregunta si el trabajo ya fue realizado o no. En muchas ocasiones el problema es demasiado urgente y no hay tiempo para generar una orden de traajo. Se seleciona "SI" si el trabajo ya fue realizado en caso contrario se selcciona "NO" si el mantenimiento se programma para una fecha determinada.

|                                      |                                                                                                    | MP ver, 9.9.10 Empresarial - IMantio, no Rudinario - Registro de Trabajos. |                                                                   | $-15$                                                                                 |
|--------------------------------------|----------------------------------------------------------------------------------------------------|----------------------------------------------------------------------------|-------------------------------------------------------------------|---------------------------------------------------------------------------------------|
| St Ferrest Ve Hermanian Symbol Analy |                                                                                                    |                                                                            |                                                                   | x <sub>x</sub>                                                                        |
| <b>Manto, no Rutinario</b>           | Mantto, no Rutinario - Registro de Trabajos                                                                                |                                                                            |                                                                   |                                                                                       |
| Regulated Indones                    | <b>TEXT AND THIS CONTINUES IN THE CONTRACT OF A REAL PROPERTY OF A REAL PROPERTY OF A REAL PROPERTY OF A REAL PROPERTY</b> |                                                                            |                                                                   |                                                                                       |
| Hist. Trabado. Canador.              | <b>Cap Texable Paper for</b>                                                                                               |                                                                            |                                                                   |                                                                                       |
| Net telepotive to business of        |                                                                                                    |                                                                            |                                                                   |                                                                                       |
| Consults de Dalles                   | An sected is the severe three its Columnia is either displacements and                                                     |                                                                            |                                                                   |                                                                                       |
| Concerts de Francisco El Francisco   | The Country of Discovery related                                                                                           | <b>Description</b><br><b>IN Press Termosto a Ribid. S</b>                  | Technic partial Director<br><b>Toganaca</b>                       | <b>Fold OF</b><br>Vasto.<br>Dunckly Paniced The                                       |
|                                      | ● 3500 D/TAC×00 TA KEIGER C GOOD → KITEDEN<br>22.0509.02.009.3000016                                                       | El Carlo a de Labaccios Vadacor Escolais                                   | 2/0-2012 01:00 a.m.<br>2/03/202<br>200-2012 12:00 a.m<br>2409/902 | 001500444<br>ThOs Neds<br>Travers<br>001525.00<br>2400 million<br>Neda<br><b>Dave</b> |
|                                      |                                                                                                    | Standare de la Emperadora Wight                                            |                                                                   |                                                                                       |
|                                      | 個: 03.PCSAICFA 0.0.2% 2.5 LCA                                                                                              | <b>El Terkonos Faciaes (Bibli II)</b>                                      | 2:00/002<br>2/09/2021 0:00:00 a.m.<br>œ.                          | DC1504 mm<br>210216<br>Neda<br>Tipe:                                                  |
|                                      | SAID THE DEPART IN WAITER MATE.<br>si.                                                                                     | Fortions Courses a Render Master raise                                     | 2-09/902<br>œ.<br>SCR/20150300mm                                  | 001523 mm<br>$2.400 - 1$<br>Neda<br><b>Form</b>                                       |
|                                      | 24 FRIDERICA DE FORMO                                                                                                    | (B) House with a reveale Karolin M171                                      | 12:40:2017<br>12/02/2010 01:01:01 a.m.                            | <b>Bit Mothers</b><br>Martin<br>20 Million<br><b>PLANE</b>                            |
|                                      | 250 BANCH THE CERA                                                                                                    | Toyit on Caconos - Dondos Tarilla                                          | 12/03/2011 05:000 a.m.<br>11/08/2022                              | 0.1921<br>2102%<br>sleds<br>Preser<br>kOw.                                            |
|                                      | 21. 2004DA HOMEO<br>12 FEMBERG 1/2000 BENNZ                                                                                | i.                                                                         | Acreuar                                                           | Neda<br>Tarent I<br>C) and<br>Neder<br>E.m.                                           |
|                                      |                                                                                                    |                                                                            |                                                                   |                                                                                       |
|                                      | 23. SITED LLES FET WAS CO.<br>w                                                                                            | ÷                                                                          |                                                                   | 6<br>a CO se<br>Ned a<br><b>Care</b>                                                  |
|                                      | SP F FAMORIS PSEDUCTURE TALLS.<br>Ð                                                                                        |                                                                            |                                                                   | May Lu<br>af Dall<br><b>House</b>                                                     |
|                                      | 70. EMPHONE DRAWER CELL<br>o                                                                                               |                                                                            |                                                                   | CO <sub>m</sub><br>Neda<br><b>Diameter</b>                                            |
|                                      | 14 TERMIT CONNECTA OF NO.7<br>Đ                                                                                            |                                                                            |                                                                   | dilad Meda Hener                                                                      |
| <b>Distriction</b>                   |                                                                                                    |                                                                            | dilla appella interferit.                                         |                                                                                       |
| La solascente de Equipara            |                                                                                                    |                                                                            |                                                                   |                                                                                       |
|                                      | Project made: BASEPMAN/ADORN @ BLOCK FOC W<br>Seachdar delenksio: Probar Termoquela Kilklick C.                            | (7) 51                                                                     | 2.14.                                                             |                                                                                       |
| Mentio, Rutinorio                    | Diskos generales                                                                                                    |                                                                            |                                                                   |                                                                                       |
| <b>Heatto, no Dullesia</b>           | <b>Local decision Personalizer</b><br><b>Farmer</b>                                                                        |                                                                            |                                                                   |                                                                                       |
| <b>Mastro, Predictive</b>            | you, de sisteme                                                                                                    |                                                                            |                                                                   |                                                                                       |
| Bears                                | Readings on SUNDEAFD.                                                                                                    |                                                                            |                                                                   |                                                                                       |
| <b>Daniel de Lochain</b>             | Analysis MATRICHE WALFRESS                                                                                                 |                                                                            |                                                                   |                                                                                       |
| <b>His, Velezia Londonia</b> .       | Observations:                                                                                                    |                                                                            |                                                                   | H                                                                                     |
| <b>Colembon</b>                      |                                                                                                    |                                                                            | <b>County</b><br><b>COLARE</b><br>R2-VM BVCO-                     | Significants.<br>Tes 1 w                                                              |
| And ibia de Internación.             | Forder Made<br>Facha propertado 1:2016/2021                                                                                |                                                                            |                                                                   |                                                                                       |
| Generalisa, Belgamentos y Ligas.     | More dealers consider \$16,000 mil-                                                                                        | <b>TENNISSIPP</b>                                                          |                                                                   |                                                                                       |
|                                      | relationalism                                                                                                    |                                                                            |                                                                   |                                                                                       |
| <b>In a m as hunter, your</b>        | 9. 00-2702                                                                                                    | THE METHODS ARE AN AVEC USED INTERFACE.                                    |                                                                   | 280-201 Carolina imi                                                                  |

*Figura 30 Mantenimiento no Rutinario-Registro de trabajos, paso 6*

7. Luego se seleciona "siguiente" procederemos a indicar la fecha y la hora programada para poder realizar el trabajo incluyendo las horas que el personal de mantenimiento va a demorar.

|                                                                 |                                                                               | MP ver, 9.9.10 Engressnial - [Manito, no Rutinario - Begistro de Trabajos] |                                                                                  |                                           | - 5                                     |                     |
|-----------------------------------------------------------------|-------------------------------------------------------------------------------|----------------------------------------------------------------------------|----------------------------------------------------------------------------------|-------------------------------------------|-----------------------------------------|---------------------|
| C Principal Vet Hermmerter Reporter Avada                       |                                                                               |                                                                            |                                                                                  |                                           |                                         | <b>9 X</b>          |
| Mantto, no Rutinario                                            | Mantto, no Rutinario - Registro de Trabajos                                   |                                                                            |                                                                                  |                                           |                                         |                     |
| Fegiulo de Francés:                                             | <mark>そApopeTolip → Monti → 又  公図  プ [et ]  下 fingus → 【 図 図 図 図 → + +</mark> |                                                                            |                                                                                  |                                           |                                         |                     |
| Hist, Fisher et Consultor                                       | <b>Telephone Bank</b>                                                         |                                                                            |                                                                                  |                                           |                                         |                     |
| Hitt, Prise so Ceredor (por Doubo)<br><b>Considered Steiner</b> | Anadro el encabezado de la Columna e este disa para agruper a                 |                                                                            |                                                                                  |                                           |                                         |                     |
| Conculla de lingua os biminados.                                | Tips: Developin (Support) medal-                                              | Devolution                                                                 | Federa Houndal Eventur<br>Processive Massachusetts                               | Despite Projetal Tiss<br>F.A.DT           |                                         |                     |
|                                                                 | 35 DIENEMOVIERA SUS JOS 6, GDC VAN TEGONI                                     | - Protes Temporable Clidde &                                               | 2/03/2021 S.1 1:00 s. at.<br>12/06/2021                                          | 001506777                                 | Thilling Media, Forces                  |                     |
|                                                                 | 32 EMPAGADE BAINE GTH                                                         | Landin de Husanića Variador Rambois<br>Vibradora de la Chipacadora Wright  | 2/08/2015 0.00 s m<br>12/06/2021                                                 | or inter-                                 | 21-Mini Media Fasser                    |                     |
|                                                                 | <b>180 PESADURA KUKUUK 1 218-108</b>                                          | ÷<br><sup>18</sup> Beview de Radake Kliftel: 8.1                           | 12/08/2021 5 DR00 x, m.<br>12/06/2021                                            | 001534777                                 | 21:00ml Media Prever                    |                     |
|                                                                 | BRIDGERMANN DE LA NASTE-MAIL IO<br>40 FEBRUARY DE FAIS.                       | t m<br>News on Cadeneer # Bander Mecters also                              | <b>CHARLES INCLUDE</b><br>1208/2021                                              | 0.1527mm                                  | 2 h Ulmi - Medie - Preveri<br>vierties. |                     |
|                                                                 | 25.1 BANDA FEEDORA                                                            | Nevision Cadenas y Bandes PC-10<br>Beviden Enderson (Bandas Tertile)       | <b>TAXILYZER CERTIFICAL</b><br>1200/2021<br>12/00/2021 0.50000 a.m. 1 10:00:2021 | 001522 (1)<br>2600ml<br>001521<br>21.03ml | <b>Madia</b>                            | Fravari<br>Firm and |
|                                                                 | 21120/804 HOENE                                                               |                                                                            |                                                                                  |                                           | Diol. Meda.                             | Form we             |
|                                                                 | 15 BOMBE DE LAWARD DE HAIZ                                                    |                                                                            | Agregar                                                                          | 7                                         | <b>Mo. Pefe. Base</b>                   |                     |
|                                                                 |                                                                               |                                                                            |                                                                                  |                                           |                                         |                     |
|                                                                 | 2015/00/11 03:50 59:40:00                                                     | Federategy acts 12-70/212                                                  |                                                                                  | 0ml                                       | Peás Franc                              |                     |
|                                                                 | RELEASED HIS PRODUCT UNDER THE                                                | 1.2 diachepap<br>∏ Весціята                                                |                                                                                  |                                           | Um Picke Fragel                         |                     |
|                                                                 | 70 EMPADADONA COMPAIS, 1<br>꼽                                                 |                                                                            |                                                                                  | D3 mil                                    | <b>Pada Fream</b>                       |                     |
|                                                                 | 16 TOPM LLD CORRENCOP DE MAIZ<br>$\Box$                                       | Memobiate enhants   U.S. Insuring T. Enhance                               |                                                                                  |                                           | Din Peda France                         |                     |
| Cathaga                                                         |                                                                               |                                                                            |                                                                                  |                                           |                                         | D.                  |
| Localización de Lissipos                                        | Ecalco/Innucble: 95.80 EMPACADORA KLISLOK 6_C3C_S)                            |                                                                            |                                                                                  |                                           |                                         |                     |
| Nestio Bulgaria                                                 | Descripción del trabajo: Probar Terrinocupia Kilidok 5                        |                                                                            |                                                                                  |                                           |                                         |                     |
| Mandas, no Radiovaio.                                           | Cates personals:                                                              |                                                                            |                                                                                  |                                           |                                         |                     |
| Neello, Predictivo.                                             | lico de paísas: Proventivo.<br>Federa<br>Nunu, de Solicitud.                  |                                                                            |                                                                                  |                                           |                                         |                     |
| <b>Flecurant</b>                                                | Nearlyste cor S. MUILATU.                                                     |                                                                            |                                                                                  |                                           |                                         |                     |
| <b>Except de Lectures</b>                                       | Solidaris MAURICIO VALENCIA                                                   |                                                                            |                                                                                  |                                           |                                         |                     |
| <b>DTs, Valery Convence</b>                                     | Download on a pill                                                            |                                                                            |                                                                                  |                                           |                                         | 슼                   |
| <b>Unionderros</b>                                              | <b>Pierdat Media</b>                                                          |                                                                            | relations) Carola   cotata   Siatianos                                           | Termina.                                  |                                         |                     |
| Andisis de Información.                                         | Fechausopareda 12/08/2021                                                     | <b>CONTRACTOR</b>                                                          |                                                                                  |                                           |                                         |                     |
| ficavative, Demonstrate Lipse                                   | Mann de consectionair. 1 h 00 m.                                              |                                                                            |                                                                                  |                                           |                                         |                     |
|                                                                 | Total 21 Hagitaos                                                             |                                                                            |                                                                                  |                                           |                                         |                     |
| <b>THE BLACK WE ECUSTOR</b>                                     | <b>見 RRDREZ</b>                                                               | Fill Englished AN work DRADUADOR: NEED MS:                                 |                                                                                  | 12/08/2021                                | <b>CARS IN IN THE</b>                   |                     |

*Figura 31 Mantenimiento no Rutinario-Registro de trabajos, paso 7*

Fuente: Elaboración propia

8. Posterior a seleccionar "siguiente" nos abrira otra pestaña donde debemos ingresar la causa de la falla y tipo de falla.El Mp viene predefinidas las causas de la fallas pero de igual manera el Mp nos permite ingresar mas fallas.

Estas causas son:

- Accidentes.
- Causas relacionadas con las intalaciones.
- Condiciones severas del medio ambiente ( corrosion, polvo ,etc)
- Empleo de repuesto no adecuado o de mala calidad.
- Falta de mantto. Rutinario preventivo o predictivo.
- Falla natural de partes por uso o envejecimiento.(no consumible)
- Falla o desgaste prematuro de partes (calidad de las partes)
- Mala instalacion de repuestos.
- Operación o uso inadecuado.
- Problemas de diseño o adaptaciones del equipo.

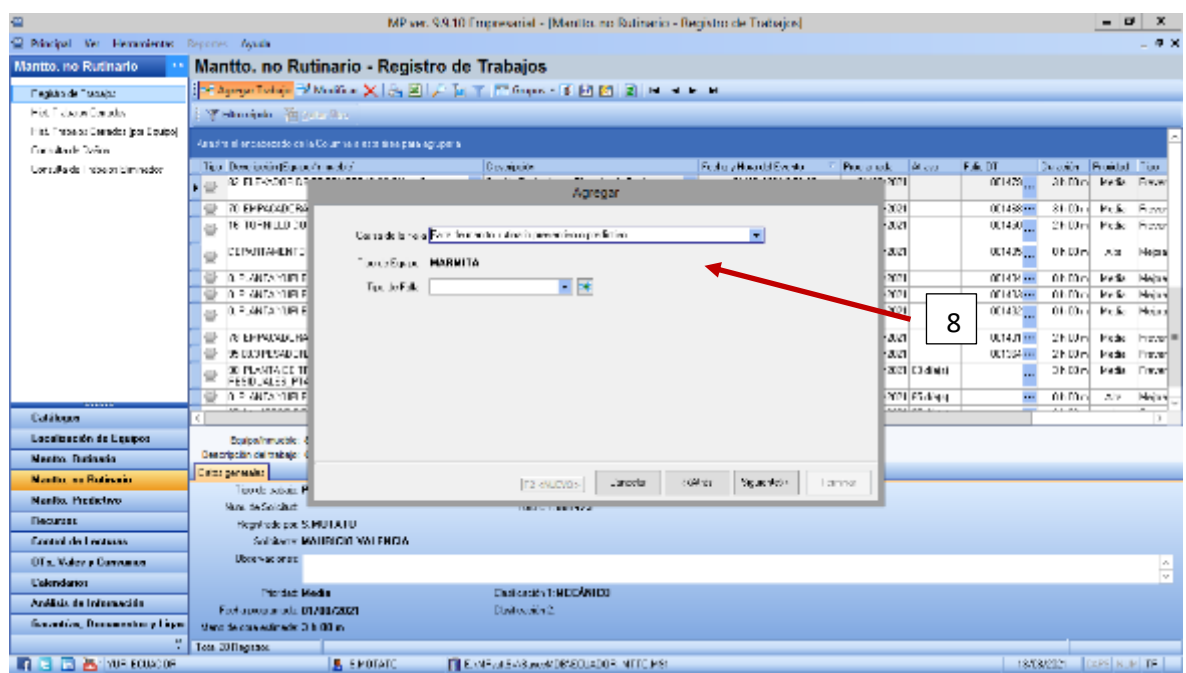

*Figura 32 Mantenimiento no Rutinario-Registro de trabajos, paso 8*

Fuente: Elaboración propia

9. Selecionando "siguiente" nos muestra otra pestaña donde debemos ingresar la informacion de la causa del daño, si por causa del daño hubo paro si ocasiono que otro equipo se dañe.

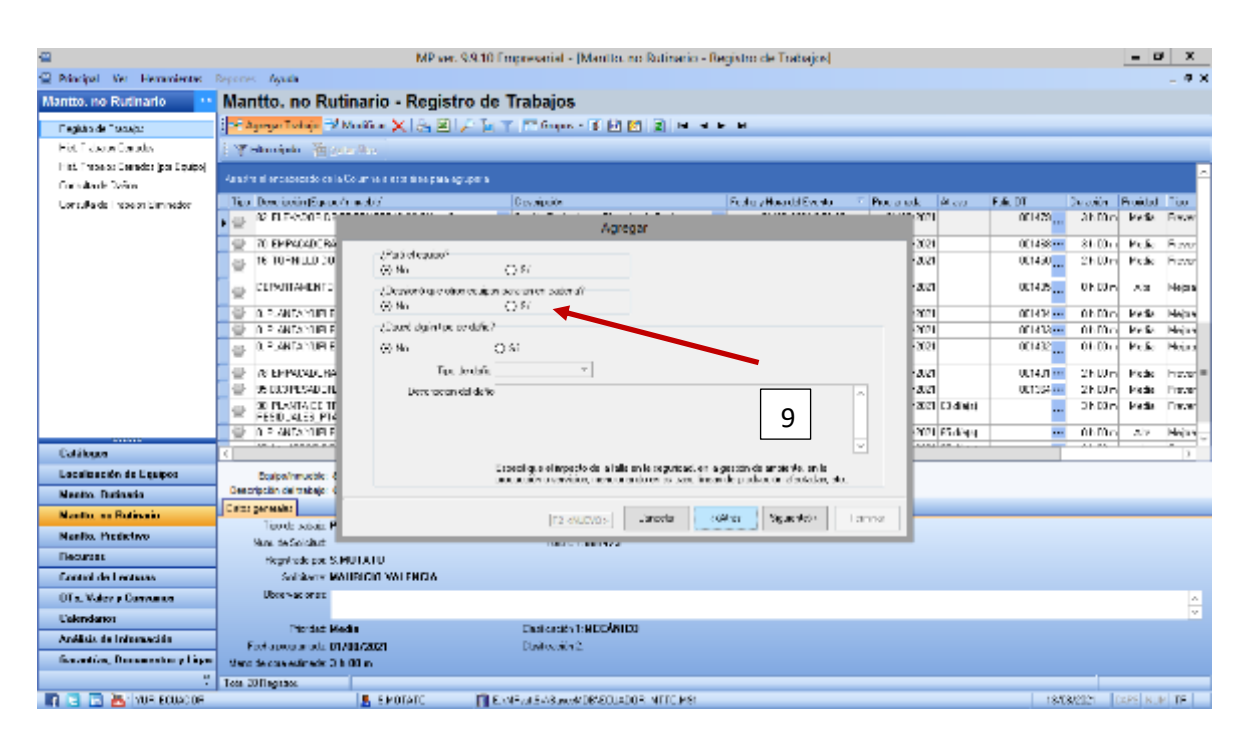

*Figura 33 Mantenimiento no Rutinario-Registro de trabajos, paso 9*

Fuente: Elaboración propia

10. Por ultimo luego de seleccionar " siguiente" nos pregunta el Mp si deseamos o no generar Orden de trabajo. Si solo deseamos que la informacion de la falla se registres seleccionaremos "NO" caso contrario si deseamos que la falla del equipo se registre y podamos tener un analisis mas detallado del mantenimiento seleccionamos "si". Luego seleccionamos "terminar" si nuestra opcion fue si automatiamente se genera una orden de trabajo y estara en la fase 2.

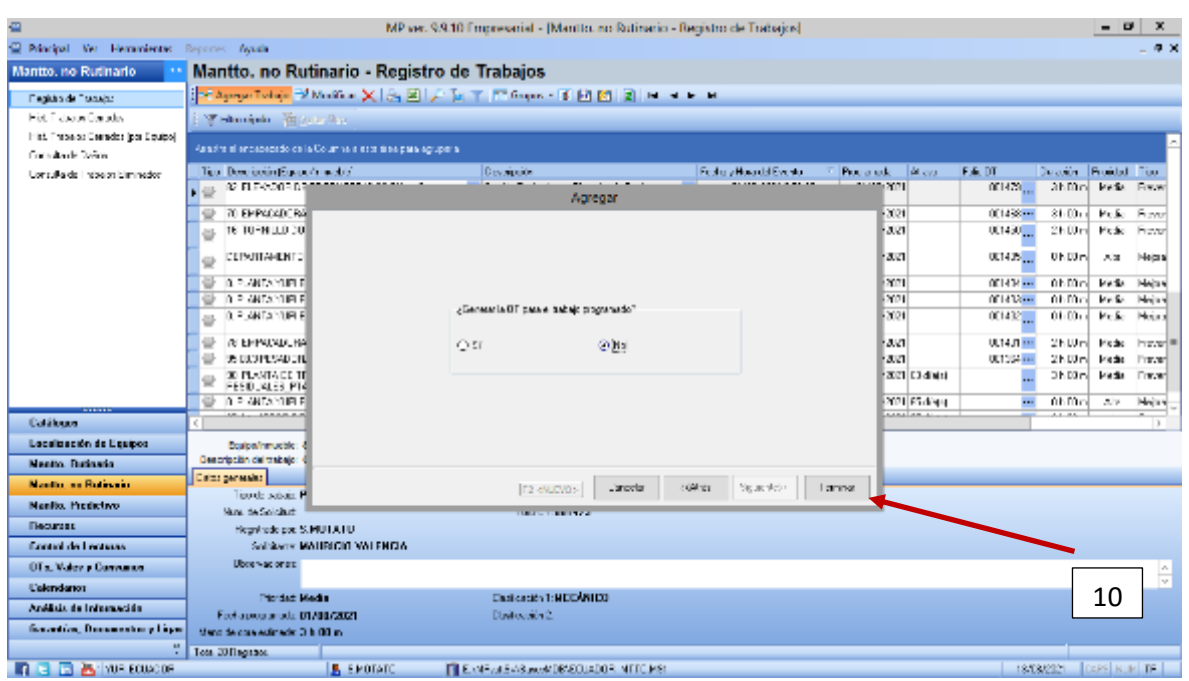

*Figura 34 Mantenimiento no Rutinario-Registro de trabajos, paso 10*

#### **4.7.7.2 Comprobación de los datos**

Localización de los equipos:

Una vez que cada equipo se va creado en el programa se va distribuyendo al mismo tiempo se va asignando la localización para saber dónde se encuentra ubicado tal equipo en la línea de producción que se encuentra en la empresa además de seleccionar el centro de costo que genera (Suárez D, 2015).

Crear catálogo de herramientas:

En esta parte procedemos a crear cada una de las herramientas mecánicas, eléctricas, neumáticas, hidráulicas que se encuentran disponibles en la empresa la cual se las utiliza para realizar las actividades de mantenimiento preventivo, correctivo, predictivo de la misma manera se va detallando las características de las mismas (García Monsalve,2018).

Crear planes de mantenimiento:

Para poder llevar a cabo un plan de mantenimiento preventivo se debe crear planes, rutas,

inspecciones para cada una de las líneas de producción. Cada uno de ellos debe llevar una frecuencia, el tiempo que se tomara para efectuar dicha actividad. Tambiénse deberá asignará las actividades que se realizará en el mantenimiento. Una vez creado todos estos planes, rutas, inspecciones se las asociara con cada uno de los catalogo delos equipos correspondiente a cada plan.

Luego de ligar los planes de mantenimiento se asignará una fecha de inicio en la cual se va a ejecutar las actividades y que luego automáticamente el programa refleja el próximo mantenimiento (Barros Leal, 2015).

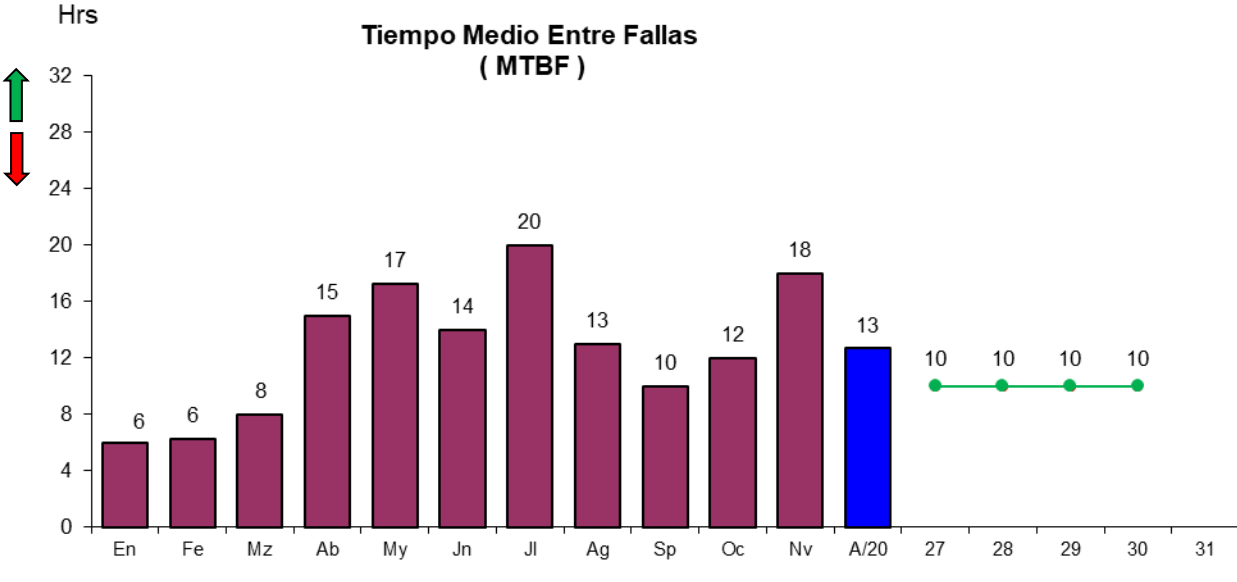

#### **4.7.7.3 Datos obtenidos del programa mp9**

*Figura 35 Tiempo medios entre fallas reflejado por mp9* Fuente: Elaboración propia

En la figura anterior se refleja los valores de los tiempos medios entre fallas del año 2020; demostrando que de enero hasta marzo presenta valores menores, pero que en la continuación de los meses aumento el tiempo medio entre fallas en las maquinarias.

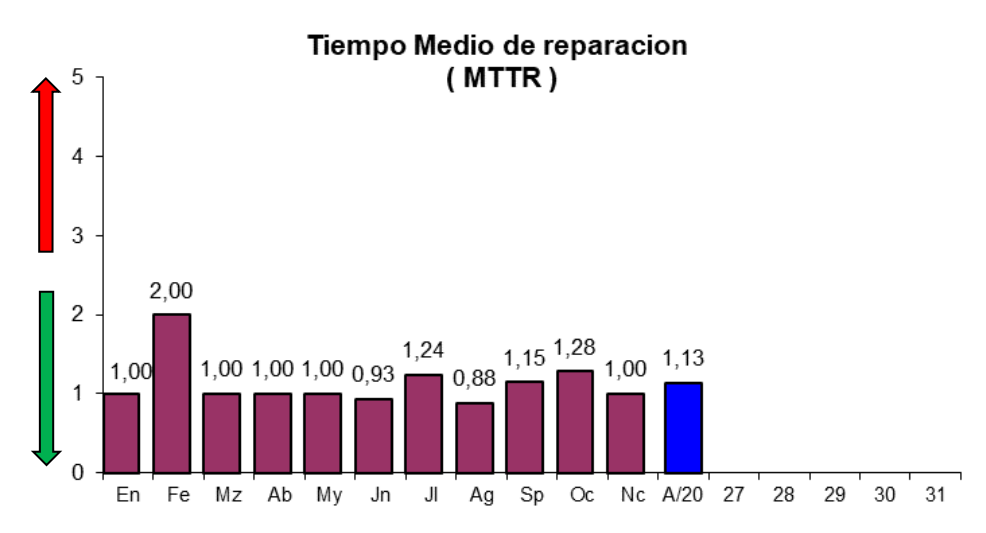

*Figura 36 Tiempo medios de reparación reflejado por mp9* Fuente: Elaboración propia

En cuanto a la gráfica de los tiempos medios de reparación, demuestra valores intermedios entre los meses de marzo a junio; pero en los siguientes meses alterna los valores demostrando tiempos medios de reparación y por ende pérdidas de producción por tiempos perdidos.

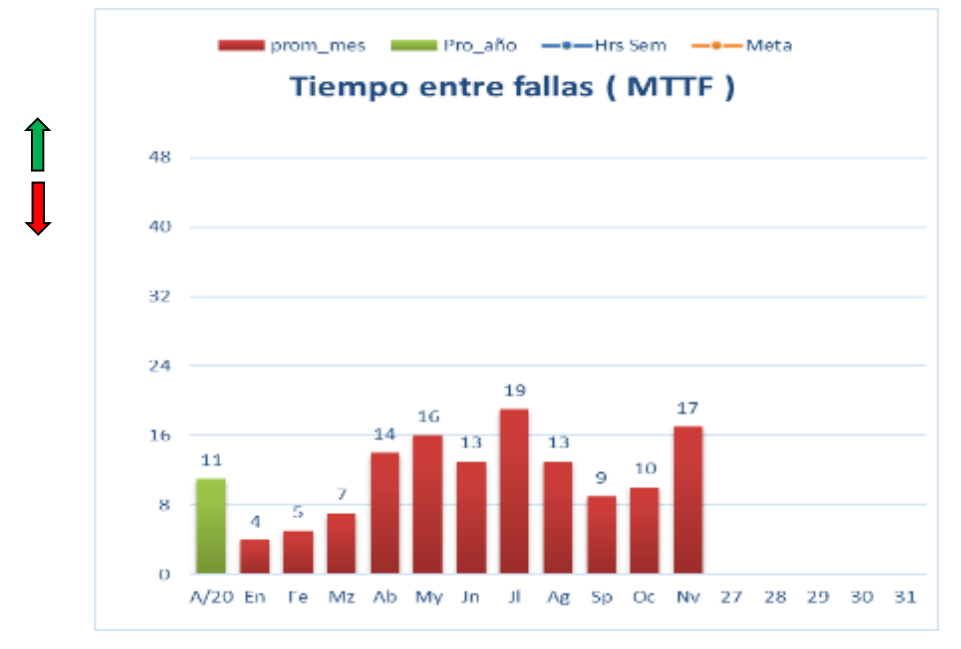

*Figura 37 Tiempo entre fallas reflejado por mp9* Fuente: Elaboración propia

Los tiempos entre fallas en promedio mensual con relación a promedio anual; refleja que los datos anuales presentan un valor intermedio en escala de 1 al 20. Pero un alto tiempo perdido

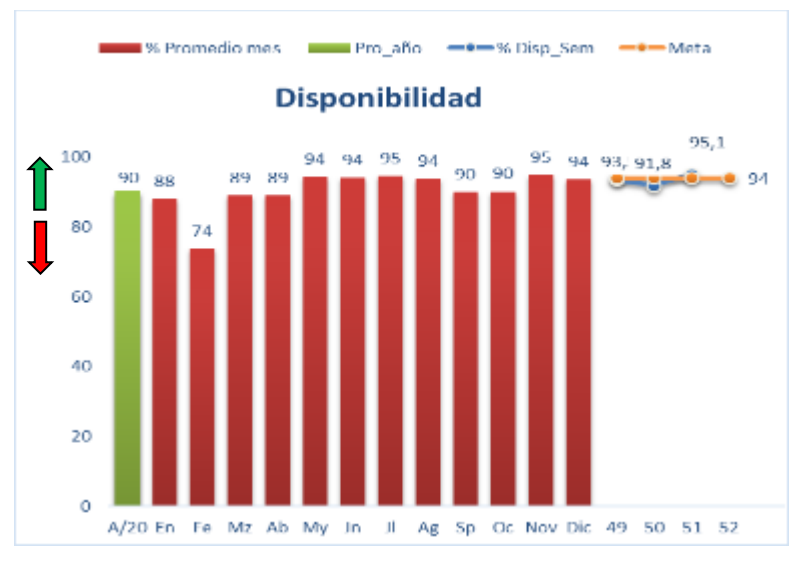

en el mes de julio y en el mes de noviembre del 2020.

*Figura 38 Tiempo entre fallas reflejado por mp9* Fuente: Elaboración propia

La figura de la disponibilidad indica que los porcentajes entre el promedio mensual con el anual de acuerdo a las maquinarias de los meses de mayo hasta el mes de agosto valores promedios en escala de 1 al 100%; al igual con el valor de 90% mensual.

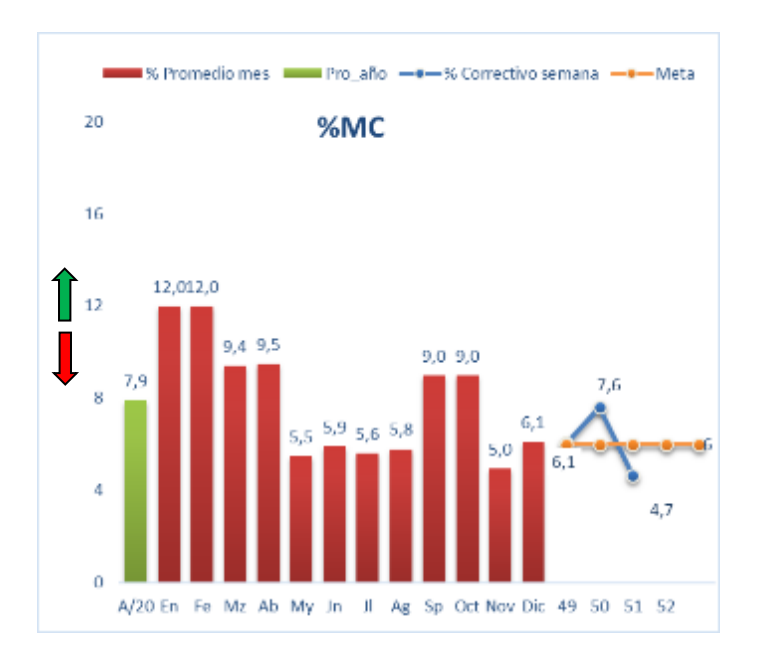

*Figura 39 Tiempo entre fallas reflejado por mp9* Fuente: Elaboración propia

En relación mensual vs la anual con el % MC, con relación a los valores demuestra que va en aumento iniciando en 6,1 a 7,6 en los primeros meses del año 2020; en cambio en los últimos disminuye a 4,7.

#### **CONCLUSIONES**

- El plan de mantenimiento preventivo con la utilización del software profesional mp9 para las máquinas y/o equipos en las áreas de producción de la empresa va dirigido para el equipo de mantenimiento ya que ellos deben asegurar el trabajo de las maquinas al cien por ciento en su proceso, además de que identifiquen y midan el deterioro puesto que esos gastos extras han generado a la empresa perdidas relativamente monetarias tanto en producción, comercialización y fidelidad de clientes. Demostrando que el 80% de los problemas se pueden resolver centrándose en el 20% de las máquinas, sobre todo en las líneas de PC1 y tortillera ya que son las que más producción diaria tienen y son las que mayor problemática presenta, que con el plan de mantenimiento se solucione.
- Con implementación del mantenimiento preventivo en la empresa se logró disminuir las horas de parada y minimizar la disponibilidad de maquinaria y/o equipos. Mediante el diseño de rutas de lubricación en las 5 líneas de producción en específico en las líneas PC10 y la tortillera puesto que son las maquinas que más trabajo generan, se mejoró el manejo de las maquinarias aumentando el proceso productivo, disminuyendo los cuellos de botellas y el número de fallas graves de cada máquina. En consecuencia, el análisis de tabla de prioridades, determino como criterios de mayor prioridad: el mantenimiento correctivo, la incidencia de producción y el número de máquinas. Con el cual se elimine las fallas, deterioros o paros, así como los cuellos de botella.
- El programa profesional mp9 desarrolla las reparaciones de los equipos/maquinarias estableciendo periodos de recambio por frecuencias, ciclos de trabajo o tiempo de trabajo. Generando de esta manera una base de datos de la información de repuestos, proveedores, mantenimiento y vida útil de equipos/maquinarias precisando la información proporcionada por los fabricantes de las maquinarias o de los repuestos de uso general. Ya que al aplicar este tipo de mantenimiento que se base en conocer los presupuestos elaborados en base a la proyección de repuestos a cambiar, horas de parada de máquina, servicios de terceros y horas hombre del personal propio. Mediante la intervención de las máquinas en días u horas que el equipo no este destinado o programado para producción, como por ejemplo días de descanso, días festivos o

periodos vacacionales.

- Mediante el uso del software profesional mp9 se superó la meta, reduciendo un 12% de gastos generales referente al mantenimiento preventivo en los últimos meses de funcionamiento. Además de que su implementación generó más control para el uso de recursos, reflejado de esta manera la sistematización realizada, dando como resultado una reducción considerable de gastos estimada en un 12%. Al realizar en todas las maquinarias a utilizar, ya que el programa funciona mejor con todos los datos y maquinarias ingresadas al sistema, sistematizadas y codificadas adecuadamente, sí el programa es utilizado de manera correcta, los resultados van a variar positivamente, haciendo que la eficiencia del programa sea la adecuada.
- Los datos obtenidos de la utilización del software profesional Mp versión 9 en el periodo 2020 nos indica las falencias en los tiempos de fallas, las reparaciones y la disponibilidad de accesorios o cambio de piezas que se requiere, además de no contener una base de datos actualizados para el mantenimiento de maquinarias y/o equipos.

# **RECOMENDACIONES**

- Es recomendable hacer un nuevo análisis de paradas de máquina después de transcurrido 6 meses de la aplicación del plan de mantenimiento utilizando el programa profesional mp9 en la empresa en estudio, con el objetivo de revisar la iniciativa de optimización.
- Se propone realizar un análisis para todas las maquinarias y/o equipos del área de producción y no solo donde se identificó las falencias o averías, a fin de que se logré desarrollar un mantenimiento preventivo completo de la empresa.
- Se recomienda ejecutar un análisis de los costos de producción que provocan los mantenimientos por equipo, con el objetivo de evaluar su continuidad y cambio.
- Se sugiere que después de implantar el proyecto de mantenimiento preventivo de las maquinarias y/o equipos, se realice un análisis en el que busque implantar en lo posible la utilización del mantenimiento predictivo .

# **BIBLIOGRAFÍA**

- Améndola, A. (2017). *Retorno de la inversión en la Gestión de Activos.* España: Asset Managemen.
- Boero, C. (2009). *Mantenimiento Industrial.* Córdoba: Universitas.
- Cobo Criollo, C. G. (2019). *Diseño del plan de mantenimiento preventivo y correctivo, cumpliendo normativas de buenas prácticas de manufactura bajo los requerimientos del software mp9 en los equipos de la empresa ila s.a.* Ambato: Universidad Tecnológica Indoamérica.
- Dounce Villanueva, E. (2017). *La productividad en el Mantenimiento Industrial.* México DC: Grupo editorial Patria.
- Fombella Cuesta, A. (2010). *Desarrollo E Implantación De Plan De Mantenimiento En Un Edificio De Oficinas.* Madrid España: Universidad Carlos III .
- García, O. (2013). *Gestión Moderna del Mantenimiento Industrial. .* Bogotá: Ediciones de la U.
- Mora, A. (2009). *Mantenimiento Planeación, ejecución y control. .* México D.F.: Alfaomega Grupo Editor.
- Moreno Aguirre, E. (2017). *"Diseño De Un Plan De Mantenimiento Centrado En La Confiabilidad (Mcc) Al Compresor Estacionario De Tornillo De Una Etapa De La Empresa Metalmecánica Fameca Sac.* Trujillo-Perú: Universidad Nacional de Trujillo.
- Moubray, J. (2017). *Applications of maintenance optimization models: a review and analysis.* Estados Unidos: Reliability Engineering and System Safety.
- Parra, C., & Omaña, C. (2016). *Técnica cualitativa de Auditoria de la Gestión de Mantenimiento para el sector Refinación.* Caracas-Venezuela: VII Congreso de Ingeniería de Mantenimiento de Petróleos de Venezuela.
- Quisilema Cuaical, K. A. (2019). *Implementación de un Software para el Manejo de Mantenimiento Preventivo del Parque Vehicular en el GAD Municipal de Espejo.*

Ibarra-Ecuador: Universidad Técnica del Norte.

- Ramírez Cavassa, C. (2013). *Seguridad Industrial: Un enfoque Integral.* México DC: Limusa S.A.
- Rodríguez Araujo, J. (2018). *Gestión del mantenimiento, Introducción a la teoría del mantenimiento.* Lima-Perú: Global Lima.
- Sexto, L. (2018). *Tipos de mantenimiento.* Mexico DC: Electromagazine.
- SoftwareMP. (21 de Julio de 2021). *MP SOFTWARE*. Obtenido de http://www.mpsoftware.com.mx./

TECSUP. (2011). *Planificación y Programación del Mantenimiento.* Lima-Perú: Lima Global.

Yparraguirre Zelada, Y. A. (2018). *Estudio De Paradas De Máquina Y Propuesta De Plan De Mantenimiento Preventivo Fábrica De Envases De Lata Lux S.A.* Lima-Perú: Universidad Privada del Norte.

# **ANEXOS**

# **Anexo 1 Análisis de la empresa**

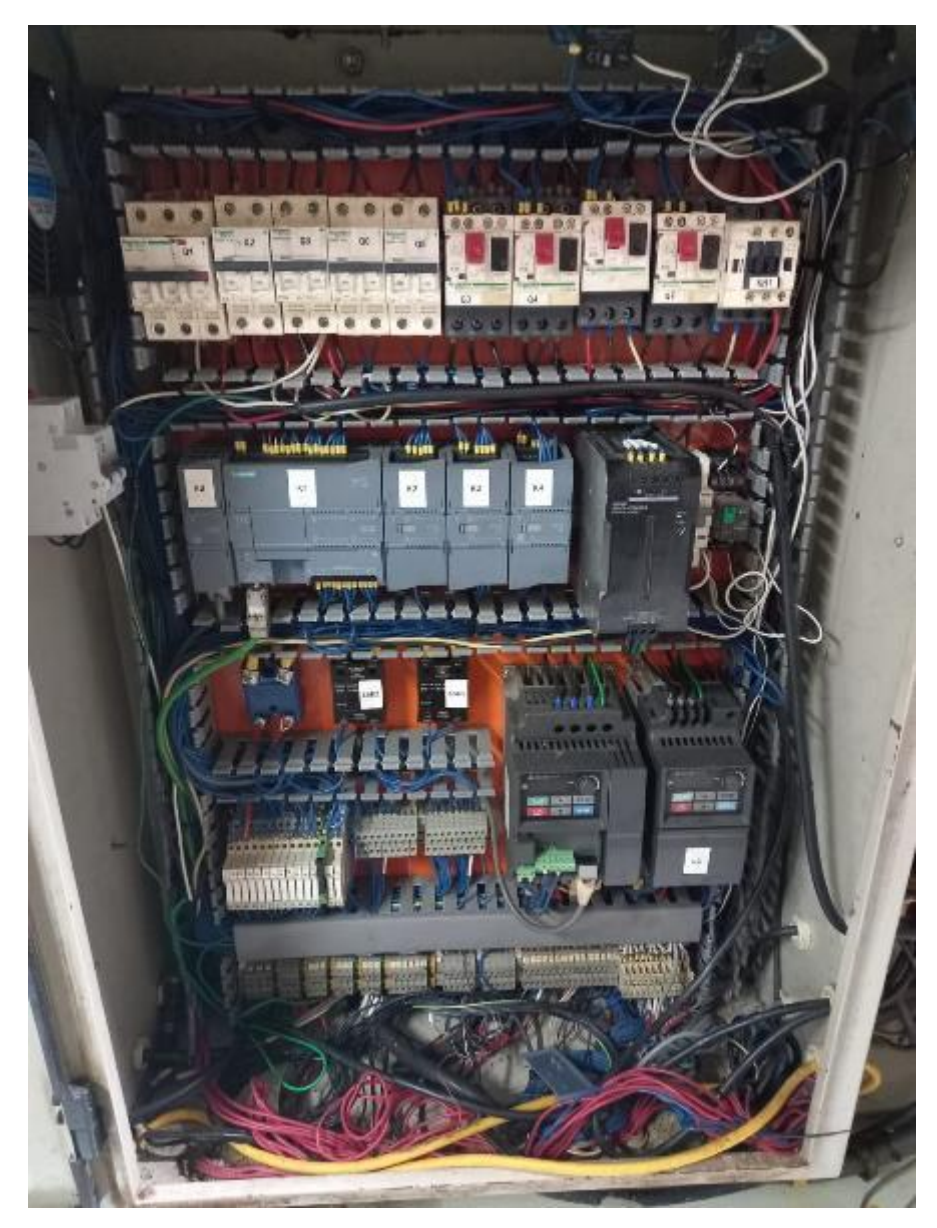

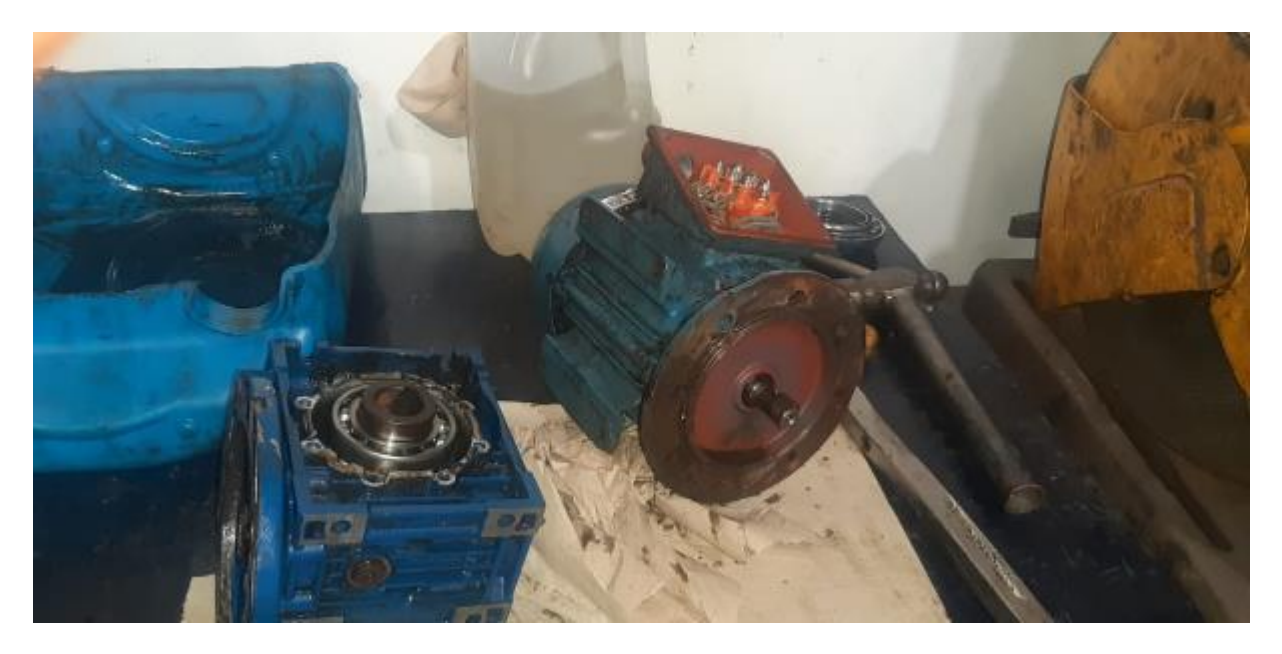

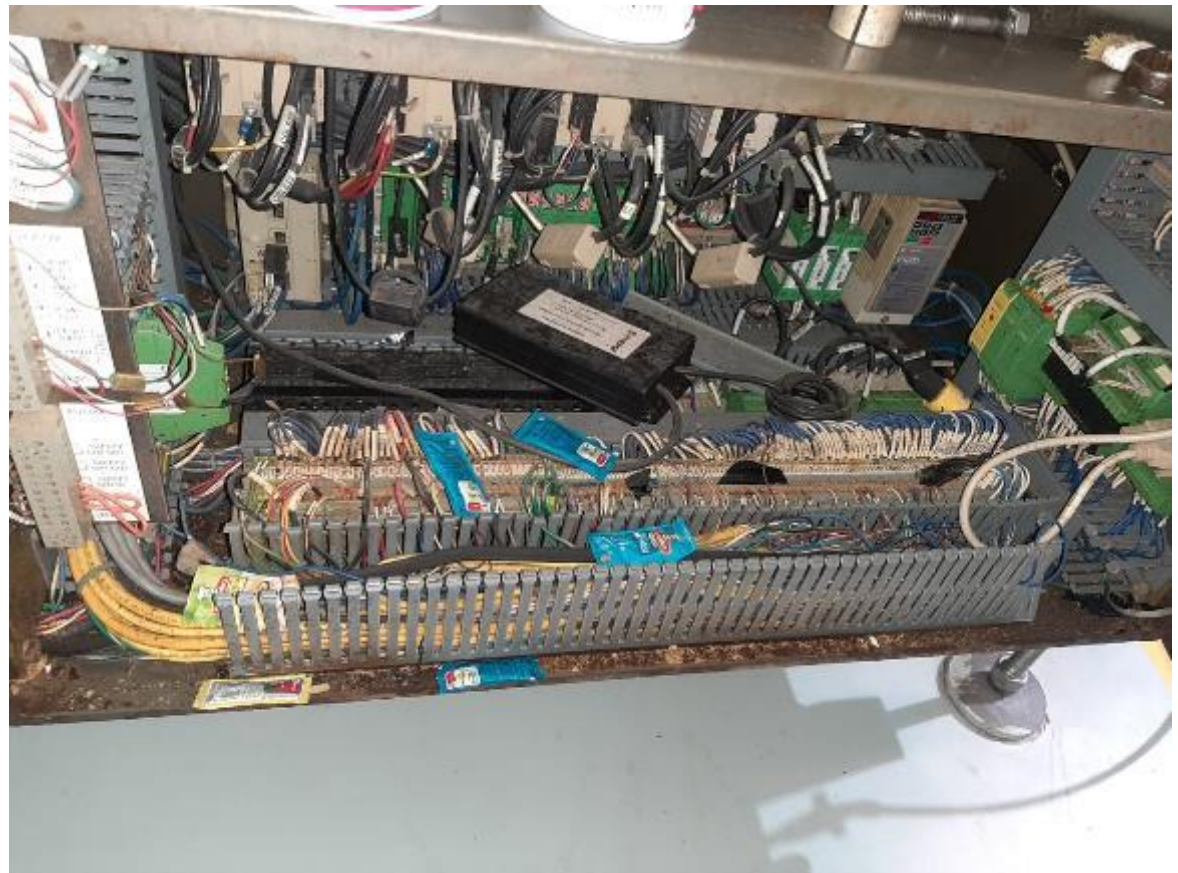

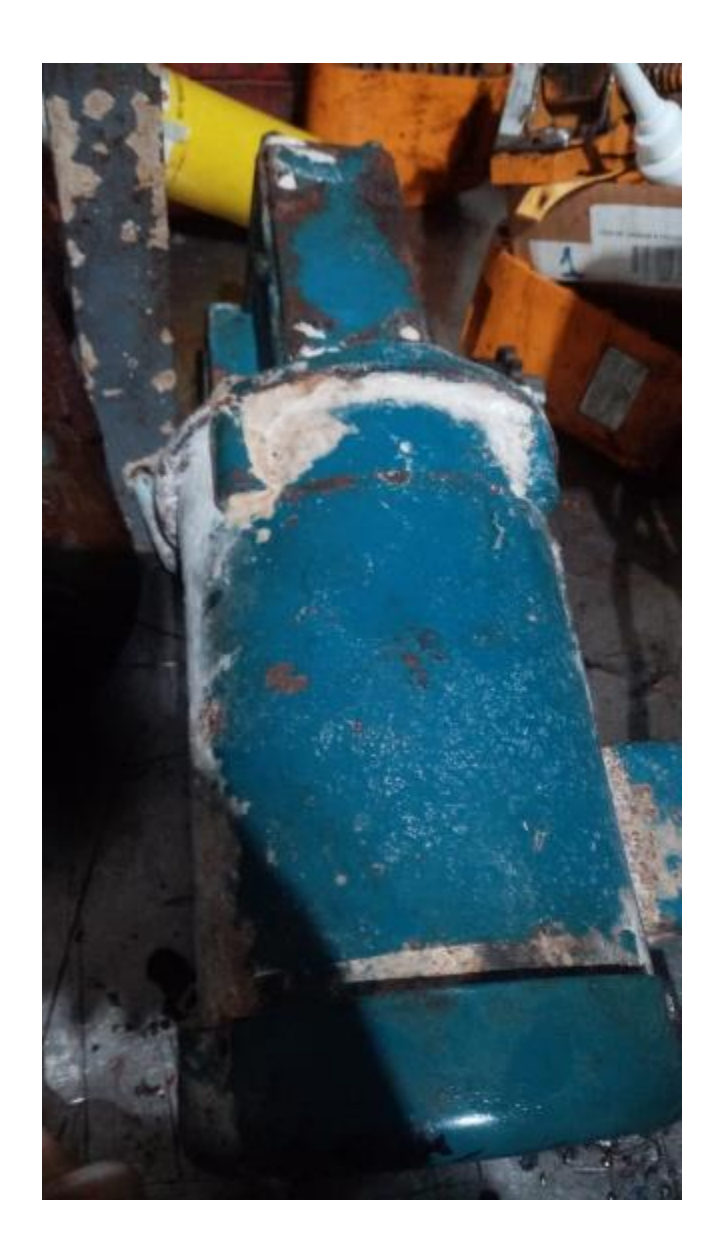

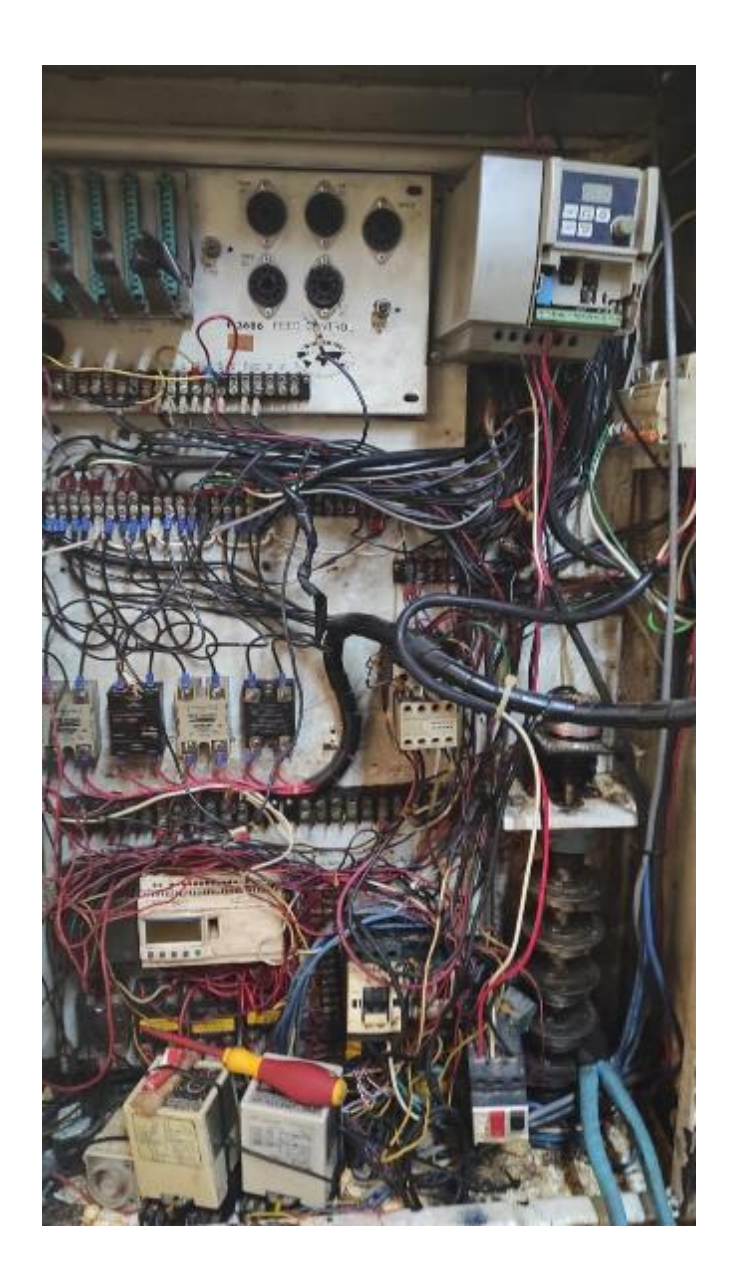

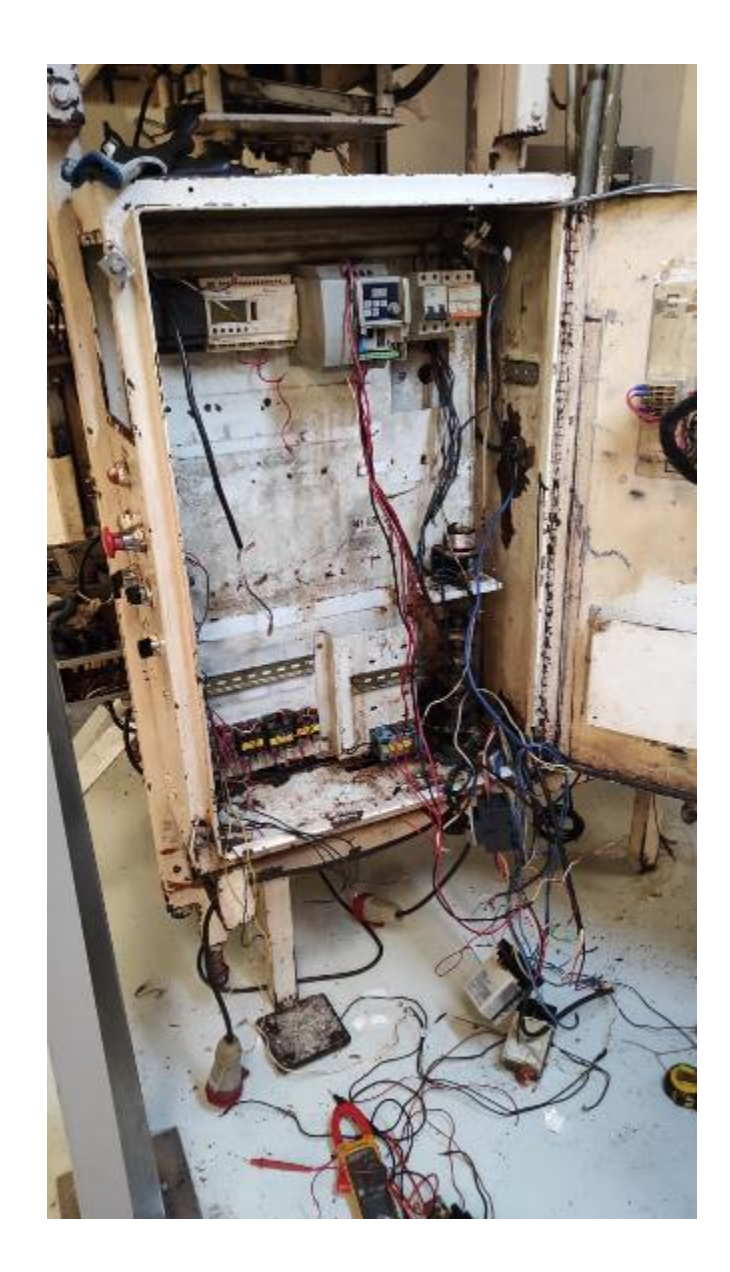

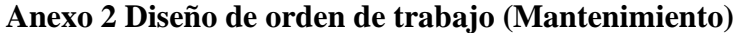

(clave ISO) (revisión ISO) **MANTENIMIENTO** Orden de Trabajo Folio: 000120 del 20-nov.-2020 al 22-nov.-2020 Duración aproximada: 6 h 10 m Responsable: Fecha y hora de recepción de la OT: Generó: MAVALMON Fecha y hora de devolución de la OT: Revisó: Autorizó: 94. EMPACADORA WRIGTH Localización: \ PLANTA YUPI-ECUADOR\ SISTEMA DE EMPAQUE Equipo padre: Prioridad: Alta Clasificación 1: MECÁNICO Clasificación 2: Centro de costo: 40093 FREIDO EMPAQUE **Actividades rutinarias** MANTENIMIENTO PREVENTIVO ELECTRICO Prioridad: Media Frecuencia: 3 Mes(es) Duración aproximada: 2 h 00 m Clasificación 1: ELECTRICO Clasificación 2: Requiere paro: No Procedimiento: TICOCOMINICIO.<br>-REVISAR EL ESTADO DE LA TERMOCUPLA Y SI ES NECESARIO CAMBIARLAS.<br>-CHEQUEAR EL ESTADO DE LA RESISTENCIA SI ES NECESARIO CAMBIARLAS.<br>-CHUEQUEAR PARA EVITAR TODO TIPO DE HUMEDAD POR CONDENSACION, PENETRACION D CONECCIONES Y ELIMINARIAS SI EVENTUALMENTE SE PRODUJERA.<br>-MANTENER LOS BORNES DE CONECCION LIMPIO Y LIBRES DE OXIDOS, Y LAS CONECCIONES APRETADAS.<br>-REVISION DEL ESTADO DE LAS BORNERAS SI ES NECESARIO CAMBIARLAS. -REVISAR TODAS LAS CONECCIONES ELECTRICAS.  $|\mathring{\circ}|$ Se realiza campio de PT-100 y Resistencia se reubica  $PT-700$ Comentarios: not edido resiste  $Gmbia$  $c_1 b_1$  $800.6$ poscion  $e$  $C<sub>o</sub>$ do  $se$ 94.1.4 MOTOR AC PRINCIPAL\_WRIGTH Localización: \ PLANTA YUPI-ECUADOR\ SISTEMA DE EMPAQUE Equipo padre: 94. EMPACADORA WRIGTH Prioridad: Alta Clasificación 1: ELÉCTRICO Clasificación 2: Centro de costo: 40093 FREIDO EMPAQUE **Actividades rutinarias** \ MOTOR\ MANTENIMIENTO ELÉCTRICO: INSPECCION ELÉCTRICA (clave ISO) (revisión ISO) noviembre 20, 2020 11:16 am Página 1 de 3

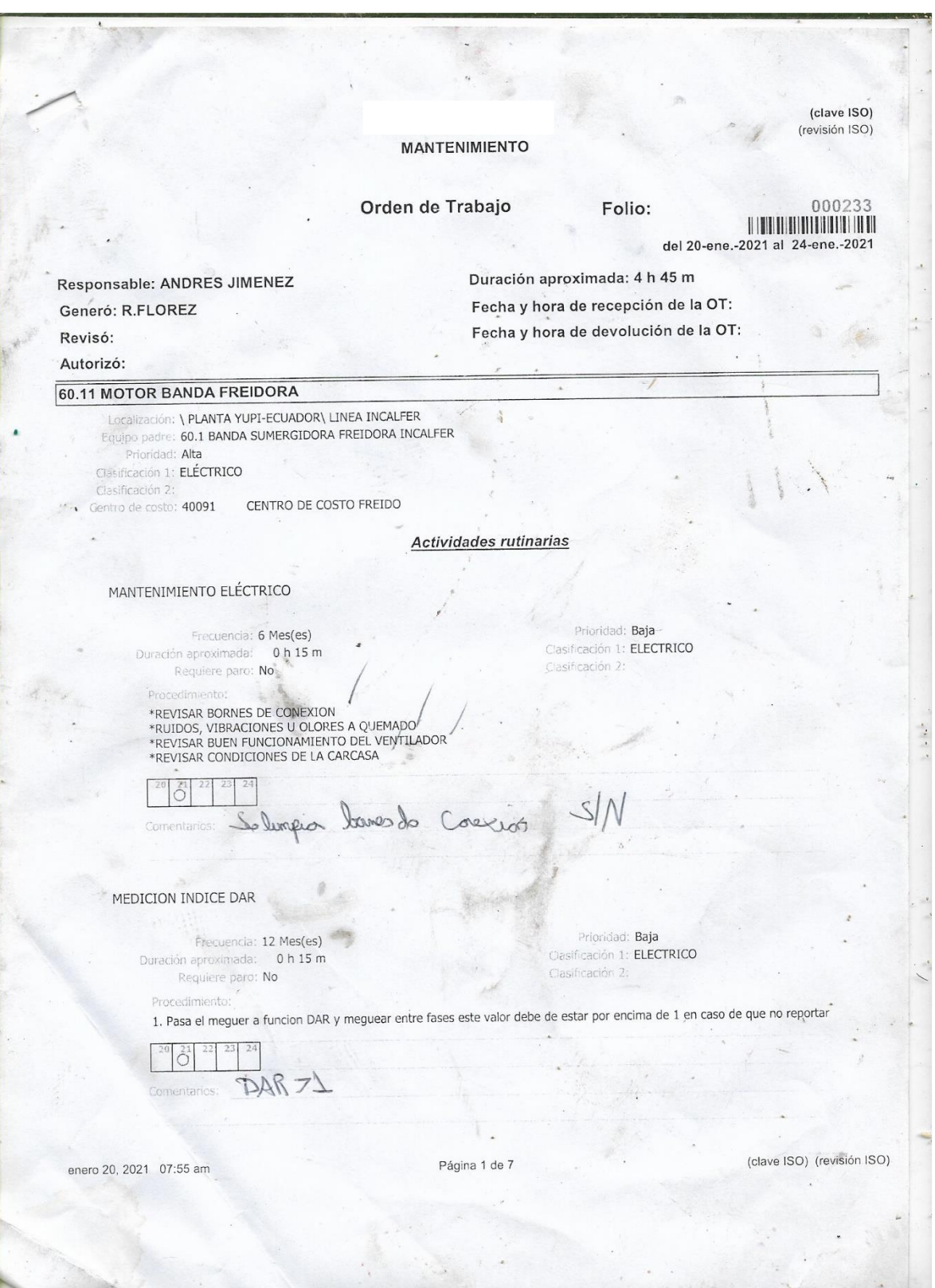
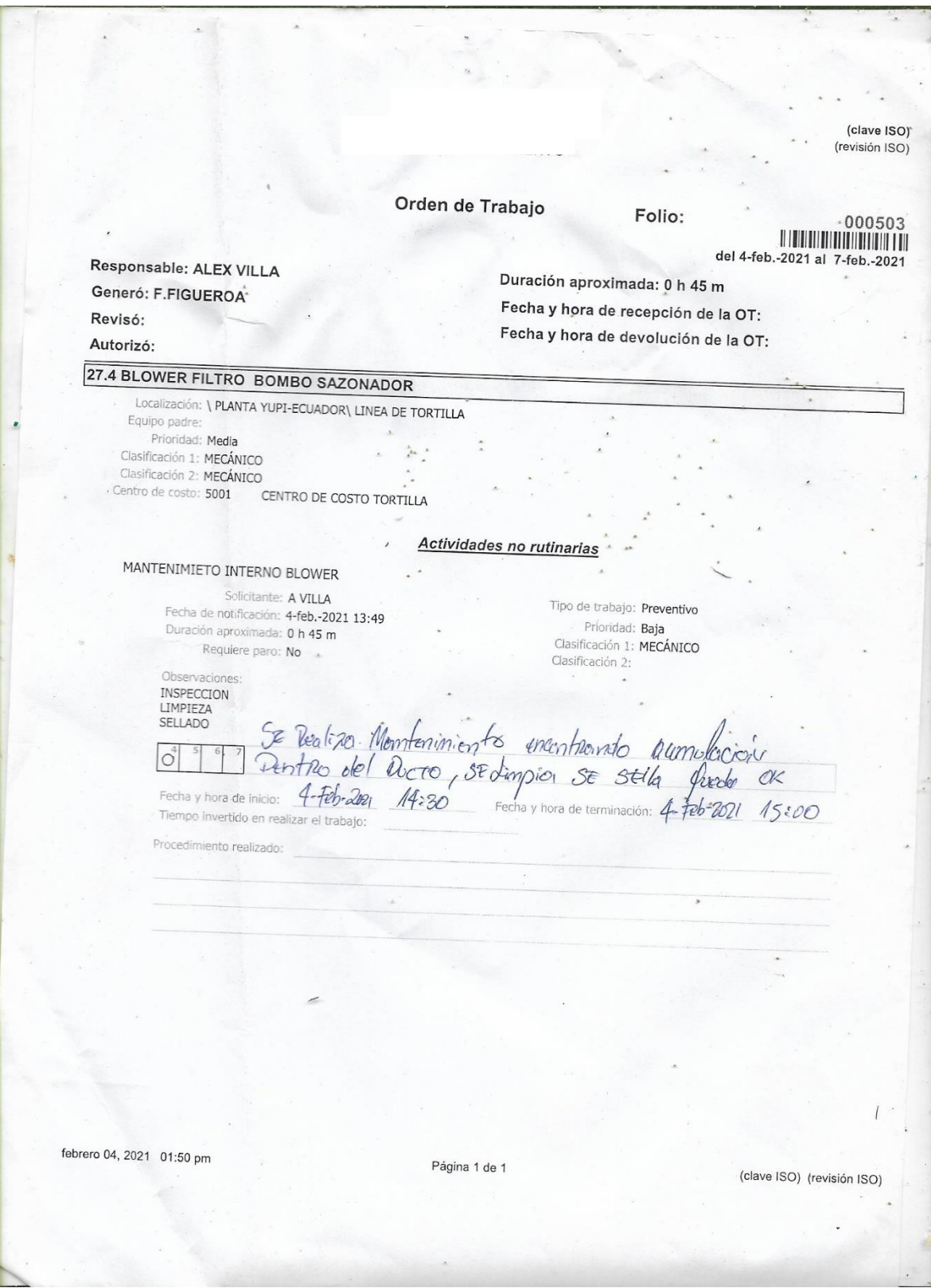

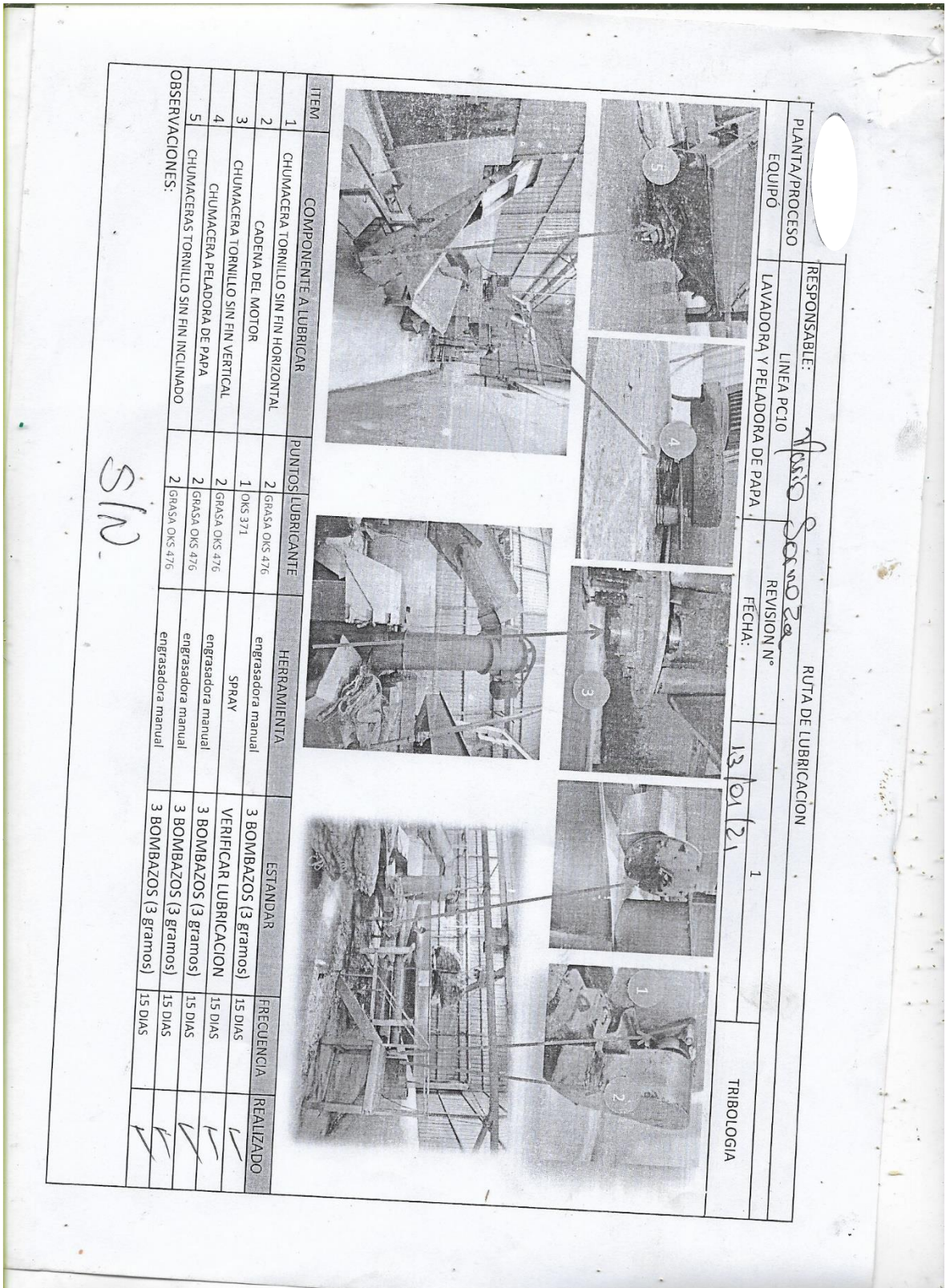

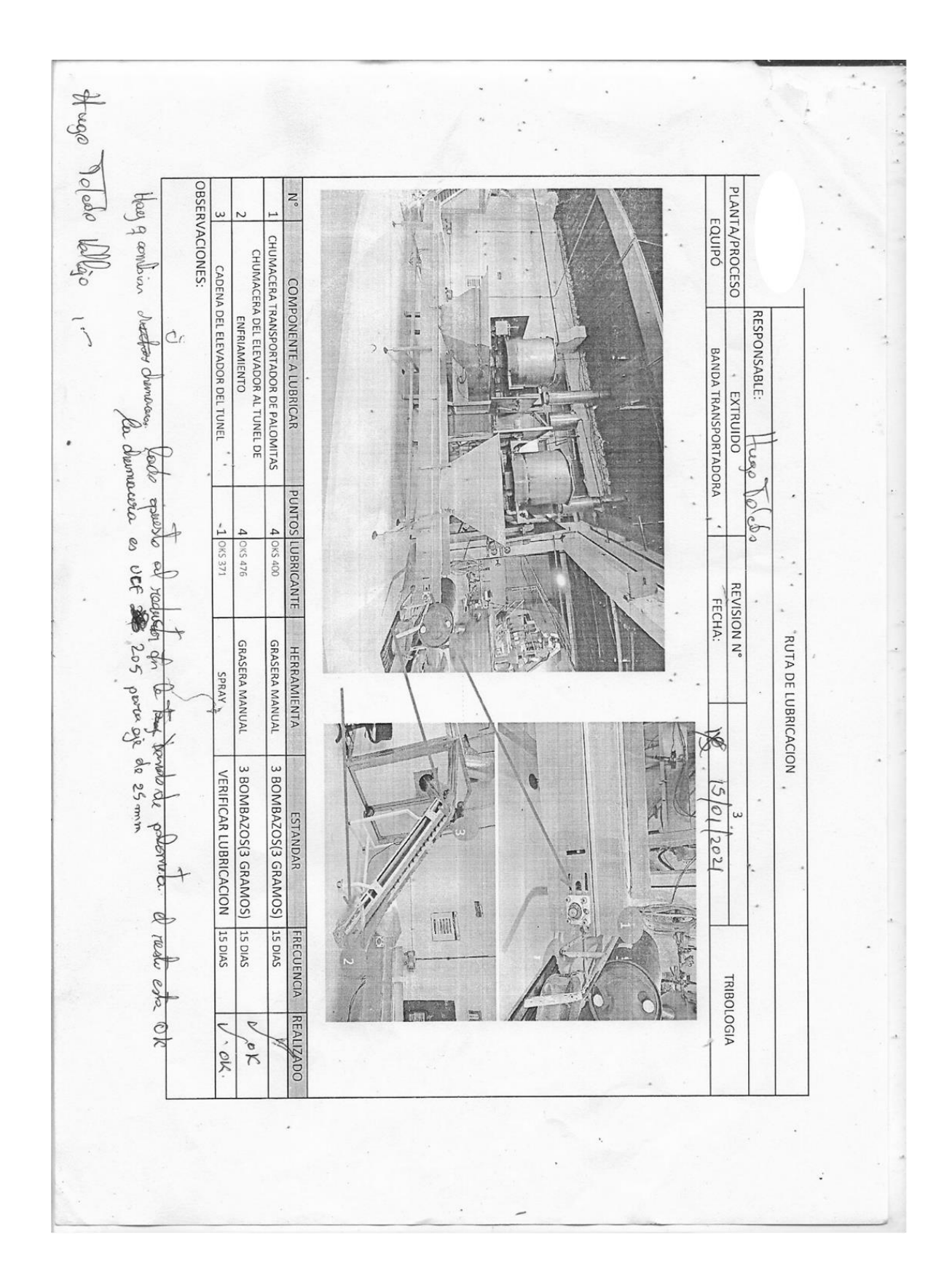

 $lipr<sub>0</sub>$ (clave ISO) (revisión ISO) **MANTENIMIENTO** Orden de Trabajo Folio: 000282 **HILLING CONTRACT** del 22-ene.-2021 al 24-ene.-2021 Duración aproximada: 1 h 00 m Responsable: ALEX VILLA Fecha y hora de recepción de la OT; Generó: F.FIGUEROA Fecha y hora de devolución de la OT: Revisó: Autorizó: 22. BANDA SALIDA HORNO ELEVADOR PRODUCTO Localización: \ PLANTA YUPI-ECUADOR\ LINEA DE TORTILLA Equipo padre: 21. HORNO Prioridad: Media Clasificación 1: MECÁNICO Clasificación 2. % ENTRO DE COSTO TORTILLA Centro de costo: 5001 Actividades no rutinarias CAMBIO DE RODAMIENTO UC209 Tipo de trabajo: Preventivo Solicitante: A. VILLA Prioridad: Media Fecha de notificación: 22-ene.-2021 13:49 Clasificación 1: MECÁNICO Duración aproximada: 1 h 00 m Clasificación 2: MECÁNICA Requiere paro: No Observacione Observaciones:<br>CAMBIO DE RODAMIENTO EN CHUMACERA SUPERIOR LADO OPUESTO AL MOTOR <sup>22] 23</sup> 3<sup>2</sup> Lemb<sub>1</sub> ided Tip DE Redemiento US 205<br>
Fecha y hora de inicio: 84.01-2021 10:30 Fecha y hora de terminación: 24-01-2021 10:55<br>
Tiempo invertido en realizado: 25 min.<br>
Procedimiento realizado: 3E DEMonta l'Hum (clave ISO) (revisión ISO) - Página 1 de 1 enero 22, 2021 01:51 pm  $34.41$ 

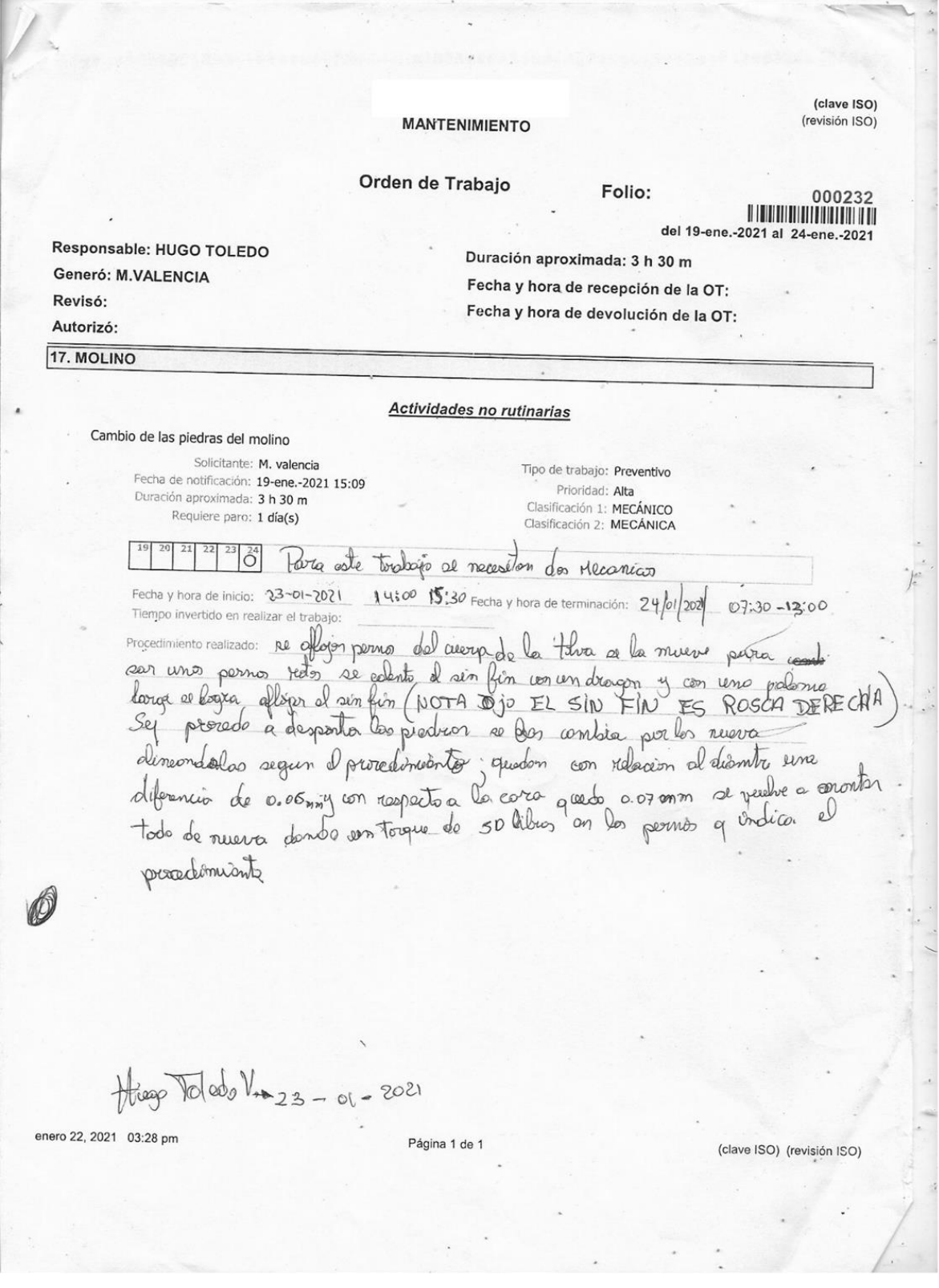

#### **Anexo 3 Línea PC10**

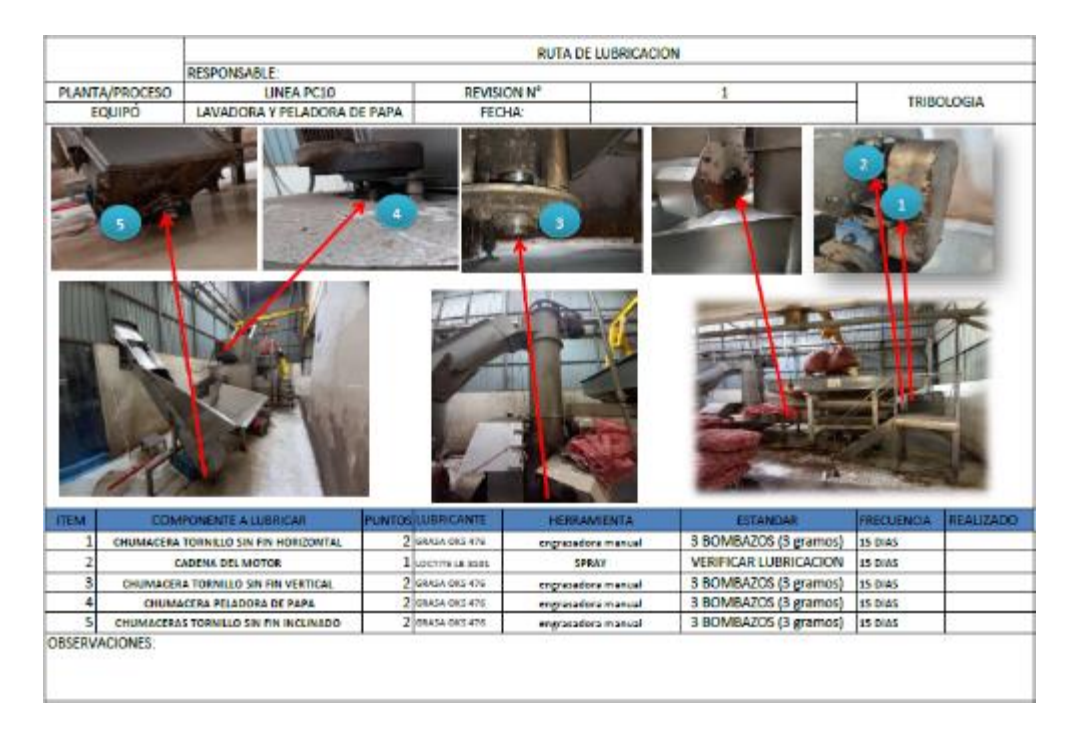

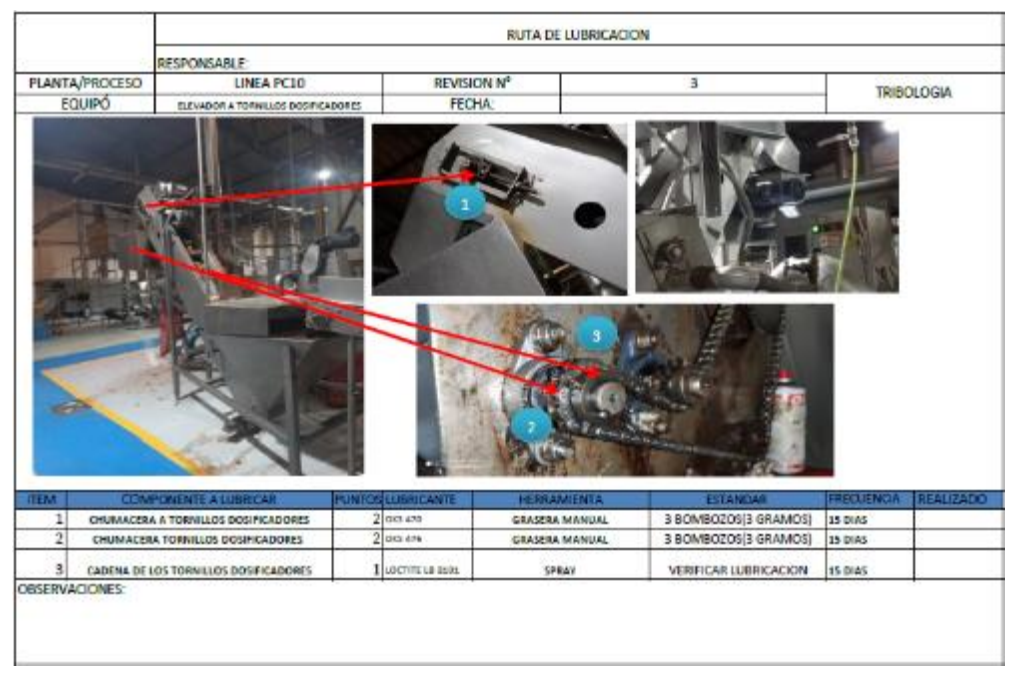

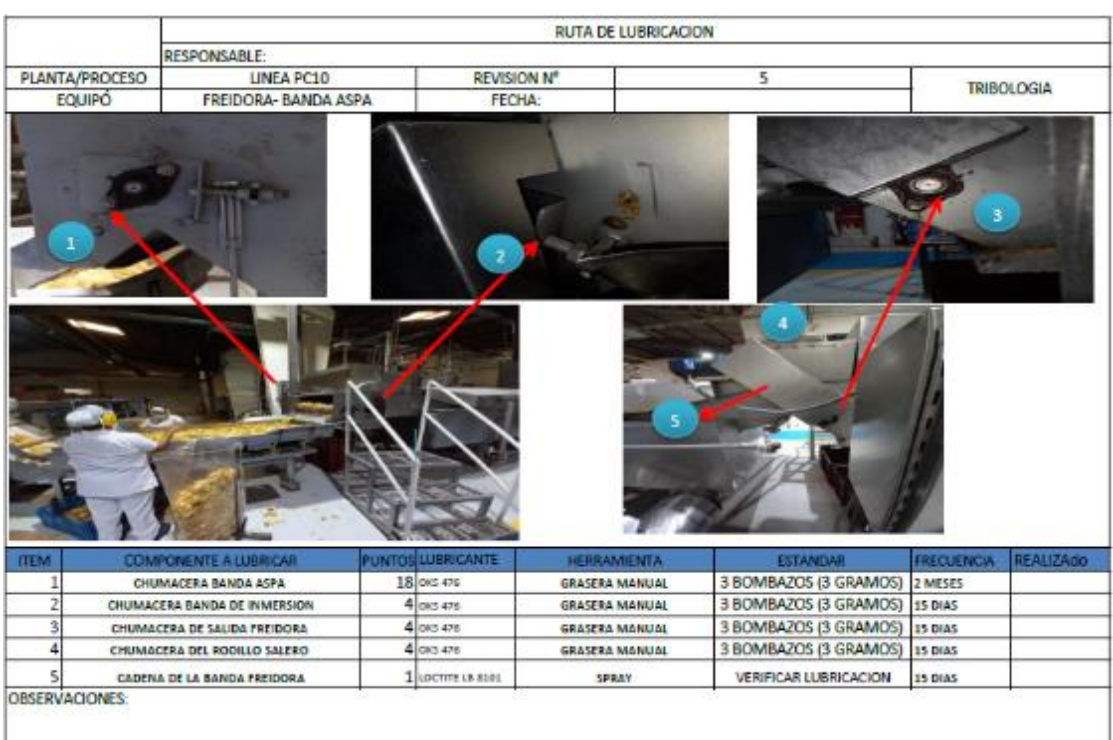

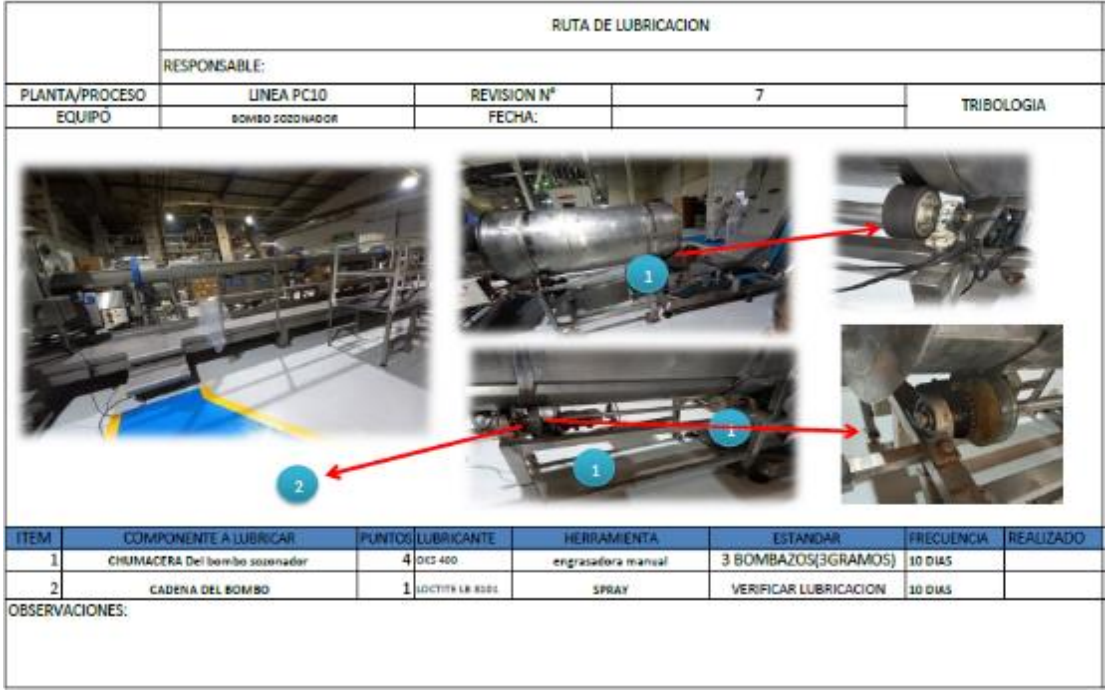

#### **Anexo 4 Masthermatic**

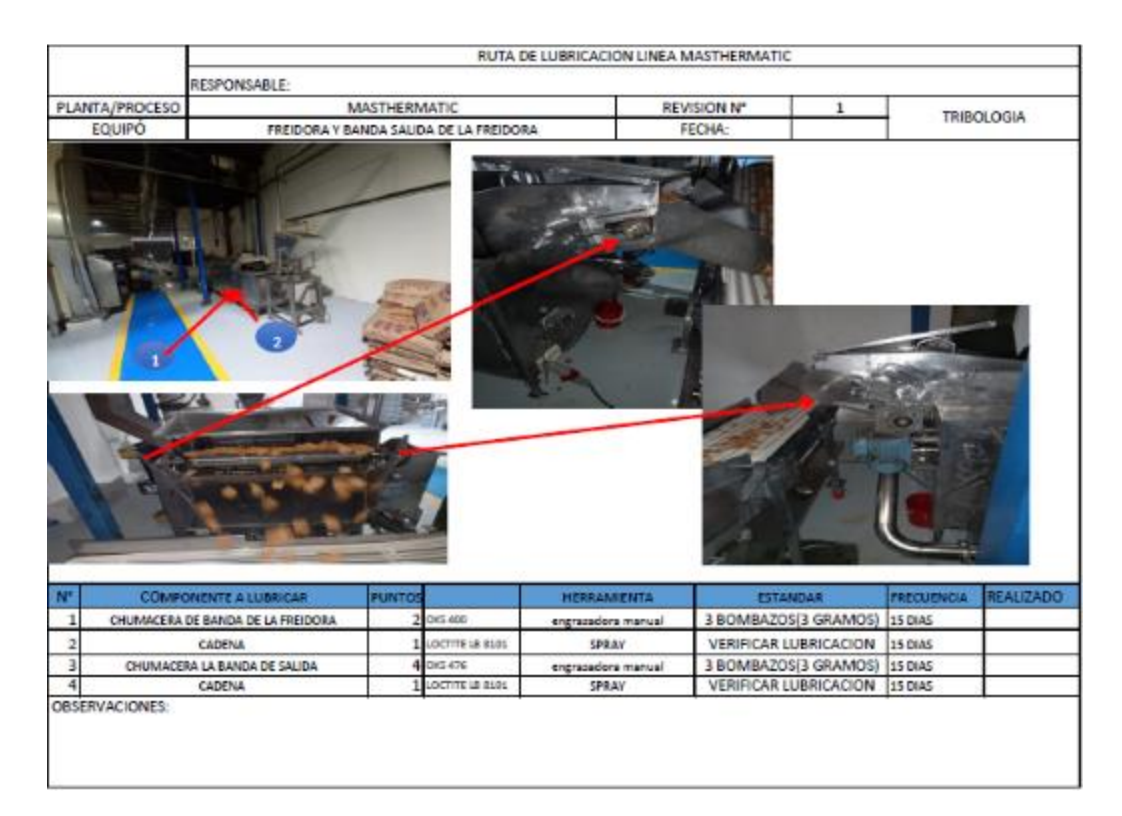

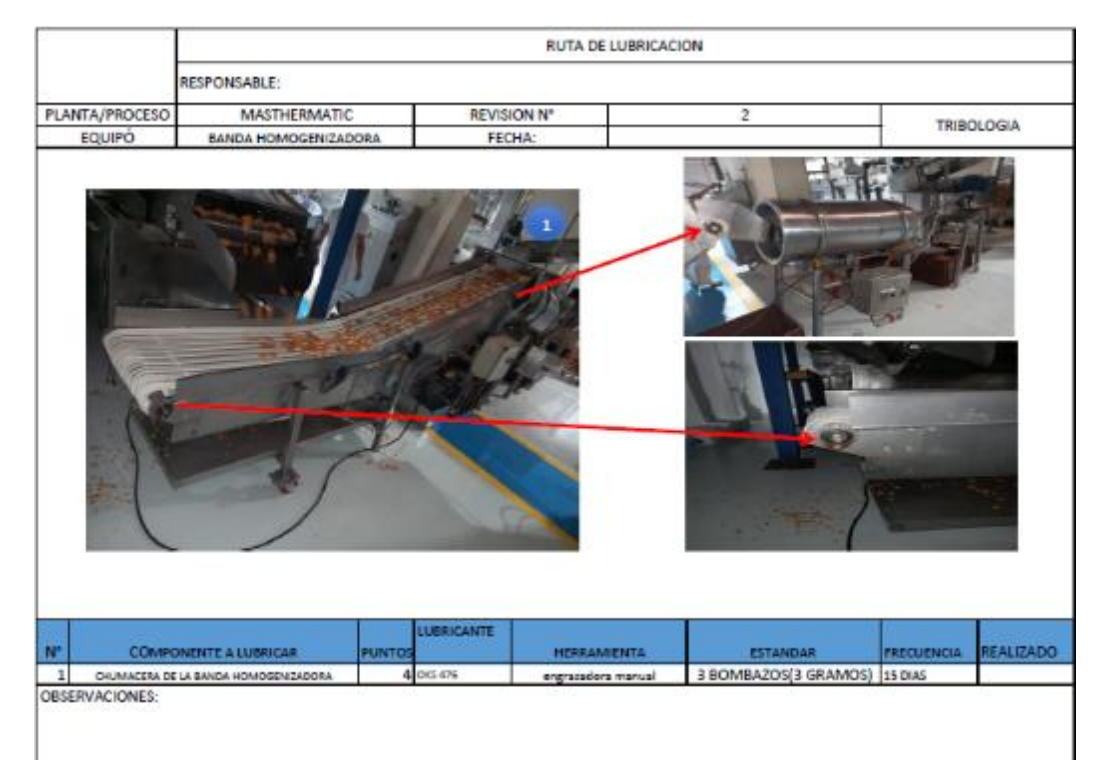

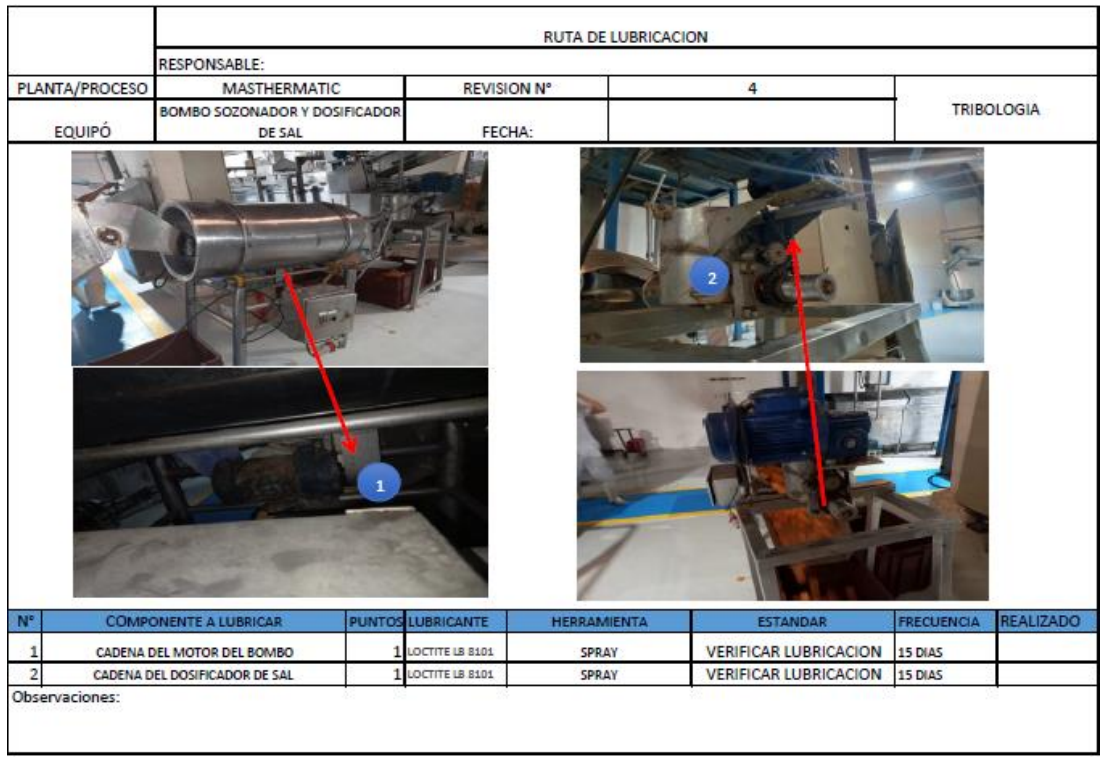

#### Anexo 5 Extruido

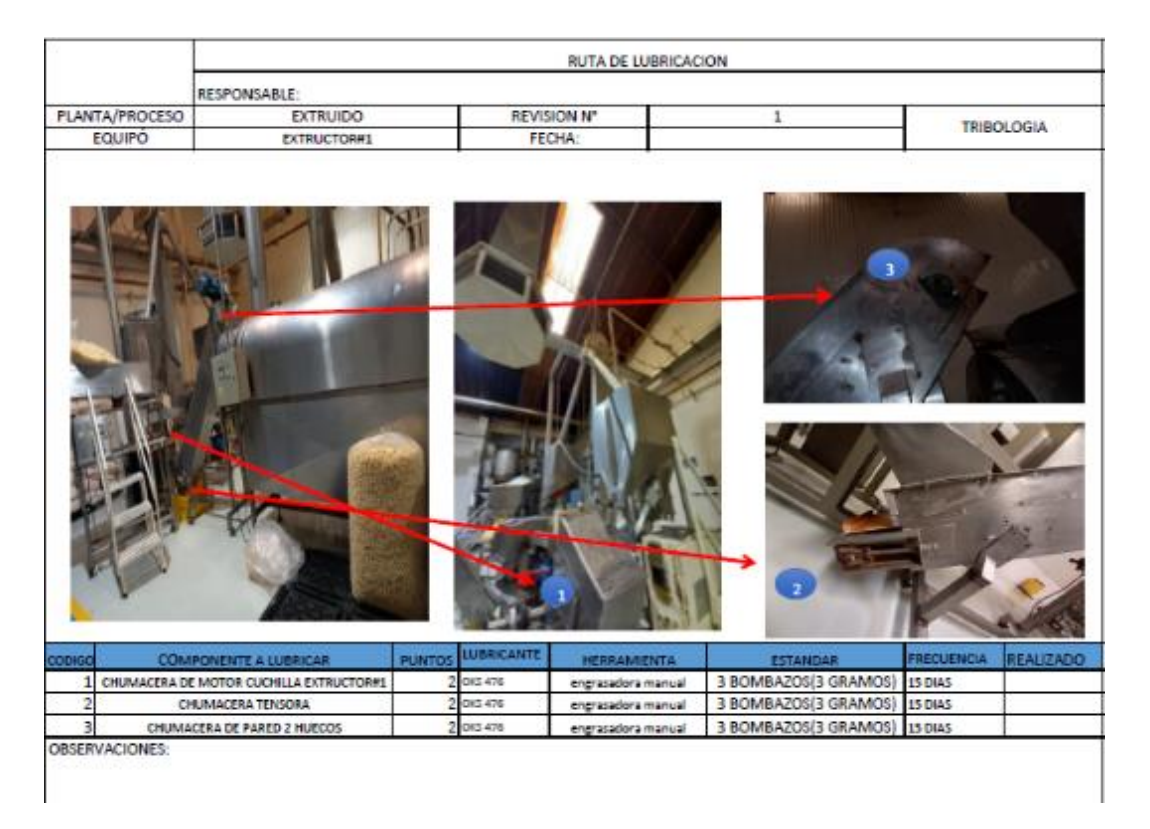

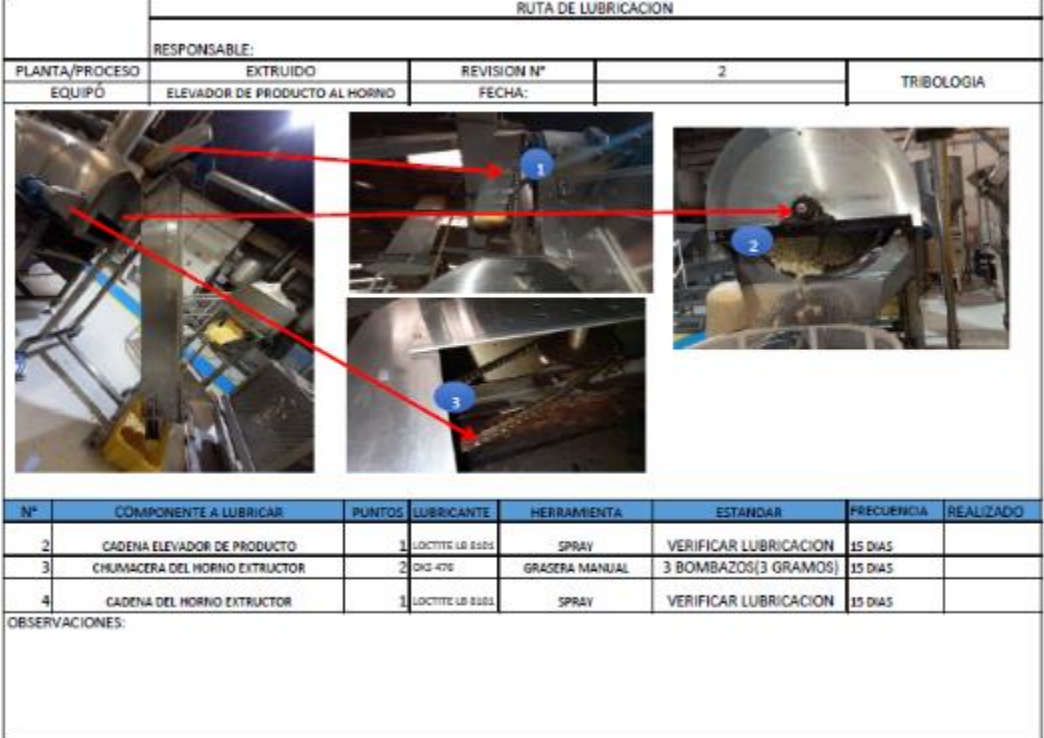

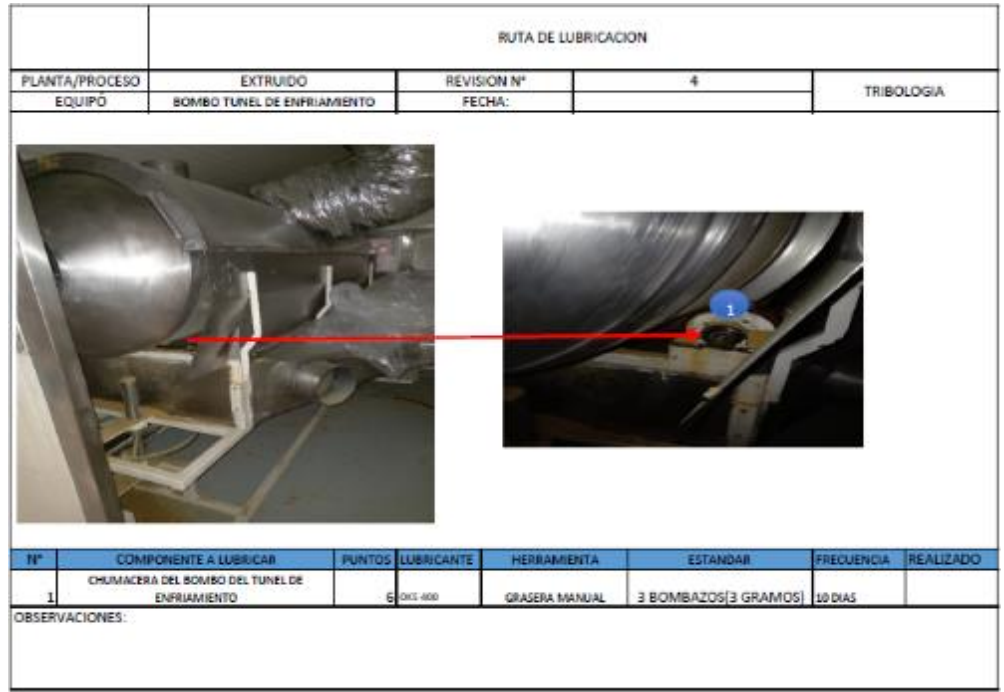

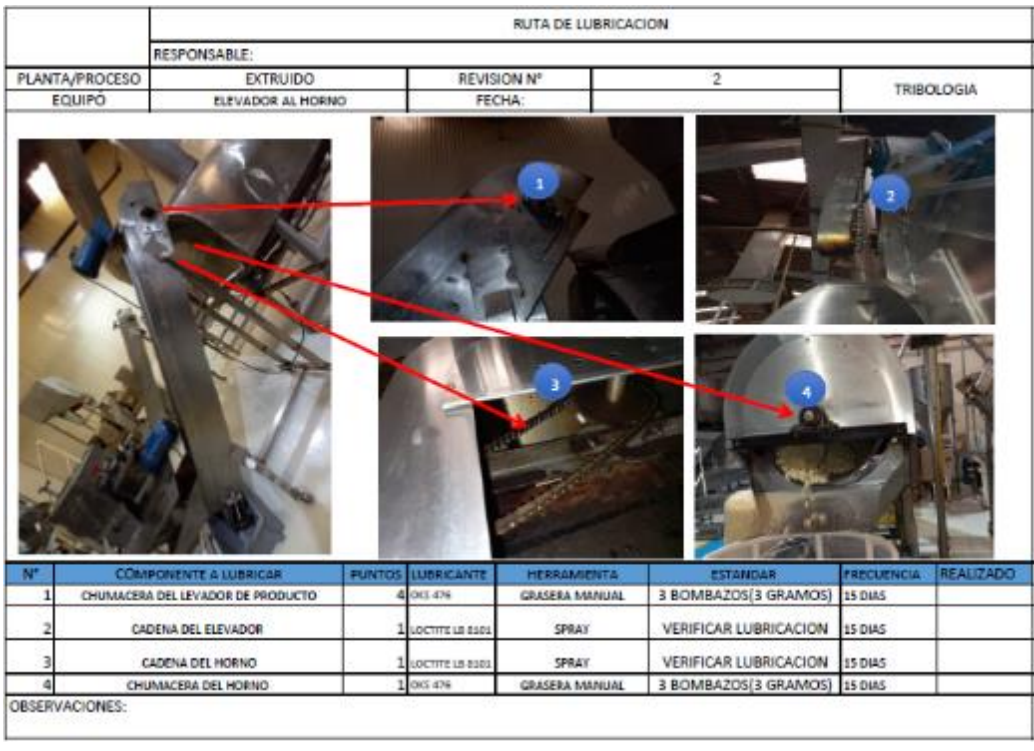

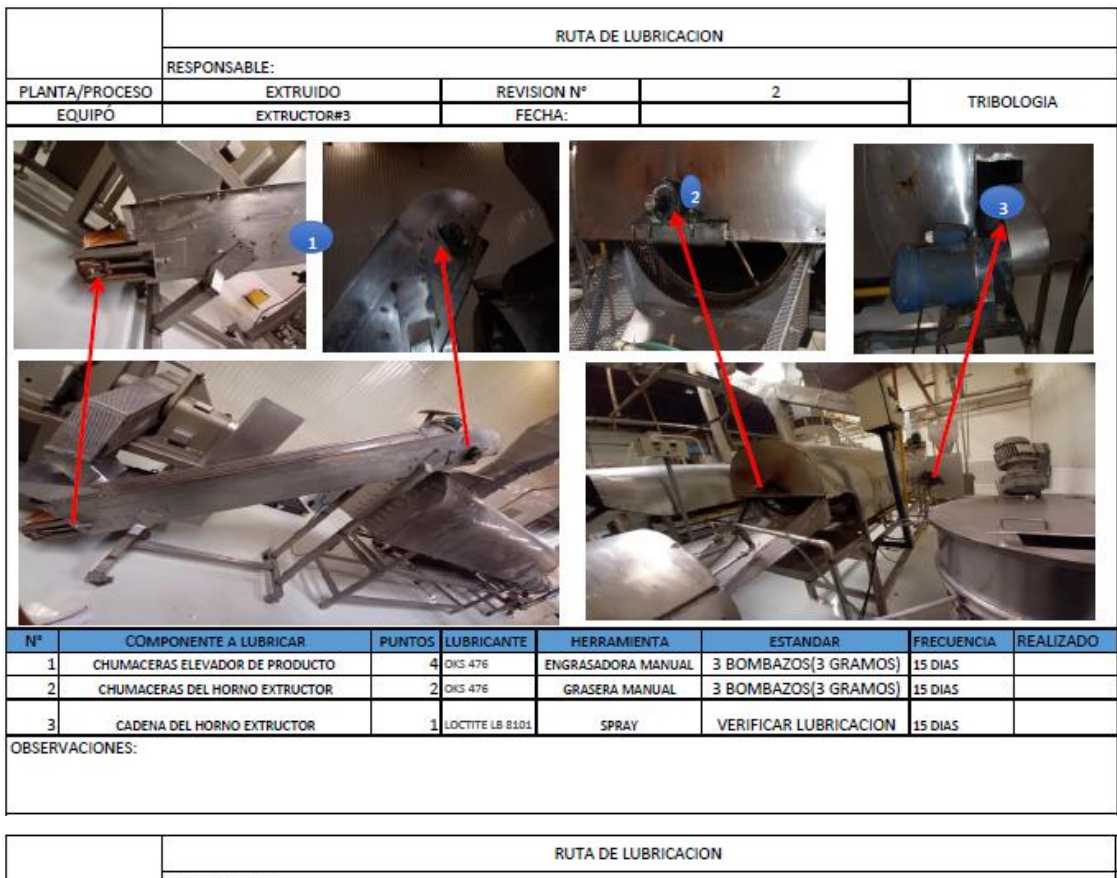

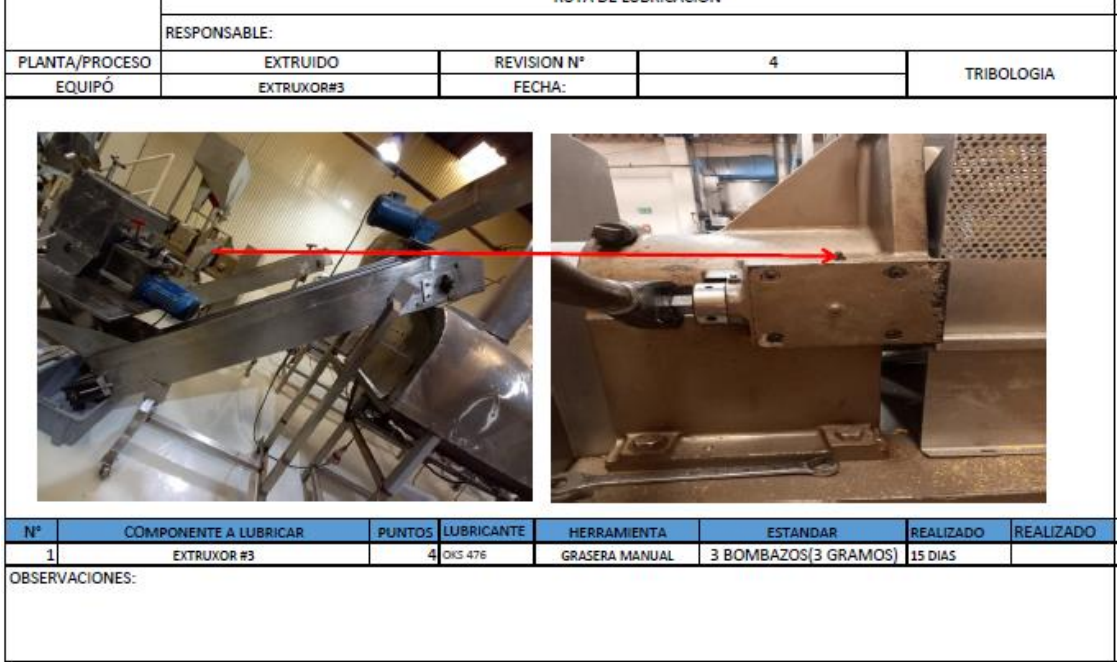

#### Anexo 6 Empacadora Wrigth

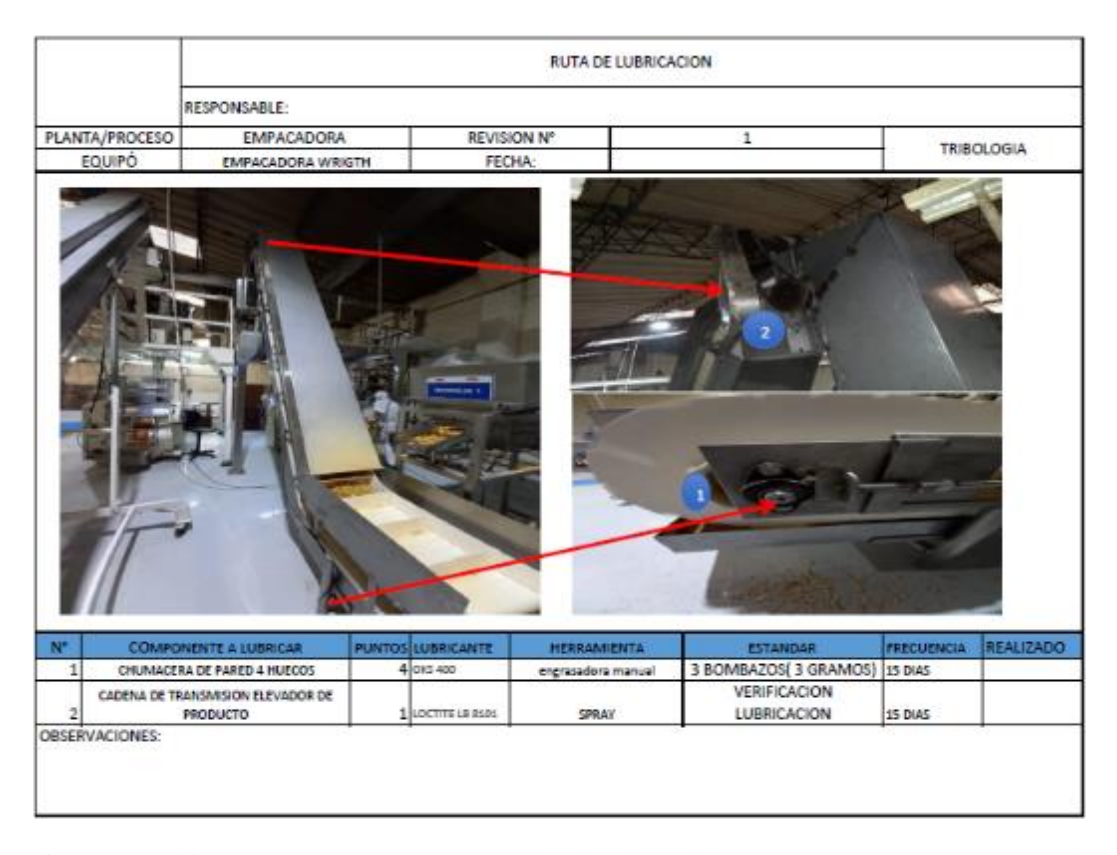

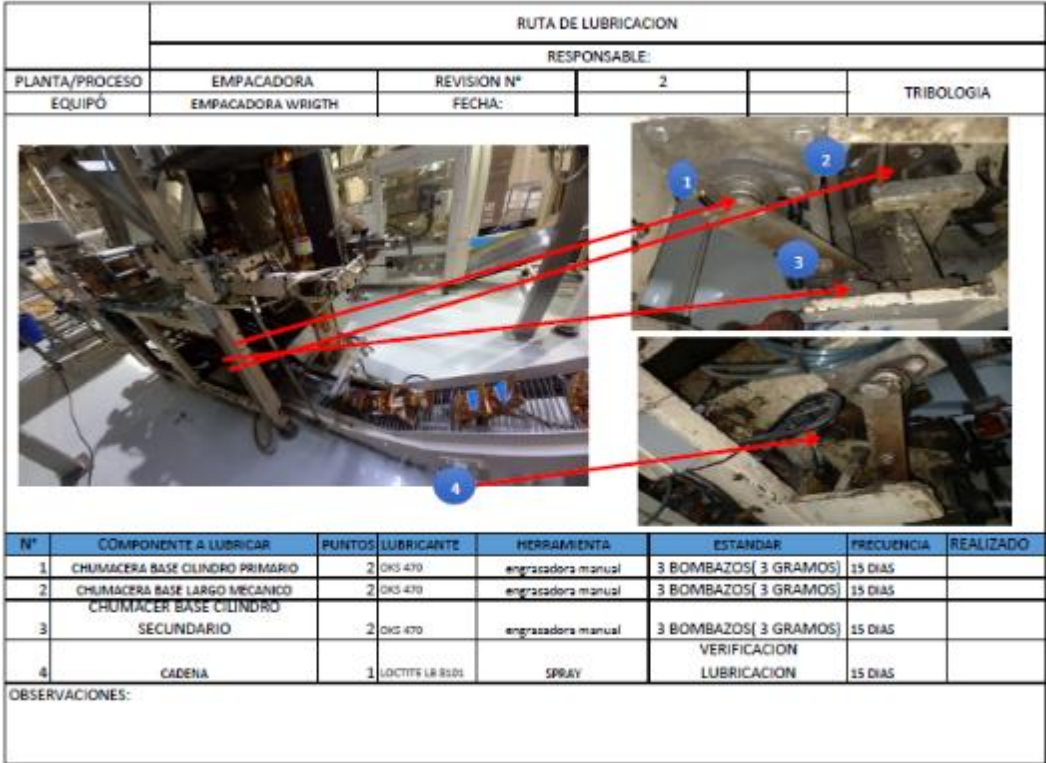

#### **Anexo 7 Línea tortilla**

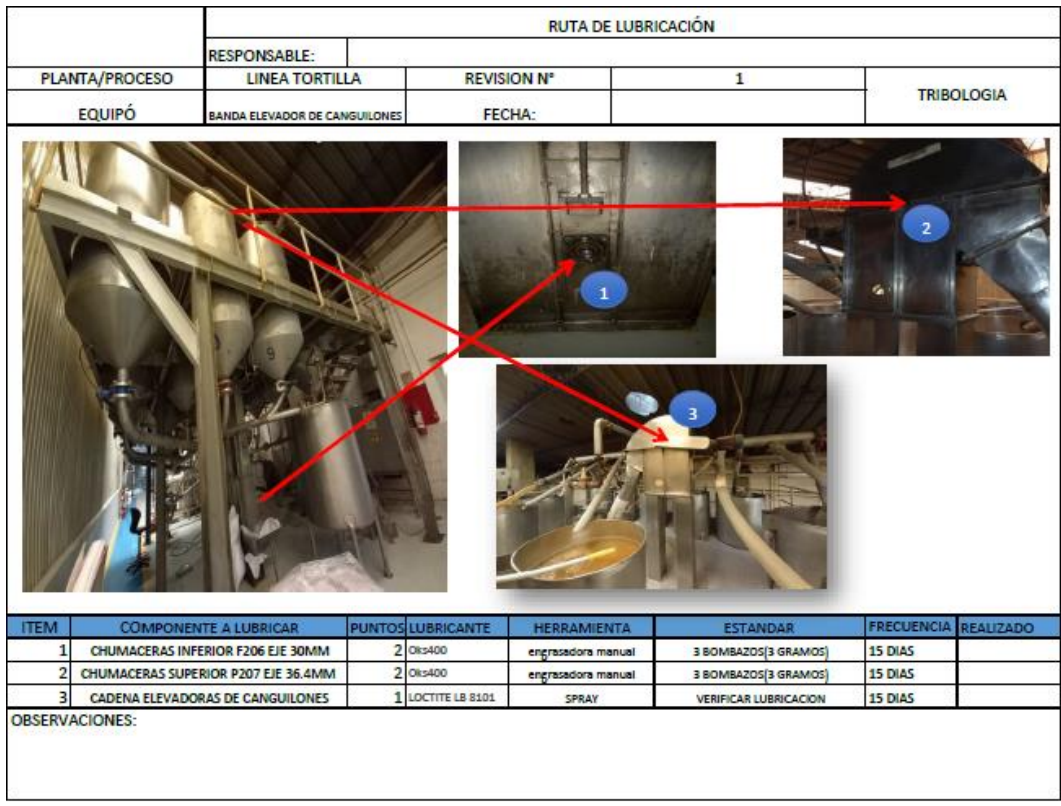

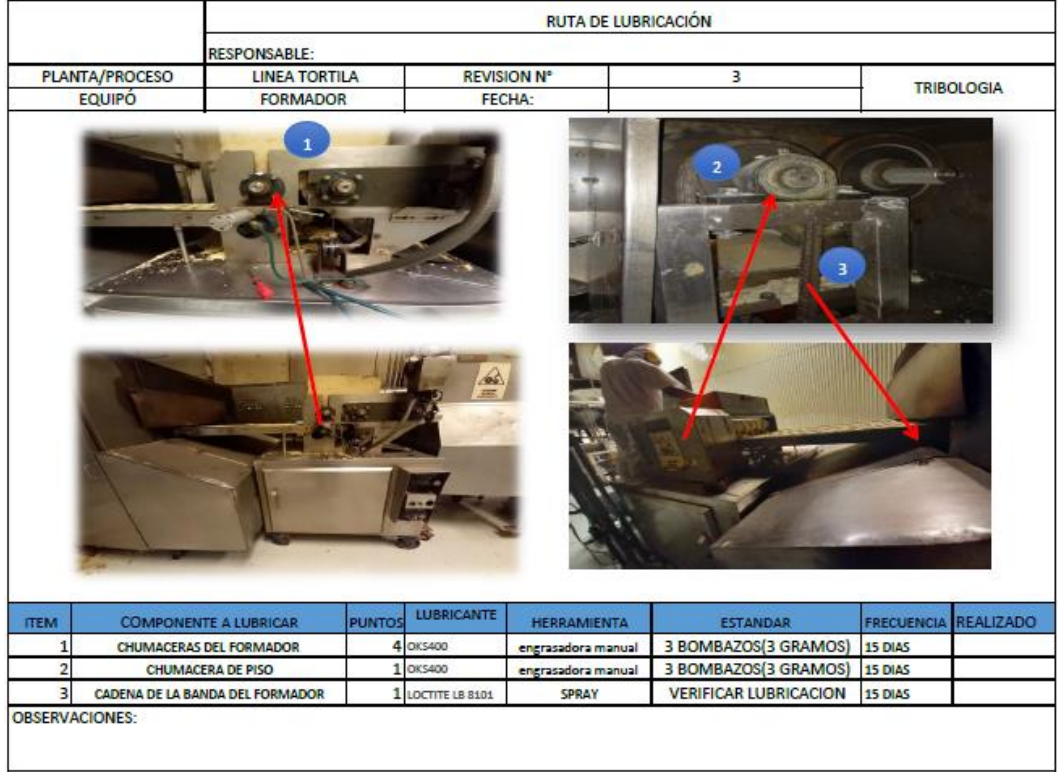

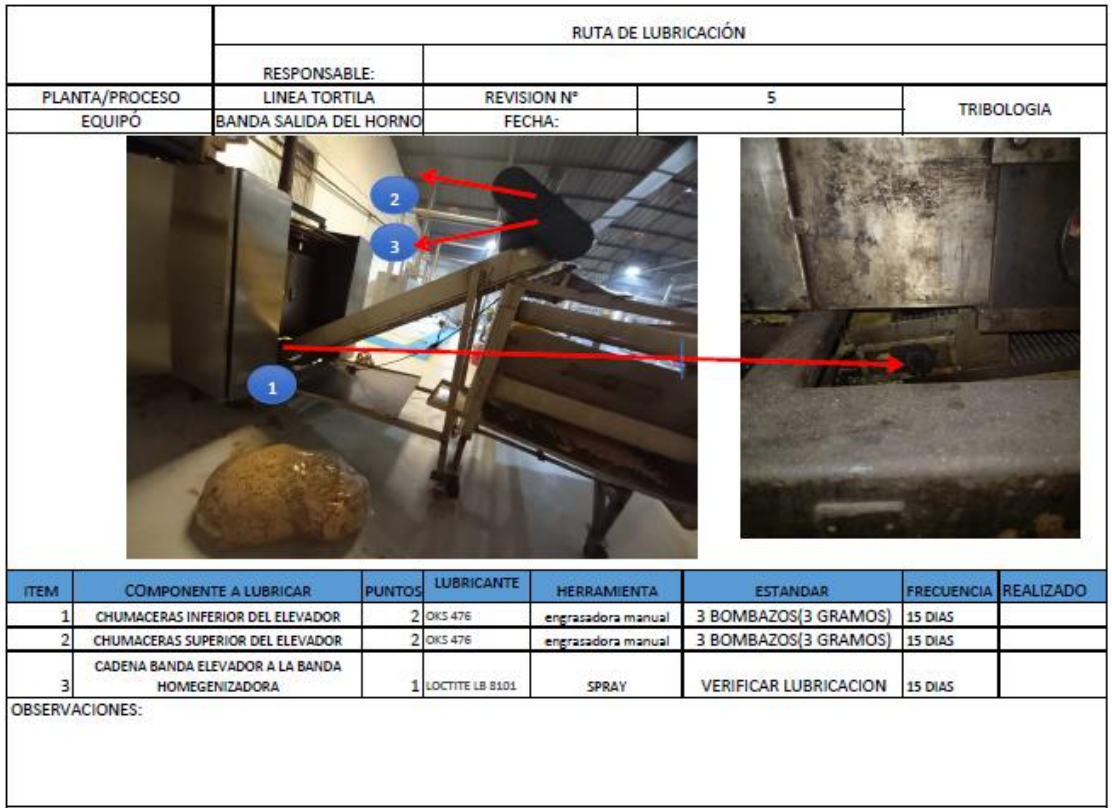

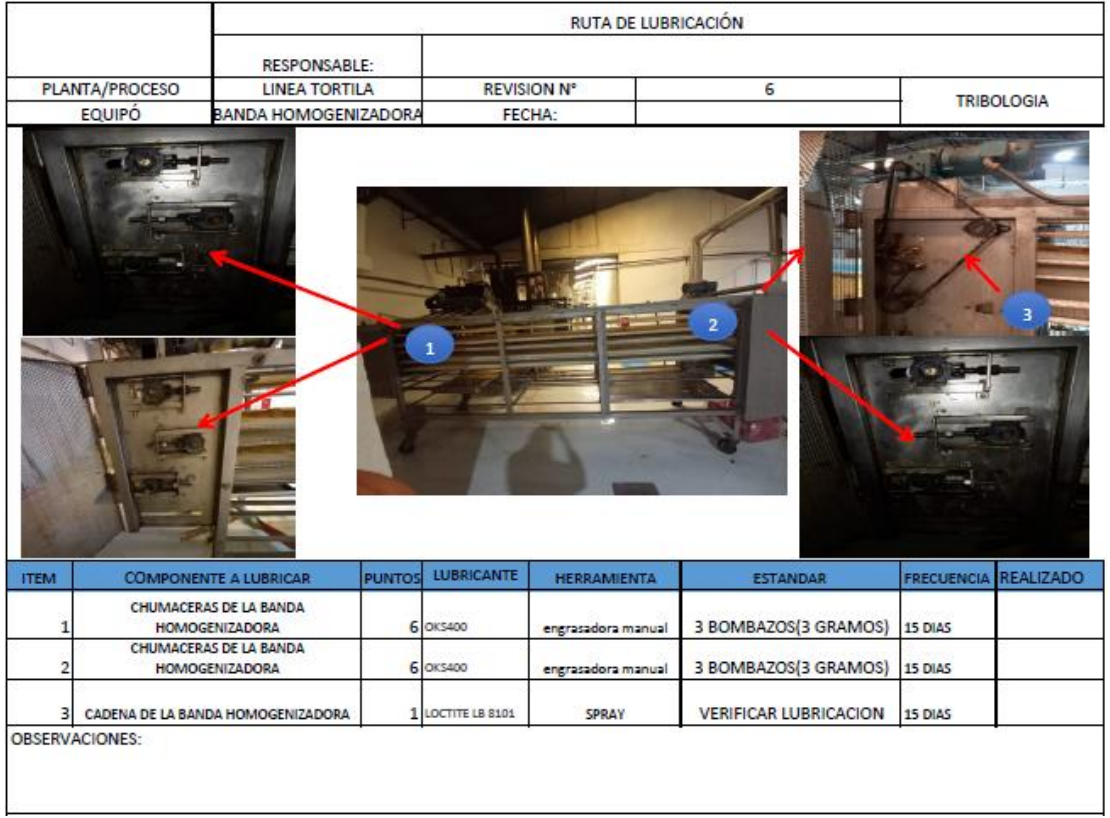

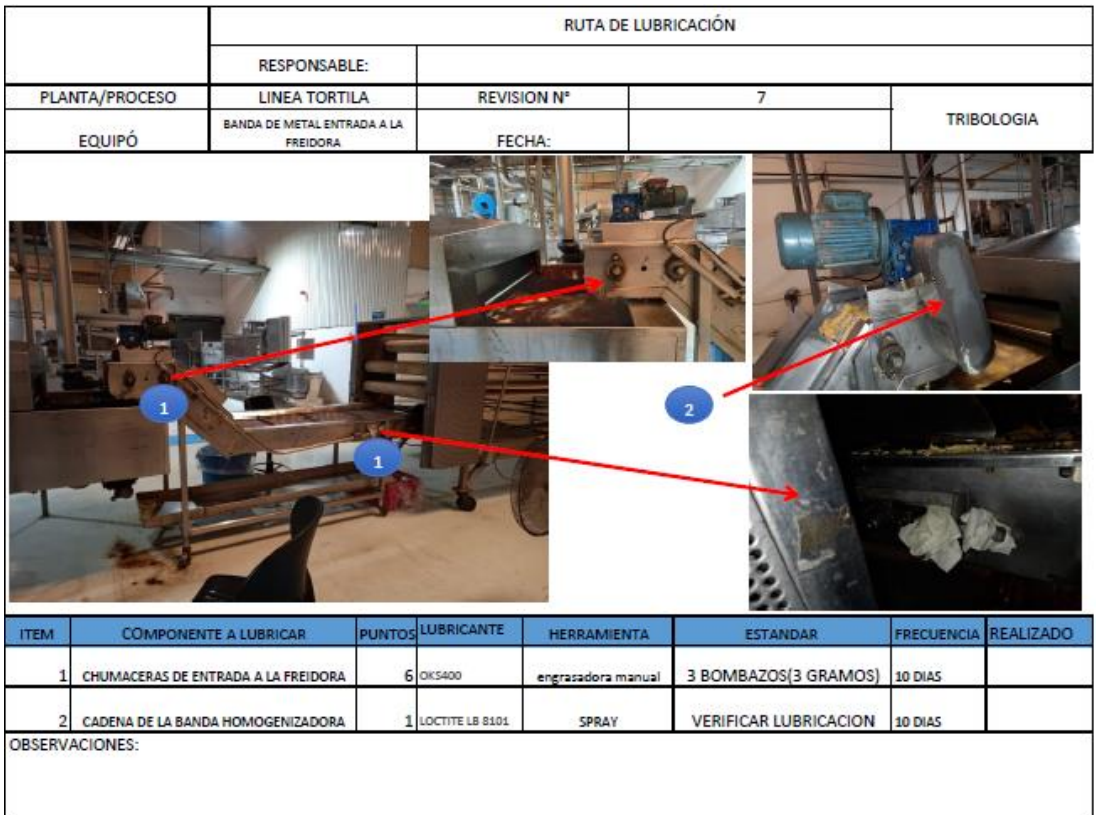

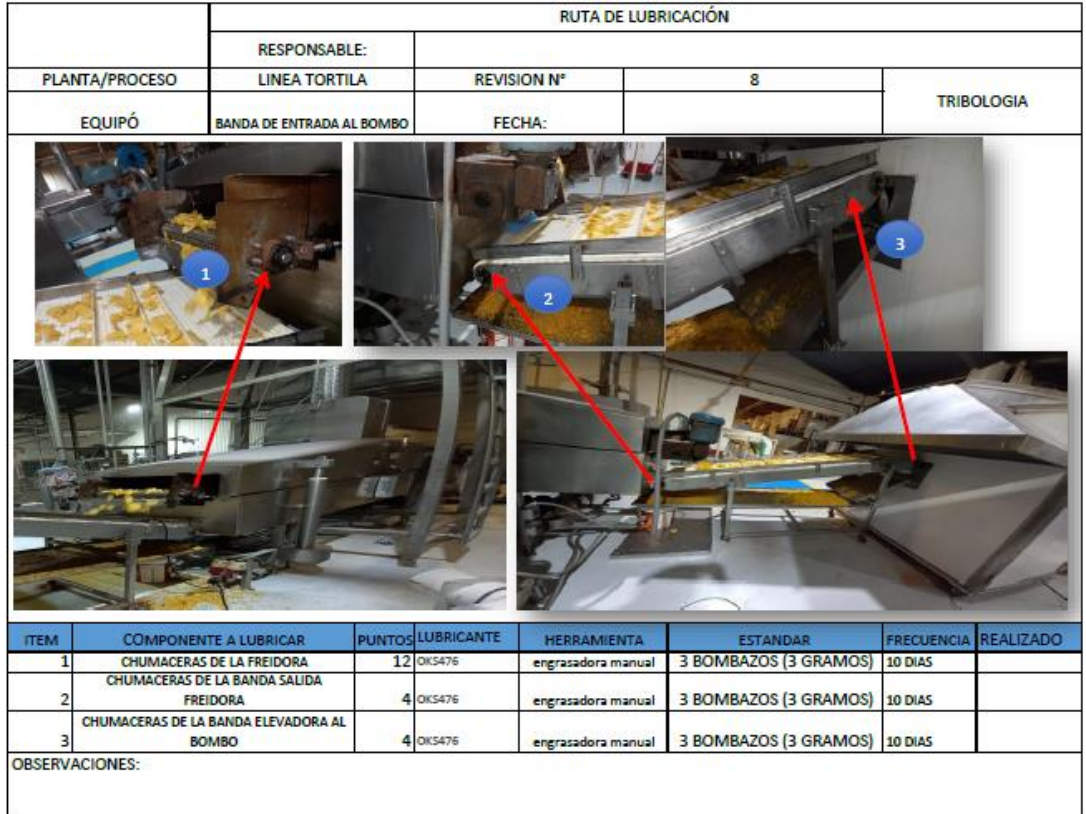

# Anexo 8 Empacadora Astro

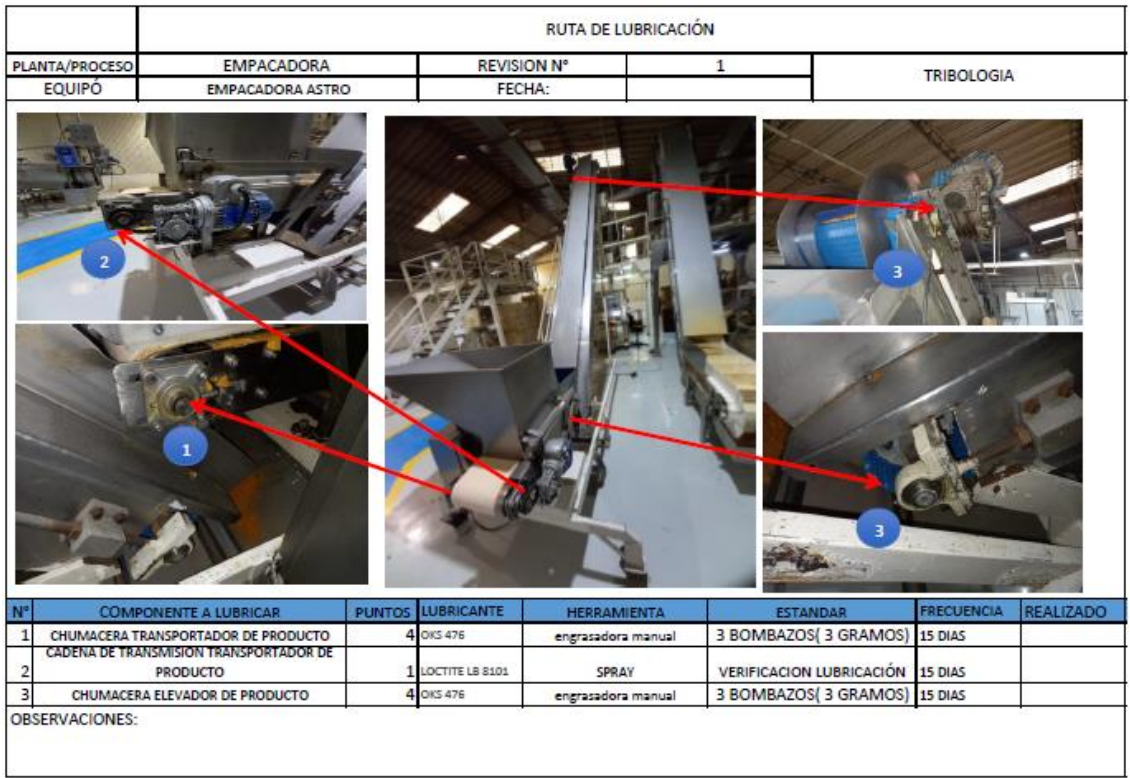

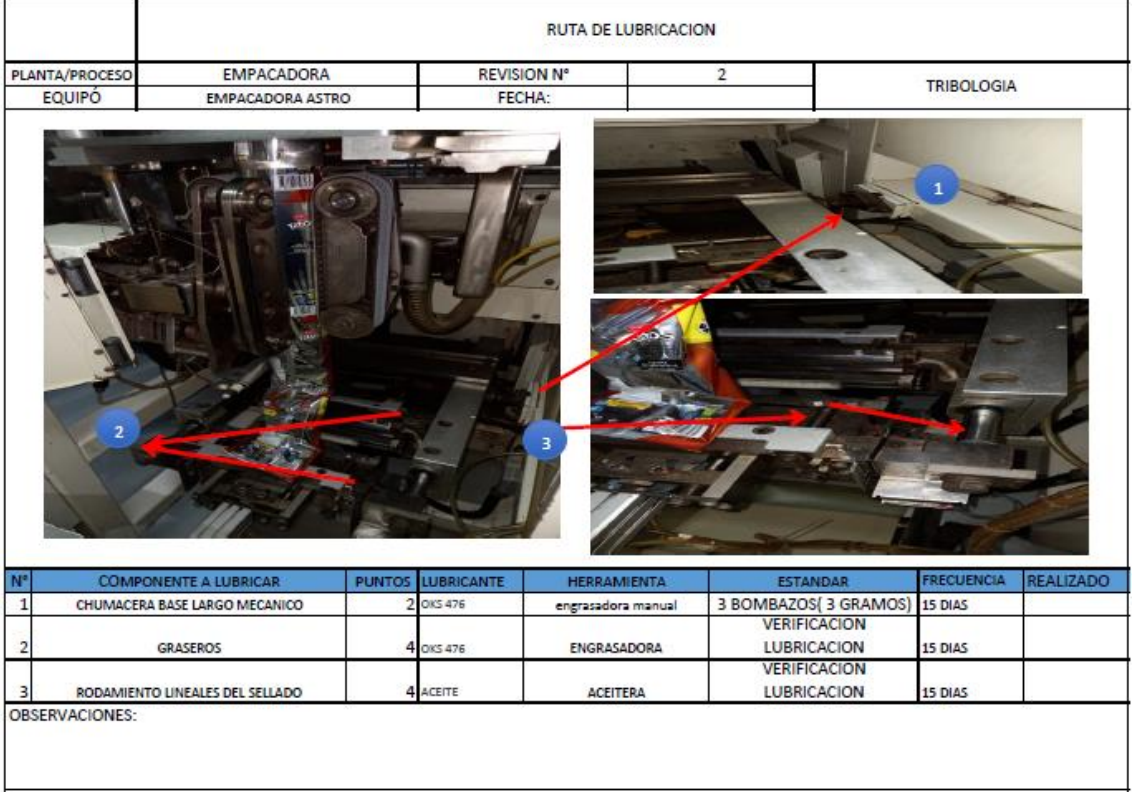

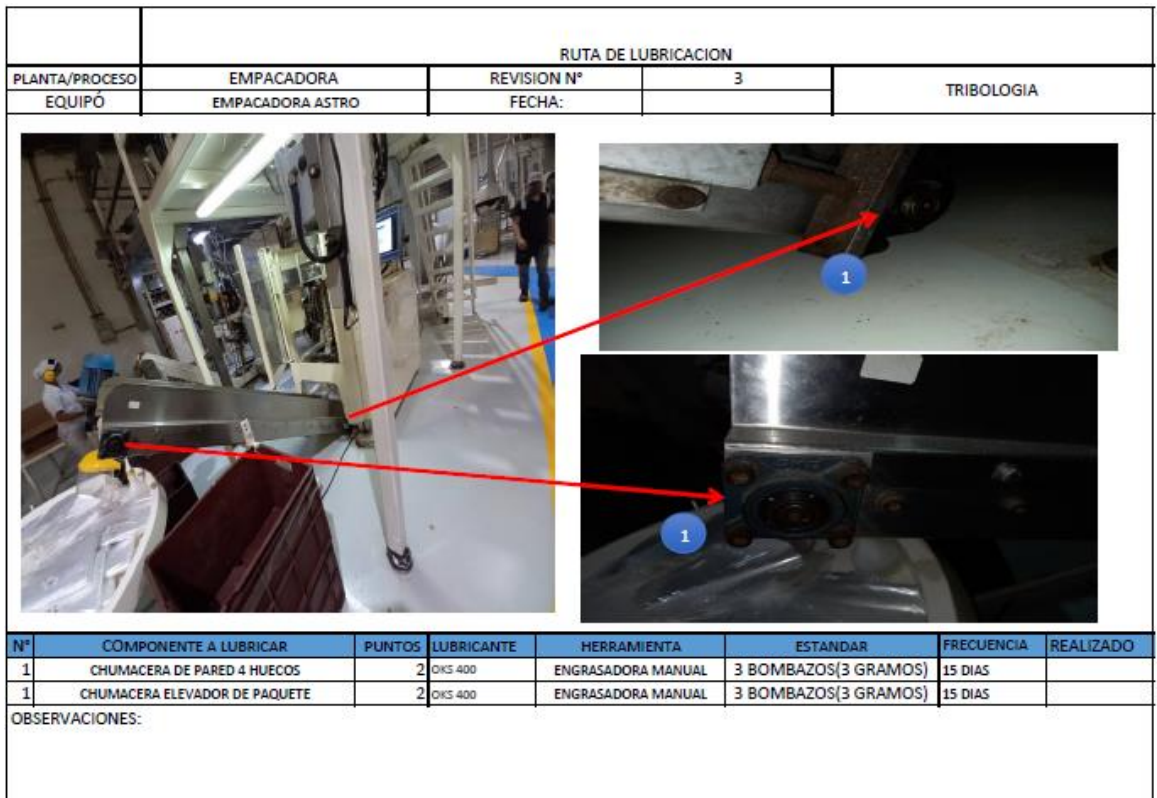

# Anexo 9 Empacadora klikok

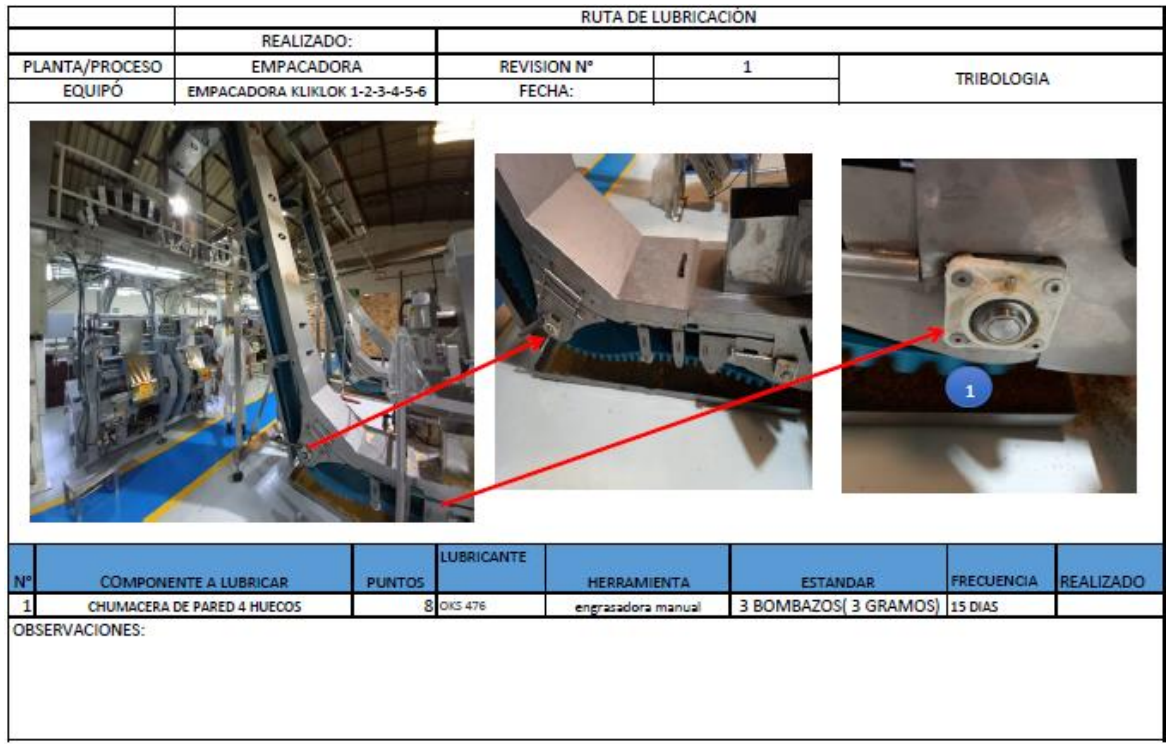

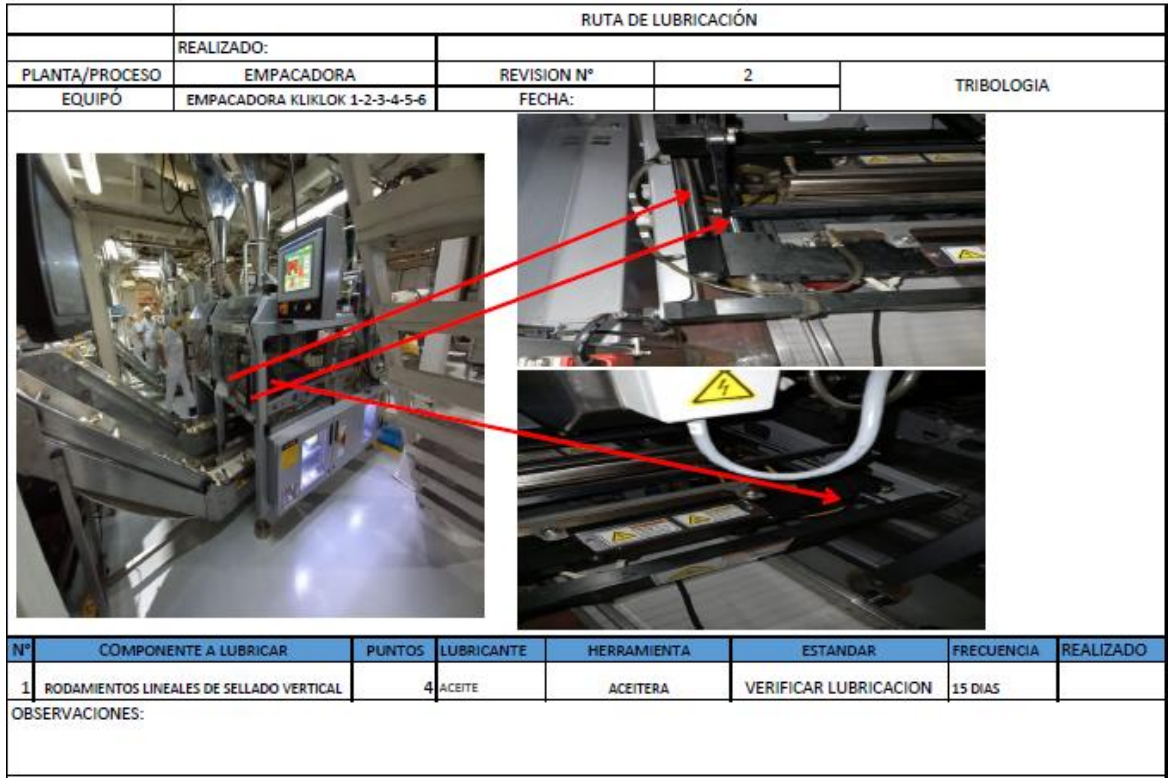

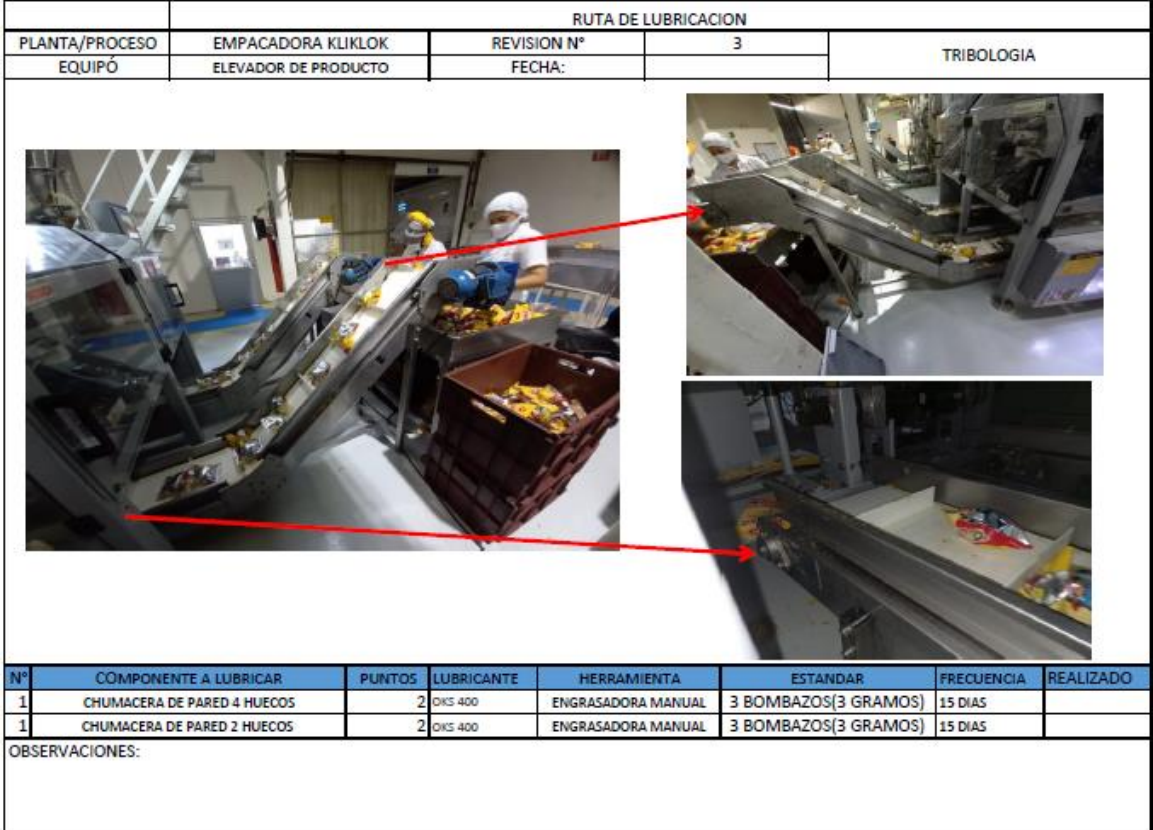

# Anexo 10 Empacadora woodman

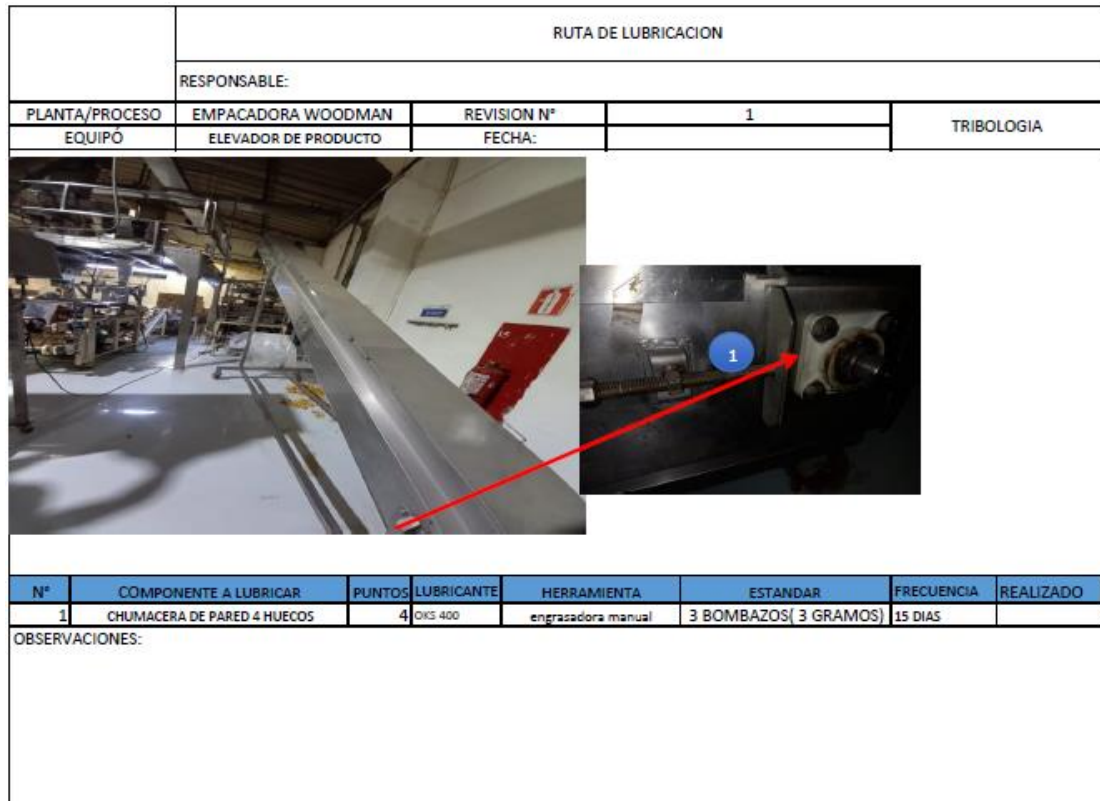

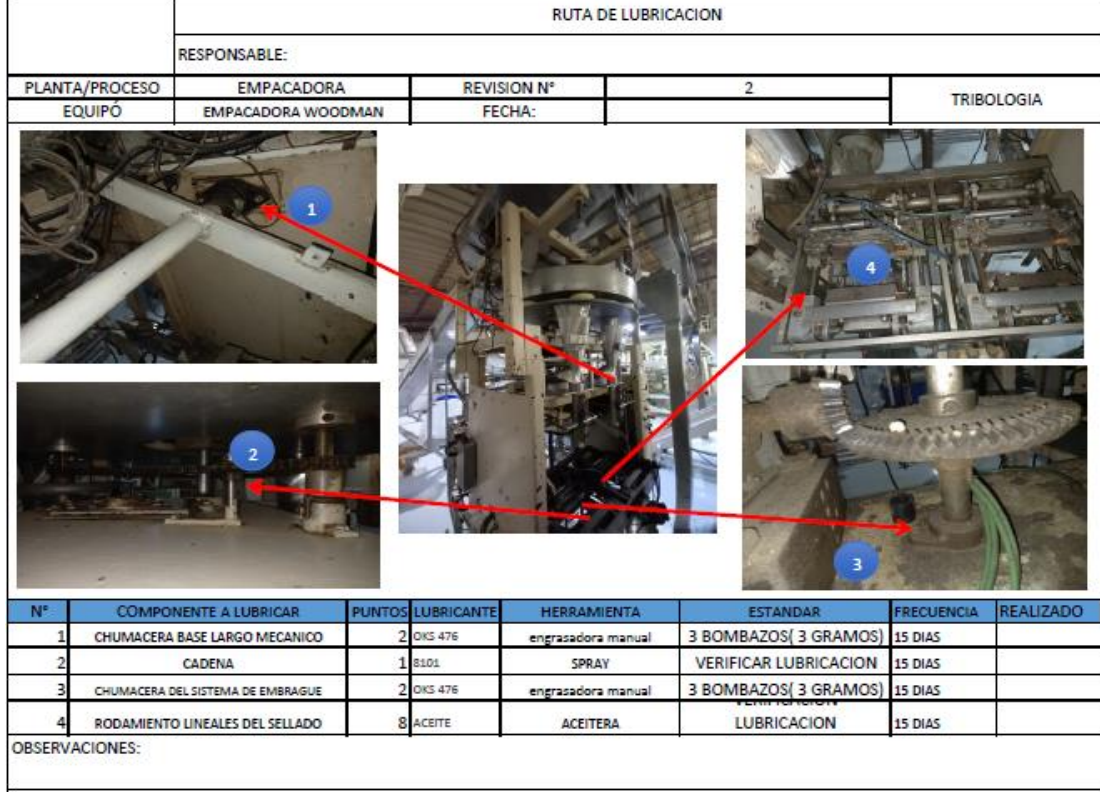

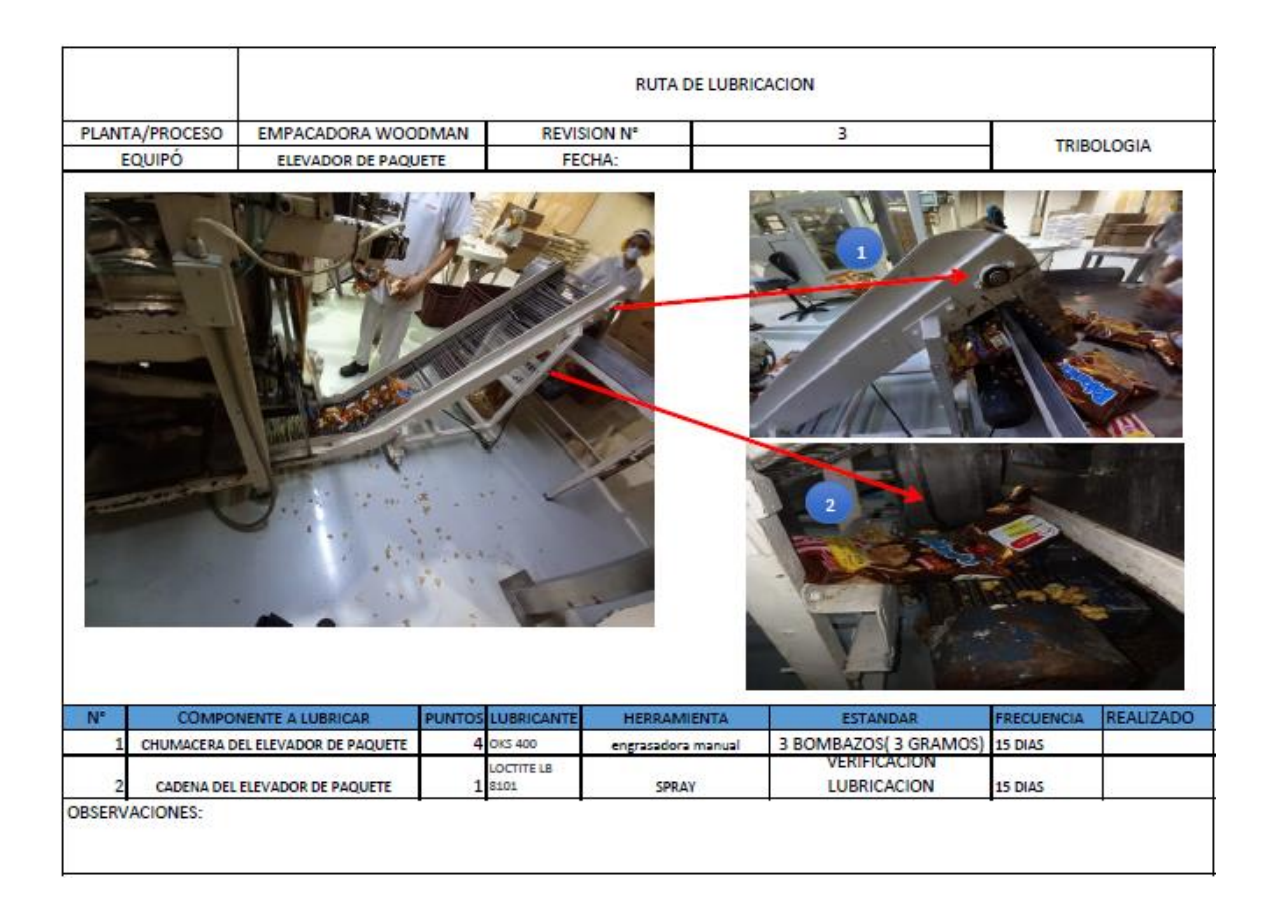

# Anexo 11 Empacadora compack

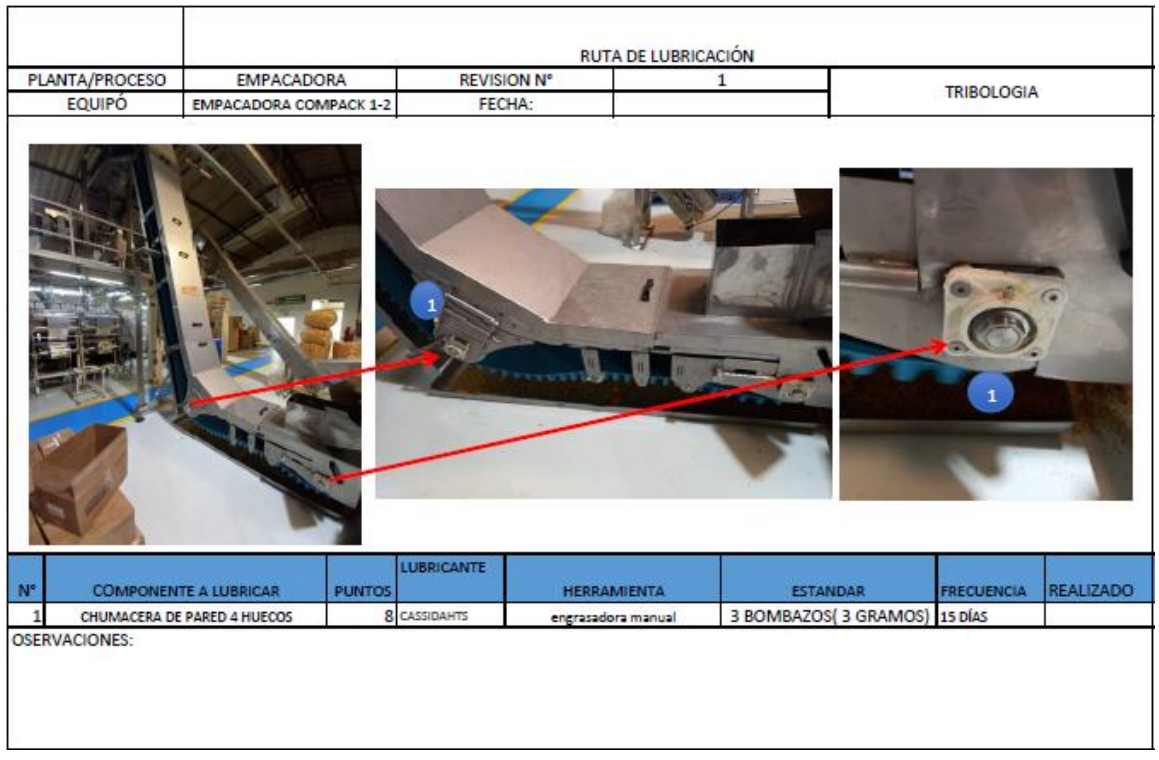

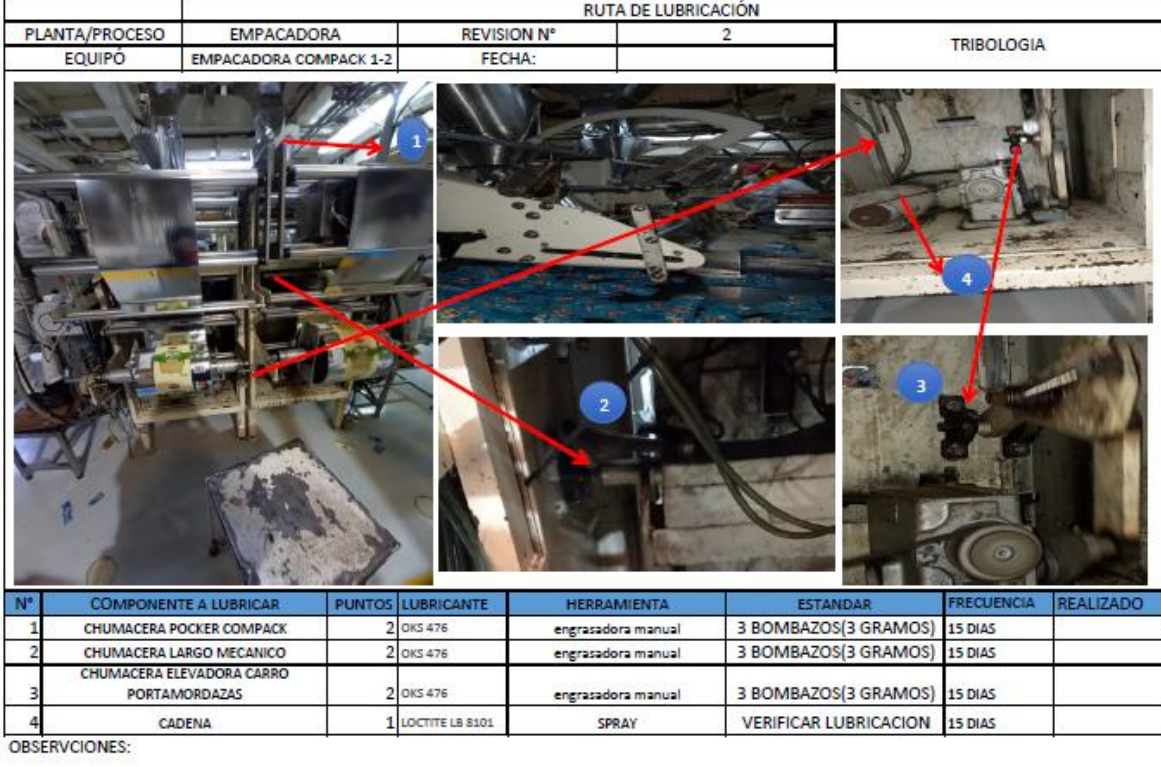

# Anexo 12 Empacadora INA

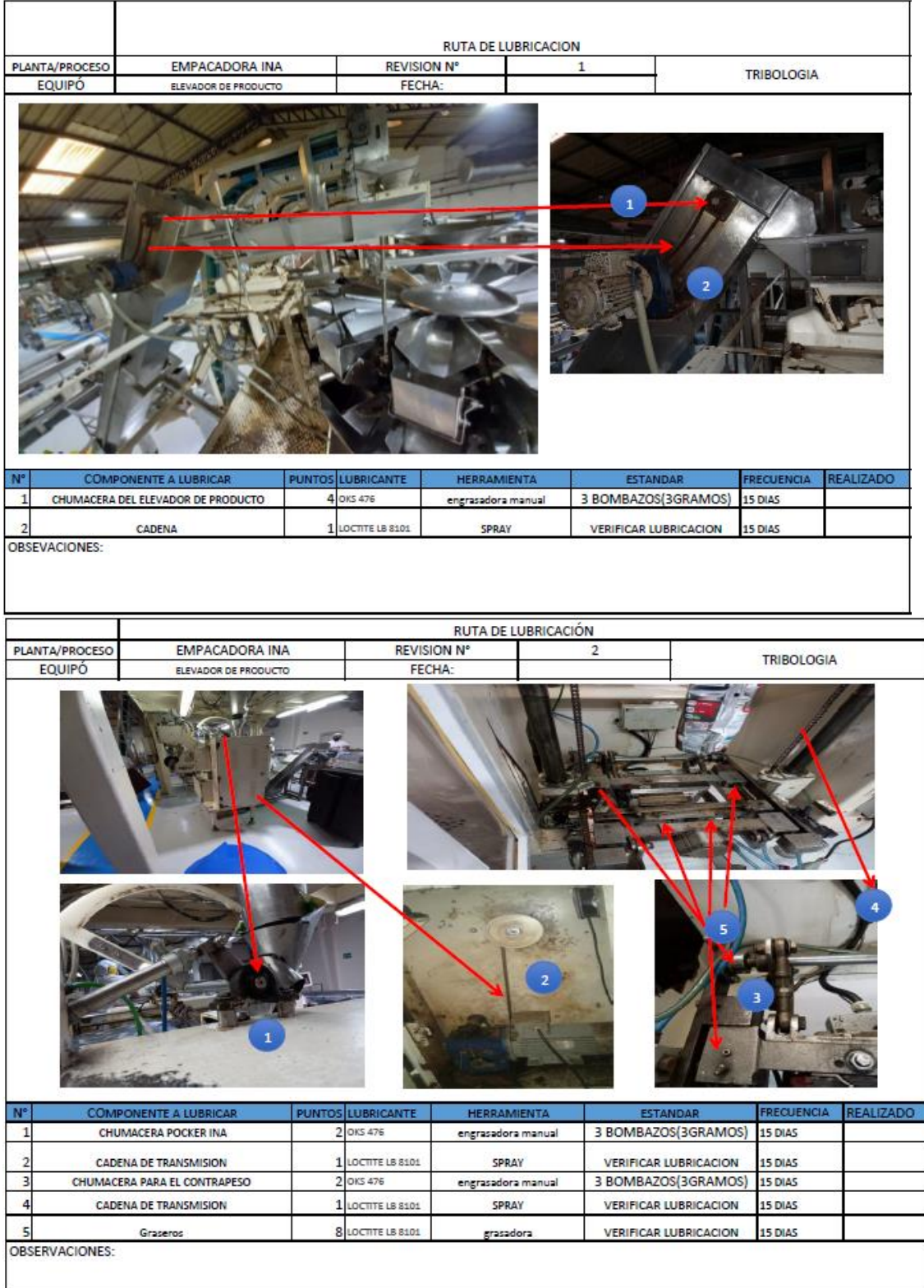

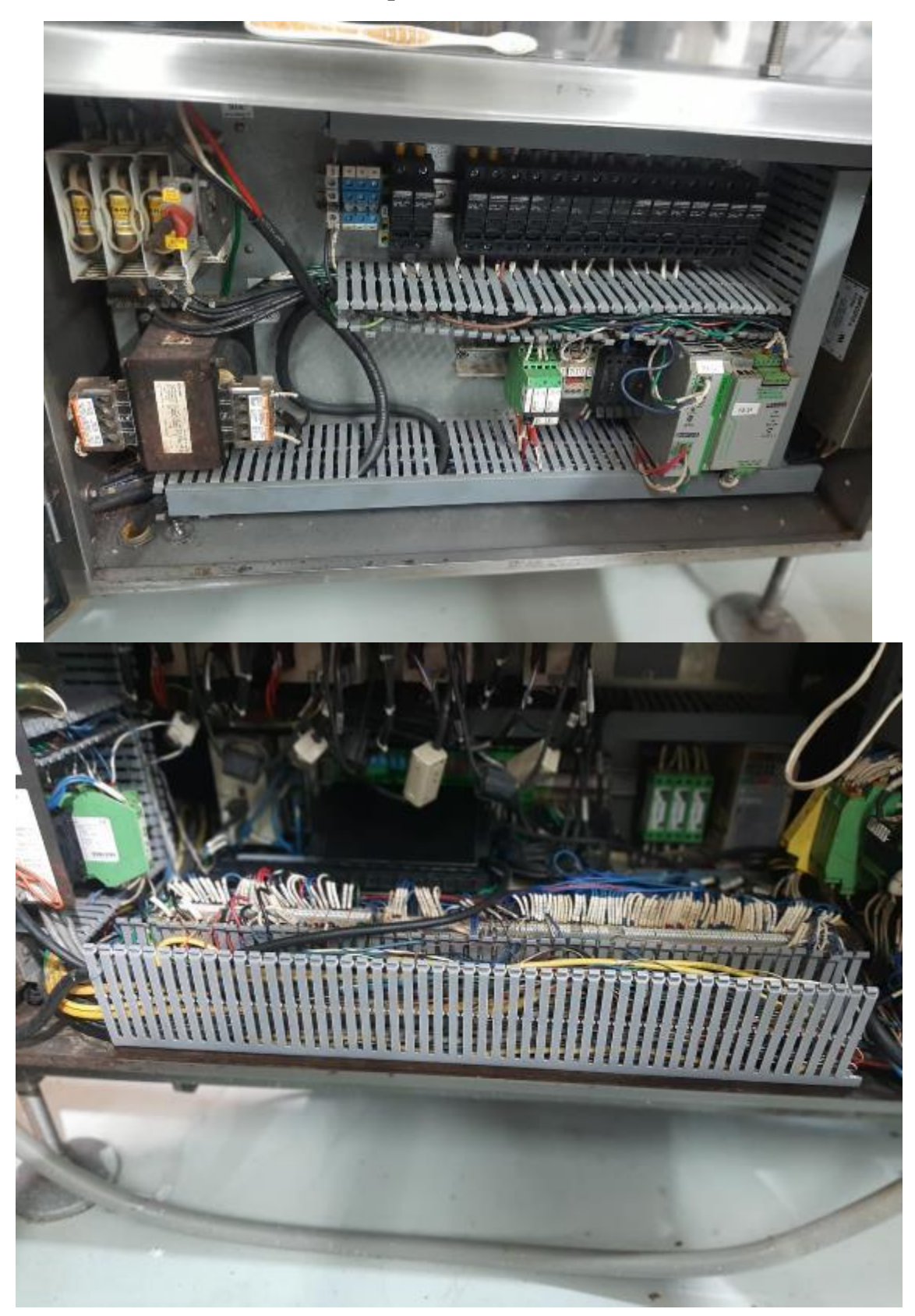

**Anexo 13 Posterior al mantenimiento preventivo**

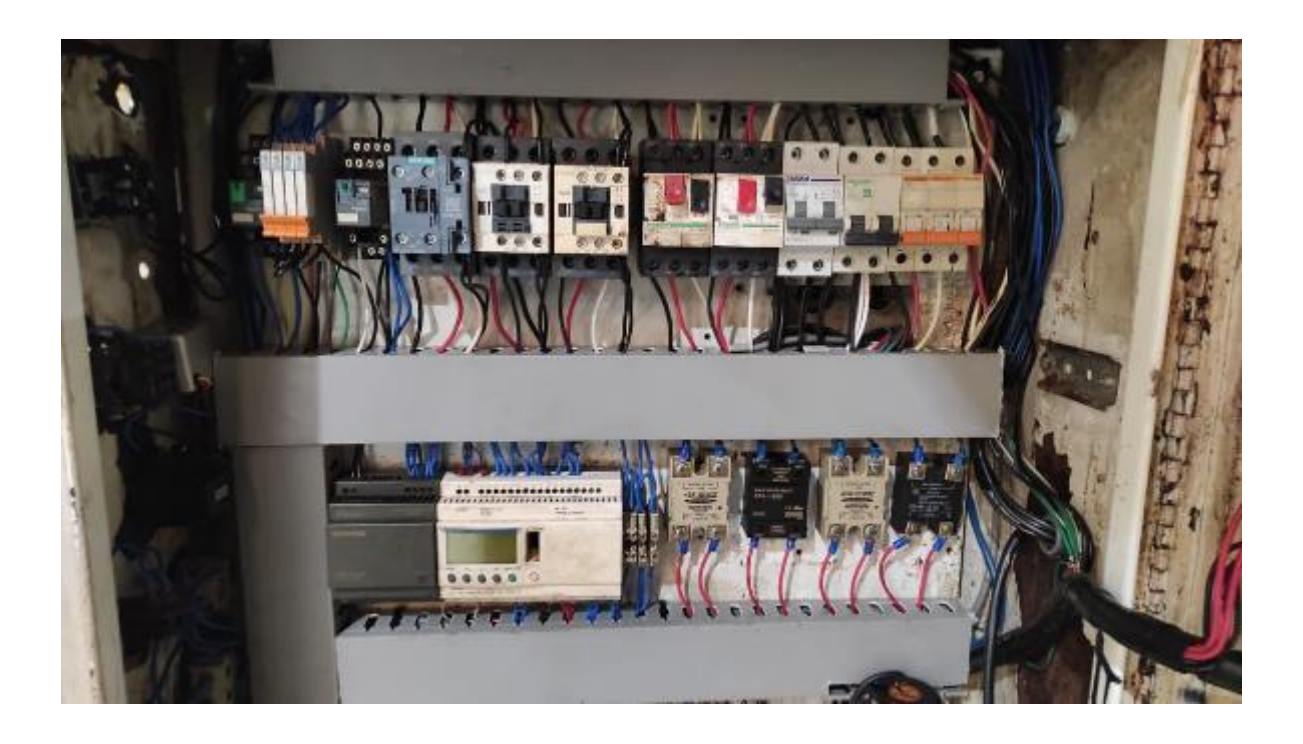

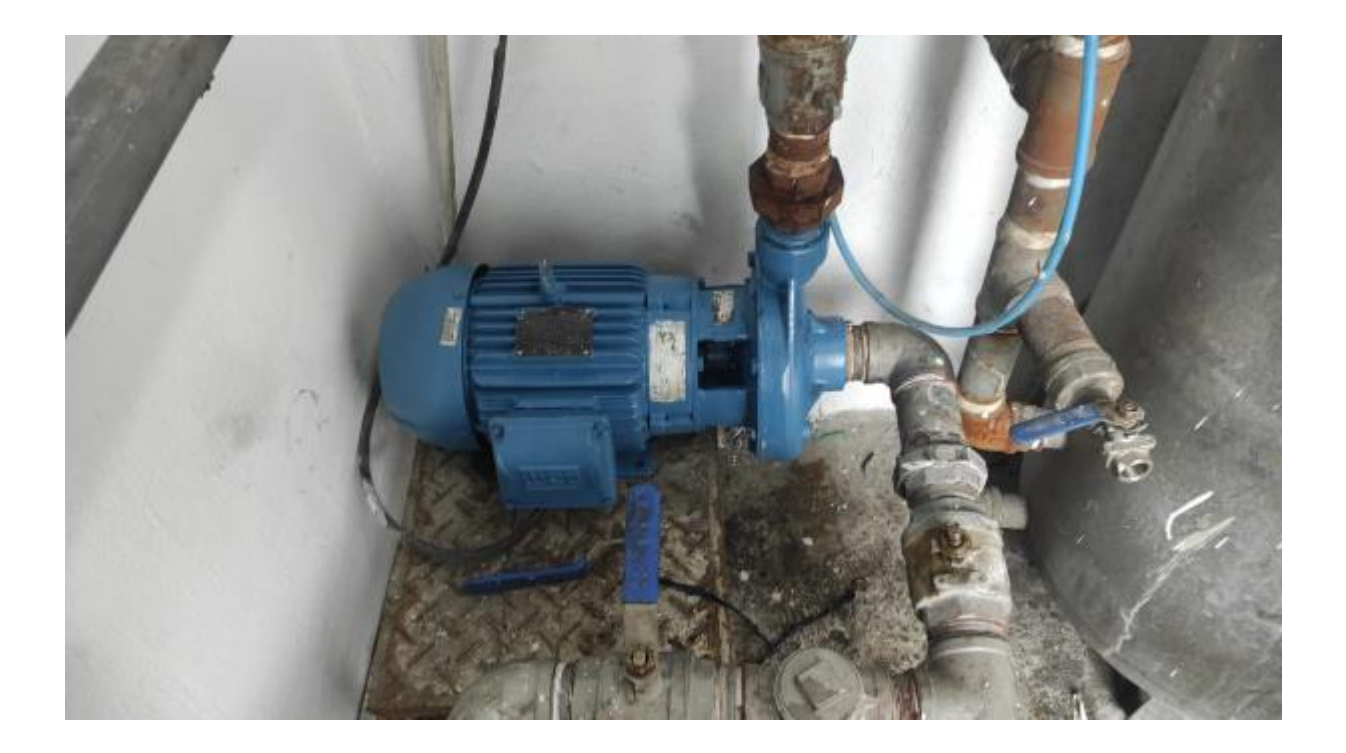

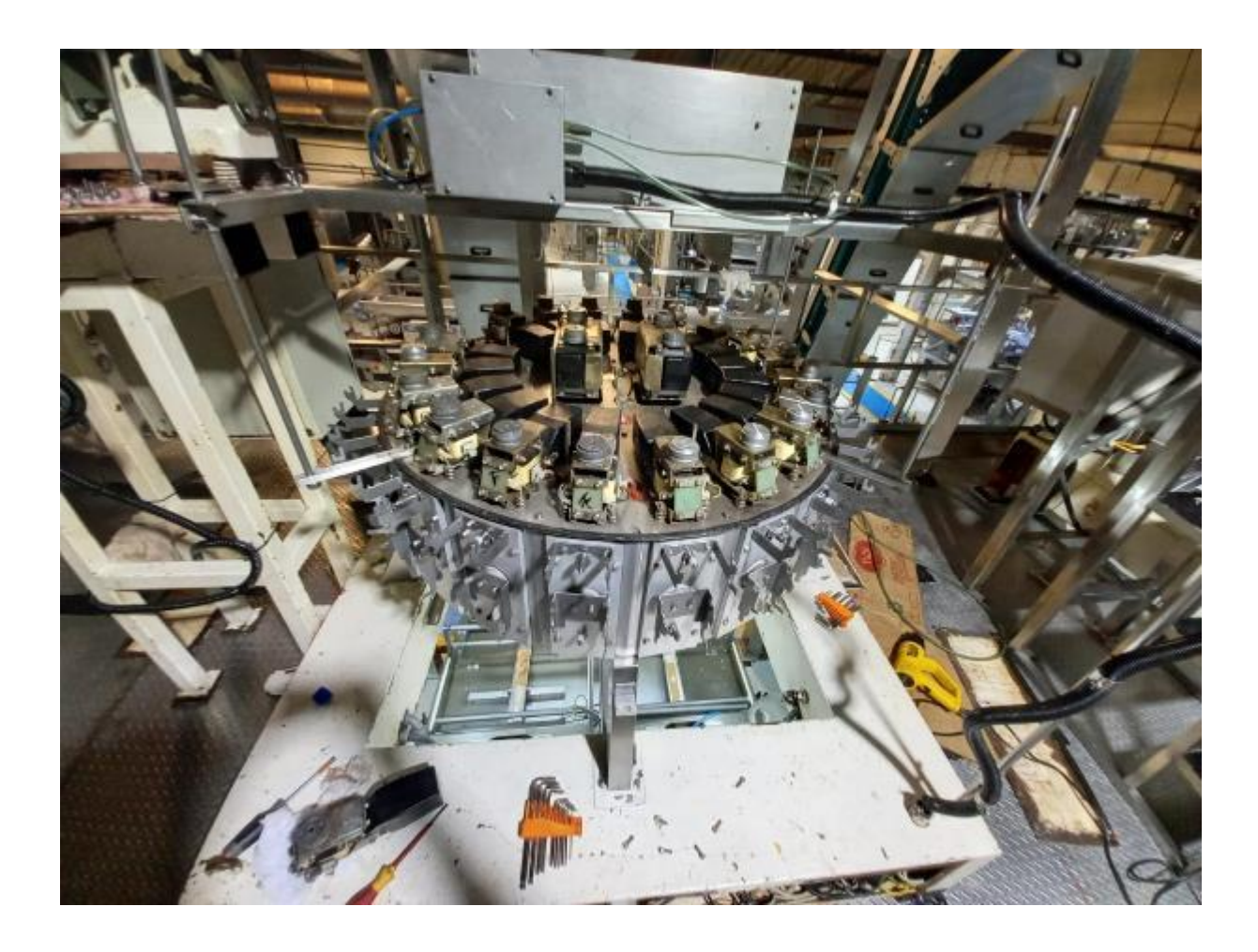